#### **University of Alberta**

### TEST AND DIAGNOSTIC SCHEMES FOR LOCAL INTERCONNECTS OF XILINX VIRTEX FPGAS

by

**Christian Giasson** 

A thesis submitted to the Faculty of Graduate Studies and Research in partial fulfillment of the requirements for the degree of Master of Science.

Department of Electrical and Computer Engineering

Edmonton, Alberta Fall 2004

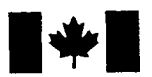

Library and Archives Canada

Canada

Published Heritage **Branch** 

395 Wellington Street Ottawa ON K1A 0N4

Bibliotheque et Archives Canada

Direction du Patrimoine de l'édition

395, rue Wellington Ottawa ON K1A 0N4 Canada

> *Your file Votre reference ISBN: 0-612-95752-7 Our file Notre reference ISBN: 0-612-95752-7*

The author has granted a nonexclusive license allowing the Library and Archives Canada to reproduce, loan, distribute or sell copies of this thesis in microform, paper or electronic formats.

The author retains ownership of the copyright in this thesis. Neither the thesis nor substantial extracts from it may be printed or otherwise reproduced without the author's permission.

L'auteur a accordé une licence non exclusive permettant à la Bibliotheque et Archives Canada de reproduire, prêter, distribuer ou vendre des copies de cette thèse sous la forme de microfiche/film, de reproduction sur papier ou sur format electronique.

L'auteur conserve la propriété du droit d'auteur qui protège cette thèse. Ni la these ni des extraits substantiels de celle-ci ne doivent être imprimés ou aturement reproduits sans son autorisation.

In compliance with the Canadian Privacy Act some supporting forms may have been removed from this thesis.

While these forms may be included in the document page count, their removal does not represent any loss of content from the thesis.

Conformément à la loi canadienne sur la protection de la vie privée, quelques formulaires secondaires ont été enlevés de cette thèse.

Bien que ces formulaires aient inclus dans la pagination, il n'y aura aucun contenu manquant.

# **Canada**

*Etre homme, c 'est precisement etre responsable. C 'est connaitre la honte en face d 'une misere qui ne semblait pas dependre de soi. C 'est etre fier d 'une victoire que les camarades ont remportee. C 'est sentir, en posant sa pierre, que Von contribue a bdtir le monde.*

*-* Antoine de Saint-Exupery, Terre des hommes

*To be a man is, precisely, to be responsible. It is to feel shame at the sight of what seems unmerited misery. It is to take pride in a victory won by one's comrades. It is to feel, when setting one's stone, that one is contributing to the building of the world.*

- Antoine de Saint-Exupery in *Wind, Sand, and Stars*

A Eve-Lyne, pour son soutient quotidien. A Diane et Charles-Andre, pour toute leur education. A Marie-Hélène, pour être un bon modèle.

# **Acknowledgements**

This work was partly supported by the Natural Sciences and Engineering Research Council of Canada, by the Informatics Circle of Research Excellence, by the Canadian Microelectronics Corporation, and by the University of Alberta. I would like to give special thanks to my supervisors Xiaoling Sun and Bruce Cockburn for their guidance and assistance. Finally, I would like to thank all my student colleagues from the VLSI design and test laboratory at the University of Alberta for all their help and support.

# **Table of Contents**

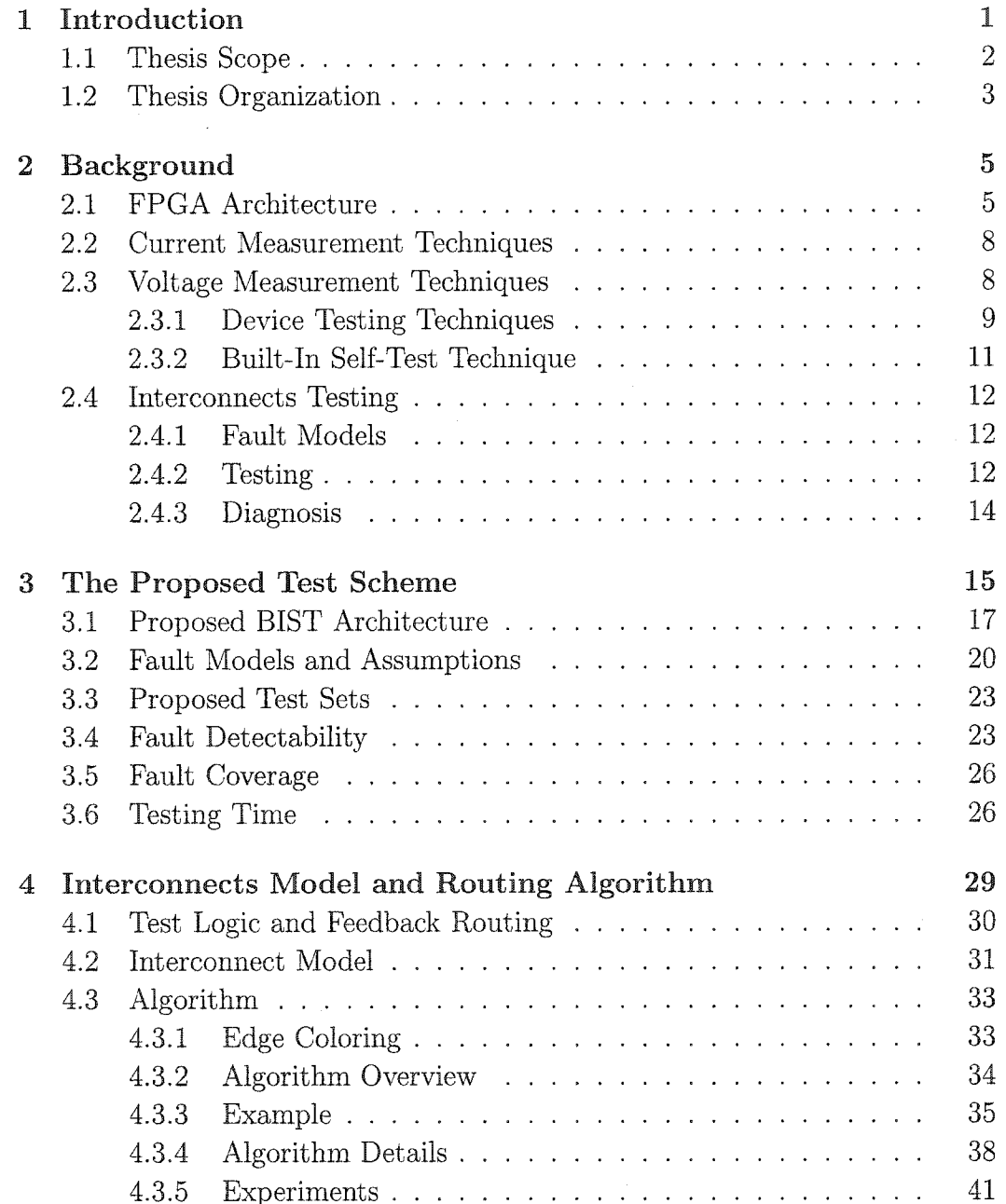

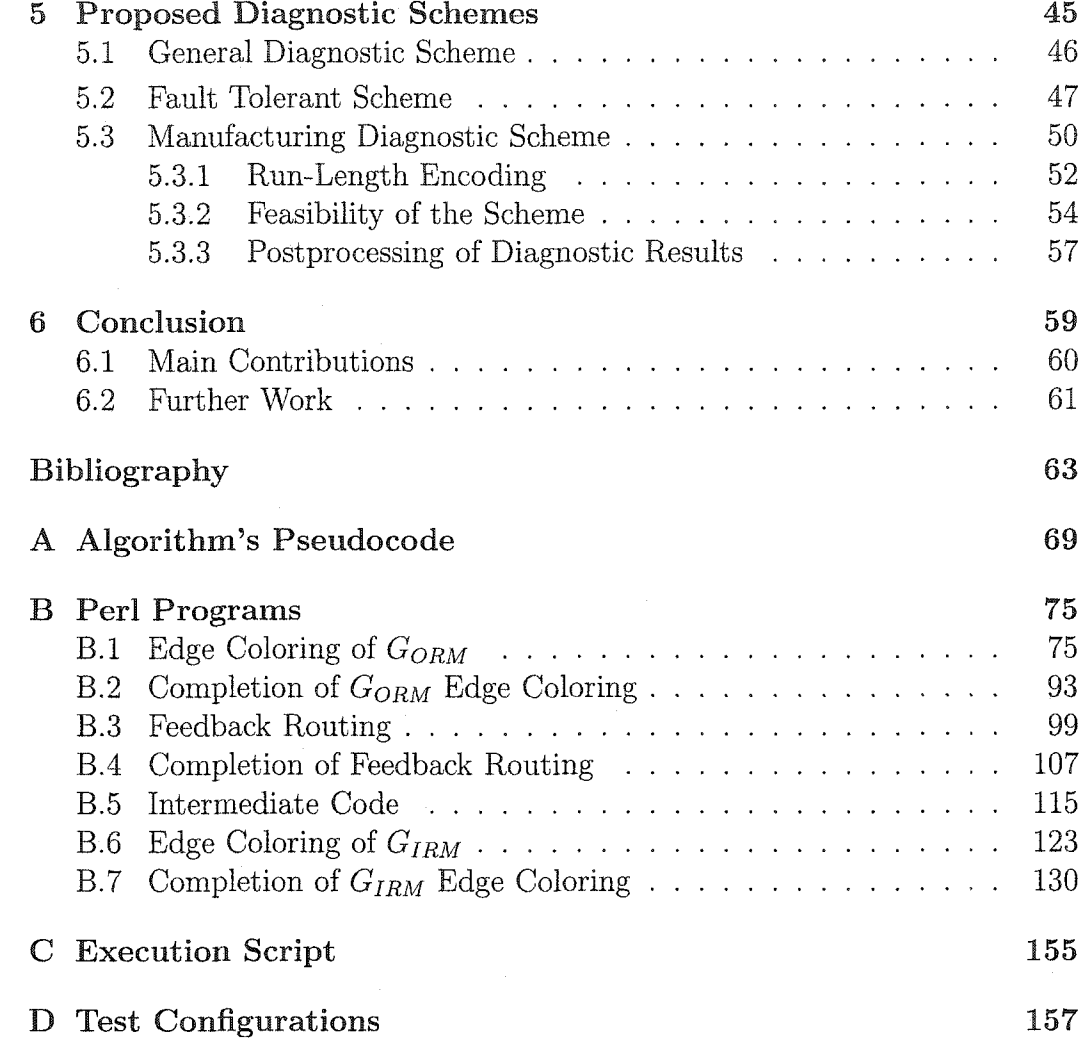

# List of Figures

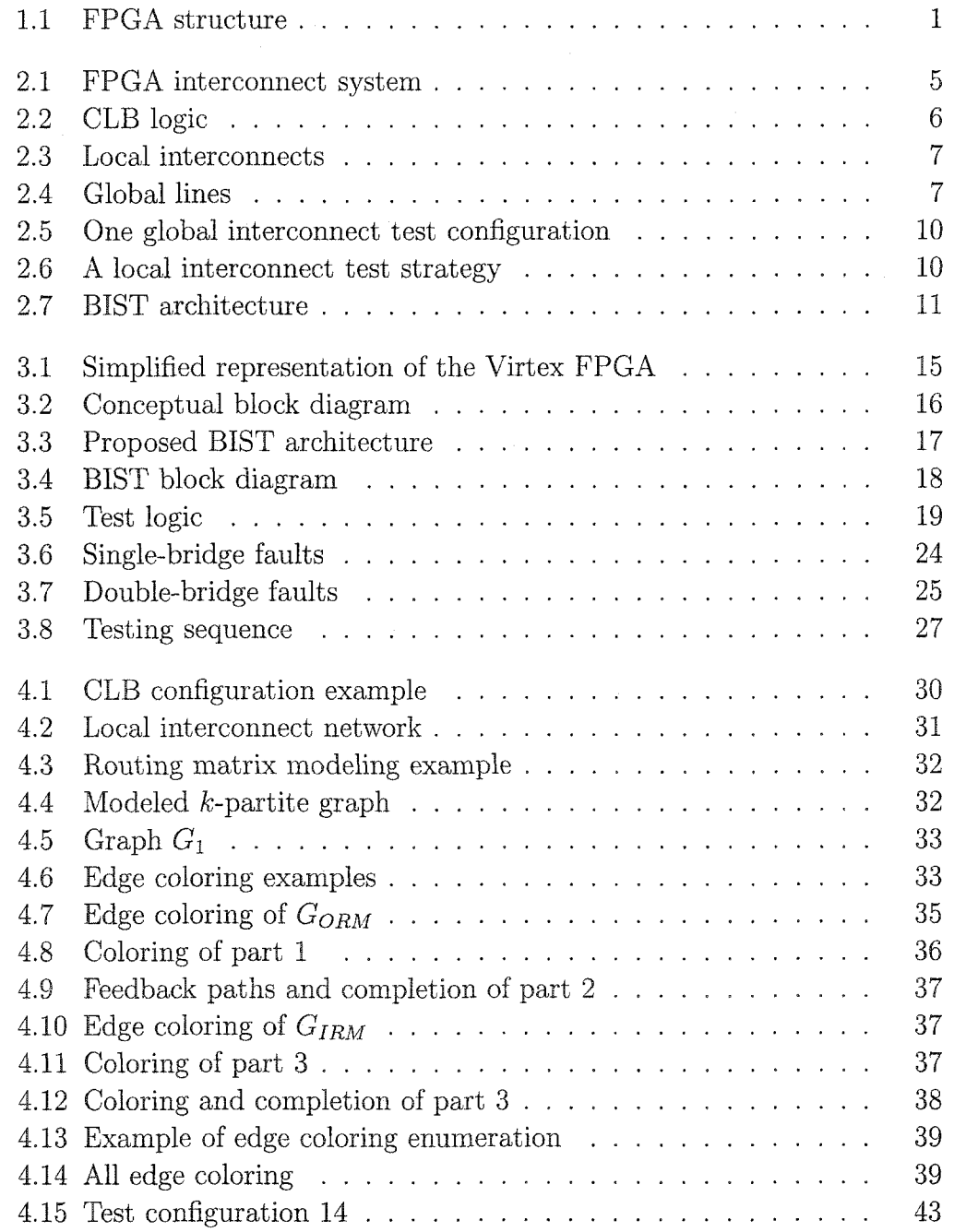

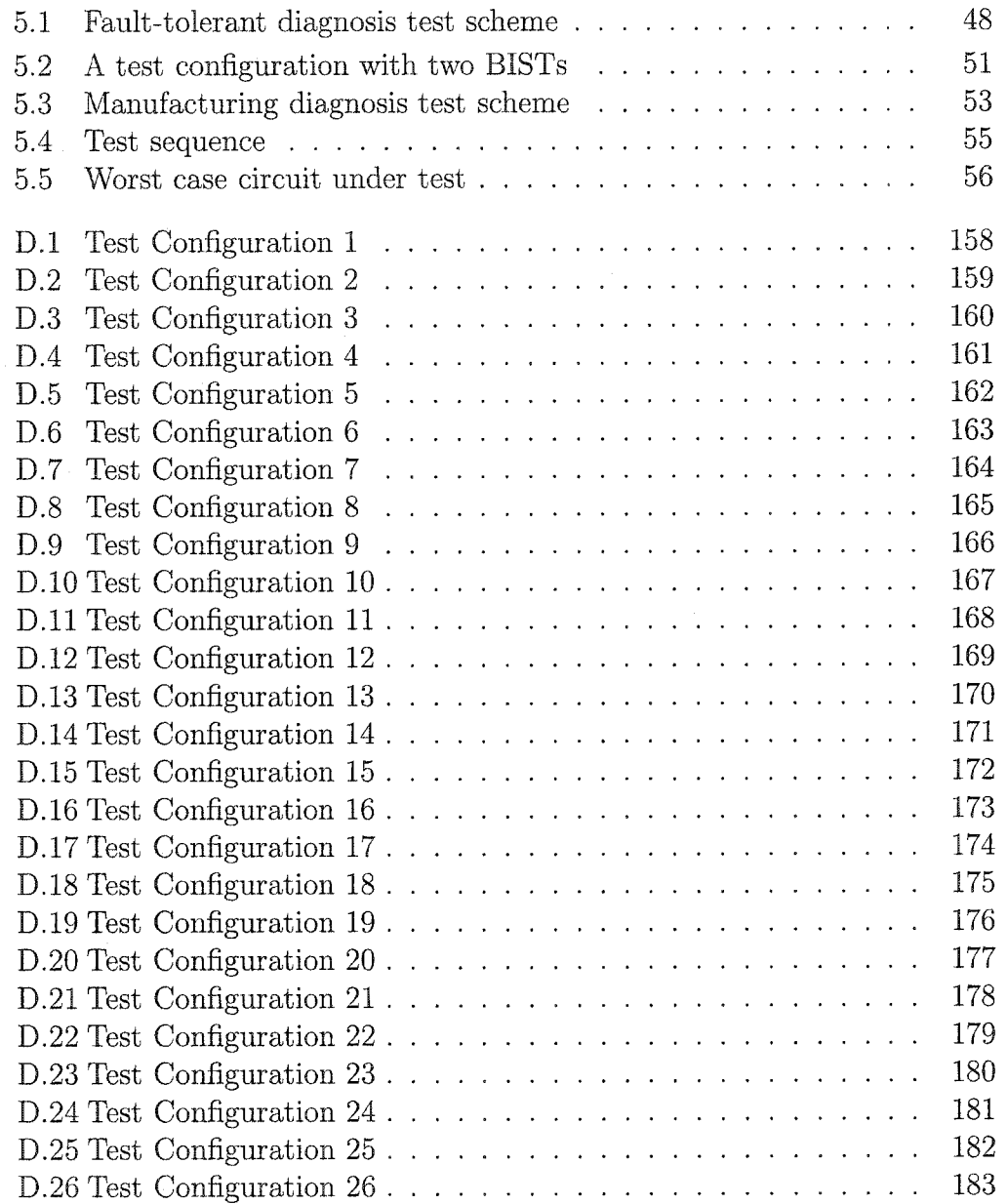

# **List of Tables**

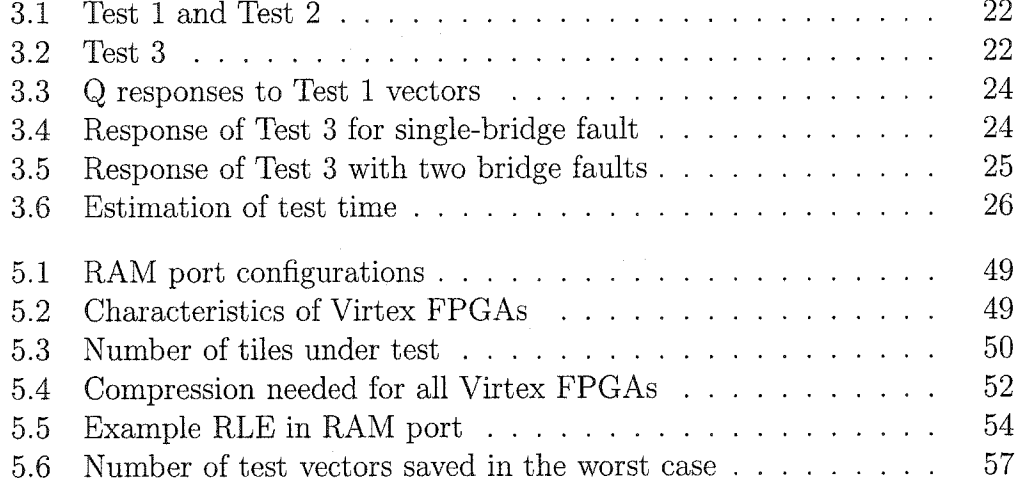

 $\sim$ 

# **List of Acronyms**

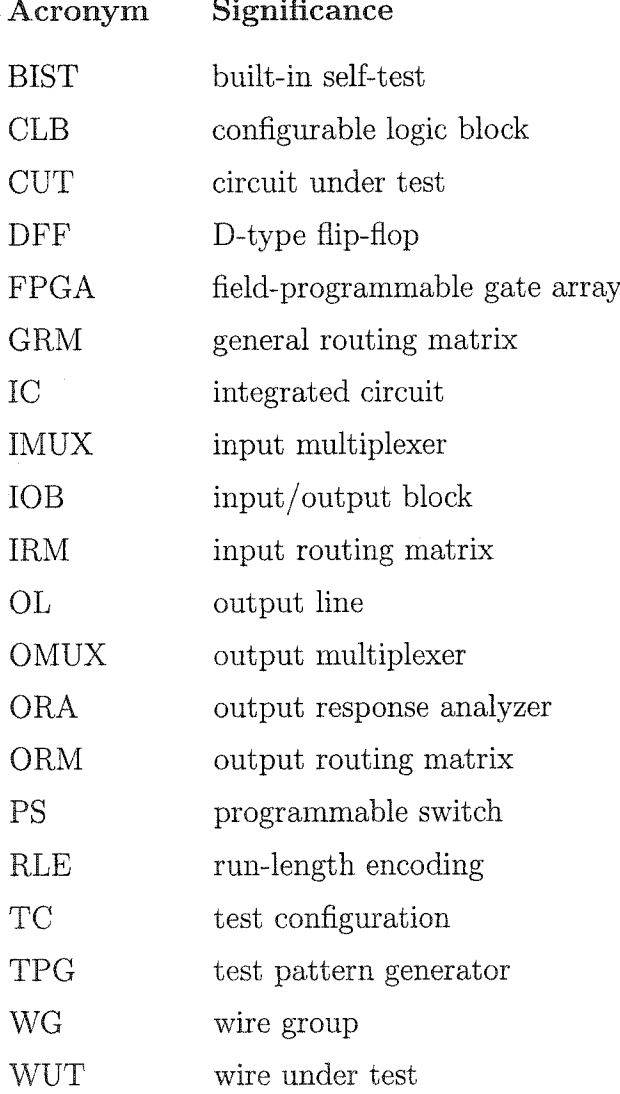

# **Chapter 1 Introduction**

SRAM-based *field-programmable gate arrays* (FPGAs) are programmable logic devices widely used in digital systems. An FPGA consists of a two-dimensional  $m \times n$  array of *tiles* and *input/output blocks* (IOBs). Each tile contains *configurable logic blocks* (CLBs) and interconnects surrounding them. Interactions between CLBs and IOBs are possible with a system of programmable interconnect resources composed of *programmable switches* (PSs) and *wire segments.* Figure 1.1 shows a general representation of an FPGA structure, where  $m = 3$ and  $n = 4$ .

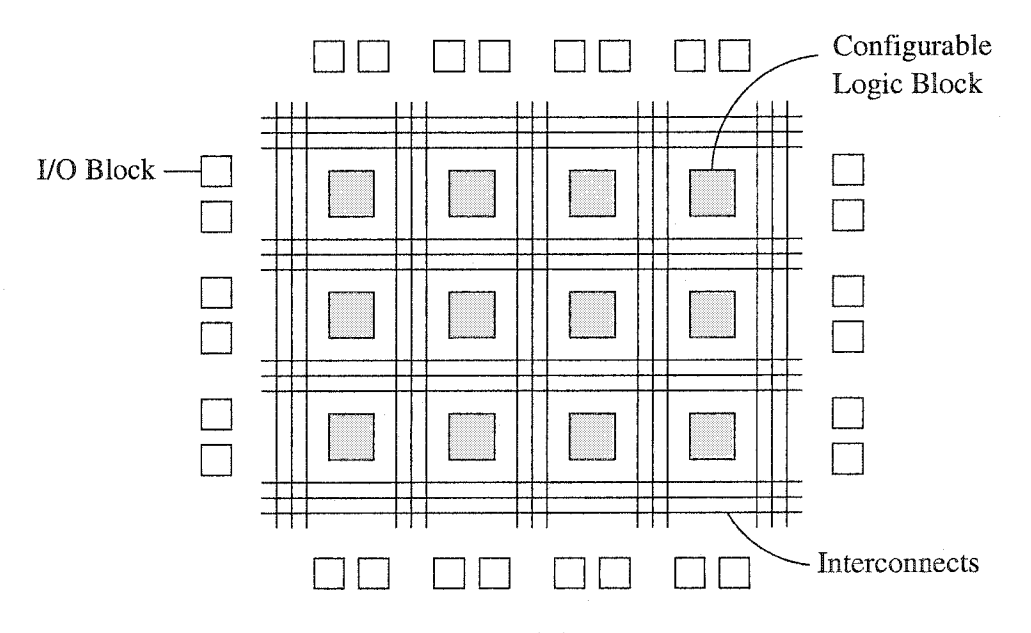

Figure 1.1: FPGA structure

FPGA interconnects can be divided into two categories: *global* and *local*

 $\mathbf{1}$ 

#### *Chapter 1: Introduction*

*interconnects.* The global interconnect structure provides programmable resources to enable the routing of signals through the FPGA without entering the CLBs. On the other hand, the local interconnects provide possible routing between the global interconnects network and the CLBs.

The Xilinx Virtex group of FPGAs was the first million-gate FPGA device family. The interconnect structure of these devices is relatively irregular and more complex than earlier device families, such as the XC4000. Approximately 80% of all SRAM cells in a Xilinx Virtex FPGA are dedicated to interconnects, which consist of *programmable switches* (PSs) and wire segments. Local interconnects account for 65% of interconnect PSs.

Like other *integrated circuits* (ICs), the integrity of FPGAs needs to be verified during the manufacturing process and also when it is incorporated in an electronic design (in-system). Therefore test strategies should be developed to achieve appropriate testing of the device.

## <span id="page-12-0"></span>1.1 Thesis Scope

Testing is an im portant step for the design and manufacturing of integrated circuits. An FPGA will be tested several times in its life cycle (e.g.: manufacturing and in-system tests). In this thesis, we will focus on the local interconnects test of one specific familly of FPGA: the Xilinx Virtex. It is important to mention that this thesis work is applicable to the Xilinx Virtex-E and Virtex-EM family as well as the Xilinx Spartan-II and Spartan-IIE FPGAs since their structure is very similar to that of the Virtex family.

The *test strategy* should be able to verify the integrity of all local interconnects in the FPGA. The re-programmability of the FPGA allows a test strategy with more than one *testing configuration* (TC). The overall test that will be applied to the FPGA should be as fast as possible to minimize the test duration. We know, from experience, that the FPGA programming time is more time-consuming than the test performed by every TC. Therefore, an im portant goal to achieve is to obtain the minimum number of TCs.

#### *Section 1.2: Thesis Organization*

Therefore an adequate interconnect model as well as an algorithm should be developed to generate a minimum set of TCs. The proposed interconnect modeling is based on graph theory. Basically, vertices model the wire segments and the edges of the graph are the PSs. The resulting graph is a *k*-partite graph that represents  $k$  wire segment groups. An edge coloring algorithm was developed to generate a set of TCs. Our experiments on Virtex FPGAs obtain a minimal set of 26 TCs.

The proposed testing scheme is applicable to both manufacturing tests and *built-in self tests* (BISTs). BIST is a popular test architecture which places all the test circuitry in the chip. The test scheme uses some new architectural features of the Virtex FPGA such as the RAM blocks.

When a circuit has failed a test, it is important to know the location of the faults detected in the integrated circuit. Diagnostic tests can identify faulty parts that should be replaced or avoided. Fault diagnosis is essential for fault tolerant systems and helpful for yield improvement in a manufacturing environment. Therefore, the proposed test scheme can be extended to support diagnostic test by saving test responses on the FPGA. When the diagnostic test is over, data are is sent out of the FPGA for further analysis.

# <span id="page-13-0"></span>**1.2 Thesis Organization**

This thesis is divided into six chapters organized as follows. Chapter 2 explains some im portant concepts related to the FPGA architecture. It also presents a literature review related to this thesis. This review shows where the work of this thesis can be included relative to previous work in the field. The BIST test scheme used in this project is presented in Chapter 3. It also presents the fault models, the test vectors, and proofs of testability. Chapter 4 introduces a graph model for the FPGA interconnects. It also explains the algorithm, based on the edge coloring of bipartite graphs, that finds the TCs. The modeling and the algorithm are then applied to a simplified FPGA resources example to demonstrate how they work to find the TCs. More details about the algorithm

#### *Chapter 1: Introduction*

and experiments with the Virtex FPGA resources are also presented. Chapter 5 presents two other schemes that can perform diagnosis on the Virtex FPGA interconnects. These schemes are based the test scheme shown in chapter 3. The two diagnostic schemes are useful for two different applications: fault tolerance and manufacturing. Finally, Chapter 6 concludes with a brief review of the thesis, a summary of its im portant achievements, and possible further work.

# <span id="page-15-0"></span>**Chapter 2 Background**

This chapter first presents a background section on FPGA architecture. It includes the general architecture, the logic, and the interconnects of the Xilinx Virtex FPGA. A literature review is also presented. It presents different published strategies for testing FPGAs.

# <span id="page-15-1"></span>2.1 FPGA Architecture

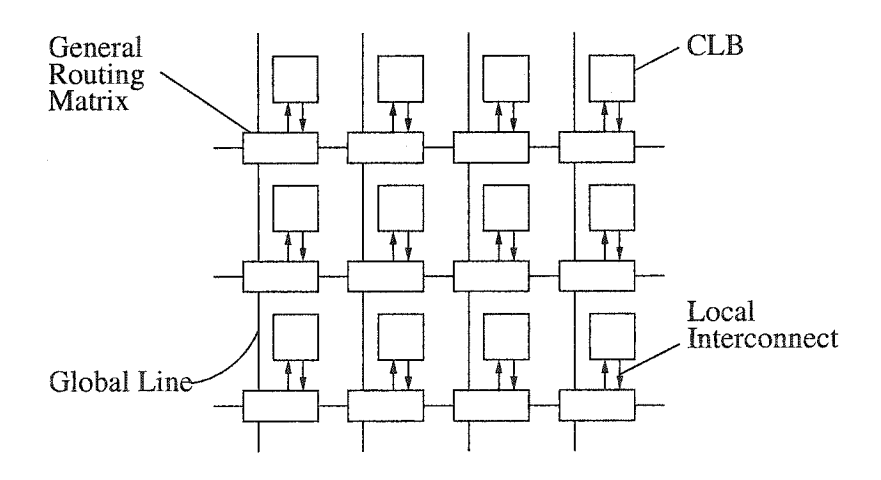

Figure 2.1: FPGA interconnect system

An FPGA typically consists of a two-dimensional array of uncommitted *configurable logic blocks* (CLBs) surrounded by *Input/Output* (I/O) blocks. A system of programmable interconnects is used to route signals between CLBs to create an electrical circuit. The programmable interconnect network can also connect the previously mentioned circuit to I/O blocks to allow external

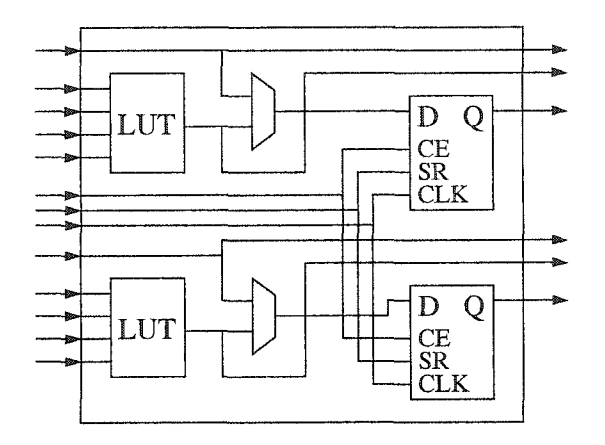

Figure 2.2: CLB logic

control and observation. Figure 2.1 shows a simplified diagram of the regular part of the FPGA made of CLBs and interconnects. This architecture, called cluster-based, is the one used in the Xilinx Virtex FPGA.

Every CLB includes several components such as *look-up tables* (LUTs), multiplexers, and storage elements. In the Virtex FPGA, each LUT can be configured as a  $16 \times 1$ -bit synchronous RAM or ROM as well as any asynchronous 4-input logic function. The storage elements can also be configured in two modes: *D-type flip-flops* (DFFs) or level-sensitive latches. Figure 2.2 shows a simplified representation of the Virtex CLB logic.

The interconnect network is made of *wire segments* and *programmable switches* (PSs). A PS is made of one SRAM cell and a pass transistor. PSs are mostly concentrated in some area in the FPGA called *switching matrices.* FPG A interconnects can be divided into two categories: *global* and *local interconnects.* The global interconnect structure provides programmable resources to enable the routing of signals through the FPGA without entering the CLBs. On the other hand, the local interconnects provide possible routing between the global interconnect network and the CLBs.

Figure 2.3 shows more details of Virtex local interconnects by presenting a simplified FPG A tile. The *input routing matrix* (IRM) links the *general routing matrix* (GRM) with the CLB's input lines. On the opposite side of the CLBs, the *output routing matrix* (ORM) helps to link output lines of the CLBs

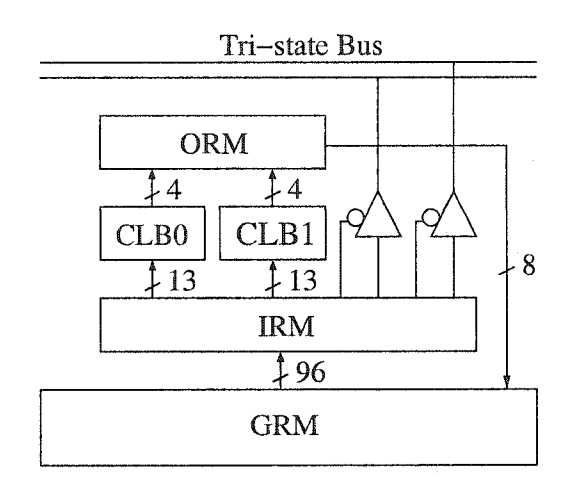

Figure 2.3: Local interconnects

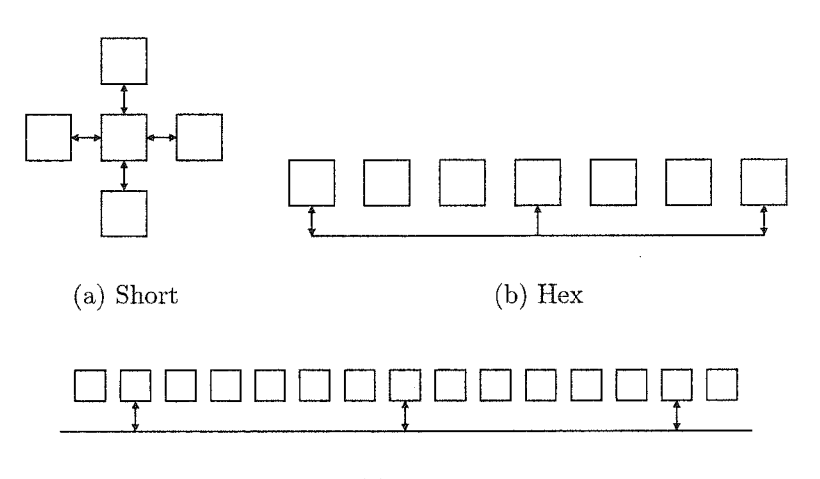

(c) Long

Figure 2.4: Global lines

with the GRM. Note that there are two tri-state buffers in every tile linked to a tri-state bus that crosses the FPGA horizontally. Every row of tiles has a tri-state bus made of four lines. Tri-state buses act like MUX buses where many tri-state buffers are allowed to be linked to a line but only one can put its value on the line at a time.

There are different groups of global interconnects classified by their lengths. Figure 2.4 shows the different kinds of global lines: *short* (a), *hex* (b), and *long* (c) lines. Short lines link the GRM with all its orthogonal GRM neighbors in the next tiles. Hex lines can connect two GRMs that are six tiles away

#### *Chapter 2: Background*

horizontally or vertically. Hex lines can be driven only at their extremities but they can be read either at their extremities or their midpoints (three tiles from the source). The long lines can route signals vertically and horizontally and they span the entire height and width of the FPGA. Their connection points to GRMs are situated every six tiles as shown in Figure 2.4 (c).

Different techniques have been tried to test FPGAs. The following sections will present different test techniques and schemes related to this thesis.

# <span id="page-18-0"></span>**2.2 Current Measurement Techniques**

The most popular current measurement technique to test CMOS devices is *I<sub>DDQ</sub>* testing [1]. This technique consists of monitoring the *steady state supply current*  $(I_{DDQ})$  to detect abnormally high currents during the steady state in CMOS circuits. *I<sub>DDQ</sub>* testing can detect low level faults such as transistor stuck-open, transistor stuck-closed, transistor gate oxide shorts, interconnect bridging shorts, and unpowered interconnect opens.

The *I<sub>DDQ</sub>* testing technique requires a lot of equipment. Because of this disadvantage, that technique is mostly used in manufacturing test and not in field test when the integrated circuit is in a system. Furtermore, it takes a significant amount of settling time to get accurate current measurements.

Most of the work on FPGA  $I_{DDQ}$  test was done by Zhao *et al.*. They applied  $I_{DDQ}$  techniques to test different parts of the FPGA such as the Input/Output resources [2], the logic resources [3], and the interconnects [4],

# <span id="page-18-1"></span>**2.3 Voltage Measurement Techniques**

Most of the testing on integrated circuits uses voltage measurement techniques. These techniques measure logic responses at certain points in the circuit to detect potential faults. Voltage measurement techniques are widely used for FPGA testing.

Because of FPGA's programming flexibility, not all the FPGA resources can be programmed in one circuit configuration. The detectability of a fault therefore depends strongly on the circuit implemented in the FPGA. For example, a particular fault can be *redundant* in a particular FPGA configuration and consequently cannot be detected within that configuration. Therefore, most of the FPGA test schemes apply tests successively on a set of configurations to verify the integrity of all resources.

Presently, the two main voltage measurement strategies to test FPGAs are the device testing technique and the *built-in self-test* (BIST) technique.

### <span id="page-19-0"></span>**2.3.1 Device Testing Techniques**

The device testing techniques generally need full access to the I/O pins of the integrated circuit. In this kind of test, the test vectors are applied in parallel from outside the chip and the test results are read at other dedicated output pins. This kind of test is often used in manufacturing testing.

This technique can be used to test global and local interconnects in FPGAs. In  $[5, 6, 7, 8, 9, 10, 11, 12]$ , device testing is used to test global interconnects. In the majority of these research papers, the basic idea is to configure the global interconnects to form *long buses* and then test them by applying classical bus testing vectors. The test vectors are applied to some chip  $I/Os$  and the test responses are subsequently read from other  $I/Os$ . Figure 2.5 shows an example of *test configuration* (TC) for the global interconnects, where multiple test buses are formed, and all the general routing matrices are configured in the same way to create diagonal routings in the FPGA. The ends of these buses are connected to I/O Blocks.

The general idea when testing local interconnects is to apply signals to the CLB inputs and propagate them to the outputs. The approaches in [13, 14] supply signals to the combinational and sequential logic programmed in the CLBs. Figure 2.6 shows the general idea of this methodology. In this kind of scheme, some CLB outputs are linked to their neighboring inputs to create a chain of logic functions. Testing signals are applied to all CLBs from an external source and test responses from each CLB logic are passed on to the next CLB on the right. The advantage is that the number of  $I/Os$  to observe

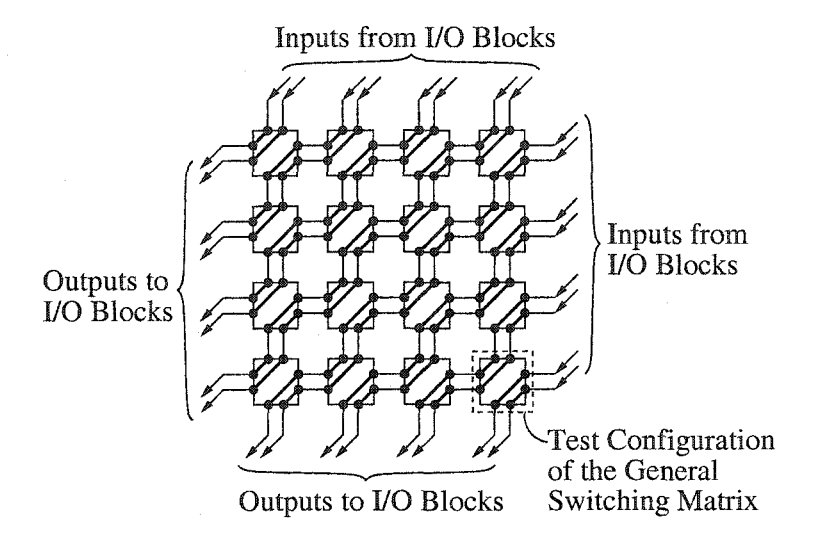

Figure 2.5: One global interconnect test configuration

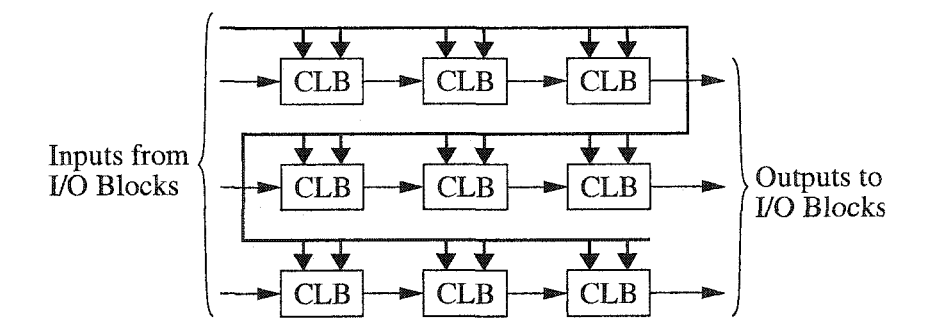

Figure 2.6: A local interconnect test strategy

is less than the number of test responses produced by all CLBs. Because of the intensive use of  $I/Os$  in these schemes, they are classified as device testing techniques.

**Don mar** *et al.* proposed a modified FPGA architecture in **[15]** to test FPGA logic cells and interconnects. The new design modified the SRAM part of the FPGA to allow faster loading of the test configuration data. The idea is to use the redundancy in a test configuration to program the FPGA in parallel. Since the research focus of this thesis is on a fixed design of FPGA, the technique presented by Doumar *et al.* is not applicable.

*Section 2.3: Voltage Measurement Techniques*

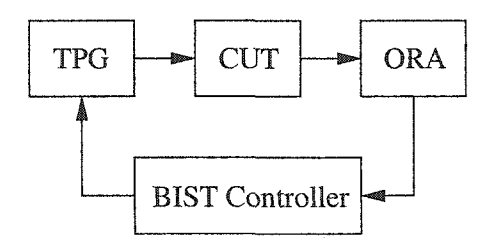

Figure 2.7: BIST architecture

### <span id="page-21-0"></span>**2.3.2 Built-In Self-Test Technique**

A *built-in self-test* (BIST) strategy is used when the test interface has a limited access to the I/O pins of an integrated circuit. For example a BIST scheme can be useful to test a chip already implemented on a *printed circuit board* (PCB) or in a bigger system. This kind of test is called a field-test. A BIST scheme is essentially composed of four parts: a BIST controller, a *test pattern generator* (TPG), an *output response analyzer* (ORA), and a *circuit under test* (CUT). Figure 2.7 shows the general architecture of a BIST scheme.

The first BIST approach to test FPGA interconnects was developed by Stroud *et al.* in [16]. This scheme tests the interconnects by configuring *programmable switches* (PSs) to form two groups of *wires under test* (WUTs). The two WUTs receive identical test vectors from the same group of CLBs configured as a TPG. On the other end of the WUTs an ORA compares the results from the two WUTs. This technique supports a good fault coverage for many kind of faults, but it fails to detect multiple faults that make the two W UTs behave in the same faulty way.

In [17], Abramovici *et al.* present an on-line FPGA testing and diagnosis method. Every test configuration (TC) is localized on only one column and one row of the FPGA. Since that represents only a small part of the overall FPGA area, the FPGA can still perform its function during the test. The entire FPGA can be tested by moving the test row and the test column.

In [18, 19, 20, 21, 22], Sun *et al.* use error control coding to detect faulty behavior in interconnects. In the overall scheme, the FPGA is split into two equal parts: one with the CUT and another one with the BIST controller, the

#### *Chapter 2: Background*

TPG, and the ORA. The idea is to configure interconnects into W UTs with a parity wire. These W UTs are configured in the CUT part of the FPGA. A TPG supplies test vectors as well as a parity bit to the WUTs. At the other end of the WUTs (or at some intermediate point on the WUTs), a parity code generator regenerates the parity and a XNOR gate compares the parity from the parity wire of the WUTs and the generated one. This scheme can achieve very high multiple fault coverage.

# <span id="page-22-1"></span><span id="page-22-0"></span>2.4 Interconnects Testing

### 2.4.1 Fault Models

Fault models are the abstract representation of physical defects that can appear in an electronic system, produced by process defects, material defects, age defects, and package defects. Having a fault model is necessary to do structural testing on any kind of integrated circuit.

For the interconnects testing, the typical fault models include wire segment stuck-at 0 or 1, segment stuck-open, and segment bridging. They also include programmable switch stuck-on (stuck-closed) and stuck-off (stuck-open). Many fault models also allow the multiple appearance of the faults (e.g. multiple stuck-at 0/1 faults). Fault models sometime include combinations of different kinds of faults which can be present at the same time.

Some research has been done on more exotic types of faults. Metra *et al.* investigated an FPGA test to detect *transient* and *crosstalk* faults affecting interconnects in [23]. Abramovici and Stroud, in [24], presented a method to detect *delay-faults* in FPGAs.

### <span id="page-22-2"></span>**2.4.2 Testing**

The testing of FPGA interconnects can be divided into global interconnect testing and local interconnect testing categories. Prior work on FPGA interconnect testing mainly focuses on global interconnect testing [5, 6, 7, 8, 9, 10, 11, 12, 18, 19]. In [14, 20, 22] a local interconnect test scheme is presented and in [13, 16, 17, 21, 25, 26] a combined local/global scheme is explained.

In the previous section, different test architectures were presented. Two other steps that rely on the test architecture are needed to derive a completely functional test. First, a modeling of the interconnects should be done to have a certain level of abstraction. This modeling allows the use of an algorithm that can configure the programmable interconnects in test configurations. This thesis focuses on the FPGA interconnect modeling and the aforementioned algorithm.

A majority of the test methodologies use reprogrammability of the FPGA to achieve high fault coverage with a set of *test configurations* (TCs). It is desirable to minimize the number of TCs since programming the FPGA is more time consuming than the test application time. Some research has been devoted to optimization problems aimed at deriving a minimal number of TCs. Heuristic approaches to these problems can be found in [12, 20, 21, 26].

A number of graph models have been used to model FPGA interconnects and derive interconnect TCs. In [20], an adjacency graph is employed to represent local interconnects, where a vertex denotes a PS and an edge represents a test requirement between two PSs. TCs are derived by solving a vertex coloring problem of the graph. A global interconnect bipartite graph model, where a vertex represents a wire segment and an edge represents a PS, is given in [26] for maximum fault coverage and diagnosability. In [12], both wire segments and PSs of global interconnects are modeled by edges. Source and drain vertices are introduced to the graph and a maximum flow algorithm is used to derive TCs. However, the choice of a routing path through the graph is random and, thus, constraints on using particular nodes for the source and destination cannot be accommodated. Conversely, the algorithm in [27] supports choices on source and destination nodes when forming routing paths, but does not guarantee complete coverage of edges. A graph model is required to represent the interconnect resources.

#### <span id="page-24-0"></span>*Chapter 2: Background*

### **2.4.3 Diagnosis**

In a test procedure, the *diagnosis* is the action of identifying where a detected fault is located.

The role of testing is to detect whether something went wrong. On the other hand, the role of diagnosis is to determine exactly what went wrong. Diagnosis is essential to fault tolerance techniques because it makes it possible to avoid faulty parts of an integrated circuit and thus improve the yield in the manufacturing process. Diagnosing a fault is usually more difficult and requires more programming steps than simply detecting the presence a fault.

Some research has been done on diagnosing faults in wiring interconnects on *printed circuit boards* (PCBs) by Park in [28], by Cheng *et al.* in [29], and by Hassan *et al.* in [30]. They used boundary scan design techniques to test the interconnects between chips on a PCB. Those techniques cannot be directly applied to the FPGA interconnect fault diagnosis because the architecture is different. However, the diagnosis test vector sets presented in these papers can be reused for diagnosing faults in an FPGA interconnect network.

Huang *et al.* in [5], Yu *et al.* in [6, 7], and Liu *et al.* in [31] worked on the diagnosis of FPGA interconnect faults. In these papers, *fine* resolution diagnoses are presented. Tahoori, in [32], presents two diagnostic test schemes for FPGA interconnects: a coarse-grain and a fine-grain diagnosis. The coarsegrain diagnosis is first applied to the interconnects. If a fault is found, a finegrain diagnosis is applied to determine where the fault is with more precision.

Chen *et al.* worked on interconnects in general in [33]. They developed a test vector derivation based on graph coloring techniques. In this methodology, the adjacencies between nets are known.

# <span id="page-25-0"></span>**Chapter 3 The Proposed Test Scheme**

*Built-in self-test* (BIST) techniques add overhead to digital circuits but have great advantages such as improved testability compared to other testing techniques, support of at-clock-speed test of modules, and reduced need for expensive *automatic test equipment* (ATE). BISTs also allow for *field test*, where the chip under test is in an assembled system.

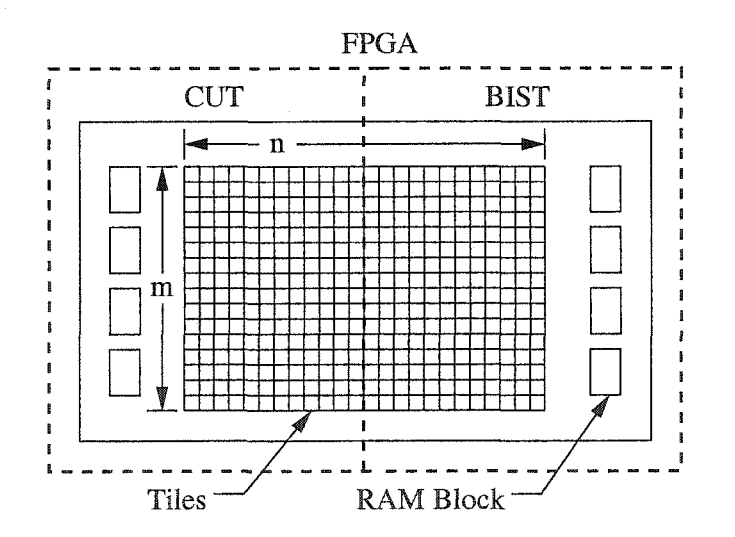

Figure 3.1: Simplified representation of the Virtex FPGA

The proposed test strategy for FPGA local interconnects is a BIST strategy. The overall BIST strategy uses the re-programmability of the FPGA to perform a full test on the local interconnects. The test strategy is composed of a set of test programs called *test configurations* (TCs). In every TC, the FPGA resource is divided into two parts: the *circuit under test* (CUT) and

*Chapter 3: The Proposed Test Scheme*

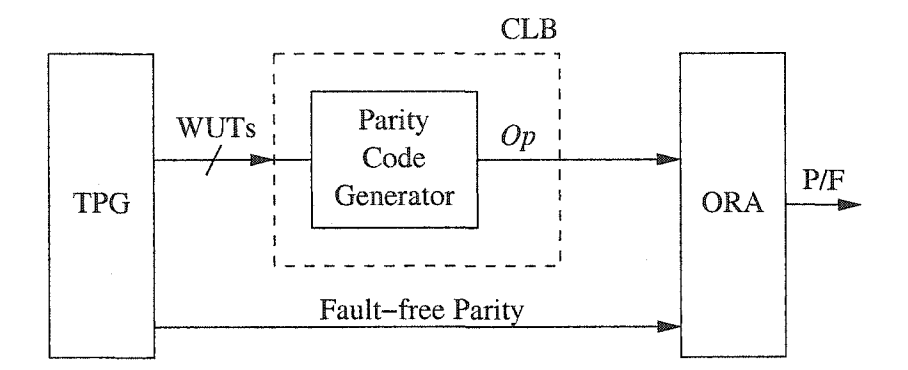

Figure 3.2: Conceptual block diagram

the BIST circuit.

Figure 3.1 shows a FPGA with  $m \times n$  tiles. If a total of  $k$  TCs are needed to test the local interconnects of one half of the FPGA, the total number of TCs is *2k* because all TCs need to be applied on both left and right parts.

Figure 3.2 shows the conceptual block diagram of the proposed BIST strategy. A portion of wire segments and programmable switches configured together is called a *wire group* (WG). The wire segments that are part of a WG in one TC are called *wires under test* (WUTs). One extremity of a WUT should be connected to a CLB. Because most of the local interconnects help to route signals in and out of the CLBs, the testing signals have to pass through the CLBs. This is why the testing scheme uses the CLB logic to perform test calculations and is able to get relatively parallel test on every tile in the CUT.

During the test sequence, the WUTs receive test vectors from the *test pattern generator* (TPG). The TPG also supplies a fault-free parity directly to the *output response analyzer* (ORA). Inside each CLB, the parity code generator calculates the *output parity*  $(O_p)$ . The  $O_p$  is sent to the, ORA which compares the  $O_p$  with a fault-free parity and gives a pass/fail result.

The parity calculator test scheme, combined with carefully chosen test vectors, has a high fault coverage. The next section presents more details on the proposed BIST scheme. It also gives the fault models, assumptions, the proposed test sets, and the proof of fault detectability.

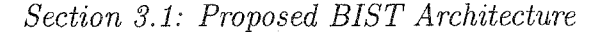

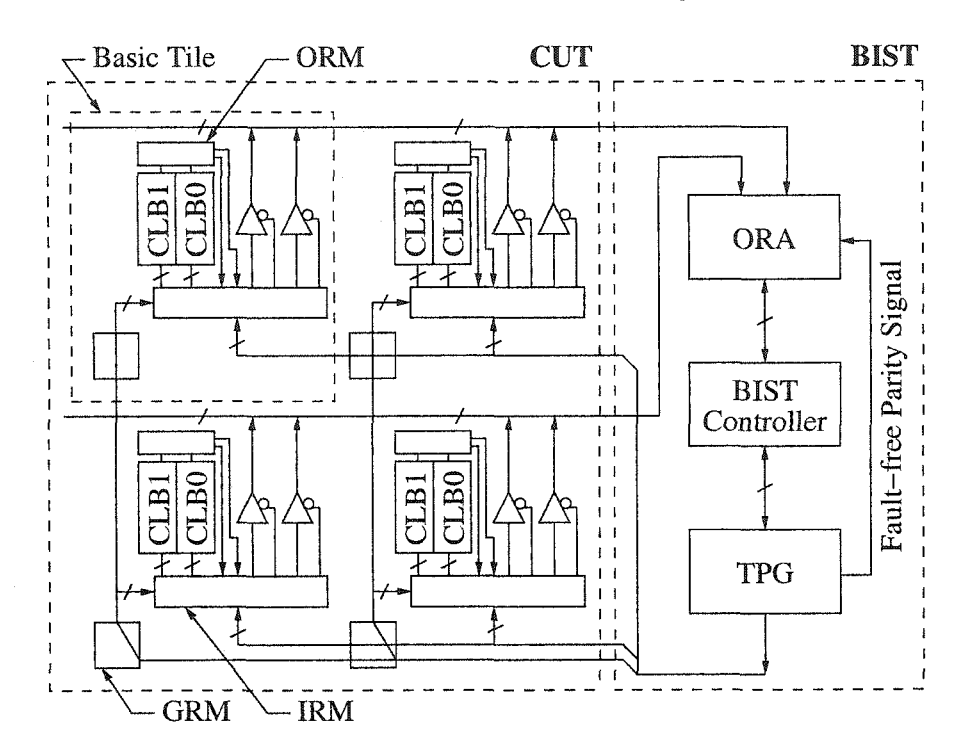

Figure 3.3: Proposed BIST architecture

## <span id="page-27-0"></span>**3.1 Proposed BIST Architecture**

Figure 3.3 shows a simplified representation of the proposed BIST architecture. As previously mentioned, the Virtex FPGA is split vertically in two parts: the CUT and the BIST. The CUT part is represented as a 2 x 2 array of *basic tiles* in Figure 3.3. Three major parts are in the BIST section: the BIST controller, the TPG, and the ORA. The BIST controller controls the test sequence. The TPG generates the vectors and supplies all the tiles in the CUT via the global interconnects. The TPG also generates the fault-free parity code and gives it directly to the ORA. The *output parity*  $(O_p)$  signals, calculated by the CLBs, are put on the tri-state buses. Since the tri-state buses are horizontal in the Virtex FPGA, and the scheme uses them to carry the test responses, the CUT and the BIST should be side by side horizontally. The ORA receives all the test responses from the tri-state buses and compares them to the fault-free parity code generated by the TPG. Depending on the result of the comparison, the ORA gives a passed or failed result to the BIST controller.

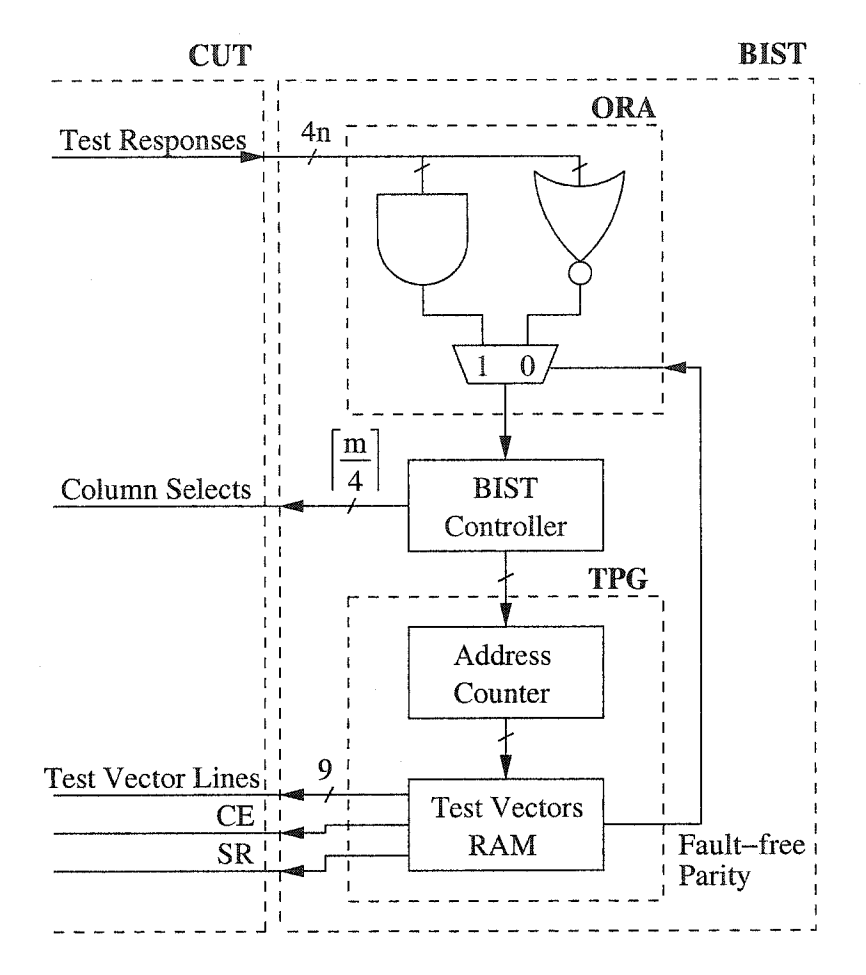

Figure 3.4: BIST block diagram

Figure 3.4 shows a block diagram of the BIST part of the test configuration. The central BIST controller is a state machine that controls the test sequence.

The implementation of a TPG is usually done using only the CLB memory resources. Since the Virtex FPGA family has some *random-access memory blocks* (RAM blocks), they can be used with a counter to create a TPG that will save some CLB programming resources for the rest of the BIST circuit. In the present BIST scheme, a binary counter is tied to the address of the RAM block to create the TPG. Test vectors, two control signals (CE and SR), and a fault-free parity signal are stored in the RAM. A new test value is applied every time the counter increments.

The ORA compares the test responses from the tri-state buffer with the fault-free parity code from the TPG. AND and NOR logic gates are used as *Section 3.1: Proposed BIST Architecture* 

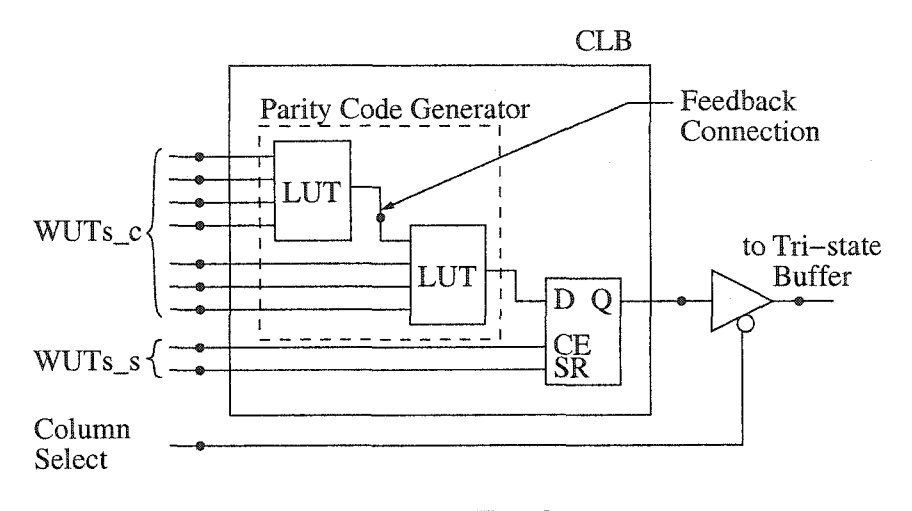

Figure 3.5: Test logic

a comparator. If the value of the fault-free parity is a logic *1,* the AND gate is selected to have a faulty output signal when at least one input is equal to *0.* If the results (parity responses) from the CUT are supposed to be *Os,* the NOR logic gate is used for the comparison. The ORA gives a passed or failed result to the BIST controller at the end of the process.

In the CUT part of the TC, the global interconnects help to route signals from the BIST controller and the TPG. Thus, the Long, Hex and Short lines, and the dedicated clock lines supply the test vectors and the control signals (column selects) to every tile. Figure 3.3 shows some characteristics of a basic tile. In every tile, the two CLBs receive the test vectors via the *general routing matrix* (GRM) and the *input routing matrix* (IRM). The CLBs perform some test logic and also latch the results. The result is then passed though the *output routing matrix* (ORM) and the tri-state buffers put the two results that come from both CLBs on the tri-state lines. The tri-state buffers are used to pass the test results back to the BIST for two main reasons. First, some local interconnects are connected to the tri-state buffer input and control, and the tri-state buffer should therefore be included in the local test logic. The second reason is that using the tri-state buffer buses allow good observability of the test responses without the problem of routing many test responses independently back to the BIST part of the FPGA.

#### *Chapter 3: The Proposed Test Scheme*

The tri-state buses cannot propagate all the test responses in parallel because there is a limiting quantity of four tri-state lines per row of tiles. There is a need for control signals that can select which test responses are on the tristate buses. That is why the BIST controller interacts directly with the CUT part with some column select signals. The number of column select signals is dependent on the size of the FPGA. Since the CUT takes half of the FPGA columns  $(m/4)$  and two columns of tiles can share the same select signal, the number of column select signals is  $C = \lceil m/4 \rceil$ . Note that the ceiling bracket in the function *C* come from the fact that  $m/4$  can be a non-integer.

Figure 3.5 presents in more detail the testing circuit implemented in all the CLBs in every tile of the CUT part of the FPGA. It can be seen that the WUTs are subdivided in two categories. The WUTs that are connected to the combinational logic are the *combinational wire segments under test* WUTs\_c. Similarly, the WUTs connected to the flip-flop are the *sequential wire segments under test,* WUTs\_s. The WUTs\_s supply only two signals: CE and SR. The column select is also part of the WUTs, but it supplies the tri-state buffers instead of the CLBs.

The parity code generator is implemented in the CLB with LUTs. The biggest parity code generator (XOR logic gate) that can be implemented in one CLB has seven inputs. The parity code generator is implemented with two LUTs and needs a feedback path via the ORM and the OUT lines. The parity signal is latched by a D flip-flop in the CLB to help the timing of the test.

# <span id="page-30-0"></span>**3.2 Fault Models and Assumptions**

To test the lines, typical fault models for interconnect networks are used [34]:

- 1. Multiple segment *stuck-at* 0/1 faults,
- 2. Multiple segment *stuck-open* faults,
- 3. Multiple segment/ programmable switch *bridging* faults,

4. Multiple programmable switch *stuck on/off* faults,

5. Combinations of the above faults.

Some assumptions should be made in order to use the previous fault models:

Assumption 1 *Suppose there is a stuck-open fault on a wire. Applying a logic value of 0 or 1 at one end will generate a logic value of 0 at the other end.*

This assumption is realistic even if a stuck-open fault can generate a floating voltage at the *output* end of the fault because that voltage will be interpreted by the next testing logic block as a logic low or a logic high.

Assumption 2 *The floating voltage caused by a bridging fault will be either logic 0 or 1. These create a wired-AND or a wired-OR respectively.*

The behavior of a bridging fault is a function of the driving capacity of the wires involved. In this fault model we assume that this type is deterministic. We consider the bridging fault to be deterministic because we assume that it will react as either a wired-AND or a wired-OR function.

Assumption 3 *A switch stuck-on fault creates the same behavior as a bridging fault between two wire segments connected by the switch.*

The switch stuck-on fault will have the same behavior as a bridging fault. Therefore, if the test can detect the bridging faults it can also detect the switch stuck-on faults.

Assumption 4 *The components of the CLBs (LUTs, lines, MUX, memory elements, ...) are fault-free.*

Finally, we assume that the CLB logic is fault-free in order to target the faults on the interconnects.

|                    |       |                | Test 2<br>Test 1        |                |          |                                |
|--------------------|-------|----------------|-------------------------|----------------|----------|--------------------------------|
|                    |       | $v_1v_2v_3v_4$ | $v_5v_6v_7v_8$          | $v_1v_2v_3v_4$ | $\cdots$ | $v_{125}v_{126}v_{127}v_{128}$ |
|                    | $e_1$ | 0000           | 1111                    | 0101           |          | 0101                           |
| WUTs <sub>-c</sub> | $e_2$ | 0000           | 1111                    | 0011           |          | 0 0 1 1                        |
|                    | $e_3$ | 0000           | 1111                    | 0000           |          | 1111                           |
|                    | $e_4$ | 0000           | 1111                    | 0000           |          | 1111                           |
|                    | $e_5$ | 0000           | 1111                    | 0000           |          | 1111                           |
|                    | $e_6$ | 0000           | 1111                    | 0000           |          | 1111                           |
|                    | $e_7$ | 0000           | 1111                    | 0000           |          | 1111                           |
| WUTs_s             | CE    | $\cup$         | $\left\{ \right\}$<br>0 |                | .        | 1111                           |
|                    | SR    |                | 101<br>0                | 0000           |          | 0000                           |

Table 3.1: Test **1** and Test 2

Table 3.2: Test 3

|                    |       | Test 3              |                |                |                |                |                |                |  |
|--------------------|-------|---------------------|----------------|----------------|----------------|----------------|----------------|----------------|--|
|                    |       | $v_1v_2$            | $v_3v_4$       | $v_5v_6$       | $v_7v_8$       | $v_9v_{10}$    | $v_{11}v_{12}$ | $v_{13}v_{14}$ |  |
|                    | $e_1$ |                     | 0 <sub>0</sub> | 0 <sub>0</sub> | 0 <sub>0</sub> | 0 <sub>0</sub> | 0 <sub>0</sub> | 0 <sub>0</sub> |  |
| WUTs <sub>-c</sub> | $e_2$ | 0 <sub>0</sub>      | 11             | 0 <sub>0</sub> | 0 <sub>0</sub> | 0 <sub>0</sub> | 0 <sub>0</sub> | 0 <sub>0</sub> |  |
|                    | $e_3$ | 0 <sub>0</sub>      | 0 <sub>0</sub> | 11             | 0 <sub>0</sub> | 0 <sub>0</sub> | 0 <sub>0</sub> | 0 <sub>0</sub> |  |
|                    | $e_4$ | 0 <sub>0</sub>      | 0 <sub>0</sub> | 0 <sub>0</sub> | 11             | 0 <sub>0</sub> | 0 <sub>0</sub> | 0 <sub>0</sub> |  |
|                    | $e_5$ | 0 <sub>0</sub>      | 0 <sub>0</sub> | 0 <sub>0</sub> | 0 <sub>0</sub> | $1\,1$         | 0 <sub>0</sub> | 0 <sub>0</sub> |  |
|                    | $e_6$ | 0 <sub>0</sub>      | 0 <sub>0</sub> | 0 <sub>0</sub> | 0 <sub>0</sub> | 0 <sub>0</sub> | 11             | 0 <sub>0</sub> |  |
|                    | $e_7$ | 0 <sub>0</sub>      | 0 <sub>0</sub> | 0 <sub>0</sub> | 0 <sub>0</sub> | 0 <sub>0</sub> | 0 <sub>0</sub> | 11             |  |
| WUTs_s             | CE    | 0 <sub>1</sub>      | 0 <sub>1</sub> | 0              | 0 <sub>1</sub> | 0 <sub>1</sub> | 0 <sub>1</sub> | 0 <sub>1</sub> |  |
|                    | SR    | 1<br>$\overline{0}$ | 10             | $1\;0$         | $1\;0$         | 1 <sub>0</sub> | 10             | 1<br>$\theta$  |  |

## <span id="page-33-0"></span>**3.3 P roposed Test Sets**

In the BIST architecture presented in section 3.1, there are seven wires in the WUTs\_c and the WUTs\_s includes two signals: CE and SR. The test vector sequence proposed here is composed of tree tests. Table 3.1 and Table 3.2 show Tests 1 to 3.

- 1. Test 1 is composed of exhaustive logic vectors on CE and SR with all Os and all Is applied on the WUTs\_c consecutively.
- 2. Test 2 is composed of exhaustive patterns on WUTs\_c with CE at 1 and SR at 0.
- 3. Test 3 is a repeating sequence of two vectors  $(0,1)$  and  $(1,0)$  for  $(CE, SR)$ with *walking Is* on the WUTs\_c.

Each of the proposed tests is designed to detect a subset of the modeled faults described in subsection 3.2. Test 1 is capable of detecting multiple segment-stuck-at 0 (stuck-open) faults, segment-stuck-at 1 faults and switchstuck-off faults in the WUTs\_s, and the multiple-wire bridging faults (switchstuck-on faults) within WUTs\_s. Test 2 detects the same kind of faults but on WUTs\_c. Test 3 detects the multiple-wire bridging faults between the WUTs\_c and WUTs\_s.

Prior to starting any of the previously mentioned test sequences, the *Dtype flip-flop* (DFF) must be initialized. If DFFs are all in reset mode, then any test vector where  $CE = 0$  and  $SR = 1$  will reset them. It is assumed that all DFFs are initialized to a logic 0 before any set of test vectors.

## <span id="page-33-1"></span>**3.4 Fault Detectability**

To prove that Test 1 can detect all the faults mentioned earlier on CE and SR, we enumerated all the possible cases. Table 3.3 shows the *Q* response with all the possible cases that are parts of the fault models. Bold values in the table are faulty responses compared to the corresponding fault-free response.

*Chapter 3: The Proposed Test Scheme*

| Condition of the Wire Group    | $Q_{v_1}$ | $Q_{v_2}$ | $Q_{v_3}$ | $Q_{v_4}$ | $Q_{v_5}$ | $Q_{v_6}$ | $Q_{v_7}$ | $Q_{v_8}$ |
|--------------------------------|-----------|-----------|-----------|-----------|-----------|-----------|-----------|-----------|
| Fault-free                     |           | 0         | 0         |           |           | 0         |           | 0         |
| $CE s-a-0$                     |           | 0         | $\Omega$  | 0         | 0         | 0         |           |           |
| $CE s-a-1$                     |           | 0         | 0         | U         |           | 0         |           |           |
| $SRs-a-0$                      |           |           | 0         | O         | 0         |           |           |           |
| $SRs-a-1$                      |           |           | U         |           |           | 0         |           |           |
| $CE s-a-0$ , $SR s-a-0$        |           |           |           |           | U         | O         |           |           |
| $CE$ s-a-0, $SR$ s-a-1         |           |           |           |           |           | n         |           |           |
| $CE$ s-a-1, $SR$ s-a-0         |           | O         |           |           |           |           |           |           |
| $CE$ s-a-1, $SR$ s-a-1         | O         | 0         | ∩         | U         | O         | D         | 1)        | Ω         |
| CE bridges with SR (wires-AND) | 0         | 0         | 0         | U         | 0         | 0         |           | 0         |
| CE bridges with SR (wires-OR)  | 0         | 0         |           |           |           |           |           | 0         |
|                                |           |           |           |           |           |           |           |           |

Table 3.3: Q responses to Test 1 vectors

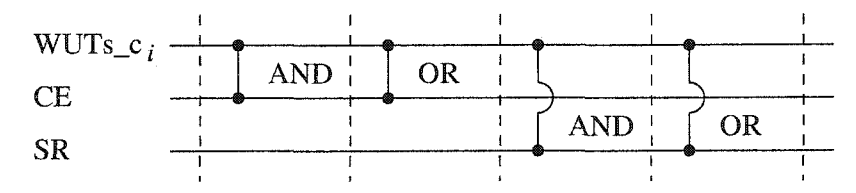

Figure 3.6: Single-bridge faults

Table 3.4: Response of Test 3 for single-bridge fault

| Condition of the Circuit | $Q_{2i-2}$ | $Q_{2i-1}$ | $\mathcal{A}_{2i}$ | $Q_{2i+1}$ |  |
|--------------------------|------------|------------|--------------------|------------|--|
| Fault-free               |            |            |                    |            |  |
| $WUTs.c_i$ -CE AND       |            |            |                    |            |  |
| $WUTs.c_i$ -CE OR        |            |            |                    |            |  |
| $WUTs_{c_i}$ -SR AND     |            |            |                    |            |  |
| $WUTs.c_i$ -SR OR        |            |            |                    |            |  |

We can see that, for every faulty case, there is always at least one faulty *Q* response.

Test vectors in the Test 2 sequence are exhaustive patterns on WUTs\_c with  $CE = 1$  and  $SR = 0$ . Sun *et al.* proved, in [18], that an exhaustive test pattern on the WUTs\_c can detect all the assumed faults mentioned in our fault models.

It has to be proved that Test 3 can detect the multiple-wire bridges between the two wire groups WUTs\_c and WUTs\_s. Let's define WUTs\_c as a set of

*Section 3.4'- Fault Detectability*

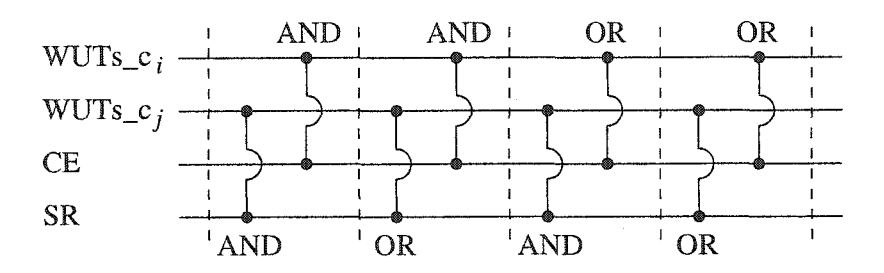

Figure 3.7: Double-bridge faults

Table 3.5: Response of Test 3 with two bridge faults

| Condition of the Circuit                                           | $Q_{2i-1}$           | $Q_{2i}$ | $Q_{2i-1}$ | $J_{2i}$ |  |
|--------------------------------------------------------------------|----------------------|----------|------------|----------|--|
| Fault-free                                                         |                      |          |            |          |  |
| $WUTs_{c_i}$ -CE AND $WUTs_{c_i}$ -SR AND                          |                      |          |            |          |  |
| $WUTs_{\mathcal{-}C_{i}}$ -CE AND $WUTs_{\mathcal{-}C_{i}}$ -SR OR |                      |          |            |          |  |
| $WUTs.c_i$ -CE OR                                                  | $WUTs_{c_i}$ -SR AND |          |            |          |  |
| $WUTs.c_i$ -CE OR                                                  | $WUTs_{-}c_i$ -SR OR |          |            |          |  |

wires:

$$
WUTs_c = \{WUTs_c_1, WUTs_c_2, \dots, WUTs_c_n\},\tag{3.1}
$$

where *n* is the number of wires in WUTs<sub>c</sub>.

First, consider the cases where there is only one bridge between the two groups of wires. Figure 3.6 shows all the possible single-bridge cases between one line in WUTs<sub>-c</sub> and CE and SR. Table 3.4 is a generic table that shows Q results of five testing vectors that are function of *i*, where  $WUTs.c<sub>i</sub>$  is the line implied in the bridge. In this table,  $i \in \mathbb{Z}$  and  $1 \leq i \leq n$ , where  $\mathbb Z$  represents the set of integers. It can be seen that a test vector sequence built like Test 3 can detect any single-bridge fault between a group of *n* wires and CE or SR. It must be mentioned that when  $i = 1$ , the vector  $Q_0$  does not exist because the vector  $v_0$  does not exist. Similarly, responses  $Q_{2i+1}$  and  $Q_{2i+2}$ , when  $i = n$ , do not exist because the test vectors  $v_{2n+1}$  and  $v_{2n+2}$  do not exist.

Using Figure 3.7 and Table 3.5, it is possible to prove, in a similar way, that double-bridge fault cases between WUTs<sub>-c</sub> and WUTs<sub>-s</sub> groups can be detected. Again, Table 3.5 shows four test responses for all the possible double-
*Chapter 3: The Proposed Test Scheme*

| Virtex FPGA       | Number of           | Number of Column                 | Test Time |  |
|-------------------|---------------------|----------------------------------|-----------|--|
| Device            | <b>Test Vectors</b> | Select Lines $\lceil m/4 \rceil$ | $\mu s$   |  |
| XCV <sub>50</sub> | 150                 | 6                                | 12.0      |  |
| <b>XCV100</b>     | 150                 | 8                                | 15.0      |  |
| <b>XCV150</b>     | 150                 | 9                                | 16.5      |  |
| <b>XCV200</b>     | 150                 | 11                               | 19.5      |  |
| XCV300            | 150                 | 12                               | 21.0      |  |
| XCV400            | 150                 | 15                               | 25.5      |  |
| XCV600            | 150                 | 18                               | 30.0      |  |
| <b>XCV800</b>     | 150                 | 21                               | 34.5      |  |
| <b>XCV1000</b>    | 150                 | 24                               | 39.0      |  |

Table 3.6: Estimation of test time

bridge faults that imply  $WUTs_c_i$  and  $WUTs_c_j$ , where

$$
\{(i,j) \mid i \in \mathbb{Z}, 1 \le i \le n, j \in \mathbb{Z}, 1 \le j \le n, i \ne j\}.
$$
 (3.2)

For any pair of wires in WUTs<sub>-c</sub> that can bridge with CE and SR, test vectors in Test 3 can detect these faults from a wrong response *Q.*

# **3.5 Fault Coverage**

The fault coverage of a test is determined by the ratio of faults detected by the test divided by the total number of faults, defined by the fault model, present in the circuit. Since no fault simulation was performed on the circuit, it not possible to determine a precise fault coverage.

The previous section proved analytically that the three sets of test vectors can detect many kinds of faults describe in the fault model. Therefore, it proved that this test can have a high fault coverage. These proofs are valuable because they are general and can then be applicable to a different system of local interconnects.

## **3.6 Testing Time**

Now that the test scheme has been presented in detail, an estimation of the testing time can be determined. The testing time will be estimated by mul-

Reproduced with permission of the copyright owner. Further reproduction prohibited without permission.

1: **for all** Test Vectors **do**

2: **for all** Column Selects **do**

**3:** Compare test responses in parrallel with fault-free parity signal

**4: end for**

**5-. end for**

#### Figure 3.8: Testing sequence

tiplying the total number of clock cycle in the test by an estimation of the FPGA clock period. The Equation 3.3 shows how to obtain the number of clock cycles for the test as a function of the number of test vectors and the number of column selects.

Number of clock cycles = Test vectors (Column selects + 2) 
$$
(3.3)
$$

The Figure 3.8 shows a simple algorithm of the test sequence. To derive Equation 3.3, it was assumed that the application of any test vector takes two clock cycles and one clock cycle is needed to select a column and to get a pass or fail result from the ORA. Table 3.6 shows the testing time for different FPGAs in the Virtex family. Here it was assumed that the clock frequency is 100 MHz. Since our design was not simulated and not implemented in an FPGA, it is not easy to estimate the maximum clock frequency of the design. Therefore, a realistic estimation of half the maximum clock frequency of the Virtex FPGA was taken.

**blank page-no text**

# **Chapter 4**

# Interconnects Model and **R outing Algorithm**

In the previous chapter, the overall test scheme was presented and the fault coverage of the scheme was analyzed. In order to get an FPGA testing program from the test scheme, the local routing matrices have to be programmed in combination with test logic in the *configurable logic blocks* (CLBs). The local routing matrices are *input routing matrix* (IRM), *output routing matrix*  $(ORM)$ , and a part of the global routing matrix  $(GRM)$ . In the present work, a divide-and-conquer approach is taken: *test configurations* (TCs) are generated for *one* tile and duplicated for all tiles under test in the FPGA.

Due to the structure of the IRM and ORM, made of MUX switches, it is not possible to configure all the PSs in one TC. Therefore, to test all the local interconnects, more than one TC is needed. The FPGA programming time is usually relatively long (10 - 100 ms [35]) compared to the time one test program takes to perform the actual test (see Section 3.6). Since one of the most im portant concerns in testing integrated circuits is to reduce test time, a heuristic way of minimizing the number of TC is needed.

This chapter first presents some constraints related to the derivation of TCs followed by a definition of the problem. It will be followed by a presentation of a local interconnects model based on graph theory. A TC derivation algorithm based on a sequence of bipartite graph edge coloring is also presented. Finally, the last two parts of this chapter present an analysis and experimental results

*Chapter 4- Interconnects Model and Routing Algorithm*

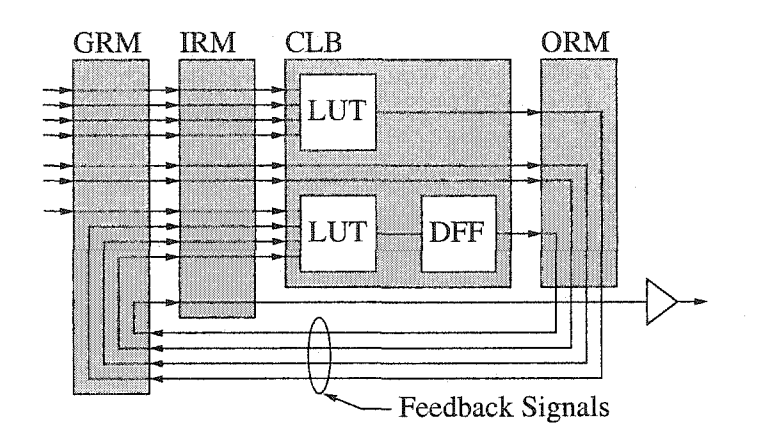

Figure 4.1: CLB configuration example

of the algorithm.

# **4.1 Test Logic and Feedback Routing**

As mentioned in Chapter 3, the local test logic used to test local interconnects is a parity generator implemented in CLBs. In order to minimize the number of TCs, the algorithm has to maximize the number of PSs and wire segments used in these TCs. Therefore the parity generator implemented in the CLBs should be configured with the maximum number of CLB inputs and outputs.

In order to configure a parity generator with the maximum number of inputs using the two LUTs of the CLB, feedback must be used. The structure of the CLB allows signals to pass through it without entering into the logic. Consequently, another way to add more CLB inputs and outputs to the test logic is to use these kinds of signal combined with feedback signals. The other feedback signals are used to route the latched values of the logic to tri-state buffers. Therefore, one of the constraints that the algorithm has to deal with is building the TCs local routing according to the test logic.

Figure 4.1 shows an example of a CLB configuration with four feedback signals. In this example, it is possible to observe that feedback is needed to be able to configure the two LUTs as a parity generator. The parity output is latched by a *D type flip-flop* (DFF). Finally, the output needs another feedback signal to reach the tri-state buffer that will drive the test response on the tri-

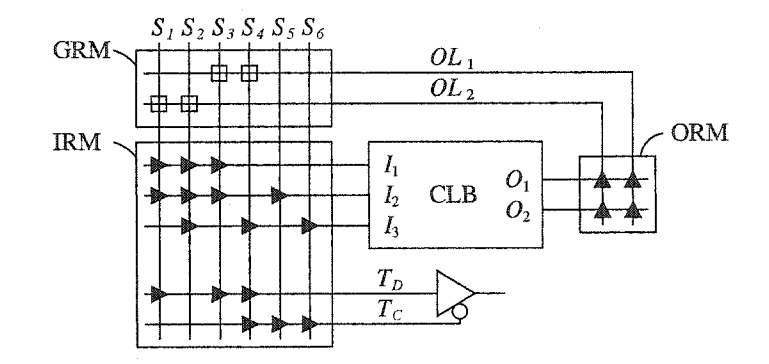

Figure 4.2: Local interconnect network

state bus.

# 4.2 Interconnect Model

A local interconnect model is necessary for Virtex FPGAs in order to support a TC derivation algorithm. Figure 4.2 shows a simple model of a CLB with the local interconnects, including the IRM, ORM, and the part of the GRM that connects the *output lines* (OLs) to the global network. The IRM and the ORM are made of *multiplexer PSs,* called *input multiplexers* (IMUXs) and *output multiplexers* (OMUXs) respectively. A multiplexer PS functions as a conventional many-to-1 MUX. The other kind of PS is called a *basic PS* denoted by squares in the GRM. A basic PS connects two wire segments when it is programmed on. The basic PSs in the GRM between the OL wire segments and the short wire segments  $(S_1, S_2, ..., S_6)$  are included in the local interconnects according to the definitions in chapter 2.

A routing matrix can be modeled as a bipartite graph  $(G = \{V, E\})$ , where wire segments and PSs are denoted by *vertices* (set *V)* and *edges* (set  $E$ ), respectively. In a bipartite graph, *V* is split into two disjoint sets,  $V_1$ and  $V_2$ , and an edge is a link between two vertices, *u* and *v*, where  $u \in$  $V_1$  and  $v \in V_2$ . The two disjoint vertex sets of a bipartite graph represent two sets of wire segments. Edges of the graph represent PSs that can be programmed in order to connect two wire segments. Figure 4.3 shows an example of routing matrix modeling. Two groups of lines,  $V_1$  and  $V_2$ , are

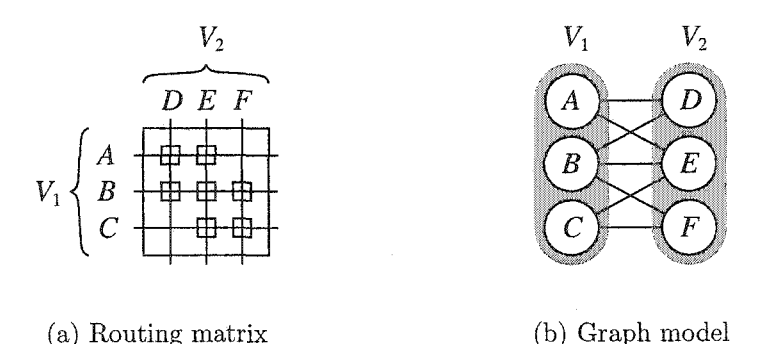

Figure 4.3: Routing matrix modeling example

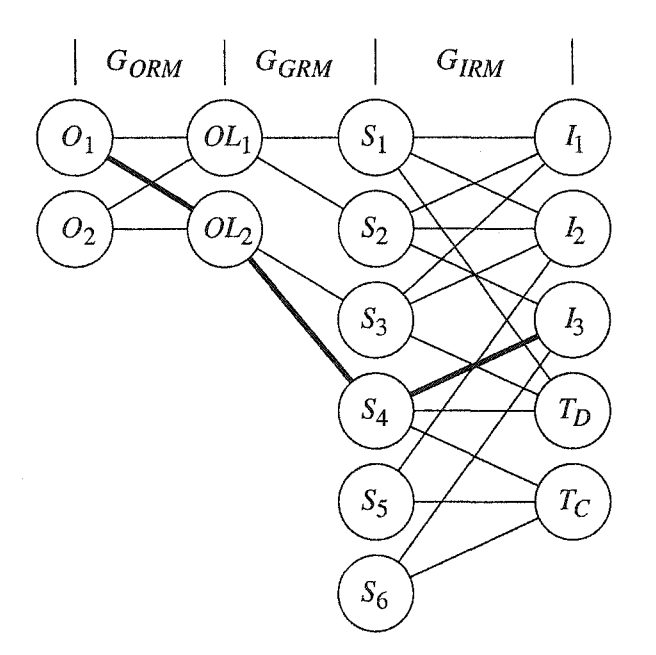

Figure 4.4: Modeled  $k$ -partite graph

modeled as two groups of vertices, where  $V_1 = \{A, B, C\}$  and  $V_2 = \{D, E, F\}$ . All possible PS connections are also represented on the bipartite graph by edges.

Similarly, the IRM, the ORM, and the local interconnect part of the GRM from Figure 4.2 can be modeled by three bipartite graphs  $G_{IRM}$ ,  $G_{ORM}$ , and *Ggrm ,* respectively. Graphs are combined to form a *k-*partite graph, a graph with  $k$  disjoint sets of vertices, where  $k = 4$ , by merging the common vertices shared between bipartite graphs. Figure 4.4 depicts the *k*-partite graph. The formation of the  $k$ -partite graph is convenient to trace a routing path needed to

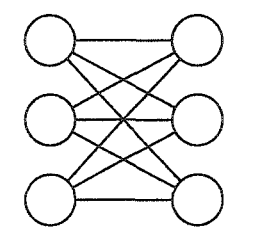

Figure 4.5: Graph *G\*

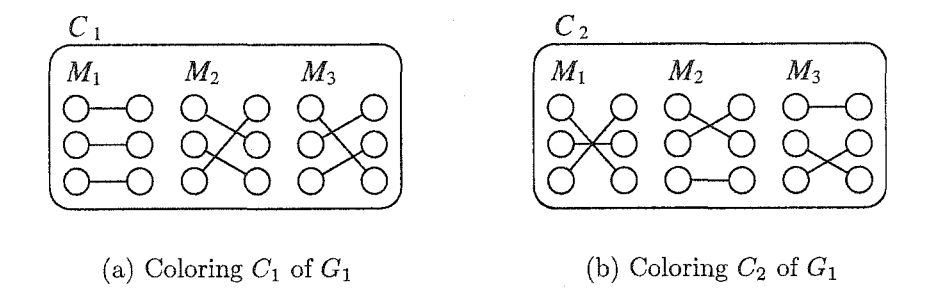

Figure 4.6: Edge coloring examples

test local PSs and wire segments. For example, a routing path,  $O_1 \rightarrow O L_2 \rightarrow$  $S_4 \rightarrow I_3$ , shown in bold lines, permits the test of one PS in the ORM, one PS in the IRM, one basic PS in the GRM, and corresponding wire segments.

# **4.3 A lgorithm**

The proposed algorithm is based on the graph modeling of FPGA interconnects shown in the previous section. It is the first to use bipartite graphs to model FPGA local interconnects, and to derive TCs from a  $k$ -partite graph.

#### **4.3.1 Edge Coloring**

Finding a minimal or near-minimal set of TCs, which verify the integrity of local interconnects, can be considered as an *edge coloring* problem of graphs. Edge coloring involves coloring all edges of a given graph  $G = \{V, E\}$  with the minimum number of colors so that no two edges connected to the same vertex are assigned the same color (i.e., a coloring  $C = \{M_1, M_2, ..., M_k\}$ , where  $M_i$ is a set of edges of the same color). If each color represents a TC, then edges

Reproduced with permission of the copyright owner. Further reproduction prohibited without permission.

#### *Chapter* 4: Interconnects Model and Routing Algorithm

included in that TC are PSs that can be tested simultaneously.

Figure 4.5 shows a bipartite graph called  $G_1$  and Figure 4.6 (a) shows an edge coloring of  $G_1$  called  $C_1$ . The edge coloring of a bipartite graph is often not unique. For example, Figure 4.6 (b) shows another possible coloring  $C_2$  of the graph  $G_1$ 

The minimum number of colors, known as the *edge chromatic number,* is equal to the maximum vertex degree of the graph,  $\Delta(G)$ . Since each color of the graph *G* represents a TC, the minimum number of TCs is  $\Delta(G)$ . Maximum degrees of vertices for  $G_{IRM}$  and  $G_{ORM}$  are  $\Delta(G_{IRM})$  and  $\Delta(G_{ORM})$  respectively. For Virtex FPGAs  $\Delta(G_{IRM}) > \Delta(G_{ORM})$ . Therefore, the theoretical minimum number of TCs is determined by  $\Delta(G_{IRM})$ .

#### **4.3.2 Algorithm Overview**

As stated in Chapter 2, no existing algorithms can be used to solve coloring problems of a  $k$ -partite graph for our test application mostly because of the constraints generated by the test logic. W hat is proposed in this algorithm is to first treat the  $k$ -partite graph coloring problem as coloring problems of two bipartite graphs,  $G_{ORM}$  and  $G_{IRM}$ , to obtain minimal solutions. The two colorings are consolidated to form a maximal or near-maximal number of routing paths, which in turn support the minimal or near-minimal coloring of the two bi-partite graphs (i.e., the minimal or near minimal number of TCs for the local interconnects).

The routing algorithm developed in the present research has three major parts:

**Part1** Edge coloring of  $G_{ORM}$  + Completion,

**Part2** Feedback routing + Completion,

**Part3** Edge coloring rest of  $G_{IRM}$  + Completion.

All the PSs programmed for each TC in ORM will be part of the feedback. Since feedback is critical to the test logic, the algorithm takes care of them by

*Section 4-3: Algorithm*

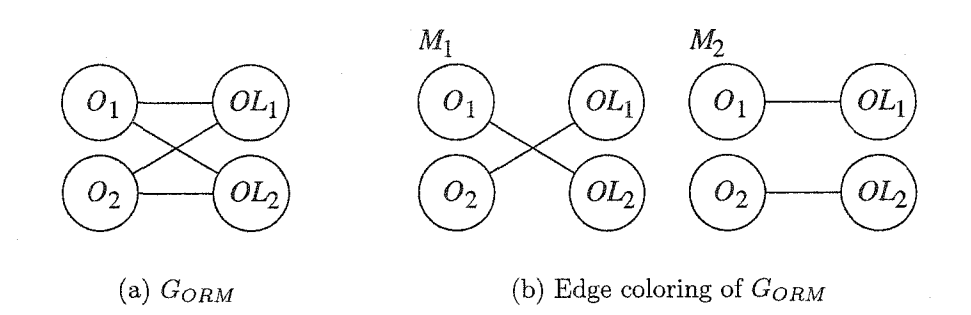

Figure 4.7: Edge coloring of  $G_{ORM}$ 

configuring the ORM first. The first part of the algorithm is to configure PSs in the ORM by coloring its corresponding bipartite graph  $G_{ORM}$ . The coloring of  $G_{ORM}$  is followed by what is called a *completion* of the coloring. Even if edge coloring of a particular bipartite graph ensures that all the PSs are used in at least one TC, some TCs will need more PSs to be sure that the test logic is respected. Some edges, which were already present in other colors, are included in the specific TCs to complete then. The number of colors generated by this coloring is equal to  $\Delta (G_{ORM})$ .

The purpose of the second part of the algorithm is to create correct test logic by routing the feedback. Part two finds feedback signals that include all the edges of all the colors of the  $G_{ORM}$ . A completion of the TC is also necessary to route signals that are not part of the feedback signals. These signals are control signals (SR, CE, CLK) and logic inputs. After the second part is done, TCs numbered 1 to  $\Delta(G_{ORM})$  are completed.

The last part of the algorithm colors the rest of the edges in  $G_{IRM}$  that were uncolored in the previous part. This coloring configures PSs in TCs numbered  $\Delta(G_{ORM}) + 1$  to  $\Delta(G_{IRM})$ . The completion is done by adding some already tested PSs, used in previous TCs, to create test logic.

#### **4.3.3 Example**

This subsection presents an example of applying of the algorithm. The algorithm will be applied on the simple local interconnect modeling presented in Section 4.2. From that model, the theoretical number of TCs the algorithm

*Chapter 4: Interconnects Model and Routing Algorithm* 

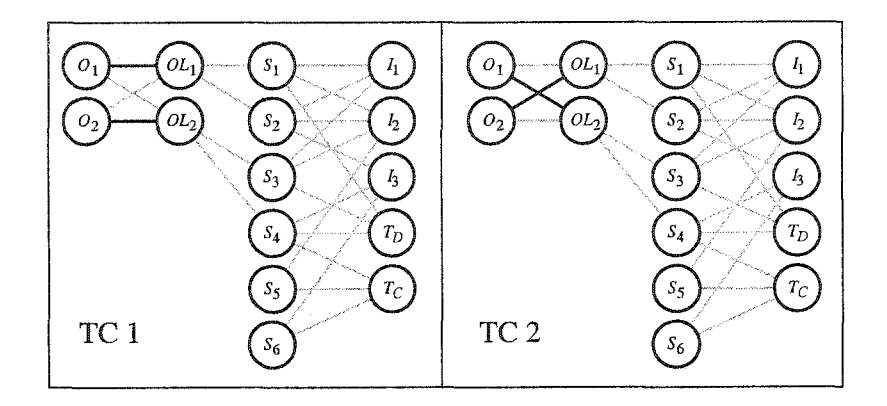

Figure 4.8: Coloring of part 1

should derive is equal to  $\Delta(G_{IRM}) = 4$ .

As described in the previous section, the first part of the algorithm is to color  $G_{ORM}$ . Figure 4.7 (a) and (b) show graph  $G_{ORM}$  and an edge coloring of it, respectively. Because all the vertices have the same degree in  $G_{ORM}$ , the completion phase of the first part does not have to be performed. These colors can be integrated into TC1 and TC2 as shown in Figure 4.8. At this stage, TC3 and TC4 are still empty.

The second part of the algorithm makes feedback paths from the CLB outputs to the CLB inputs that include the edges configured in part 1. When the feedback paths are routed, the algorithm completes  $TC1$  and  $TC2$  by adding edges in IRM. Added edges will be inputs of the local test configuration where the test vectors will be applied. Figure 4.9 shows  $TC1$  and  $TC2$  completed by the inclusion of the routed feedback paths and the edges added by the completion.

All PSs in IRM that were not configured in TC1 and TC2 need to be configured in TCS or TC4. An edge coloring is performed on the rest of *Girm-*Figure 4.10 (a) and (b) shows the rest of  $G_{IRM}$  and its corresponding coloring. Again, the colors can be transfered to the TCs as shown in Figure 4.11.

Since the ORM has been already tested, it is now possible to use any PSs in it to route feedbacks for TCS and TC4. These TCs also need to be completed because the coloring does not include all the CLB inputs necessary to have correctly configured test logic in all TCs. Figure 4.12 shows the completed

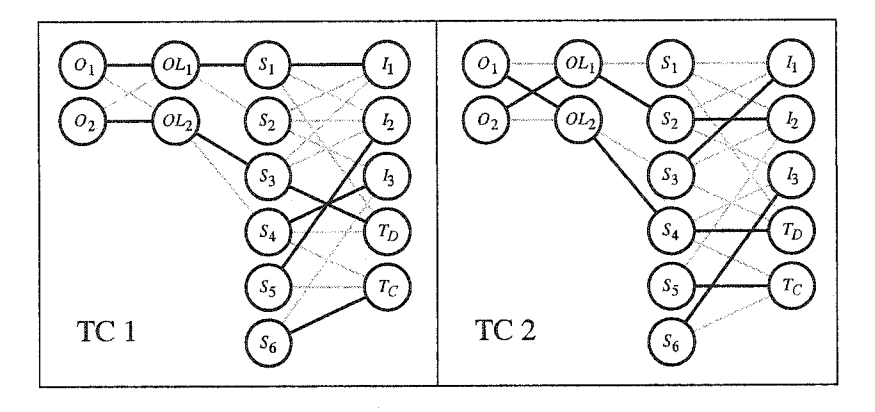

Figure 4.9: Feedback paths and completion of part 2

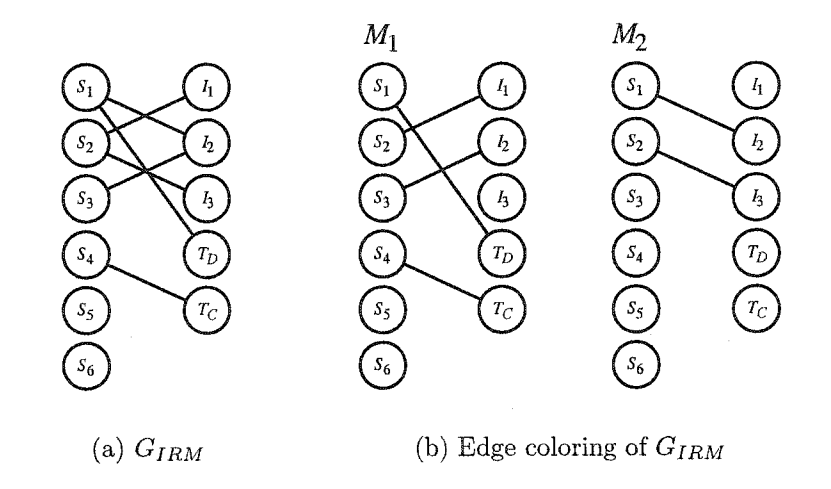

Figure 4.10: Edge coloring of *Girm*

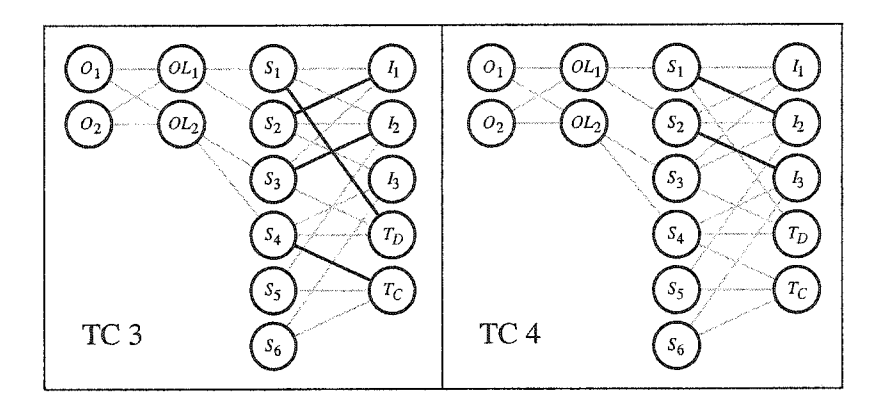

Figure 4.11: Coloring of part 3

**37**

*Chapter 4- Interconnects Model and Routing Algorithm*

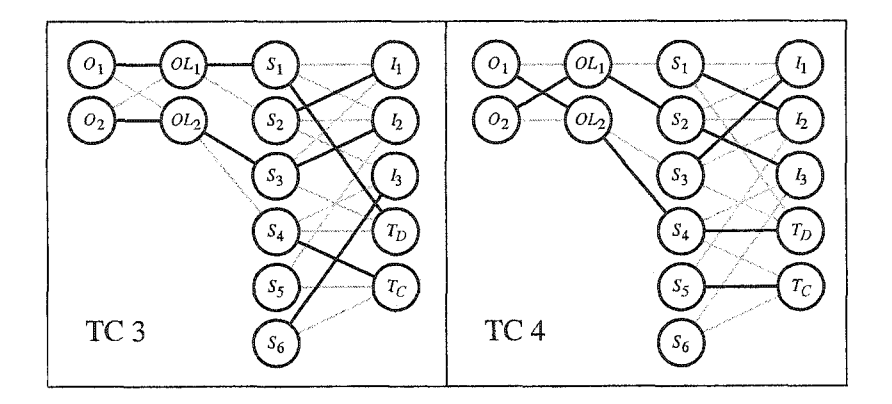

Figure 4.12: Coloring and completion of part 3

TC3 and TC4 after the inclusion feedback paths and the completion of  $G_{IRM}$ coloring.

### **4.3.4 Algorithm Details**

To gain a more in-depth understanding of the algorithm, some parts require further explanation. Most algorithms used in this thesis are presented with pseudo-code in Appendix A. More details can be found in Appendix B where all the Perl-coded programs are included.

In the first part of the algorithm, an edge coloring of a bipartite graph is performed on  $G_{ORM}$ . In fact, this edge coloring of  $G_{ORM}$  is actually not a straight edge coloring of a bipartite graph. Some of the colors generated by an edge coloring of  $G_{ORM}$  are not compatible with any feedback combination. The result is that no test logic, as described in Section 4.1, can be used.

In order to get compatible colors, an algorithm which employs enumeration of edge coloring of bipartite graphs is used. As mentioned earlier, the edge coloring of a specific graph is often not unique. In this case, it is possible to use that property of the edge coloring to find a set of colors that can match a certain feedback routing. The procedure used is based on the work of Matsui and Uno in [36]. More details about this algorithm are presented by the Algorithm 2 in Appendix A.

The algorithm developed by Matsui and Uno in [36] takes a bipartite graph as input and basically builds a tree of colors in a *depth-first* manner. Figure

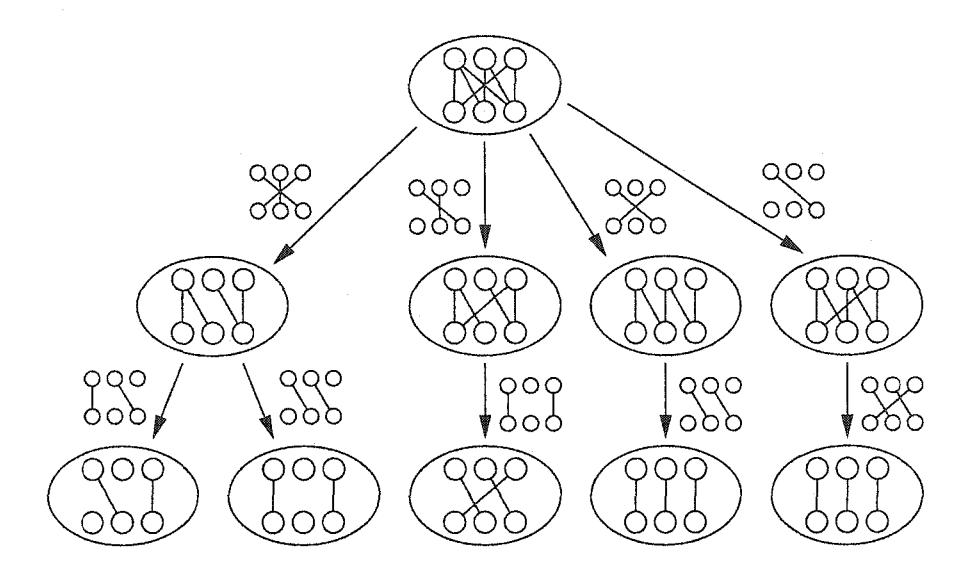

Figure 4.13: Example of edge coloring enumeration

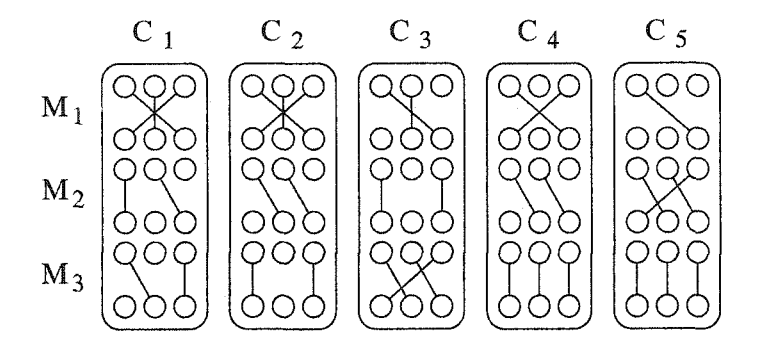

Figure 4.14: All edge coloring

4.13 presents an example of the enumeration of the colorings of a bipartite graph. Every path from the roots to the leaves is an edge coloring of the bipartite graph on the top of the figure. Figure 4.14 shows all the five possible edge colorings  $(C_1 \text{ to } C_5)$  that can be derived from the tree of Figure 4.13. All edge colorings get the minimum number of three colors  $M_1$ ,  $M_2$ , and  $M_3$ . Because the number of possible colorings can be very high in this case, the run time of this algorithm can be long.

Since the present application needs only one edge coloring that can be routed in the FPGA, it is possible to modify the algorithm and speed up the process. The modified algorithm checks if every new color found is able to generate at least one test logic configuration with feedback. If the color found

#### *Chapter 4- Interconnects Model and Routing Algorithm*

cannot generate routable feedback paths, the algorithm does not continue further in that part of the tree. If the algorithm reaches the bottom of the tree (a leaf), it stops the search. The pseudocode of the modified algorithm is presented in Algorithm 3 in Appendix A.

The non-modified enumeration algorithm used in part one has a time complexity of  $O(|V|N)$ , where |V| represents the number of vertices and N the number of edge coloring. This time complexity is from [36].

The modified algorithm checks the routablility of feedback paths for every new color generated according to the CLB test logic configurations. To find the routability of the feedback paths, the algorithm performs a linear search through the CLB configurations and checks if all paths in those configurations can be routed in the FPGA. The added procedure increases the worst-case time complexity that is now  $O(|V|NBS)$ , where *B* is the number of CLB configurations and *S* the number of feedback paths per CLB configuration. The time complexity seems very high, but in fact, the algorithm does not have to pass through all of the enumeration. The *O(BS)* complexity procedure actually speeds up the process because only one solution is necessary. In fact, the best case is  $O(\Delta BS)$  where  $\Delta$  is the maximum degree of the bipartite graph. The average case is a lot faster than the worst case of  $O(|V|NBS)$ , but it is a function of the probability of finding a routable color.

The completion step of the first part of the algorithm is done in a worst time complexity of  $O(\Delta IBS)$ , where  $\Delta$  represents the number of incomplete colors in the coloring, *I* is an over-bounded value for the maximum number of missing edges in an incomplete color, and *B* and *S* are the same as before. Algorithm 5 shows this completion pseudocode. Even if this procedure seems to be highly time consuming, the number of incomplete colors and their corresponding missing edges are low. In practice, the running time for this procedure is relatively low.

In the second part, the algorithm has to find feedback paths for all edges in colors that were generated by the coloring and completion in part one. The algorithm performs a sequential search for each color of the coloring. The worst-case time complexity for the sequential search is very high,  $O(\Delta BS)$ , but it will most likely not happen because the search stops when a combination of paths is found. It does not have to search through all possibilities. This procedure is shown in Algorithm 6.

The completion phase of part two treats each color separately and adds edges in color IRM. For one specific color, the vertices related to the edges already in the color are deleted. On the resulting  $G_{IRM}$ , a procedure tries to find a match (or a color). The edges that are part of the match are transferred from *Girm* to the color. Since finding a new match in a bipartite graph can be done in  $O(max\{|E|, |V| \log|V| \log^2\Delta\})$  as described in [37], the present completion can be done in  $O(\Delta(max\{|E|, |V| \log |V| \log^2 \Delta \})),$  where  $\Delta$  is the maximum degree of any vertex in  $G_{IRM}$ . Algorithm 7 shows the pseudocode of this part of the algorithm.

The last part of the algorithm first performs a simple edge coloring of a bipartite graph on the rest of  $G_{IRM}$  to build the last TCs. A simple implementation of the edge coloring of bipartite graphs can run in  $O(|V||E|)$  where  $|V|$  is the number of graph vertices and  $|E|$  is the number of edges in  $G_{IRM}$ . Algorithm 1 shows the pseudo-code of a simple edge coloring that runs in  $O(|V||E|)$ . This algorithm is presented in [38].

The last completion is performed in  $O(\Delta IBS)$ , similar to the completion of the first coloring. Here,  $\Delta = \Delta(G_{IRM}) - \Delta(G_{ORM})$  because it is part of the algorithm which colors the second part of  $G_{IRM}$ . Algorithm 8 presents more details about this procedure.

#### **4.3.5 Experim ents**

The proposed algorithm was tested on Virtex FPGAs, whose  $\Delta(G_{IRM}) = 26$ . The coloring algorithm, coded in Perl, modeled the interconnects resource into bipartites graphs and successfully derived a minimal set of 26 TCs with the edge coloring sequence described earlier in this chapter. The program ran in under 6 minutes. The experiments were carried out on a 750 MHz UltraSPARC III microprocessor with 2 GB of RAM.

#### *Chapter 4'- Interconnects Model and Routing Algorithm*

The programs, presented in Appendix B and C, derived the set of 26 TCs. These TCs are presented by 26 conceptual diagrams in Appendix D. Figure 4.15 shows the TC number 14. On this diagram, the routing matrices are identified in gray on Figure 4.15. The wire segments are represented as circles and the programmed PSs as straight lines in the routing matrices. Two CLBs and two tri-state buffers are identified by CLB0, CLB1, T0, and T1, respectively, on the diagram. The short lines are the only global lines shown on the periphery of the GRM. Some other global lines, like some hex lines, are connected to the IRM. The inputs and the outputs of the CLBs are below and on top of the CLBs, respectively. The out lines, are shown at two places for more clarity: on the side of ORM and also on the side of GRM.

It should be mentioned that the set of TCs presented in Appendix D is not unique. That is according to the fact that the edge coloring of a bipartite graph is not unique as well. For example, other sets of TCs can be found if the order of the PSs is changed in the inputs of the program.

Since a divide-and-conquer approach was used, and the TCs derived are duplicated to all remaining tiles to form a TC, the TC derivation algorithm is independent of the dimensions of Virtex FPGAs.

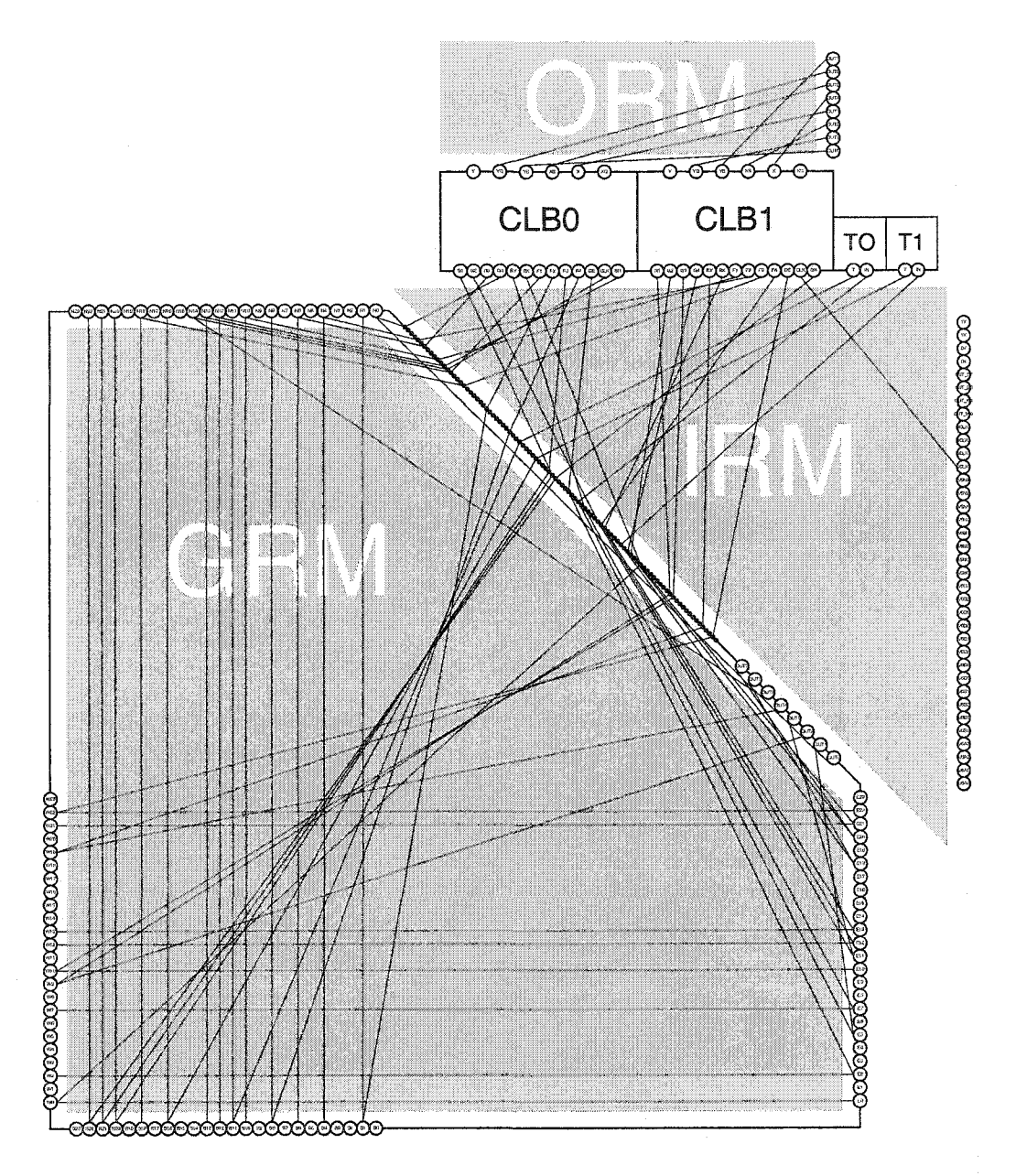

Figure 4.15: Test configuration 14

Reproduced with permission of the copyright owner. Further reproduction prohibited without permission.

**blank** page - no text

44

# **Chapter 5 Proposed Diagnostic Schemes**

*Diagnostic* tests are applied after a circuit has failed a *pass/fail* test. These tests have to identify a faulty part or area that should be replaced, modified, or avoided. Diagnostic tests, like normal pass/fail tests, can be applied to an integrated circuit in its design system, manufacturing system, and application system. A diagnostic test is characterized by its *diagnostic resolution,* defined as the smallest faulty feature that the diagnostic test can detect. The diagnostic resolution can be at a transistor level, where transistors and wire segments can be faulty. At higher levels, the diagnosis can declare a register, a chip, or even a complete printed circuit board to be faulty.

In the case of FPGA interconnects, the smallest resolution that can be achieved is at the *wire segment* and *programmable switch* (PS) level. Practically, it is not possible to have a diagnosis at that level since not all wire segments and PSs are tested in one *test configuration* (TC). Therefore, the diagnostic resolution will be bigger.

It is useful to develop FPGA diagnostic tests that can be embedded in the chip, like a diagnostic BIST scheme. For manufacturing diagnosis, this kind of embedded test avoids the use of expensive test machines such as *automatic test equipment* (ATE). When an FPGA is embedded in an electronic system, a diagnostic test can repair the FPGA. T hat is called a *fault tolerant* system. In order to repair an FPGA, the diagnostic test must let the FPGA programming device know which parts are defective. The programming device can then avoid

#### *Chapter 5: Proposed Diagnostic Schemes*

the defective parts of the FPGA.

A certain diagnosis can operate at the tile level by keeping the same TCs as the previous section. In one TC, it is possible to select a specific tile because two test responses are put on a tri-state bus for each tile, and the column select signals can control one column at a time. Consequently, it is possible to have a diagnostic resolution with a size of half a tile according to the test scheme presented in Chapter 3. Of course, the BIST circuitry has to be modified, but the *circuit under test* (CUT) of the scheme presented in Chapter 3 can be preserved.

This chapter presents two diagnostic test schemes that are modified versions of the scheme presented in Chapter 3. The first section presents a general diagnostic scheme. The second and third sections present a fault tolerant scheme and a manufacturing scheme respectively.

## **5.1 General Diagnostic Scheme**

Chapter 3 presented advantages of having a BIST scheme. The present diagnostic scheme is also a BIST scheme. Some modifications are needed in the BIST part to adapt it to diagnosis. One new consideration that the diagnostic scheme has to deal with is to determine where and how diagnostic result information will be stored in the FPGA. Since the new scheme uses the same CUT part, the scheme can keep the same test vectors described in Chapter 3. Since some RAM blocks are not used for test vector storage, they can be used to store diagnostic test responses. When the test is over, test responses stored in RAM blocks can be sent out of the FPGA.

The sequence of the diagnostic test is similar to the one presented in Chapter 3. First, test vectors are applied in parallel to the CUT part of the FPGA. Second, the column select signal from the BIST part selects two columns of tiles that will be under test. Four test responses per row are sent back to the BIST part in parallel via tri-state buses. Each test response received by the BIST part is compared with a fault-free signal. This process generates a

sequence of  $T$ 's and  $\theta$ 's, meaning passed and failed, respectively.

One of the major differences between the diagnostic test scheme and the regular one presented in Chapter 3 is that test responses need to be stored during the diagnostic test. Test responses are not analyzed in parallel by combinational logic like in the test scheme in presented Chapter 3. Figure 3.4 shows the ORA that was composed of an AND, a NOR and a multiplexer. In the diagnostic scheme, test responses from the CUT are stored in a shift register and analyzed one by one. This is slower but it allows no loss of test response information.

Different FPGA applications may need different diagnostic tests and thus may need a different kind of test result data. In the next subsections, two diagnosis schemes will be presented. Their differences come from the way the data is stored for two different applications. The first diagnostic test is ideal when the FPGA is used in a fault-tolerant system. The other diagnostic test can be applied in a manufacturing environment where a fine diagnosis is needed.

## **5.2 Fault Tolerant Scheme**

A *fault-tolerant* system has the capacity to work in the presence of faults. In the case of FPGAs, fault tolerance is achieved by avoiding faulty resources the FPGA and using only good ones when programmed, allowing the design to function properly. Of course, when there are too many faulty resources, the FPGA design can not be implemented properly.

A diagnostic test scheme, based on the Chapter 3 scheme, can be developed for fault-tolerant systems with FPGAs. Diagnostic tests embedded in an integrated circuit can perform, inside the integrated circuit, testing computations that is usually computed outside. In the present scheme, diagnostic test outputs can be coordinates of faulty FPGA tiles. As mentioned before, the smallest resolution that a diagnosis program can achieve is half a tile. Since it is easier for an FPGA programming device to avoid a faulty tile than avoid *Chapter 5: Proposed Diagnostic Schemes*

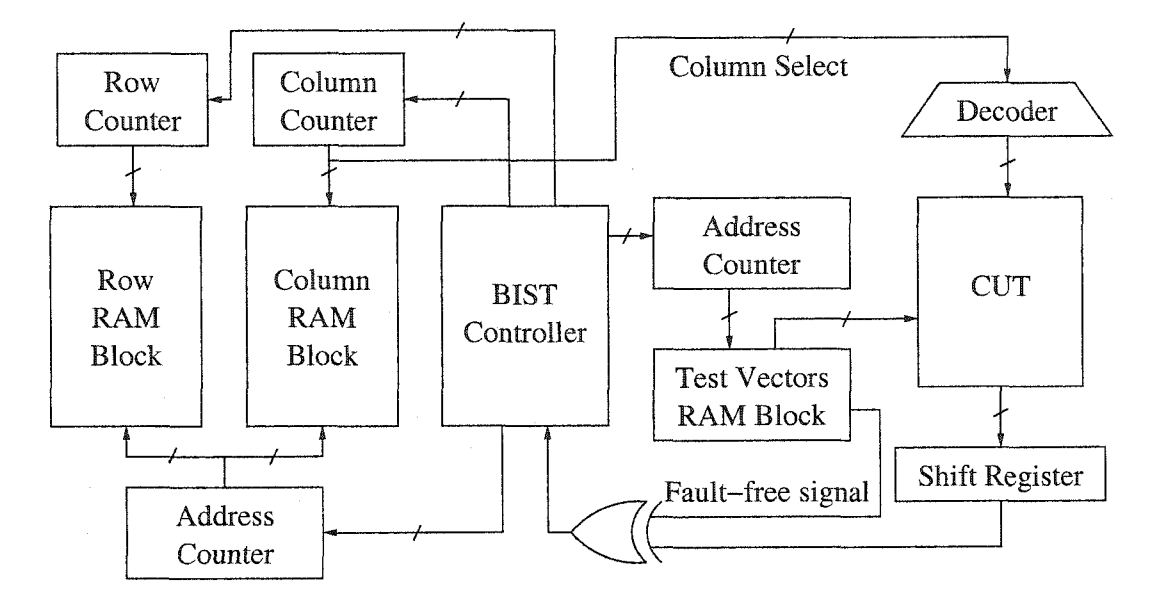

Figure 5.1: Fault-tolerant diagnosis test scheme

only one particular faulty element in this tile, outputting the coordinates of faulty tiles is a good choice of output data for a fault-tolerant scheme.

In this diagnostic scheme, the diagnostic results are stored in the available RAM blocks in the FPGA. In fact, not all the results need to be saved. To comply with a fault-tolerant scheme, only row and column numbers of all faulty tiles have to be saved. Figure 5.1 shows a diagram of the fault-tolerant scheme. When the BIST controller detects a faulty test response in a specific tile, its row and column number are saved in two separate RAM blocks. The address of both memories will be incremented every time a new faulty tile is found. The test does not have to pass through all test vectors: when a tile gets one faulty response, it is declared faulty and the test continues on to the next tile.

Because memory space is a concern in the present scheme, more investigation is needed to prove the feasibility of the scheme. Every RAM block in the FPGA has 1 kB of memory divided into two 512-Byte ports. These ports can be configured as shown in Table 5.1. Many memory widths can be used. Table 5.2 shows some characteristics for every FPGA in the Virtex family.

Practically, RAM ports need to be configured at least 8 bits wide to be able

48

| Memory | Memory |  |
|--------|--------|--|
| Width  | Depth  |  |
| Ŧ      | 4096   |  |
| 2      | 2048   |  |
| 4      | 1024   |  |
| 8      | 512    |  |
| 16     | 256    |  |

Table 5.1: RAM port configurations

Table 5.2: Characteristics of Virtex FPGAs

| Virtex FPGA       | Number of $ $ | Number of | Number of         |
|-------------------|---------------|-----------|-------------------|
| Device            | Rows          | Columns   | <b>RAM Blocks</b> |
| XCV <sub>50</sub> | 16            | 24        | 8                 |
| XCV100            | 20            | 30        | 10                |
| <b>XCV150</b>     | 24            | 36        | 12                |
| <b>XCV200</b>     | 28            | 42        | 14                |
| XCV300            | 32            | 48        | 16                |
| XCV400            | 40            | 60        | 20                |
| XCV600            | 48            | 72        | 24                |
| <b>XCV800</b>     | 56            | 84        | 28                |
| <b>XCV1000</b>    | 64            | 96        | 32                |

to store the row number of the biggest FPGA. A 4-bit wide memory is not sufficient. Due to the vertical division between the BIST part and the CUT part in the test scheme (see Chapter 3), only half of the total RAM blocks are accessible to save test information. Even with this constraint, there is enough space to store all tile addresses of the biggest FPGA in the worst case where all tiles are faulty. Table 5.3 shows that the number of bits is enough to store the addresses of all the tiles in the CUT part of the FPGA.

When the test is over the RAM block information is read from outside the FPGA. The diagnostic results (column and row addresses of faulty tiles), for all the TCs, are accumulated outside the FPGA. These diagnostic results are used by the compiler tool to recompile the original design and then avoid the faulty resources.

Reproduced with permission of the copyright owner. Further reproduction prohibited without permission.

| Virtex FPGA   | Number of Tiles | <b>Bytes</b> |
|---------------|-----------------|--------------|
| Device        | Under Test      | Available    |
| XCV50         | 384             | 3584         |
| <b>XCV100</b> | 600             | 4608         |
| <b>XCV150</b> | 864             | 5632         |
| <b>XCV200</b> | 1176            | 6656         |
| XCV300        | 1536            | 7680         |
| XCV400        | 2400            | 9728         |
| XCV600        | 3456            | 11776        |
| <b>XCV800</b> | 4704            | 13824        |
| XCV1000       | 6144            | 15872        |

Table 5.3: Number of tiles under test

# **5.3 Manufacturing Diagnostic Scheme**

In certain tests, further analysis on the diagnostic test results is needed outside the FPGA. Manufacturing diagnostic test falls into in this category. The collection of all test results for all TCs can help to perform a more accurate diagnosis outside the FPGA. In that kind of test, no loss in the test results is allowed.

Storing test responses on-chip instead of sending them one-by-one outside the chip can speed up the test process because the circuit outside does not have to be synchronized with the FPGA during the test. At the end of the test, the FPGA sends out stored values. With this kind of test scheme, many FPGAs can be tested in parallel, which further speeds up the testing process.

Because the available storage space is limited, a quick analysis is needed to see if there is enough space in the RAM block to save all of the test responses.

The length of the binary test vector sequence applied to a tile is the same for every device in the Virtex family. On the other hand, FPGAs in the Virtex family get different numbers of test responses due to their different sizes. Equation 5.1 describes the total number of test responses applied during one TC.

 $Test response total = \frac{Columns}{\sqrt{3}} \times 2 \times Rows \times Number \ of \ test \ vectors$  $=$  *Columns*  $\times$  *Rows*  $\times$  *Number of test vectors* (5.1) *Section 5.3: Manufacturing Diagnostic Scheme*

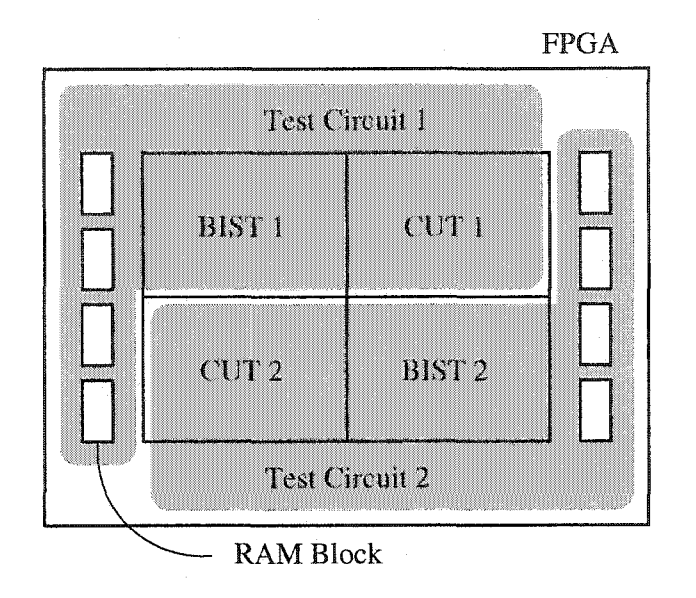

Figure 5.2: A test configuration with two BISTs

The *Number of test vectors* variable in this equation is equal to 150 from test vector sets derived in Chapter 3. The number of *Columns* is divided by two because the CUT takes only half the space divided vertically. It is also multiplied by two because there are two test responses per tile.

In the regular BIST scheme described in section 3, only half of the RAM blocks are accessible from the BIST because the CUT block the accesses the one adjacent to it. Since the BIST part of the FPG A is essentially the same for all TCs for all the FPGAs in the family, there are available logic resources in the BIST part of the TC for the biggest FPGAs. Therefore, to be able to reach the RAM blocks on both the right and left sides of the FPGA, a new TC partition of the FPGA can be used. Figure 5.2 shows the proposed solution where the logic resources are split into four parts. Two test circuits are present in this TC. The BIST 1 tests the CUT 1 and uses the column of RAM Blocks on the left side. Similarly, BIST 2 tests CUT 2 and uses right side RAM blocks. Therefore the number of test responses will be divided by two for FPGAs that are twice as big as the smallest FPGA in the Virtex family, the XCV50. Some interactions are needed between the two BISTs because the values stored in the RAM blocks must be read only when both test circuits have finished there tests. Having more than two test circuits in one TC will not give access to

#### *Chapter 5: Proposed Diagnostic Schemes*

| Virtex            | No. of         | No. of    | No. of           | Available | Compression |
|-------------------|----------------|-----------|------------------|-----------|-------------|
| <b>FPGA</b>       | <b>BIST</b>    | Test      | <b>RAM</b> Ports | Memory    | Ratio       |
| Device            | Used           | Responses | Available        | (Bits)    | Needed      |
| XCV <sub>50</sub> | 1              | 57600     | 7                | 28672     | 2.01        |
| XCV100            |                | 90000     | 9                | 36863     | 2.44        |
| XCV150            | $\overline{2}$ | 64800     | 11               | 45056     | 1.44        |
| XCV200            | $\overline{2}$ | 88200     | 13               | 53248     | 1.66        |
| XCV300            | $\overline{2}$ | 115200    | 15               | 61440     | 1.88        |
| XCV400            | $\overline{2}$ | 180000    | 19               | 77824     | 2.31        |
| XCV600            | $\overline{2}$ | 259200    | 23               | 94208     | 2.75        |
| <b>XCV800</b>     | $\overline{2}$ | 352800    | 27               | 110592    | 3.19        |
| XCV1000           | $\overline{2}$ | 460800    | 31               | 126976    | 3.63        |

Table 5.4: Compression needed for all Virtex FPGAs

more memory, but it can speed up test application.

Table 5.4 shows the number of test responses for all the FPGAs in the Virtex family. It is possible to see that the number of test responses is influenced by the number of BISTs used in the TCs. It also shows the number of RAM ports available for each test circuit to store test responses. The available memory space is derived from the number of RAM ports available by multiplying it by 512, the number of bytes per port, and by 8, the number of bits in one byte.

Since the number of test responses is more than the number of bits available in RAM blocks, the test responses need to be encoded. Therefore, the minimum compression ratio needed is defined by the number of test responses divided by the number of bits available in the RAM blocks. The compression ratios needed are presented in Table 5.4. The biggest compression ratio needed is for the XCV1000, the biggest FPGA in the Virtex family.

Figure 5.3 shows a diagram that presents the manufacturing diagnostic test scheme. The major difference between Figure 5.3 and Figure 5.1, which shows the fault-tolerant scheme, is the encoder.

#### **5.3.1 Run-Length Encoding**

*Run-length encoding* (RLE) is a technique used to reduce the size of a sequence

*Section 5.3: Manufacturing Diagnostic Scheme*

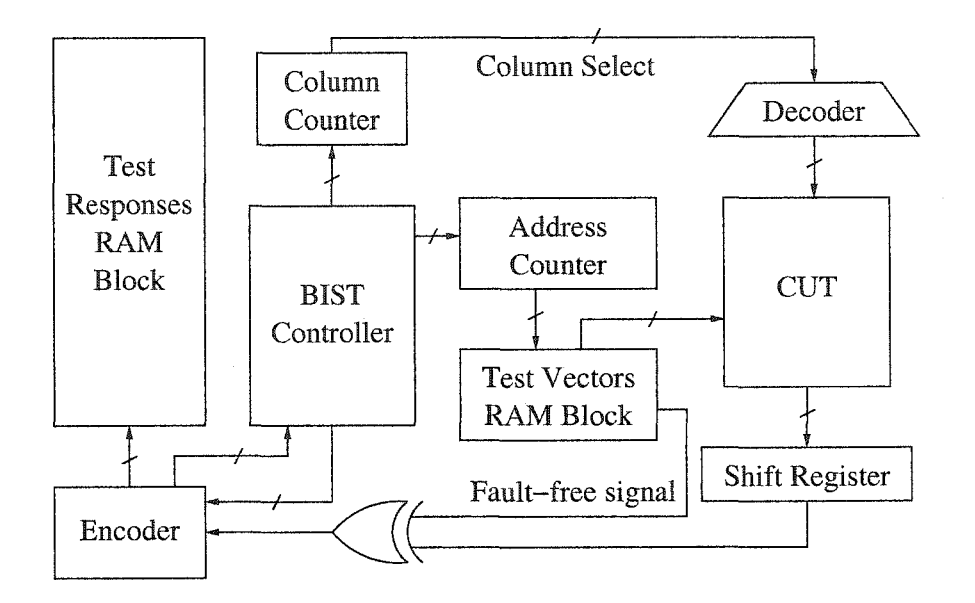

Figure 5.3: Manufacturing diagnosis test scheme

of characters by exploiting their repetitions. A repeating sequence of characters is called a *run.* RLE encodes a run into two values: a *count* and a *symbol.* For example, the binary sequence *111100111* can be encoded in three runs as  $\{\{4,1\},\ \{2,0\},\ \{3,1\}\}\$  with a RLE encoder, where the first number in each couple is the count and the other is the symbol. In that way, RLE can encode any kind of data, but its compression ratio varies with the data content to be compressed. RLE is easy to implement in FPGAs with a few resources and is also quick to execute due to its simplicity. Therefore, RLE is a good solution for the compression of diagnostic test results in the manufacturing diagnostic scheme because the space to program the BIST is limited. Furthermore, encoding part of the scheme must be performed as fast as possible because time is always a major concern in testing.

Practically, the FPGA implementation of the RLE encoder is not complicated and can be implemented using a few FPGA logic resources. In the diagnostic test scheme, binary test results are stored in RAM blocks. The present work uses a simple and common way of storing the data in the FPGA.

The same memory is used to store the count and symbol. Therefore, the count and symbol data have different bits assigned in the memory word. In

| Memory  | Memory Content |          |  |
|---------|----------------|----------|--|
| Address | Symbol         | Count    |  |
| \$000   |                | 000 1001 |  |
| \$001   | 0              | 000 0001 |  |
| \$002   | 1              | 000 0100 |  |
| \$003   | N              | 000 0010 |  |
|         |                |          |  |

Table 5.5: Example RLE in RAM port

the case of binary symbols, one bit in the word has to be assigned for the symbols. Table 5.5 shows a RAM port with encoded data of the stream of data 1111111110111100 *i*nto it.

In this example, the RAM port is configured to be 8 bits wide. The most significant bit of the word is assigned to the symbol and the rest to the count. In this particular case, the length of the counts can be up to 255. W hen a run has a count value greater than 255, the encoder resets the count and starts counting at the next memory space. W hen a RAM port is full, the encoder continues its encoding in the next port. With this kind of compression, all test responses can be recovered by a decoder outside the FPGA.

There is also no compression achieved in this example encoding because the number of bits in the input data (16 bits) is less than the number stored by the encoder (32 bits). That is due to the short runs compared to the capacity of each memory space. However, if the runs are much longer, some compression will be achieved.

#### **5.3.2 Feasibility of the Scheme**

A quick explanation of the test sequence is necessary to understand the feasibility analysis of the manufacturing diagnostic scheme. First, the BIST applies a test vector to all tiles in the CUT part of the FPGA. Next, column select signals select a column that becomes the *column under test*. All test results from the tiles in the column under test are compared one by one with a fault-free signal in the BIST part of the FPGA. Finally, a 1 or a 0, meaning passed and

#### *Section 5.3: Manufacturing Diagnostic Scheme*

1: for all Test Vectors do

2: for all  $\text{Column} \in \text{CUT}$  do

3: **for all** Tile  $\in$  Column do

4: Compare the test response of the Tile with fault-free signal

5: end for

 $6:$  end for

 $7:$  end for

#### Figure 5.4: Test sequence

failed respectively, is sent to the encoder. Figure 5.4 shows a small pseudocode that presents the test sequence. In the present subsection, the sequence is simplified to make the concept easier to understand. But results on the feasibility of the scheme are according with the real scheme.

Since the feasibility of the scheme is related to the capacity of the encoder to compress the sequence of test results, the analysis will present the best and the worst cases from the point of view of the encoder.

There are two cases where the encoder will perform the best compression. One of these cases is when the CUT is all fault-free. W hen this occurs, the sequence of test results has identical symbols of logic Is. In the case of a faultfree FPGA, all of the test responses can be stored if the RAM port width is set to 8 bits. The compression ratio can be easily calculated for the best case. Remember that the maximum number of test responses that can be stored in a 8-bit wide memory by the RLE is  $2^8 - 1 = 255$ . Therefore the compression ratio achieved in this case is represented by the following equation:

Compression ratio =

\n
$$
\frac{Number\ of\ test\ responses}{Memory\ available}
$$
\n
$$
= \frac{Capacity\ of\ a\ cell\ \times\ Number\ of\ memory\ cells}{Width\ of\ memory\ \times\ Number\ of\ memory\ cells}
$$
\n
$$
= \frac{Capacity\ of\ a\ cell}{Width\ of\ memory}
$$
\n
$$
= \frac{(Width\ of\ memory)^{2} - 1}{Width\ of\ memory}.
$$
\n(5.2)

From Equation 5.2 it is possible to see that the compression ratio depends only of the *Width of memory* and it is independent of the *Number of memory*

55

Reproduced with permission of the copyright owner. Further reproduction prohibited without permission.

*Chapter 5: Proposed Diagnostic Schemes*

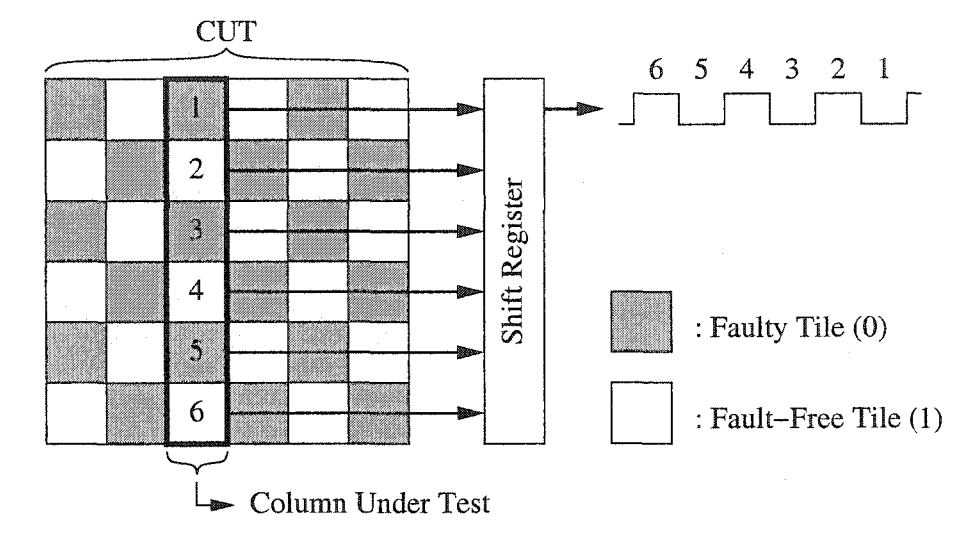

Figure 5.5: Worst case circuit under test

*cells.* Therefore, a compression ratio of  $255/8 = 31.875$  can be found for an 8-bit wide memory. For a 16-bit wide RAM block, the compression ratio is even better. It is equal to  $(16^2 - 1)/16 = 4095.9$ . Since these compression ratios are larger than the one in Table 5.4, all the test responses can be stored in the RAM ports. With a similar calculation, it is possible to demonstrate that a 4 bit wide memory cannot store all the values even for the best case. That means that the RAM ports have to be configured either 8 bits or 16 bits wide.

A similar scenario occurs when the entire FPGA is faulty. In this case, the test responses will be all faulty and will generate a sequence of logic Os. The compression ratio will be the same as before. Even if this case is very unlikely to happen, it is interesting to observe that all these values can be stored in the RAM blocks.

The worst case scenario for the encoder occurs when symbols are alternated every test response. In that case, there is not enough space in the RAM Blocks and the test must stop when the RAM blocks are full.

Let's assume that a tile gets a fault that always returns faulty responses to the BIST. The worst case happens when faulty and fault-free tiles are alternated in the CUT part of the FPGA. Figure 5.5 shows this scenario in

| Virtex FPGA       | Number of Test Vectors |             |  |
|-------------------|------------------------|-------------|--|
| Device            | 8-bit Wide             | 16-bit Wide |  |
| XCV <sub>50</sub> | 9.33                   | 4.67        |  |
| XCV100            | 7.68                   | 3.84        |  |
| XCV150            | 13.04                  | 6.52        |  |
| XCV200            | 11.32                  | 5.66        |  |
| <b>XCV300</b>     | 10.00                  | 5.00        |  |
| XCV400            | 8.11                   | 4.05        |  |
| XCV600            | 6.81                   | 3.41        |  |
| <b>XCV800</b>     | 5.88                   | 2.94        |  |
| XCV1000           | 5.17                   | 2.58        |  |

Table 5.6: Number of test vectors saved in the worst case

the CUT part of the TC. This generates a checker board pattern in the CUT. In this case, the compression ratio is very low because only one value can be stored in one word in the memory regardless of the width of the memory.

To characterize the performance of the encoder in the worst case, the number of test vectors applied to the CUT that will fill the memories has been counted for each FPGA in the Virtex family. Table 5.6 shows these results. The numbers of test vectors are not integers because a fraction of a test vector can be stored in the RAM. Table 5.6 shows that for the worst case, it is better to have a memory with narrower words and more memory cells. Therefore, 8-bit wide RAM ports are better than 16-bit wide RAM ports in this case.

#### **5.3.3 Postprocessing of Diagnostic Results**

Similarly to the fault-tolerant diagnostic scheme, the information stored in the RAM blocks is read from outside the FPGA when the test is over. The diagnostic results from all the TCs can be analyzed outside the FPGA and can possibly lead to an accurate diagnostic resolution. The post processing should analyze diagnostic results of all TCs simultaneously and consequently determined faulty relations between results from different TCs to identify faulty resources as fine as an individual wire segment or PS. Therefore, the most accurate diagnostic resolution can be achieved. This analysis is outside the scope of this thesis, but it is mentioned as further work in the conclusion chapter.

**blank** page - no text

# **Chapter 6**

# **Conclusion**

State-of-the-art FPGAs, such as Xilinx Virtex FPGAs, are composed of tens of millions of *programmable switches* (PSs) and wire segments, which are accessible either through the programmable interconnect network or require the use of programmable logic blocks. The main challenge for interconnects testing is to verify the integrity of the tens of millions of programmable elements in the shortest time possible.

The way FPGA manufacturers test their FPGAs is proprietary information. Since FPGAs need to be tested by users after manufacturing, much research has been done to create FPGA test strategies for that case. One common approach employs a divide-and-conquer technique that tests some of these elements at a time, and uses a set of tests to complete the verification. Testing local interconnects is an especially hard task because test signals have to get in and out of *configurable logic blocks* (CLBs). Previous research is mostly on the XC4000 or similar architectures that have simpler local interconnect networks than the Virtex FPGA. This thesis presents the first work that heuristically derives *test configurations* (TCs) for the Virtex FPGAs.

It should be mentioned that the *built-in self-test* (BIST) test scheme presented in this thesis can be applied in manufacturing test as well. Since the test processing is inside the FPGA, the test can be performed in parallel on many FPGAs. The cost of testing can be considerably reduced if enough tests are done in parallel to beat the performance of *automatic test equipment.*

59

# **6.1 Main Contributions**

In Chapter 3, a new BIST scheme for the Virtex FPGA is presented. This BIST scheme is different than previous schemes because test responses are carried by the tri-state buses. The local interconnects related to the tri-state buffer can then be tested. Another im portant feature of the BIST scheme is that test vectors are stored in the RAM blocks of the FPGA. Three sets of test vectors are created to detect common types of interconnects faults such as segment *stuck-at 0/1,* segment *stuck-open*, segment/ *programmable switch* (PS) *bridge,* and PS *stuck on/off* faults.

One critical aspect of the test scheme is the local routing itself. Chapter 4 described an algorithm that can derive the minimum necessary number of TCs. The algorithm is based on a graph model. In the model, vertices and edges of the graph represent wire segments and PSs, respectively. The models of the three local interconnects are *bipartite* graphs. The algorithm uses graph *coloring* of bipartite graphs to build the TCs. The experiments on the Virtex resources show that the theoretical minimum number of TCs is equal to 26. The algorithm can derive that minimum number of TCs. The total time complexity for the algorithm is  $O(|V|NBS)$ . Though this time complexity may appear to be slow, the algorithm derives the Virtex FPGA local TCs in approximately six minutes.

Two diagnostic test schemes were presented in Chapter 5. These two tests were created for two different applications: fault-tolerant diagnosis and manufacturing diagnosis. In both schemes, test results are stored on chip in the RAM blocks, but they are stored differently. Because of the nature of a faulttolerant system, it is only necessary to store the addresses (rows and columns) of the faulty FPGA tiles. In the case of the manufacturing diagnostic scheme, all the test results need to be stored. Since the space in the RAM blocks is not sufficient to store all of the test responses, an encoder was needed. A *run-length encoder* (RLE) was chosen for its simplicity, which makes it easy to implement and fast to execute in an FPGA. A two-BIST manufacturing

60

scheme, that allows the access of the entire RAM block in the bigger Virtex FPGAs (XCV150 and over), was also presented. An analysis of the feasibility of this scheme with a RLE showed that all the test results can be stored when the FPGA is fault-free. The analysis also shows that, for the worst-case scenario, the scheme can save the test responses of 5 complete test vectors over a total of 150 test vectors.

## **6.2 Further Work**

Though feasibility studies were performed on all the schemes presented in this thesis, none of the schemes were physically implemented in a real FPGA. Therefore, an implementation could be useful to see if the BIST can be implemented in half of the FPGA for the smallest FPGA. Simulations and tests could then be performed on the different test schemes to see how fast the tests can be loaded and applied.

For the manufacturing diagnostic test scheme, it could be interesting to perform further investigation and have finer test resolution. That could be achieved by comparing test responses between TCs. New sets of test vectors could be developed to have better diagnostic resolution. Therefore, test vectors could be different for every TC. They could also be adapted from the test results from the previously applied TCs.

More investigation into how TCs can be programmed in FPGAs and how data in the RAM blocks can be read should be part of the further work of this project. One interesting property of the Virtex/Spartan-II is that it is possible to use run-time configuration to partially reconfigure some parts of the FPGA when other parts stay the same. In the present case, the BIST can stay the same and the CUT can be reprogrammed. This can speed up the programming of the FPGA and also reduce the size of the TC outside the FPGA. It seems also possible to read only the content of the RAM blocks from outside the FPGA. This could speed up the reading of the test results in the diagnostic schemes. The modularity of local TCs can also be used to save
## *Chapter 6: Conclusion*

memory space in the system outside the FPGA.

# **Bibliography**

- [1] M. L. Bushnell and V. D. Agrawal, *Essentials of Electronic testing for Digital, Memory and Mixed-signal VLSI Circuits, Kluwer Academic Pub*lishers, 2000.
- [2] L. Zhao, D.M.H. Walker and F. Lombardi,  $\mu_{DDQ}$  testing of input/output resources of SRAM-based FPGAs," in *Proc. of Asian Test Symposium,* 1999, pp. 375-380.
- [3] L. Zhao, D. Walker and F. Lombardi, *"I<sub>DDQ</sub>* testing of bridging faults in logic resources of reconfigurable field programmable gate arrays," *IEEE Transactions on Computers*, pp. 1136-1152, 1998.
- [4] L. Zhao, D.M.H. Walker and F. Lombardi, "Bridging fault detection in FPGA interconnects using  $I_{DDQ}$ ," in *Proc. of International Symposium on Field Programmable Gate Arrays*, 1998, pp. 95-104.
- [5] W.K. Huang, X. Cheng and F. Lombardi, "On the diagnosis of programmable interconnect systems: theory and application," in *Proc. of IE E E VLSI Test Symposium,* 1996, pp. 204-209.
- [6] Y. Yu, J. Xu, W.K. Huang and F. Lombardi, "A diagnosis method for interconnects in SRAM-based FPGAs," in *Proc. IEEE Asian Test Symposium,* 1998, pp. 278-282.
- [7] Y. Yu, J. Xu, W.K. Huang and F. Lombardi, "Minimizing the number of programming steps for diagnosis of interconnects faults in FPGAs," in *Proc. of Asian Test Symposium,* 1999, pp. 357-362.

- [8] M. Renovell, J. Figueras and Y. Zorian, "Test of RAM-based FPGA: Methodology and application to the interconnect," in *Proc. of IEEE VLSI Test Symposium*, 1997, pp. 230-237.
- [9] M. Renovell, J.M. Portal, J. Figueras, and Y. Zorian, "Testing the interconnect of RAM-based FPGAs," *IE EE Design and Test of Computers,* vol. 15, no. 1, pp. 45-50, 1998.
- [10] M. Renovell and Y. Zorian, "Different experiments in test generation for XILINX FPGAs," in *Proc. IE E E International Test Conference,* 2000, pp. 854-862.
- [11] M.B. Tahoori, S. Mitra, S. Toutounchi and E.J. McCluskey, "Fault grading FPGA interconnect test configurations," in *Proc. of International Test Conference,* 2002, pp. 608-617.
- [12] M.B. Tahoori and S. Mitra, "Automatic configuration generation for FPGA interconnect testing," in *Proc. VLSI Test Symposium,* 2003, pp. 134-139.
- [13] H. Michinishi, T. Yokohira, T. Okamoto, T. Inoue and H. Fujiwara, "A test methodology for interconnect structures of LUT-based FPGAs," in *Proc. of Asian Test Symposium,* 1996, pp. 68-74.
- [14] M. Renovell, J.M. Portal, J. Figueras, and Y. Zorian, "Testing the local interconnect resources of SRAM-based FPG As," *Journal of Electronic Testing: Theory and Applications,* vol. 16, no. 5, pp. 513-520, 2000.
- [15] A. Doumar and H. Ito, "Testing the logic cells and interconnect resources for FPGAs," *IEEE Asian Test Symposium,* pp. 369-374, 1999.
- [16] C. Stroud, S. Wijesuriya, C. Hamilton and M. Abramovici, "Built-in self-test of FPGA interconnect," in *Proc. of IEEE International Test Conference,* 1998, pp. 404-411.

- *[17]* M. Abramovici, C. Stroud, C. Hamilton, S. Wijesuriya and V. Verma, "Using roving STARs for on-line testing and diagnosis of FPGAs in faulttolerant applications," 1999, pp. 973-982.
- [18] X. Sun, J. Xu, B. Chan and P. Trouborst, "Novel technique for built-in self-test of FPGA interconnects," in *Proc. of IEEE International Test Conference,* 2000, pp. 795-803.
- [19] X. Sun, S. Xu, J. Xu and P. Troubst, "Design and implementation of a parity-based BIST scheme for FPGA global interconnects," in *Proc. of IE EE Canadian Conference on Electrical and Computer Engineering,* 2001, vol. 2, pp. 1251-1257.
- [20] X. Sun, J. Xu, A. Alimohammad and P. Trouborst, "Minimal test configurations for FPGA local interconnects," in *Proc. IEEE Canadian Conference on Electrical and Computer Engineering*, 2002, vol. 1, pp. 427-432.
- [21] X. Sun, A. Alimohammad and P. Trouborst, "Modeling of FPGA local/global interconnect resources and derivation of minimal test configurations," in *Proc. IEEE International Symposium on Defect and Fault Tolerance in VLSI Systems*, 2002, pp. 284-292.
- [22] X. Sun, K. Ogden, H. Chan and P. Trouborst, "A novel FPGA local interconnect test scheme and automatic tc derivation/generation," *Journal of Systems Architecture (in press).*
- [23] C. Metra, A. Pagano and B. Ricco, "On-line testing of transient and crosstalk faults affecting interconnects of FPGA-implemented systems," in *IEEE International Test Conference,* 2001, pp. 939-947.
- [24] M. Abramovici and C. Stroud, "BIST-based delay-fault testing in FP-GAs," *Jounal of Electronic Testing: Theory and Application,* pp. 549-558, 2003.
- [25] I.G. Harris and R. Tessier, "Interconnect testing in cluster-based FPGA architectures," in *Proc. of ACM/IEEE-CAS/EDAC Design Automation Conference,* 2000, pp. 49-54.
- [26] I.G. Harris and R. Tessier, "Testing and diagnosis of interconnect faults in cluster-based FPGA architectures," *IEEE Transactions on Computer-Aided Design of Integrated Circuits and Systems*, vol. 21, no. 11, pp. 1337-1343, 2002.
- [27] C. Nomikos, A. Pagourtzis and S. Zachos, "Routing and path multicoloring," *Information Processing Letters,* vol. 80, no. 5, pp. 249-256, 2001.
- [28] S. Park, "A new complete diagnosis patterns for wiring interconnects," in *Proc. Design Automation Conference,* 1996, pp. 203-208.
- [29] W. Cheng, J.L. Lewandowshi and E. Wu, "Diagnosis for wiring interconnects," in *Proc. of IEEE International Test Conference*, 1990, pp. 565-571.
- [30] A. Hassan, J. Rajski and V.K. Agrawal, "Testing and diagnosis of interconnects using boundary scan architecture," in *IE E E International Test Conference,* 1988, pp. 126-137.
- [31] T. Liu, F. Lombardi and J. Salinas, "Diagnosis of interconnects and FPICs using a structured walking-1 approach," in *Proc. of IEEE VLSI Test Symposium,* 1995, pp. 256-261.
- [32] M. B. Tahoori, "Diagnosis of open defects in FPGA interconnect," in *Proc. of Conference on Field-Programmable Technology,* 2002, pp. 328- 331.
- [33] X.T. Chen, F.J. Meyer and F. Lombardi, "Structural diagnosis of interconnects by coloring," ACM Transactions on Design Automation of *Electronic Systems*, vol. 3, no. 2, pp. 249-271, 1998.

- [34] M. Abramovici, M. A. Breuer and A. D. Friedman, *Digital Systems Testing and Testable Design,* IEEE Press, revised printing edition, 1990.
- [35] "The programmable logic data book," Xilinx Inc., 2002.
- [36] Y. Matsui and T. Uno, "A fast enumerating algorithm for edge colorings of bipartite graphs," *Submitted to Algorithmica.*
- [37] R. Cole and J. Hopcroft, "On edge coloring bipartite graphs," SIAM *Journal on Computing,* vol. 11, no. 3, pp. 540-546, 1982.
- [38] O. Ore, *The Four-Color Problem*, New York: Academic Press, 1967.

## **blank** page - no text

# **A ppendix A A lgorithm 's Pseudocode**

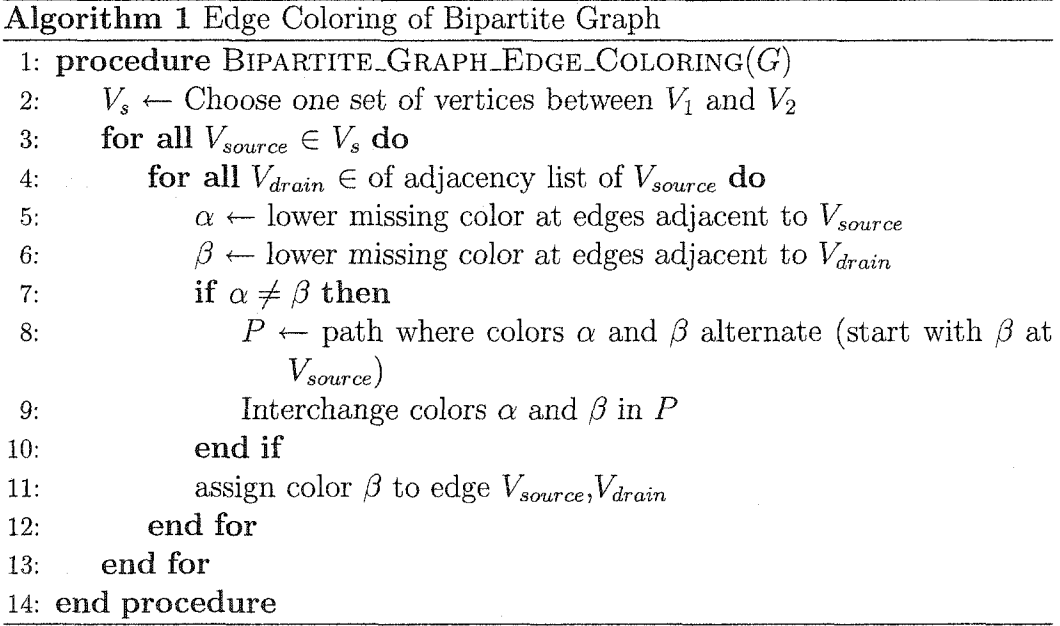

Algorithm 2 Enumaration of Edge Coloring 1: procedure  $\text{Enum\_EDGE\_COLORING}(G)$ 2: if  $G$  is a matching then 3: **print ADD** last color *G* 4: else 5:  $V' \leftarrow \max$ -degree\_vertices(G) 6:  $e \leftarrow$  edge incident to a vertex in  $V'$ 7:  $M \leftarrow \text{find\_covering\_matching}(G)$ 8: enum\_covering\_matching $(G^+(e), V', M)$  $9:$  end if 10: end procedure 11: procedure  $\text{Enum\_Coverning\_MarcHING}(G, V', M)$ 12: if a new match  $M' \neq M$  can be found in *G* then 13:  $e \leftarrow \text{edge in } M \setminus M'$ 14: enum\_covering\_matching( $G^+(e)$ ,  $V'$ ,  $M$ ) 15: enum\_covering\_matching( $G \ (e, V', M')$ 16: else 17: **print** ADD color *M* 18: enum\_edge\_coloring $(G \backslash M)$ 19: **print** DELETE color *M*  $20:$  end if 21: end procedure

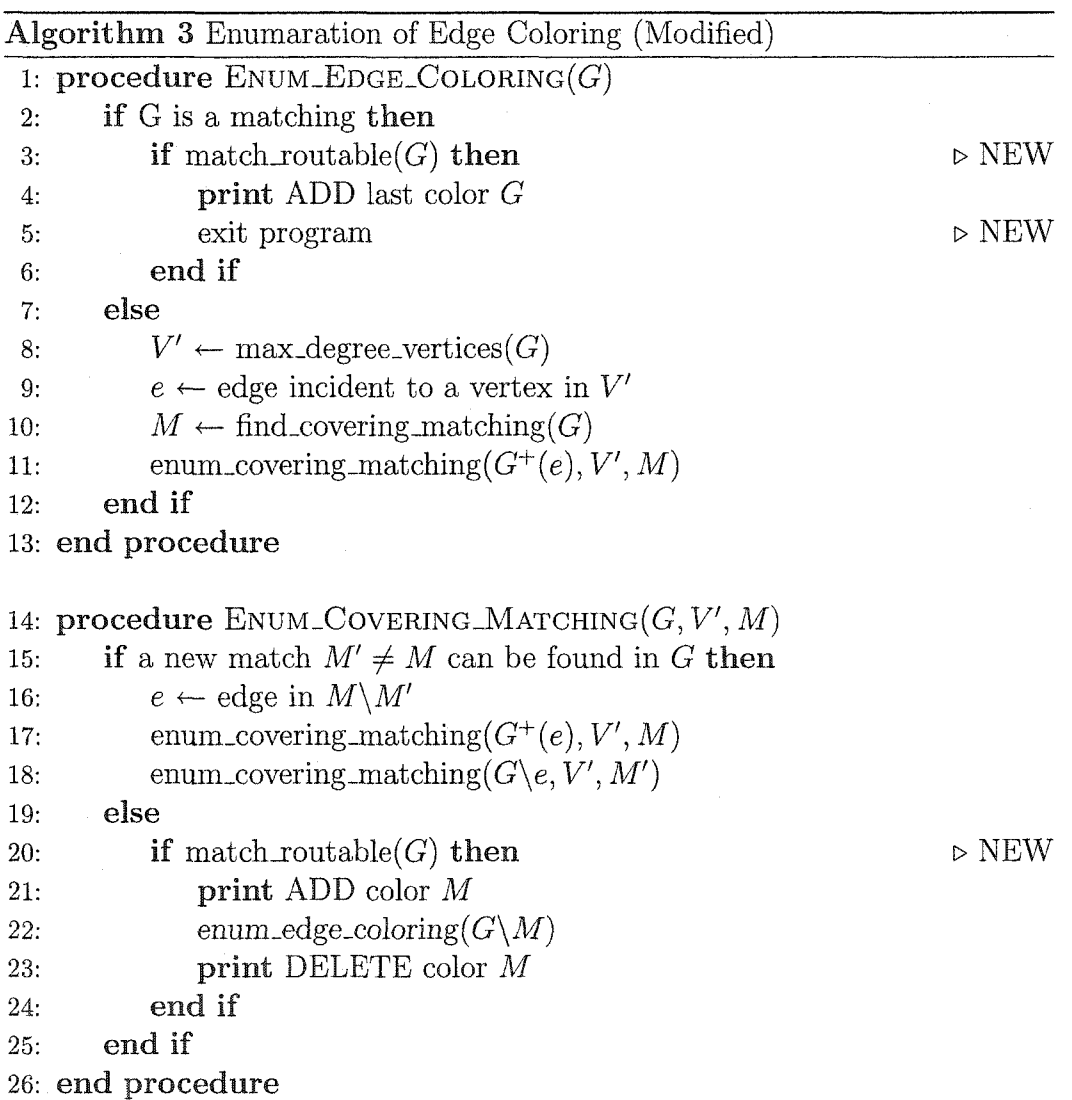

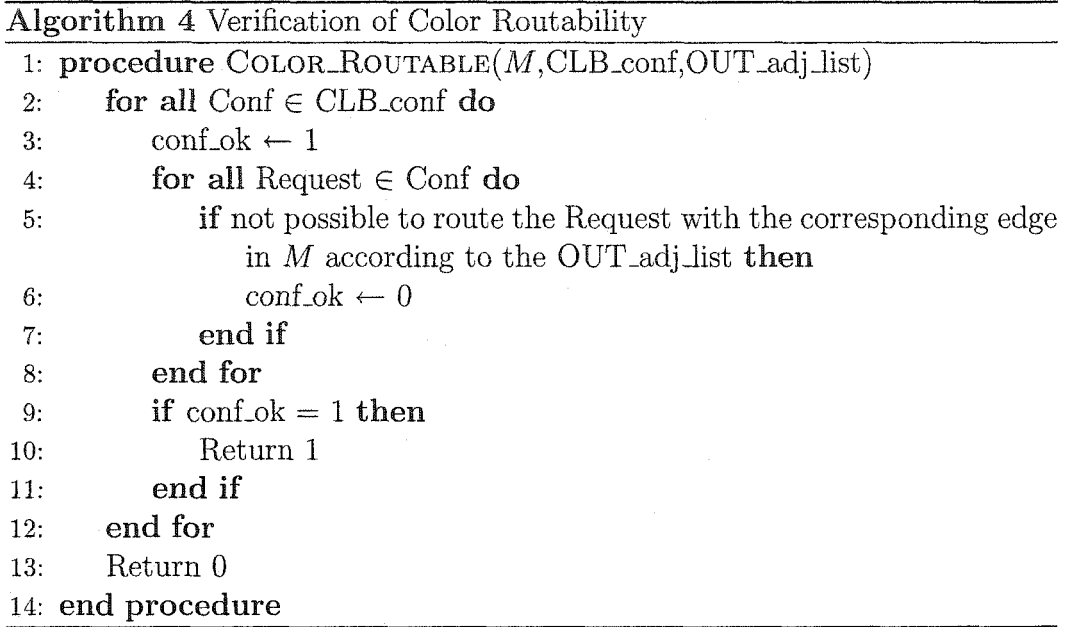

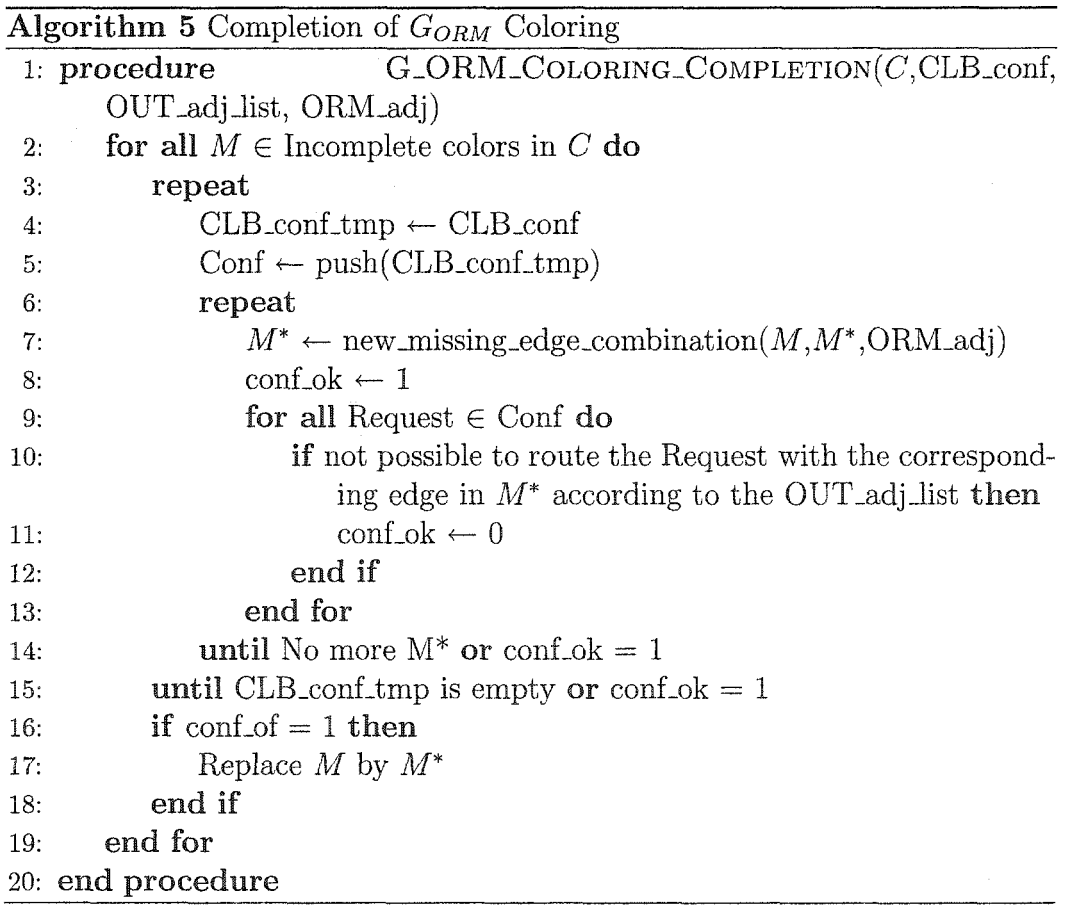

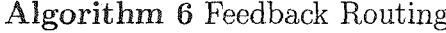

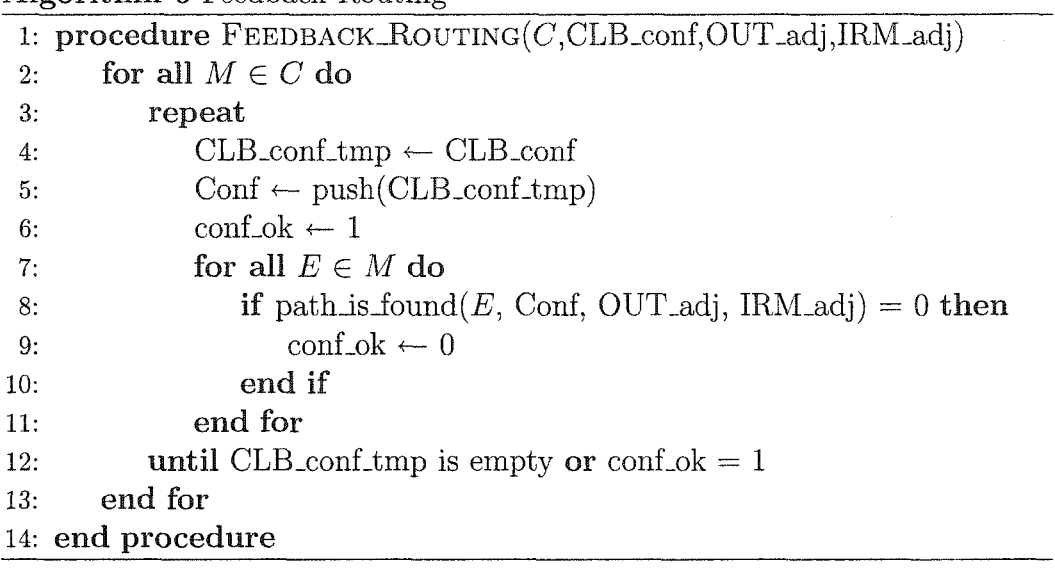

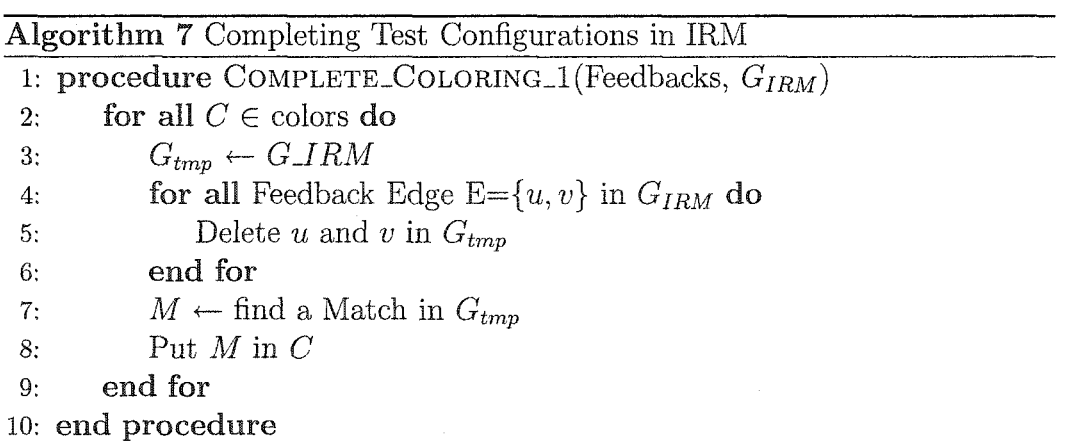

*Appendix A Algorithm 's Pseudocode*

 $\overline{\textbf{Algorithm 8} \text{ Completing Test} \text{Configurations in IRM}}$ 

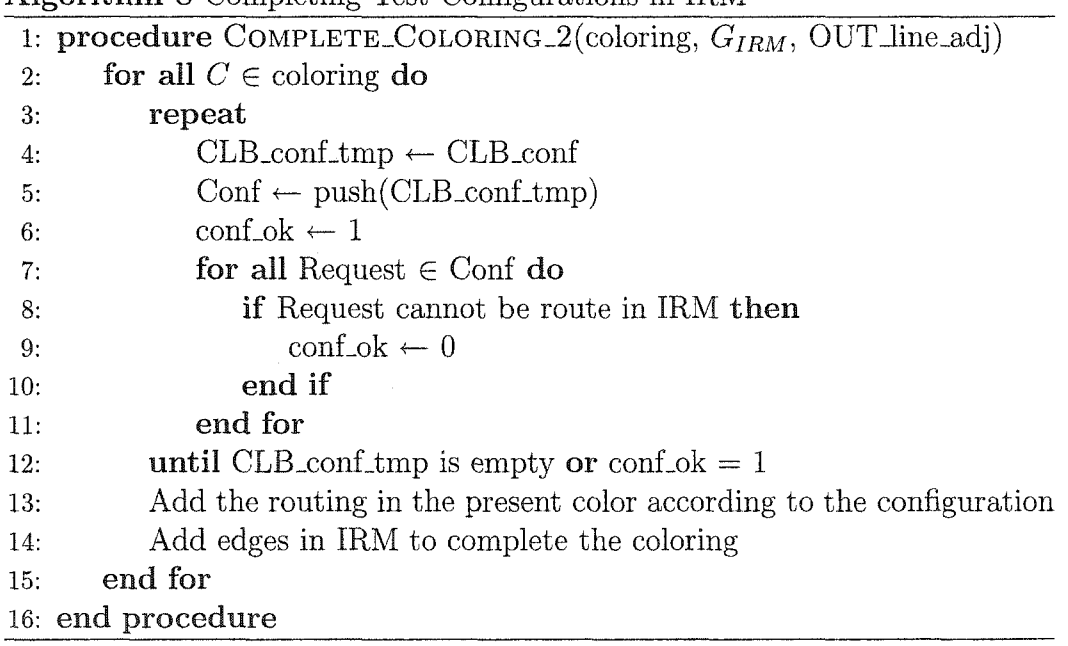

# **A ppendix B**

## **Perl Programs**

## **B.1** Edge Coloring of  $G_{ORM}$

*# ! / u s r / l o c a l / b i n / p e r i*  $=$ headl NAME

g o o d .c o lo r in g

 $=$ head 1 AUTHOR (DATE)

Christian Giasson (June 18th, 2003)

 $=$ head1 SYNOPSIS

enum\_edge\_coloring -a {name of the file that contains the ORMG}<br>-b {name of the file that contains the CLB\_conf}<br>-c {name of the file that contains the OUT\_adj\_list}

= h e a d l DESCRIPTION

This program find a edge coloring of a particular bipartite graph (if one<br>exist) that is agree with the CLB<sub>-</sub>configuration and the adj list of the OUT<br>lines.

This program is based on the paper:

A Fast Enumerating Algorithm for Edge Coloring in Bipartite Graphs by Yasuko MATSUI and UNO

 $=$ over 4

 $=$ item INPUT

ORMG

A graph on an adjacency list format. This program is only for Bipartite  $G$  raphs.

Note: the edges of the graph are defined only for the first group of<br>vertices (V1). Then the adjacent list for the second group {V2} is empty

CLB-conf

OUT<sub>-adj-list</sub>

 $=$ item OUTPUT

Outputs is a coloring and is passed as a standard output. The output format<br>can seems strange. It is composed of ADD and DELETE of matches. The ouput<br>generate a tree of coloring.

 $=$ item DEPENDENCIES

This program has some dependencies on some libraries:

Graph ; Graph : : Directed ;<br>Graph : : Undirected ; Graph : : Writer : : Dot ;<br>Graph : : DFS ;  $Set:Array;$ 

75

```
note: those libraries are not part of the standard Perl libraries. You cal<br>find these libraries www.cpan.org
= cu t
use warnings;<br>use strict;
use Graph;
use Graph : : Directed ;
use Graph :: Undirected;<br>use Graph ::Writer ::Dot;<br>use Graph ::DFS;<br>use Set ::Array;
use Getopt: : Std;
#Ge.t the i n p u t s o f the program
getopts ( 'ha:b:c: ' ) ;our ($opt_h, $opt_a, $opt_b, $opt_c);if (§ opt_h){
       print " \n\cdot \dots \cdot----------\t-h:_\t\t\thelp<br>-----------\t---_[file]:\t\tadj_list_of_the_ORMG<br>-----------\t-->_[file]:\t\tlist_of_the_CLB_configuration<br>----------\t--c_[file]:\t\tadj_list_of_the_OUT_lines\n\n";
               ext:
}
my @adj_G_input = &read_file($opt_a) if (($opt_a)&&(!$opt_h));<br>my @CLB_conf_input = &read_file($opt_b) if (($opt_b)&&(!$opt_h));<br>my @OUT_adj_input = &read_file($opt_c) if (($opt_c)&&(!$opt_h));
# b u i l d the ORM graph
my $global.graph = Graph->new();<br>#put edges in the Graph<br>my @graph_edges = &adj2edge(\@adj_G_input);
S do bal graph -> add_edges ( @graph_edges);
#global count to test the program
my $level = 1;<br>my $count_coloring = 0
$$■$■$#■$> V J i f f t f t W f f / f //1/
# b u ild the data s tr u c t u r e of the C L B-conf and the O U T -a d j-lis t
//////
# data structure for CLB_conf is a hash of arrays
my %CLB_{cont};foreach my $conf (@CLB_conf_input)
{
        if ( \text{Sconf} = \text{K} / (\text{K} * \text{K} / \text{K} / \text{K}){
               my % conf_name = $1;my $fb = $2;
               @ { \{\texttt{SCLB\_conf}\{\texttt{Sconf\_name}\}\} } = \texttt{split}( / / , \texttt{Sfb});}
}
#data structure for OUT<sub>-</sub>adj is a hash of array;<br>my%OUT_adj_list;<br>my%OUT_adj_list_0;
my %0UT_adj_list_1;<br>foreach my $0UT_line (@OUT_adj_input)
 \overline{\mathcal{E}}if ( \text{SOUT} \text{line} = \text{C}/(\text{C} \cdot \text{F}) : (\text{C} \cdot \text{F}) / (\text{C} \cdot \text{F}){
               my $OUT = $1;<br>@{$OUT_adj_list{$1}} = split(/ /,$2);<br>#print "@{$OUT_adj_list{$1}}\n";
               # Split the OUT lines adj list into two list of connections<br># OUT_adj_list_0 : edges related to CLB0<br># OUT_adj_list_1 : edges related to CLB1<br># note1: The CLB inputs are in the same format than the CLI<br># configuration.
               # n o t e 2 : T h e T i n O U T - a d j - l i s t - O i s TO a n d
# T h e T i n O U T . a d j - l i s t - 1 i s T l .
               foreach (@{ 00T<sub>-adj-list</sub>(00T})
```

```
\left\{ \right.\begin{array}{ll} \mbox{if} & (\mbox{ $s_+ =^+ / S(\backslash d)_+ (\llap{.}*)_+ B(\llap{.}*)/)} \end{array}my $num = $3;
                             if (81 == 0)€
                                   if ($num eq '')<br>{push (@{$OUT_adj_list_0{$OUT}},"$2");}
                                                        \rightarrow \rightarrow \rightarrowelse
                                    {push (@{$OUT_adj_list_0{$OUT}},"$2$num");}
                            \overline{\mathbf{1}}else
                             \overline{\mathcal{L}}if ($3 eq '')<br>{push (@{$OUT_adj_list_1{$OUT}},"$2");}
                                    else
                                   {push (@{60UT.add}!ist_1({60UT})}, "$2$3");\overline{\mathbf{r}}y<br>#Modifications to allow the CLBO to connect to the<br># tri—state buffer 1 and vice versa
                     elsif (\$_- = ^r / T.IN(\dagger d) / )if (31 == 0)\left\{ \right.\begin{array}{ll} \textbf{push} & (\text{@}\{\$ \texttt{OUT\_adj\_list\_0}\{\$ \texttt{OUT}\}\}\,, " \texttt{TO"}\,); \\ \textbf{push} & (\text{@}\{\$ \texttt{OUT\_adj\_list\_1}\{\$ \texttt{OUT}\}\}\,, " \texttt{TO"}\,); \end{array}else
                                   \begin{array}{ll} \textbf{push} & (\text{@}\{\$OUT\_adj\_list\_1\{\$OUT\}},\text{"T1"}\,); \\ \textbf{push} & (\text{@}\{\$OUT\_adj\_list\_0\{\$OUT\}\},\text{"T1"}); \end{array}\rightarrow\}\overline{\mathbf{a}},<br>#test
              #iesi<br>#print "SOUT CLB0: @{$OUT.adj_list_0{SOUT}}\n";<br>#print "SOUT CLB1: @{$OUT.adj_list_1{SOUT}}\n";
       \,&enum_edge_coloring(\setminus@graph_edges);
\#\$ \textit{dot\_write} \rightarrow \textit{write\_graph}\ (\textit{Sgraph}\ ,\ \ 'mygraph\ \textit{dot}\ \textit{c}),
```
 $Functions$ 

```
#Function Name: enum_edge_coloring<br>#Inputs: A list of edges that belongs to G
\#Output:..<br>#note∶
sub enum_edge_coloring
   # a \, e \, t the input data
   my @edges = \mathcal{Q}((shift(\mathbb{Q}_{-})));
   #build the graph G<br>my $G = Graph->new;
   $G->add_edges (@edges);
   #modification to that part of the algorithm:<br>#check if the graph is a matching<br>#if it is a matching then Output the match
```
 $\#$  probably that part is there to avoid the generation of empty problems 

 $\#Call$  the  $check\_if\_match$ 

 $\lambda$ 

```
my $if_match = & check_if_matching(\text{Qedges});if ( $if_match == 1){
              my @M_copy = @edges;<br>my $OK = &match_ok(\@M_copy,\%CLB_conf,\%OUT_adj_list_0,\%OUT_adj_list_1);
              if (SOK == 1){
                     print "ADD_the_MATCH: @edges \n";
                     # e x i t the program when the match o f a c o l o r i n g is f o u n d
e x it ;
               }
e lse
              {
                     return;
               }<br>$count_coloring++;
              #print " Coloring number $count_coloring\n";
              return :
       }
       if'//ft ff tilt/I/>///f'//if-if-ttflft h't'fIfIff!fff/i/flIf If If//// /N/it-tf-trff//ftft tf/ / / / 1 / $ Inf ftfffl if Iff/i/flit //it tffiit#-
       # 2. f i n d a c o v e r i n g m a t c h i n g M o f G
# (A match that cover every v e r te x in V-max)
       #indenfify the set V-max<br>
\#ind a first covering matching<br>
\#find a first covering matching<br>
\#find a first covering matching<br>
\text{my} \mathfrak{M} = \& \text{Cl}(\setminus \mathfrak{Q}edges);<br>
\# anote: that did not work. You can find a co
       # p r i n t '' t h e g r a p h : @ e d . g e s \ n " ;
# m y @M = & M D 2 ( \ @ e d g e s ) ;
       # 3 . C h o o s e ( c a n b e r a n d o m p i c k ) a n e d g e " e " i n M
       # let's choose the first onemy @M<sub>-copy</sub> = @M;
       my @e;<br>push(@e,shift(@M_copy));
       push(@e, shift(@M_copy));# p r i n t f o r t e s t
# p r i n t "* * * * * * * * * * * * * * * * * e n u m - e d g e - c o l o r i n g * * * * * * * * * * * * * * * * * * * * * * * * \ n
# print "Edges of the graph = @edges\n";<br># print "Maximum degree vertices = @V_max\n"<br># print "First match = @M\n";<br># print "Global e = @e\n";
       # 4 . C a l l e n u m - c o v e r i n g - m a t c h i n g ( G - f ( e ) , V - ma , x , M )
       #G+ (e) is t h e s u b g r a p h o f G o b t a i n e d b y r e m o v i n g " e " a n d a l l e d g e s
# a d ja ce n t to " e " .
       # c r e a t e G - p l u s - e
       my $G_plus_e = Graph->new;<br>$G_plus_e->add_edges(@edges);
       \#print \quad "e = \Theta e \setminus n"
       # c r e a t e the graph G+(e)
f o r e a c h (@e)
       {
              G_{{\rm{plus}}\text{-}{\rm{e}} \rightarrow \text{delete\_vertex}(S_{{\rm{+}}});}
       #list of edges of G+(e)<br>my @G_plus_e_edges = $G_plus_e-->edges;<br>#print "@G_plus_e_edges\n";
      \&enum.covering_matching(\@G_plus_e_edges,\@V_max,\@M);
}
(i // / / t/ »t i/frii j/ m u u iij^ fffffffffff//ffffffffffffff//f'ffffffffffffffffffffff//ifffffjf-
# F u n c t i o n N a m e : e n u m - c o v e r i n g - m a t c h i n g
# I n p u t s :
# O u t p u t :
# n o te :
sub enum_covering_matching
{
       #get the input data<br>my @edges = @{(shift(@_))};<br>my @V_max = @{(shift(@_))};
```

```
my @M = @{(shift(@_))};<br>#build the G passed to the function<br>my $G = Graph->new;<br>$G->add_edges(@edges);
       # Check if the graph is empty ( p a rt a d d e d t o t h e A l g o r i t h m )
        # r n y $ e d g e - c o u n t = © e d g e s ;
# i f ( $ e d g e - c o u n t = = 0)
# { re tu r n 0 ; }
       C h eck i f t h e r e is a c y c l e or n o t in G
ff Call the f u n c t i o n f i n d - c o v e r i n g - m a t c h i n g ()
i'/m.
       # b u i l d t h e l i s t @V1 a n d @V2 t h e y a r e t h e p a r t i t i o n o f t h e g r a p h
       my QV1 = & find_V1(\Qedges);<br>#print "V1 = QV1 n";<br>#substract QV1 to all the vertices to get QV2
       # Set for all the verices and for V.<br>my $ all _V = Set:: Array->new;<br>my $ V1 = Set:: Array->new;<br># buid $ all _V
       foreach (@edges) { $all_V -->push($_); }<br>
#build $Vi<br>
foreach (@V1) { $V1 -->push($_); }<br>
#$V2 = $all_V \ $V1<br>
my @V2 = $all_V -->difference ($V1);<br>
#print "V2 = @V2\n";
       #(\@{list_of_edges_G},\@{V1},\@{V2},\@{V_max},\@{edges_match})<br>my @M_prime = &find_covering_matching(\@edges,\@V1,\@V2,\@V_max,\@M);
       # i f th e r e is no c y c le in D then
       my $M_prime_count = @M_prime
       # test<br>my M-prime-text = " \t{Q}M-prime";
m y $ M - p r i m e . t e x t = " © M . p r i m e " ; 
ff p r i n t f o r d e b u g g i n g
H p r in t "* * * * * * * * * * * * * * * * * e n u m - c o v e r i n g - m a t c h i n g ;
# p r i n t '' e d g e o f G = @ e d g e s \ n " ;
H p r i n t '' V l — @ V l \ n " ;
# p r i n t " V 2 = @ V 2 \n ";
H p r i n t '' V ^ r n a x — @ V - m a x \ n " ;
i f p r i n t " c o u n t = S M - p r i r n e - c o u n t \ n " ;
# p r i n t "M = @M\ n " ;
\frac{m}{\#} print " count = $M_prime_count\n";<br># print "M = @M\n";<br># print "M_prime = $M_prime_text\n";
        if (M-prime-count == 1) \#if there is only a 0 in the match-prime
        {
               f f N E W : v e r i f y i f t h e m a t c h c a n b e r o u t e
m y © M . c o p y = ©M;
               my $OK = k match_ok(\@M_copy,\%CLB_conf,\%OUT_adj_list_0,\%OUT_adj_list_1);
               if (8OK == 1){
                       # O u t p u t , : " A d d " a n d t h e e d g e s o f M
                       \frac{1}{p} print "ADD...the -match : \mathbb{Q}M\backslash n";
                       jfS u b sta c t the Match M from the g lo b a i-g ra p h
                       $global-graph -> delete\_edges (QM);# t e s t
                       #$level++;<br>#if ($level < 7)<br>#{print "level: $level num coloring done: $count_coloring\n";`<br>#print "level:$level\n";
                       \#Call the function enum_edge_coloring (G\backslash M)#This recursive call defines a new problem with the graph G<br>#minus the covering matching M<br>my @graph_edges = $global_graph->edges;
                      & enum_edge_coloring (\@graph_edges);
                       # O u t p u t : " D e l e t e " a n d t h e e d g e s o f M
                       print "DELETE_the_match: @M\n\pi";
                       # p u t back the match M in the g lo b a l-g ra p h
$ g l o b a l _ g r a p h —> a d d - e d g e s (@M) ;
                       #test<br>$level --;
               }
       }
```

```
\frac{mn}{e}\left\{ \right.#1. Choose an edge "e" in MM'<br>my $s_M = Set::Array->new;<br>my $s_M_prime = Set::Array->new;<br>#build the set of edges in M<br>my $index = 1;
                                                    new:
      my \n  <sup>8u</sup>;
       foreach my $vertex (QM)
       \mathcal{L}_{\mathcal{L}}if (\; \text{findex} \; == \; 1)\mathcal{L}u = Svertex;
                    \$ \verb|index = 0;- }
             else
             €
                   v = $vertex;<br>$s_M-->push("$u-$v");<br>$index = 1;
             \mathcal{F}}
       j \neq b wild the set of edges in M_prime <br> Sindex = 1;
       foreach my $vertex (@M_prime)
       \overline{\mathcal{L}}if (\; \$ \text{index} = 1)\left\{ \right\}\verb+$u = $vertex ;\$ \verb|index = 0;- 1
             else
             \overline{\mathcal{L}}v = Svertex;
                    s_{s,Mprime \to push("su - sv");
                    $index = 1;\, }
      \}\{\texttt{Short\_include} = 1;\mathcal{Y}\});
      my @diff_Ms;
       if (\text{$not\_include} == 1)\{\#M \wedge M'\textcircled{adiff.Ms} = \text{fs.M} \rightarrow \text{difference} (\text{fs.M-prime});\}else
       \{\#M \backslash M '
             \text{Qdiff}\_\text{Ms} = \text{S}\text{s}\_\text{M}\_\text{prime} \rightarrow \text{difference}(\text{S}\text{s}\_\text{M});\}if(scalar(@diff.Ms) == 0)\left\{ \right.print "ERROR: M-same-asM' \n\cdot n";
             exist;\mathcal{F}#get a e from the difference<br>my $e_temp = shift (@diff_Ms);<br>my @e = split (/-/,$e_temp);
      #print for test<br>#print "e = @e\wedge n";
      #2. Build the graph G+(e)<br>my $G_plus_e = Graph->new;
       SG_plus_e->add_edges(@edges);<br>#create the graph G+(e)<br>foreach (@e)
             \texttt{\$G$_plus_e$\texttt{=}} \verb&| \texttt{delete\_vertex} (\$_{\texttt{-}});
```

```
}<br>#vist of edges of G+(e)<br>my @G_plus_e_edges = $G_plus_e->edges;<br>#print " @G_plus_e_edges\n";
                     # 3 . B uild the graph G\e
                      \begin{array}{l} \text{my} \text{ sG}_-\text{dift-e} = \text{Graph} \text{--} \text{new}; \\ \text{$\$G_-\text{diff}_-\text{e}$ } \text{--} \text{add}_-\text{edges} \text{ (@edges)}; \end{array}$G_diff_e->delete_edge(@e);<br>my @G_diff_e_edges = $G_diff_e->edges;<br>#print "@G_diff_e_edges\n";
                      #4. call enum_covering_matching(G+(e), V_max, M)<br>&enum_covering_matching(\@G_plus_e_edges, \@V_max, \@M);
                      # 5 . c a l l e n u m . c o v e r i n g - m a t c h i n g ( G \ e , V - m a x , M !)
& e n u r a . c o v e r i n g . m a t c h i n g ( \ @ G _ d i f f _ e _ e d g e s , \ © V _ m a x , \ @ M _ p r i m e ) ;
          }
 }
# Function Name: find_VI<br># Inputs: A list of graph edges<br># Output: A list of vertices that composed V1<br># note:
\frac{m\pi\pi\pi\pi\pi\pi\pi}{m\pi}sub find. V 1
 {
           #get the input data<br>my ©edges = @{(shift(@_))};<br>#build the graph G<br>my $G = Graph->new();<br>$G->add_edges(@edges);
           # d e f i n e a. s e t f o r V l
r a y S V 1 = S e t : : A r r a y — > n e w ;
           # f o r all the edges
           \frac{my}{shalf\_index} = \text{Qedges}<br>Shalf_index /= 2;
           for (1., $half_index){
                      \begin{array}{l} \mathrm{m}\mathrm{y} \hspace{0.1cm} \mathrm{s}\mathrm{u} \hspace{0.1cm}=\hspace{0.1cm} \mathrm{s}\, \mathrm{h}\, \mathrm{i}\, \mathrm{ft} \,(\hspace{0.1cm} \mathrm{@edges}\hspace{0.1cm})\,; \ \mathrm{m}\mathrm{y} \hspace{0.1cm} \mathrm{s}\mathrm{v} \hspace{0.1cm}=\hspace{0.1cm} \mathrm{s}\, \mathrm{h}\, \mathrm{i}\, \mathrm{ft} \,(\hspace{0.1cm} \mathrm{@edges}\hspace{0.1cm})\,; \end{array}$V1->push($u)$;b<br>$ V1->unique ();
           my @V1;<br>$V1->foreach(sub{push(@V1,$_)});
           return @V1:
 }
 # Function Name: check_if_matching<br># Inputs: A list of graph edges<br># Output: 1 if it is a Match and 0 if it 's not a Match
# n o te :
sub check_if_matching
 {
           #get the input data<br>
my @edges = @{(shift(@.))};<br>
#build the graph G<br>
my $G = Graph->new ();<br>
$G->add_edges(@edges);<br>
my @vertices = 8G->vertices;<br>
#check if it is a matching<br>
foreach my $vertex (@vertices)<br>
{
                     my @adj = G ->neighbors ("$vertex");
                       my $adj_size = @adj;<br>if($adj_size > 1)
                      {
                                  #print "graph not a match\n";<br>return 0;
                      }
           }
           #print " graph is a match \n ";
           return 1;
 }
 # Function Name: jind_V_max<br># Inputs: A list of graph edges<br># Output: A list (array) of all the max degree vertice.<br># note:
 sub find_V_max
{
           # g e t the in p u t data
```

```
my \Theta edges = \Theta{ (shift (\Theta_+)) };
       # b u i ld the graph G
m y $ G = G r a p h —> n e w ( ) ;
       $G->add-edge (@edges);
      my @ vertices = G \rightarrow vertices;
       #find a set of the maximum degree vertices
      my @V_max;my smax degree = 0;<br>#find the maximum degree
       fore \left( @ vertices\right){
              my @adj = $G->neighbors ($.);
              my $adj_size = @adj;
               if (§<sub>adj-size</sub> > $<i>max</i> _<i>degree</i>){
                     smax \text{-degree} = $adj \text{-size};}
       }<br>#find all the vertices with a degree of $max_degree<br>foreach (@vertices)
       {
              my Qadj = $G->neighbors($_);<br>my $adj_size = Qadj;
               if (3 adj_size == $max.degree){
                     push( @V_{max}, $.);}
        }<br>return @V_max
}
#Function Name: adj2edge<br>#Inputs: Badj2edge(@{adj_list})<br>#Output: return a list with all pair of vertices (edges,<br>#note: The element of the adj should be on that format
# A :B ,C ,D
sub adj2edge
{
       my \text{Qadjline} = \mathbb{Q}\{(\text{shift}(\mathbb{Q}_-))\};my @return_list;
       foreach my $line (@adj_line)
       {
              my $f_vertex;<br>my @s_vertex;
              if ($line = 7 \ / ( . * ) : (. * ) * )\left\{ \right.$f_vertex = $1;<br>@s_vertex = split(",",$2);
                     foreach ( @s_vertex)
                     {
                             p u s h ( © r e t u r n .l i s t ," $ f _ v e r t e x " ); 
p u sh ( @ re tu rn _ list
                     }
              }
        }<br>return @return_list;
}
#Function Name: dot_the_graph<br>#Inputs: &dot_the_graph (${name},@{list_of_edges})<br>#Output: a ${name}.dot file in the current directory<br>#note: this function create a directed .dot file no mater what<br>#########################
sub dot_the_graph
{
       my $local-graph_name = shift;my @local_edges = @_;<br>my $local_graph = new Graph::Undirected;
       \frac{1}{2} , \frac{1}{2} , \frac{1}{2} and \frac{1}{2} and \frac{1}{2} and \frac{1}{2} and \frac{1}{2} and \frac{1}{2} and \frac{1}{2} and \frac{1}{2} and \frac{1}{2} and \frac{1}{2} and \frac{1}{2} and \frac{1}{2} and \frac{1}{2} and \frac{1}{2} and #output the graph in a .dot format (graphviz)<br>my $dot_writer = Graph::Writer::Dot->new();<br>$dot_writer-->write_graph($local_graph , "$local_graph_name.dot");
}
immmiHHmffV iii/i/«//#####
# F u n c tio n N a m e : f i n d - c o v e r i n g . m a t c h i n g
# In p u ts :
#(\@{list_of_edges_G},\@{V1},\@{V2},\@{V_max},\@{edges_match})<br>#Output: return a list(an array) of edges that represent the matcl<br># or 0 if there is no match.
```

```
sub find_covering_matching
          -f/fff//ff/ff/ 1/f f f 'fft jfjff ffijfj/'ffifif/fififf/'ffjfiiiiffjjff/fififj///if/ffiifiifjifii,ifj,iffif if fj
# put all the in p u t of the f u n c t i o n in arrays
         my @graph_edge = @{(shift(@_))};<br>my @graph_V1 = @{(shift(@_))};<br>my @graph_V2 = @{(shift(@_))};<br>my @graph_V_max = @{(shift(@_))};<br>my @graph_edge_match = @{(shift(@_))};
         # t est
          # p r i n t '' g r a p h = @ g r a p h - e d g e \ n
# p r i n t " V l = @ g r a p h - V l \ n ";
# p r i n t " V2 = @gra.ph-V2\n
          ffifif if if iffiffiifiiiiiur i/ff-i h h i i i t i t i i f if ifitiiif iff/ififiii/iinrtff/iiifffi/fiiif
# c r e a te the s e ts o f v e r t i c e s t h a t are c o v e r e d by the graph
         my s_{s-g\_covered} = Set :: Array->new(@graph\_edge);s_{s-g\_covered \rightarrow unique};
         # c r e a t e t h e s e t s V l , V 2 , V - m a x , a n d m - c o v e r e d
         my s = V1 = Set :: Array \nightharpoonup new(@graph.V1);my s = V^2 = Set :: Array \rightarrow new(\text{Qgraph}_V2);#create V_max (set of maximum degree vertices)<br>my $s_V_max = Set::Array->new(@graph_V_max);<br>#create the set of vertices covered by the input matchin;<br>my $s_m_covered = Set::Array-~>new(@graph_edge_match);
          iMiHHHmmHHHHHHHHHmmmff/MmMsmtMimmmmmHHH?#
# create the set $s _ V _ ba.r
imm/fff/tmtmMiMffflmiHmfrMMHNmimiHHmfffmmt/fftMNHHf#
          \#create~V-bar~(a~special~set~in~the~algorithm)<br>my $s_V_bar = Set:: Array->new ();<br>my $s_temp1 = Set:: Array->new ();<br>my $s_temp2 = Set:: Array->new ();
         # ( v e r t i c e s c o v e r e d b y M i n V l f t h a t a r e n o t i n V - m a x in $ s-tem p l
          $ s _ m - c o v e r e d —> f o r e a c h ( s u b { S s . t e m p l —> p u s h ( $ - ) } ) ;
m y © t e m p i ~ S s - t e m p i —> i n t e r s e c t i o n ( $ s _ V 1 ) —> d i f f e r e n c e ( $ s _ V _ m a x ) ; 
          s_temp1\rightarrowclear;
         foreach (\mathcal{Q}templ) {\mathcal{S}s_templ->push(\mathcal{S}_);}
          #(vertices uncovered by M in V2)that are not in V_max in $s_temp2<br>$s_V2->foreach(sub{$s_temp2-->push($_)});<br>my @temp2 == $s_temp2-->difference($s_m_covered)-->difference($s_V_max);
          s = temp2 - > clear;
         foreach (@temp2) \{$s_temp2->push(S_+);}
         # U n i o n s e t s $ s - t e m p 1 a n $ s - t e m p 2 i n $ s - V - b a r
          @temp1 = $s_temp1->union($s_temp2);<br>foreach (@temp1) {$s_V_bar->push($_);<br>#$s_V_bar->print(1);
         iffi-iiiNifiIf It'ififitffit'fiifif-iiIIififiiif-f-fi-ii-iiiii/iiff~iirffif:fiit iifrif-fiif-ific .r* o r, f1 p / }i p <J p + g t T/ r P o f
          #create $s_V_rest (It's a special set in the algorithm,<br>#$s_V_rest = $s_g_covered \ (($s_V_max) U ($s_V_bar),<br>my $s_V_rest = Set:Array->new ();
         @temp1 = $s.V.max \rightarrow union($s.V.bar)$;\begin{array}{l} \S=\texttt{temp1}>> \texttt{clear}\;;\ \S=\texttt{temp1}\; \{\S=\texttt{temp2}>> \texttt{push}\; (\S=\S;\;\S=\texttt{temp1}\;);\ \texttt{Openp1}\; \{\S=\texttt{Superp1}>\texttt{dis-Ver}>> \texttt{push}\; (\S=\texttt{temp3}\;);\ \texttt{forsach}\; \{\S=\texttt{Vert}\; \{1\};\ \texttt{if}\; \{2\};\ \texttt{if}\; \{2\};\ \texttt{if}\; \{3\};\ \texttt{if}\; \{4\};\ \texttt{if}\; \{5\};\ \texttt{if}\; \{5\};\ \# create the new d ir e c te d graph D
         my $graph_D = new Graph:: Directed;
# ------------first: Oriente edges of M from V1 to V2------------<br># my @edge_temp = @graph_edge_match;<br># my $for_var = @edge_temp;<br># $for_var = $for_var/2;
# {
         for (1 \dots (8 for -var))
```
{

```
my $v = shift(\text{@edge-term})$;<br>if (!(\text{Ss.V1} \rightarrow \text{exists}("\text{Su"})\text{)} \otimes \text{B} \cdot ((\text{Ss.V2} \rightarrow \text{exists}("\text{Sv"))})\text{)}^{\#}_{\#}"#<br>#
         \{\texttt{\$graph\_D->add\_edge(\$v\;, \$u$)} ;
" # # #
        \mathcal{E}else
        \left\{ \right.\text{\emph{graph}}{}_-D\!\!\to\!\!\infty\,a\,d\,d\,e\,d\,g\,e\,(\,\text{\emph{Su}}\, , \text{\emph{sv}} ) ;
\frac{\#}{\#}\left\{ \begin{array}{c} 1 \\ 1 \end{array} \right.₩
         #test
         \pi \infty \infty \infty \infty \infty \infty \infty \infty \infty \infty \infty \infty \infty \infty \infty \infty \infty \infty \infty \infty \infty \infty \infty \infty \infty \infty \infty \infty \infty \infty \infty \infty \infty \infty \infty \infty 
          for (1 \dots (scalar(\mathbb{Q}edge-term) / 2))\overline{f}my \text{\$u = shift}(\text{\texttt{@edge}-term});<br>my \text{\$v = shift}(\text{\texttt{@edge}-term});\frac{1}{2} \frac{1}{2} \frac{1}{2} \frac{1}{2} \frac{1}{2} \frac{1}{2} \frac{1}{2} \frac{1}{2} \frac{1}{2} \frac{1}{2} \frac{1}{2} \frac{1}{2} \frac{1}{2} \frac{1}{2} \frac{1}{2} \frac{1}{2} \frac{1}{2} \frac{1}{2} \frac{1}{2} \frac{1}{2} \frac{1}{2} \frac{1}{2} \overline{\mathbf{r}}\frac{m}{\# \text{create}} second: Oriente edges of E\M from V2 to V1-------<br>\# \text{create a set E (edges in the input graph)}my @g_edge;
          \omega_d edge-temp = \omega_{graph\text{-}edge}};
         my \quad \tilde{\$} \text{for-var} = \text{@edge-term}for_{var} = $for_{var}/2; for (1..(8for_{var}))f
                 my u = shift(\text{@edge-term});<br>my v = shift(\text{@edge-term});<br>if((\$s.V1->exists("s u")) \&& (\$s.V2->exists("s v"))))\{\texttt{push}\left(\texttt{@g\_edge}, \texttt{ "\$v->\$u" } \right);€
                   else
                  \left\{ \right.push(\textcircled{\small 9g\_edge}, " \textcircled{\small 9u->} \textcircled{\small 8v" }) ;
                  \mathcal{Y}\lambdamy s_{s-g-E} = Set:: Array->new (@g_edge);
         #create set M (edges in the match)
         #test
         my @m-edge;<br>
@edge-termp = @graph-edge-match;<br>
for (1... (scalar (@edge_temp)/2))
         \overline{f}my \text{S}u = \text{shift}(\text{@edge-term});<br>my \text{S}v = \text{shift}(\text{@edge-term});<br>push (@m_edge,"\text{S}v \rightarrow \text{S}u");
         \rightarrowmy $s_m_E = Set :: Array->new (@m_edge);
         #E \backslash Mmy @edge_V2_to_V1 = s_{s-g-E} ->difference ($s_m_E);
          foreach my $local_edge (@edge_V2_to_V1)
          ł
                   if ($10cal_eq ge = " / (.*) -> (.*)/ )\texttt{Sgraph.D}\rightarrow>\texttt{add-edge}(\$1\,,\$2\});\mathcal{Y}\mathcal{F}f(x) third: create a vertex S in the graph----
         \#\sqrt{\text{graph.D}} ->add_vertex ("S_ADD");
                \frac{1}{1} Add edges from S to all the element in V_bar ----
         #\\$s.V.bar->foreach(sub{\$graph.D->add-edge(\ 'S.ADD',\ '``\ .'');\})\};#---------- Add edges from V_rest to V-----
         \$s\_V\_rest \rightarrow \texttt{foreach}(\texttt{sub}\{\$graph\_D \rightarrow \texttt{add\_edge}\,(\text{``}\,\$\,\_"\,\text{ ``S\_ADD'}\}\})\,;- Put the graph in a adjacency list form-
         my $graph_adj = \frac{1}{3};<br>foreach my $vertice ($graph_D->vertices)
          \left\{ \right.my @adj = $graph.D->successors ($vertices);my $temp =
                  foreach (\text{Qadj}) {$temp = "$temp$.,";}
```
84

*B.1 Edge Coloring of*  $G_{ORM}$ 

```
if ($temp = ~ /(.*),$/)<br>{$temp = $1;}<br>$graph_adj = "$graph_adj$vertice:$temp\n";
}
  — _ _ ----------C a l l t h e g r a p h ^ c y c l e . p l p r o g r a m to f i n d a c y c l e
#----------------— C a l l t h e f u n c t i o n g r a p h - c y c l e . t o f i n d a c y c l e —
my @graph_D_edges = $graph_D->edges;
my @cycle = \&graph\_cycle ( \ @graph_D_edges );
my % cycle_le = @ cycle;
if ( $cycle_le < 2){
         return 0;
>
#---------------------- Build a graph with the path---
#need repeat in the middle<br>my $cycle_length = 2;<br>
$cycle_length - 2;<br>
push (@cycle , (shift (@cycle)))<br>
for (1.. $cycle_length)<br>
{
         my $cycle_temp = shift(@cycle);<br>push(@cycle,$cycle_temp);<br>push(@cycle,$cycle_temp);
}<br>
push(@cycle,(shift(@cycle)))<br>
\# print " @cycle,n";<br>
$ cycle.l / = @cycle;<br>
$ cycle.l / = 2;
my \arg \phi = \text{Graph} - \text{new}(x);<br>for (1.. \text{Scycle}_1){
        my u = shift(\text{@cycle});my $v = shift(@cycle);<br>$graph_cycle->add_edge($u,$v);
}
#----------------------D elete the v e r te x S ---------------------------------------------------------
 sgraph\_cycle \rightarrow delete\_vertex('S.ADD');# crea te the o th er match
 \#----------------------------- 2. Build a Set of edges from the input match------
my $s_m_edges = Set::Array->new();<br>my @graph_edge_match_copy = @graph_edge_match;<br>my $half_index = @graph_edge_match_copy;<br>$half_index / = 2;<br>for (1..$half_index)<br>{
         my $u = shift(@graph_edge_match_copy);<br>my $v = shift(@graph_edge_match_copy);<br>if ($s_V1-->exists("$v"))
         {
                 \mathfrak{s} - m \mathfrak{e} dges >> \mathbf{push} (" \mathfrak{s} v \mathfrak{s} u" );
        }
         e lse
         {
                 s_{s-m-edges \rightarrow push("su-sv");
         }
}
 ----------------------------- 2. B u i l d a S e t o f e d g e f r o m t h e c y c l e -------------------------
my $s_cycle = Set::Array->new();<br>my @cycle_edges = $graph_cycle->edges;
 $half_index = @cycle_edges;<br>$half_index /= 2;
 for (1..\$half/index){
         my $u = shift (@cycle_edges);<br>my $v = shift (@cycle_edges);<br>if ($s_V1->exists("$v"))
         {
                 s\_cycle->push(' v\_s u " );
         }
         e lse
         {
                 s_c y_c le -push("s u - s v");
```
85

```
\mathcal{E}\mathcal{F}# ----------------------------- 3. P e r f o r m , t h e s i m e t r i c d i f f e r e n c e M '= M delta E '
        my @new_match = $s_m_edges-->symmetric_difference($s_cycle);<br>@new_match = split(/[\s-]/,"@new_match");
        return @new_match;<br>#print "@new_match\n";
}
# F u n c tio n Name: g r a p h -c y c le
# l n p u t s :
#(\Q{list_of_edges_G})<br>#Output:<br>#The ouput format is a string with all the sequence of vertices in the<br>#cycle separated with space.<br># be find in the latest version of "enum_edge_coloring".<br># be find in the latest version o
sub graph_cycle
{
        my @graph_edge = @{(shift(@<sub>-</sub>))};<br>#build the graph<br>my $graph = Graph->new();
        sgraph->add\_edges(@graph\_edge);my @l_vertices = $graph->vertices;
        #do a DFS on the graph
        my %param ;<br>my $dfs = Graph ::DFS->new($graph,%param);
       my @ d f s _e d g e s = sd f s \rightarrow e d g e s ;
        # p u t the DFS r e s u l t in an array of edges
        my Sed;<br>my @dfs_edge_seq;<br>my Stoggle=1;<br>foreach my Sve (@dfs_edges)
        {
                if ($toggle == 1){
                       \texttt{Sed} = \texttt{Sve};
                        \texttt{stoggle} = 2;}
               e lse
               {
                        $ed = "$ed-$ve";<br>push (@dfs_edge_seq,$ed);<br>$toggle = 1;
               }
        }<br>#find a cycle in the DFS edges sequence<br>#curent edge
        m y S s . c u r ; 
m y S d .cu r ;
# p r e v io u s edge
        my Ss_prev;<br>
my Sd_prev;<br>
\#Set of the elements of the cycle<br>
my Qset_cycle;<br>
my Qset_cycle;<br>
\#Flag that tell that a path was found<br>
\#Flag that tell that a path was found<br>
my Sflag_cycle = 0;<br>
\#shift the first edge<br>
if (Sfi
                 s_{cur} = s_1; s_{d.cur} = s_2;push( @set_cycle , $s_cur );<br>push( @set_cycle , $d_cur );
        }
        foreach my Scur_edge (@dfs_edge_seq)<br>{
                s_{\texttt{-prev}} = s_{\texttt{s-cur}};$d_prev == $d_cur;<br>if ($cur_edge == ^ /(.*)--(.*)/]
                {
                        s_{\text{s-cur}} = s_1;
                        d_{cur} = $2;>
S s e t . c y c l e = '' © s e t . c y c l e " ;
               \#Check if the path continue
                if ($d_prev eq $s_cur)
```

```
# c h e c k i f a c y c l e i s f o u n d
# c h e ck i f the elem ent $ d .cu r is in the l is t
                   foreach my $vertex (@set_cycle)
                    {
                           if ($vertex eq $d_cur)
                          {
                                 #need to suppress the eages of the path before the cycle<br>push( @set_cycle , $d_cur );<br>my $shift_val='';
                                 which is a list of a set.{
                                       s shift_val = shift(@set_cycle);}<br>unshift ( @set_cycle , $shift<sub>-</sub>val )
                                 # r c tu r n the cycle
r e t u r n @ set_cycle ;
                          }
                    }<br>push(@set_cycle,$d_cur)
             }<br>#check if the cycle is broker<br>else<br>{
                   # c h e ck if the source of the c u ren t edge is in the path
                    \max Ss_in_the_path = 0;<br>foreach my Svertex (@set_cycle)
                    {
                          if ($vertex eq $ $s_c <u>cur</u>}){
                                 $ s_{\text{-}in_{\text{-}}the_{\text{-}}path = 1;}last:
                          }
                    }<br>#check if the drain of the curent edge is in the patl
                    if ($s_in_the_path == 1)<br>{
                          #rem ove edges in the path u n t il the value $s-cwr
#and put both S s .c u r and S d .cu r
m y S d u m p = ' ' ; 
                          while ($dump ne $s_cur)
                          {
                                 \text{\$dump = pop}(\text{\textcircled{Set\_cycle}});
                           }
p u s h ( © s e t . c y c l e , S s . c u r ) ;
                           # c h e c k i f t h e r e i s a c y c l e
f o r e a c h m y S v e r t e x ( © s e t . c y c l e )
                           {
                                 if ($vertex eq  $d_ccur)${
                                        push ( @set_cycle, $d_cur);
                                        return @set_cycle;
                                 }
                           }
p u s h ( © s e t . c y c l e , S d . c u r ) ;
                    }
e lse
                    {
                           # e l s i f the source of the c u rre n t edge is not in the
# p a th then clear the e n tir e path and. push the cu ren t
#edge in the c y cle.
                          my @temp_array;
                           push( @temp_array , $s_cur );<br>push( @temp_array , $d_cur );
                           @set_cycle = @temp_array}
             >
       }<br>return 0;
# F u n c t i o n Name: Cl
# I n p u ts :
#(\@{list_of_edges_G})<br>#Output: the color number 1 of the coloring<br># (the fonction find an entire coloring but return only)
# D e p e n d e n c i e s : f u n c t i o n s :
# lo w e r .c o lo r
# a l t . p a t h
# path
# i n v . p a t h . c o l o r
# c h e c k .c o lo r
```
*{*

}

```
\begin{array}{ll} \text{sub} & \text{C1} \\ \{ \end{array}my Qgraph-edge = Q((shift(Q_{-})))my @graph_edge_copy = @graph_edge;
   Buidthegraphmy $G = Graph :: Undirected->new;<br>$G->add_edges(@graph_edge);
   for (1 \ldots (scalar(@graph-edge)/2))my %color = 0;<br>my %vs = shift(@graph-edge);<br>my %yd = shift(@graph-edge);push @graph_edge, $vs;
      push @graph_edge, $vd;
      C \longrightarrow \texttt{Set} \texttt{attribute}(\text{'color'}, \$\texttt{vs}, \$\texttt{vd}, \$\texttt{color}); C \longrightarrow \texttt{set} \texttt{attribute}(\text{'color'}, \$\texttt{vd}, \$\texttt{vs}, \$\texttt{color});\mathcal{F}# Star of the main loop
   my $alpha;
   my $beta;
   for (1 \ldots (scalar(@graph\_edge)/2))my svs = shift(\text{Qgraph-edge});<br>my svd = shift(\text{Qgraph-edge});push @graph_edge, $vs;
      push @graph_edge, $vd;
      $alpha = & lower-color(\S G, $vs);$beta = &lower\_color(\$G, $vd);₹
          &alt_path(\$G,$vs,$vd,$alpha,$beta);
       HHHHHHHHHHHHHHHHHHHHHHHHHHHHHHHHHHHHHHHHHHHHHHHHHHHH<br>
HHHHHHHHHHHHHHHHHHHHHHHHHHHHHHHHHHHHHHHHHHHHHH<br>
SG-3 set_= attribute('color', 5vs, 5vd, 5beta);<br>
SG-3 set_= attribute('color', 5vs, 5vd, 5beta);my @color1_edges;
   for (1 .. (\text{scalar}(\mathbb{Q}\text{graph-edge})/2))\mathbf{f}my svs = shift(\text{Qgraph-edge});<br>my svd = shift(\text{Qgraph-edge});push @graph_edge, $vs;
      push @graph_edge, $vd;
       if (\text{SG} \rightarrow \text{get} \text{-} \text{attribute}() \text{color}, \text{Svs}, \text{Svd}) == 1)
```

```
\{push @color1_edges, $vs, $vd;
               \mathcal{E}# t \epsilon s tx_1 x_1 x_2 x_3 x_4 x_5 x_6 x_7 x_8 x_9 x_1 x_1 x_2 x_3 x_4 x_5 x_6 x_7 x_7 x_8 x_8 x_1 x_1 x_2 x_3 x_4 x_5 x_5 x_6 x_7 x_7 x_7 x_8 x_8 x_9 x_1 x_1 x_2 x_3 x_4 x_5 x_6 x_7 x_7 x_8 x_8 x_9 x_1 x_1 x_2 x_3 x_4 x_5 x_6 x_7 x_8 x_8 x_9 x_1 x_1 x_2 x_3 x_4 x_5 x_6 x_7 x_8 x_8 x_9 x_1 x_1 x_2 x_3 xreturn @color1_edges;
\mathcal{E}#Return the lower missing color at the vertex<br>sub lower_color
\left\{ \right.my G = shift;
       my $vertex = shift;<br>my $color = 1;my @color_list;
       my @adj_list = $G\rightarrowneighbors ($vertex);
       #build a list of all the colorforeach my $adj_vertex (@adj_list)
        \mathbf{f}my $temp = $$G->get_attribute('color',$vertex,$adj_vertex);
               push @color_list, $temp;
       \mathcal{F}#find the smallest missing
       \frac{m \times 1}{\sqrt{2}}<br>
\frac{m \times 1}{\sqrt{2}}<br>
\frac{m \times 1}{\sqrt{2}}<br>
\frac{m \times 1}{\sqrt{2}}<br>
\frac{m \times 1}{\sqrt{2}}<br>
\frac{m \times 1}{\sqrt{2}}<br>
\frac{m \times 1}{\sqrt{2}}<br>
\frac{m \times 1}{\sqrt{2}}<br>
\frac{m \times 1}{\sqrt{2}}<br>
\frac{m \times 1}{\sqrt{2}}<br>
\frac{m \times 1}{\sqrt{2}}<br>
\frac{m \times 1}{\sqrt{2}}<br>
\frac{m€
                if ($~space_c == $c$)\{next_i\}<br>elsif($c != $color)
               {last;}else\{§ \text{color}++; \}<br>§ \text{prev}_c = \$c;return $color:
\}sub alt_path
ſ
       my G = shift;
       my s \vee s = shift;<br>my s \vee d = shift;
       my $alpha = shift;
       my $beta = shift;
       my @alternate_path = &path(\$G,$vs,$alpha,$beta);
        if (@alternate_path)
        \{&inv_path_color(\$G,\@alternate_path,$alpha,$beta);
       \}_{\texttt{else}}\overline{f}\texttt{Qalternate\_path} = \& \text{path}(\text{SG}, \text{Svd}, \text{Salpha}, \text{Sbeta})\quad if (@alternate_path)
               \{&inv_path_color(\$G,\@alternate_path,$alpha,$beta);
               ٦
                ,<br>else
               {return;}\mathbf{B}\mathcal{E}sub path
Ł
       my SC = shift;
       my $vertex = shift;<br>my $alpha = shift;my Sbeta = shift;
       my $temp_color = $beta;<br>my @path_list;
       my $next_vertex;
        {\tt \$next\_vertex = \& check\_color(\backslash \$G, \$vertex, \$temp\_color});}\begin{array}{c} \texttt{if} \left( \texttt{\$next-vertex\_eq\_0} \right) \\ \texttt{\{return\_@path\_list\}} \end{array}while ($next_vertex ne 0)
        \{push (@path_list, $next_vertex);
               push ( @path_list, $next_vertex);
```

```
if($temp_color == $alpha)
            { $temp_color = $beta;}
            else
            { $temp_color = $alpha; }
            {\tt Snext\_vertex} = \& \text{check\_color}(\text{SG}, {\tt Snext\_vertex}, {\tt Stemp\_color});
      J.
     I<br>my $extra = pop @path_list;<br>unshift (@path_list,$vertex);
      return @path_list;
\mathcal{F}sub inv_path_color
€
     my G = shift;<br>my @path = @({shift ($a_{-})})};<br>my Salpha = shift;<br>my Sbeta = shift;# test#print " @path\n";
      for (1..(scalar(@path)/2))my Sstart = shift @path;
            my \text{Svertex} = \text{shift} \text{Qpath};
            if ($\$G->get_attribute('color', $start, $vertex) == $beta)\overline{A}$$$G->set_attribute('color',$start,$vertex,$alpha);<br>$$$G->set_attribute('color',$vertex,$start,$alpha);
             elsif($$$G->get_attribute('color',$start,$vertex) == $alpha)
            €
                  sssG->set_attribute('color',$start,$vertex,$beta);<br>$$$G->set_attribute('color',$vertex,$start,$beta);
            \mathcal Y\mathcal{F}\mathcal{Y}sub check_color
₹
     my SC = shift;
     my $vertex = shift;<br>my $color = shift;my $edge_color;
      my @vertex_adj = $$$$G->neighbors ($vertex);
      foreach my $v_end (@vertex_adj)
      ſ
             $edge_color = $$$$G->get_attribute('color',$vertex,$v_end);
             if ($\texttt{edge-color} == \$color)\left\{ \right.return $v_end;
            \mathcal{E}\mathbf{r}return 0:
\mathcal{E}#Function Name: match_ok
\#In \, p \,uts:Ma match (a list)<br>CLB_CONF (a hash table)<br>OUT_adj_list (a hash table)
;#<br>#
\#Output:
"#
      \begin{array}{ccc} 1 & if & it & is & OK \\ 0 & if & it & is & not & OK \end{array}\overline{\#}sub match_ok
€
      #the match
     m \mathbf{v} \mathbf{r} \mathbf{r} \mathbf{r} \mathbf{r} \mathbf{r} \mathbf{r} \mathbf{r} \mathbf{r} \mathbf{r} \mathbf{r} \mathbf{r} \mathbf{r} \mathbf{r} \mathbf{r} \mathbf{r} \mathbf{r} \mathbf{r} \mathbf{r} \mathbf{r} \mathbf{r} \mathbf{r} \mathbf{r} \mathbf{r} my $ref.CLB.CONF = shift;
     \# the OUT-adj-list O and I<br>
my Sref.addj-list.0 = shift;<br>
my Sref.addj-list.1 = shift;test print
      for each (② {$ref_M} )#\sum_{i=1}^{n} \binom{n}{i}\#<br>\#
```

```
forceach my $hash\_key (keys\%{sref\_CLB\_CONF})
\sum_{p \text{ } r \text{ } int } "Shash_key: @{SSref_CLB_CONF{Shash_key}}\n";
foreach my $hash_key (sort keys%{$ref_adj_list_0})
\frac{1}{p}rint "Shash_key: @{S$ref_adj_list_0{$hash_key}}\n";
,<br>foreach my Shash_key (sort keys%{Sref_adj_list_1})
\frac{1}{p}rint "$hash_key: @{$$ref_adj_list_1{$hash_key}}\n";
my @MO,
my @M1;
my QM t = Q{$ref_M}
for (1 \dots (scalar(@M.t)/2))€
    my u = shift \tQM_t;<br>my v = shift \tQM_t;if (\$u = ^{2}/S(\dagger d)_{-}(.*)/)
     \mathcal{F}if (1 = = 0)
           \{push @M0, $2;
                push @M0, v;
           else
          \mathcal{L}push @M1, $2;<br>push @M1, $v;
     \, }
\mathcal{F}my $find_one_CLB0 = 0;
my $find_one_CLB1 = 0;
my $first\_T\_IN = 3;foreach my $CLB_conf_name (sort keys%{$ref_CLB_CONF})
     -\langle n^n;\#print \frac{m}{\#print} \frac{n}{\# print} \frac{n}{\# print} \frac{n}{\# print} \frac{m}{\# print} \frac{m}{\# print} \frac{n}{\# print} \frac{n}{\# print}#Start the check for connections related to CLB0<br>my $check.CLB_0 = 0; #false first<br>foreach my $conf_conn (@{$$ref_CLB_CONF{$CLB_conf_name}})
     \sqrt{ }\#print \textit{ "configuration } \textit{SCLB\_conf_name: } \textit{Sconf\_conn} \backslash n \textit{''};#find the connection in MO that got the same source as
          #$conf_conn.<br>#print "conf_conn_before : $conf_conn\n";
          my $conf_conn_source;
          my $conf_conn_drain;<br>if($conf_conn = /(*) ->(*)/)
           \mathcal{L}_{\mathcal{L}}%conf_{conn}source = $1;% \texttt{conf\_conn\_drain} = $2;-1
          my $out_line = 0;<br>
\#print "MO: @MO\n";<br>
for (1.. (scalar(@MO)/2))
           \mathcal{I}my $source = shift (@M0);
                my \text{\$drain = shift}(\text{\&M0});\begin{array}{lll} \texttt{if (\$conf\_conn\_source\_eq \ \$source)} \\ \texttt{\{\$out\_line = \$drain\};} \end{array}push (@M0, $source);<br>push (@M0, $drain);
           ₹
          \#print "OUT_line: \text{\$outline}\, \setminus \, n";
          \# if that connection does not exist in MO then go to \# the next CLB connection (in the same configuration)
```
 $#$  $\H{\#}$ 

 $^{\#}_{\#}$ 

# # # # #

;#

{

 $\mathcal{E}$ 

{

```
# Because sometime the configurations are not complete<br>if ( Sout_line eq 0)<br>#{last;} #next CLB configuration<br>{next;} #same CLB configuration
                  #print "conf: @{$$ref_CLB_CONF{$CLB_conf_name}}\n";<br>#print "We looking for a connection at : $conf_conn_drain at $out_line\n";<br>#print "conf_conn : $conf_conn\n";<br>#check in the OUT line adj list if the input can be reach<br>#
                 #and re tu r n f a l s e .
                 my $local_check = 0;
                 foreach my $adj_out_line (@{$$ref_adj_list_0{$out_line}})
                  {
                           # t e s t
# p r i n t " $ a d j - o u t - l i n e $ c o n f - c o n n - d r a i n \ n " ;
                           # p r i n t " a d j - o u t - l i n e $ o u t - l i n e : $ a d j _ o u t - I i n e \ n " ;
i f ( $ a d j _ o u t _ l i n e e q $ c o n f _ c o n n _ d r a i n )
                           {
                                   #print " First loop drain: Sconf_conn_drain \n";<br>$local_check = 1;
                                   last:
                           }<br>elsif($adj_out_line =~ /(T)(\d)/
                           ₹
                                    #print "Enter in the loop with $1$2 and conf_drain: Sconf_conn_drain\n";<br>if($conf_conn_drain eq 'T')
                                   {
                                             $local-check = 1;$first_T_IN = $2;<br>#print "F_T_IN : $2\n";<br>last;
                                   }
                          }
                  }<br># if there is no connection possible for that connection<br># then go out of the loop and change the CLB conf<br>if ( $ 10 cal_check = = 0)
                 {
                           \texttt{Scheck\_CLB\_0} = 0;last:
                  }<br>#print "conf OK\n";<br>$check_CLB_0 = 1;
         }<br>#next CBL conf if it is not good<br>if ($check_CLB_0 == 0)
        {
                 next:
        }
         else
        {
                  #got out of the loop if one CLB configuration works with the match<br>$find_one_CLB0 = 1;
                 last;
        }
}<br>#print "find CLB0 conf = $find_one_CLB0\n";<br>if($find_one_CLB0 == 0)
        return 0;
foreach my CLB\_conf_name (sort keys%{$ref_CLB_CONF})
         # p r i n t "-----------------------CLBl ----------------------------- \ n " j
# S t a r t the check f o r co n n e ctio n s r e la te d to C L B l
m y S c h e c k - C L B - l = 0;
         f o r e a c h m y S c o n f . c o n n ( @{ S $ r e f _ C L B _ C O N F { S C L B . c o n f . n a m e } } )
         {
                  # p r i n t " c o n f i g u r a t i o n § c o n f - c o n n \ n " ;
# f i n d the c o n n e c t i o n in M0 t h a t got the same s o u r c e as
                  # $ c o n f-c o n n , 
m y S c o n f . c o n n . s o u r c e ; 
                  \begin{array}{lll} \mathbf{my} \text{ }\text{{\tt S}} \text{{\tt conf}} \text{{\tt conn}} = \text{{\tt f}} \text{ } / (0,*)-1 \text{{\tt f}} \text{{\tt f}} \text{{\tt S}} \text{{\tt conf}} \text{{\tt conn}} = \text{{\tt f}} \text{ } / (0,*)-1 \text{{\tt f}} \text{{\tt f}} \text{{\tt f}} \text{{\tt S}} \text{{\tt c}} \text{{\tt o}} \text{{\tt f}} \text{{\tt f}} \text{{\tt f}} \text{{\tt S}} \text{{\tt o}} \text{{\tt f}} \text{{\tt f}} \text{{\tt f}} \text{{\tt f}} \text{{\{
                           \text{\$conf\_conn\_source} \approx \$1;%conf_{conn=1}drain = $2;}<br>#print "M1: @M1\n";
                 my Sout-line = 0;
                 for (1 \ldots (scalar (@M1)/2)){
                          my % source = shift(@M1);my \text{strain} = \text{shift}(\text{QM});
                           if ($conf_conn_source eq $source)
```
92

```
{ $ out_line = $ drain; }
                       push (@M1, $ source);<br>push (@M1, $ drain);
                 i<br>#print "OUT_line: $out_line\n";<br>if ($out_line eq 0)
                 \{next;\}#check in the OUT line adj list if the input can be reach<br>#if the loop did not find any path the stop the function<br>#and return false.
                 my $local_check = 0;
                 foreach my $adj_out_line (@{$$ref_adj_list_1{$out_line}})
                  \left\{ \right.#test
                       #print "Sadj_out_line Sconf_conn_drain\n";
                       if ($adj_out_line eq $conf_conn_drain)
                              \texttt{Slocal\_check} = 1;last:
                       P,
                        elsif($adj_out_line = T(\dagger d)/)
                       \sqrt{ }if($conf_conn_drain eq 'T')
                                   \frac{\text{#print "T\$1 first\_T\_IN:\$first\_T\_IN\setminus n";}{\text{if ($\$\$1\$ ne \$first\_T\_IN\}}€
                                         % \begin{array}{rcl} \texttt{\$local\_check = 1$}; \end{array}last.
                                    \mathcal{F}\boldsymbol{\}}\mathcal{E}\begin{cases} \n\text{if} \quad (\text{||} \text{||} \text{local\_check} == 0) \n\end{cases}\texttt{Scheck}\_CLB_1 = 0;last:
                  \texttt{seheck}\texttt{CLB1} = 1;if ($check_CLB_1 == 0)
            ₹
                  next;
            \,else
           \mathbf{i}$find\_\nOue\_\nCLB1 = 1:
                  _{\rm last} ;
            \mathcal{F}\#print "find CLB1 conf = $find\_one\_CLB1 \setminus n";<br>if(\\tablatitione_CLB1 == 0)
      \{return 0:
      \overline{\mathbf{r}}return 1:
\frac{n}{\#}Inputs:
      name of the file you want to open
#
\#Output:
      the array that contain all the line of the file
#
sub read_file
ſ
     my ($filename) = @-;<br>open(FILE,"$filename")||die("could_not_open_the_file");<br>my @file = \langle \text{FILE} \rangle;
      close(FILE);
      chomp(@file);return @file:
```
#### Completion of GORM Edge Coloring  $B.2$

```
\#!/usr/bin/env perl
```
j.

# File name: complete\_ORM\_coloring.pl<br># File name: complete\_ORM\_coloring.pl<br># Author: Christian Giasson # Date : ???<br># Comments: This script complete ORM coloring 

```
use warnings;
use strict
use Getopt:: Std;
getopts('ha:b:c:');<br>our($opt_h,$opt_a,$opt_b,$opt_c);
if (§ opt<sub>n</sub>)print" \n\tOption_of_this_program: \n
ext;\mathbf{)}my @lines = & read_file ($opt_a) if ((\text{Spot\_a}) \& \& ((\text{Spot\_b}));<br>my @clb_conf_2 = & read_file ($opt_b) if ((\text{Spot\_b}) \& \& ((\text{Spot\_b}));<br>my @out_adj_list = & read_file ($opt_c) if ((\text{Spot\_c}) \& \& ((\text{Spot\_c}));
#get the color 1 to 8 without the "ADD" lable<br>#replace the YA by Y<br>my ©color-1-8;
foreach my $line (@lines)
€
      if( $line = ' /:(.*)/)
      ₹
          my \text{stmp} = \$1;<br>
\text{stmp} = ^{\text{}} s/\text{SO\_Y}A/\text{SO\_Y}/g;<br>
\text{stmp} = ^{\text{}} s/\text{SL\_Y}A/\text{SL\_Y}/g;<br>
\text{D}^{\text{max}} \text{O}^{\text{max}}, \text{S}^{\text{max}}, \text{S}^{\text{max}}, \text{S}^{\text{max}},
           \#print "$tmp\n\langle n",\\boldsymbol{\}}\mathcal{F}#data structure for CLB_conf is a hash of arrays my %CLB_conf;
foreach my $conf (@clb_conf_2)
     #if ( \text{Sconf} = \frac{1}{2} / (.*) : (.*) (.*) (.*) (.*) (.*) / )<br>if ( \text{Sconf} = \frac{1}{2} / (.*) : (.*) / )€
           my %conf_name = $1;<br>my $fb = $2;\mathcal{Q}{SCLB_conf{$conf_name}} = split(//,$fb);
     \mathbf{I}\mathcal{F}#data structure for OUT-adj is a hash of arrays<br>my%OUT-adj_list;<br>my%OUT-adj_list-0;
my % OUT_adj_list_1
foreach my $OUT.line (@out_adj_list)
      if ( \text{SOUT\_line} = " / (.*) : (.*) / )\left\{ \right.my $OUT = $1;
           foreach (@\ $OUT_adj_list {$OUT}})
            к,
                 if (\, \text{\$}_{-} = \text{\$} / S(\ \text{\$})_{-}(.*)_{-}B(.*)/ )-0
                      my \text{Sum} = \$3;if ($1 == 0)÷
                            if (\text{Sum eq}^{-1})
```
94

```
{push (@$600T\_adj\_list\_0{$OUT}},"$2");}
                                                { \n  {push (@{ 80UT\_adj\_list\_0 { 8OUT } }, " $2$. num"; } }\mathbf{1}else
                                       -1
                                                if (\$3eq'')<br>{push (@\$00T_adj\_list\_1 {$OUT}},"$2");}
                                                 ..<br>≏lse
                                                 {push (Q {sOUT\_adj\_list\_1 {sOUT}}), "s2s3");}\mathcal{Y}}<br>elsif ($_ = - /T_IN(\d)/)<br>{
                                       if ( $1 = = 0)
                                       ₹
                                                push (@{$OUT_adj_list_0{$OUT}},"T0");<br>push (@{$OUT_adj_list_1{$OUT}},"T0");
                                       <sup>)</sup>
                                       \acute{e}lse
                                       \{\begin{array}{ll} \textbf{push} & (\text{@\texttt{\{SOUT\_adj\_list\_1\{SOUT\}\}}, "T1"'); \\ \textbf{push} & (\text{@\texttt{\{SOUT\_adj\_list\_0\{SOUT\}\}}, "T1"'); \end{array}\mathcal{F}\, }
                    -1
                   f<br>#print "$OUT CLB0: @{$OUT_adj_list_0{$OUT}}\n";<br>#print "$OUT CLB1: @{$OUT_adj_list_1{$OUT}}\n";
         \, }
\mathcal{F}#A hash of arrays that include all the coloring<br>my%all_coloring;
my vali-coloring;<br>
#The completion of the matches.<br>
my @elb_list = qw(SO.XB SO.XQ SO.Y SO.YB S1.XB S1.XQ S1.Y S1.YB);<br>
my @elb_out_missing;<br>
my @elb_out_missing;<br>
my @elb_out_missing;<br>
my @elb_out_missing;<br>
my @elb_out_mis
my $color_count = 0;<br>foreach my $color (@color_1_8)
         $color_count++;<br>#check if there is some connection missing<br>my @count = split \langle / ,$color);<br>my $count = @count;
          if ($count == 16)
          \mathcal{L}\#print " @count\n";<br>@{$all_coloring{"$color_count"}} = @count;
                    next;
          \rightarrow#checking the missing CLB output
          @clb_out_missing = @clb_list;<br>for (1 . scalar(@clb_out_missing))
           ₹
                   my $match = 0;<br>my $pin = pop @clb_out_missing;<br>foreach my $color_vertex (@count)
                    ₹
                              #print "Spin -- % color\_vertex\n";<br>if ($pin eq $color_vertex)
                              €
                                       \begin{array}{l} \mathop{\$match}\limits_{\mathop{\#}print} = 1; \\ \mathop{\#}print \quad \textcolor{gray}{\texttt{match}\backslash n^{\: \textcolor{red}{\textcolor{gray}{\textbf{w}}}};} \end{array}\}If (\text{$match} == 0)₹
                              \#print "no match\n";
                              unshift @clb_out_missing, $pin;
                    -}
          \mathcal{L}#checking the missing OUT lines<br>@out_missing = @out_list;<br>for (1 .. scalar(@out_missing))
           ₹
                   my $match = 0;<br>my $pin = pop @out_missing;<br>foreach my $color_vertex (@count)
                    -1
                              #print "$pin -- $color_vertex\n";<br>if ($pin eq $color_vertex)
                              \{\begin{array}{l} \text{\$match\ } =\ 1\,;\\ \text{\#print\ } \text{``match}\, \backslash\, n\ \text{''};\\ \text{\$last\;} \end{array}
```

```
Appendix B Perl Programs
```

```
\mathbf{r}if (\text{\$match} == 0)\overline{A}\#nrint "no match\n".
                     unshift Cout_missing, $pin;
             \, }
       \mathcal{F}if(scalar(@out_missing) \Rightarrow 1)
       €
             push @count, pop @clb_out_missing;<br>push @count, pop @out_missing;<br>@{$all_coloring{"$color_count"}} = @count;<br>#print "@count\n";
              next;
       \mathcal{E}First "COLORScolor_count : @clb_out_missing ---- @out_missing\n";<br>
#print "new color : @count\n";<br>
push @count, pop @clb_out_missing;<br>
push @count, pop @clb_out_missing;<br>
push @count, pop @clb_out_missing;<br>
push @count, po
      \mathcal{A} \{ \text{Sall-coloring} \{ \text{``Scolor_count"\}} \} = \mathcal{A} \<br> \#print \text{''} \mathcal{A} \text{0.0cm} \}\lambda\#duplicate the color 1 to 8 to get color 9 to 16
# with subtitutions<br>my @color_9_16;
foreach my $color (sort (keys(%all_coloring)))
ł
       my \text{line} = \text{``@} \{\text{Sall-coloring} \{\text{Scolor}}\}";
      my sine = "@{\sail_coloring{\scolor}}";<br>
Scolor_count++;<br>
Sine = s/S0_Y /S0_X /g;<br>
Sline = s/S0_Y /S0_X /g;<br>
Sline = s/S0_XQ/S0_YQ/g;<br>
Sline = s/S1_Y /S1_N/g;<br>
Sline = s/S1_YQ/S1_YQ/g;<br>
@{\sail_coloring{"$color_count"}} =
\rightarrowforeach my $color (sort {$a \langle \pm \rangle$b} keys(%all_coloring))
      my @color_copy = \mathcal{A} \{ \text{Sall-coloring} \{ \text{Scolorr} \} \};<br>
\# print * @color\_copy \n'';<br>
for (1... scalar(\mathcal{A} \{ \text{Sall-coloring} \{ \text{Scolorr} \} \}/2)
       \left\{ \right.my s = shift @color_copy;<br>my sd = shift @color_copy;<br>print "COLOR$color: s_s sd\n\cdot";
       #print "Scolor:@{Sall_coloring{Scolor}}\n";
\rightarrowforeach my $color (@color_1_8)
₹
       # print "$color\n";
 .<br>foreach my $color (@color_9_16)
ſ
       \# print "$color\n";
\mathcal{F}#Function Name: match_ok
#Inputs:Musis.<br>
CLB_CONF (a hash table)<br>
OUT_adj_list (a hash table)
#ź
\H{\#}Output:\begin{array}{cccccc} & i & i & i & j \\ 0 & if & it & is & not & OK \end{array}\#sub match_ok
€
       # the match<br>\nmy $ref.M = shift;<br>\n# the CLB-CONF
```

```
my $ref_CLB_CONF = shift;
#the OUT_adj_list 0 and 1<br>my $ref_adj_list_0 = shift;<br>my $ref_adj_list_1 = shift;
t \, e \, s \, t \quad p \, r \, i \, n \, tfor each \ (\mathcal{Q} \{ \text{Sref}_{-}M \})\frac{1}{p}rint "$_\n";
{\small\begin{array}{l} \texttt{print} \texttt{\texttt{``Shashkey: @{\$$``ref\_CLB\_COMP{\$hash\_key$\}$}\}\ \texttt{\texttt{''}};} \end{array}}\{break\_break\; my\; \; \$hash\_key\; \; (\; sort \; \; keys\% \{\; \$\; ref\_a\; dj\_list\_0\; \})print^{-n}Shash_key: @{SSref_adj_list_0{Shash_key}}\n";
foreach my $hash_key (sort keys%{$ref_adj_list_1})
\frac{1}{p}rint "Shash_key: @{S$ref_adj_list_1 {Shash_key}}\n";
my @M1;
my @M.t = @{Sref.M};<br>for (1 \dots (scalar@M.t)/2))my u = shift \tOM_t;<br>my v = shift \tOM_t;if (\$u = ^{^*}/S(\dagger d) = (.*)')if (1 = = 0)
           ₹
                push @M0, $2;
                push @M0, $v;
           - 1
           else
           \{push @M1, $2;push @M1, $v;
           -}
     \mathcal{F}\mathcal{F}my $find_one_CLB0 = 0;
    $find\_\none\_\nCLB1 = 0;my
my $first_T_IN;
foreach my $CLB_conf_name (sort keys%{$ref_CLB_CONF})
₹
      \#print\,\, "-----CLB0~~\hspace*{1.5cm} \label{1.15}#Start the check for connections related to CLB0<br>my $check_CLB_0 = 0; #false first<br>foreach my $conf_conn (@{$$ref_CLB_CONF{$CLB_conf_name}})
           #print "configuration $conf_conn\n";
           #find the connection in MO that got the same source as
           \#\$conf\_conn .
           my $conf_conn_source;<br>my $conf_conn_drain;<br>if($conf_conn = ~ /(.*) - >(.*)/)
           \mathcal{L}%conf_{conn}source = $1;%conf<sub>-conn</sub>-drain = $2;
           my $out_line = 0;
           \frac{1}{\#print} "MO: @M0\setminus n";<br>for (1... (scalar(@M0/2))
           ₹.
                my $source = shift (@M0);<br>my $drain = shift (@M0);
                 if ($conf_conn_source eq $source)
                \{ $0ut_line = $drain; }
                push (@M0, $source);<br>push (@M0, $drain);
           \mathcal{F}
```
 $# # # # #$ 

##

 $\frac{\#}{\#}$ 

#<br>##

##

 $\frac{\#}{\#}$
}

{

}

{

```
# p r i n t " O U T . l i n e : $ o u t - l i n e \ n " ;
i f ( S o u t - l i n e e q 0 )
              {next;}<br>#check in the OUT line adj list if the input can be reacl<br>#if the loop did not find any path then stop the functior<br>#and return false.
             mv Slocal-check = 0:
              foreach my $adj_out_line (@{$$ref_adj_list_0{$out_line}})
              {
                      # t e s t
                     # p r i n t " $ a d j - o u t . - l i n e $ c o n f ~ c o n n - d r a i n \ n " ;
                      if ($adj_out_line eq $conf_conn_drain)
                      {
                             $local_check = 1;
                             last;
                       }<br>elsif($adj_out_line =~ /T(\d)/
                      {
                             if ($\verb|Sconf.com_udrain eq 'T')${
                                      \texttt{Slocal\_check} \approx 1; \ \texttt{Sfirst\_T\_IN} \approx \$1;last;}
                     }
               }<br>if ($local_check == 0)
               {
                      \texttt{Scheck\_CLB\_0} = 0;last;
               }<br>$check_CLB_0 = 1;
       \frac{1}{2} ( $check CLB = 0)
       \mathcal{L}_{\mathcal{L}}# r e t u r n 0;
              next;\rightarrow\int_{0}^{1}S f i n d . o n e . C L B O = 1;
# p r i n t " $ C L B - c o n f - n a m e ( 0 )
# I a s t ;
       \mathcal{F}if ($find\_\noe\_CLB0 == 0)return 0:
foreach my $CLB_conf_name (sort keys%{$ref_CLB_CONF})
       # p r i n t "----------------------- CLBl -------------------------\ n ">
# S t a r t t h e c h e c k f o r c o n n e c t i o n s r e l a t e d to CLBl
m y S c h e c k . C L B . l = 0;
f o r e a c h m y S c o n f . c o n n (@){ S S r e f . C L B . C O N F { S C L B . c o n f . n a m e } } )
       {
               #print "configuration Sconf.conn\n";<br>#find the connection in MO that got the same source a<br>#$conf.conn.
              my %conf\_conn\_source;
              my $conf_conn_drain;
               if ($conf_conn = ^{\sim} /(,*) - >(.*)/)
              {
                      \texttt{\$conf\_conn\_source$ = \$1$};%conf_{conn=1} \pi and = \frac{1}{2};
               }
# p - r i n t "M l : @ M l \ n " ;
               my \text{\$outline} = 0;<br>for (1 \dots (\text{scalar}(\text{@M1})/2)){
                      my Ssource = shift(@M1);<br>my Sdrain = shift(@M1);
                      if ($conf_conn_source eq $source)
                      {Sout_line = Sdrain;}
                       push (@M1,$source);<br>push (@M1,$drain);
               }<br>#print "OUT_line: $out_line\n";<br>if ($out_line eq 0)
              {next;}# c h e c k in th e OUT l in e adj l i s t i f the i n p u t can be reach
```

```
#if the loop did not find any path the stop the function<br>#and return false.<br>my Slocal_check = 0;
                 for each my adj.out-line (@{$sref.add-list1{sout-line}})
                 {
                       # t e s t
                      # p r i n t " $ a d j - o u t - I i n c $ c o n / _ c o n n _ d r a i n \ n " ;
                       if ($adj_out_line eq $conf_conn_drain)
                       {
                             $local-check = 1;last;
                       }<br>elsif($adj_out_line =~ /T(\d)/]
                       {
                             if ($\texttt{sconf\_conn\_drain} \texttt{eq} "T"){
                                   if ($1 ne $first_TIN){
                                         $local_c, heck = 1;last;
                                   }
                            }
                       }
                 i f
                     $local_c, heck == 0){
                       \texttt{\$check-CLB\_1 = 0};last;
                  }<br>$check_CLB_1 = 1;
            \begin{array}{ll} \textbf{if} & (\texttt{Scheck}.\texttt{CLB\_1} == 0) \\ \textbf{if} & (\texttt{Scheck}.\texttt{CLB\_1} == 0) \end{array}# r e t u r n 0;
                 next;}
else
{
                 $find_one_CLB1 = 1;<br>#print "$CLB_conf_name(1)";
                 # print<br># last;}
      }<br>if($find_one_CLB1 ==0)
     {
           return 0;
      }<br>return 1<sup>;</sup>
>
F u n ctio n Name: r e a d - f i l e
# I n p u t s :
     name of the file you want to open
# O u t p u t :
# the array th a t c o n ta in all the lin e of the f i l e
sub read file
      my ($filename) = @.;<br>open(FILE,"$filename")||die("could_not_open_the_file");<br>my @file = <FILE>;
      close ( FILE ) ;<br>chomp ( @ file ) ;
     return @file
```
# **B.3** Feedback Routing

{

}

```
# ! / u s r / l o c a l / b i n / p e r i
= h e a d l NA3ME 
color\_path\_1\_16. pl
=head 1 AUTHOR (DATE)
Christian Giasson ( July 23rd, 2003)
=head 1 SYNOPSIS
 color_path_1_16.pl -a {16 colors of the ORMG}<br>
-b {CLB configuration 2 and 4}<br>
-c {Configuration for each colors}<br>
-d {List of single paths}<br>
-e {List of double paths}
```
99

#### flags<br>-h h  $\check{}$  help

 $-$  head 1 DESCRIPTION

This program generate routable paths in the Virtex FPGA from each of the<br>colors (test configurations) generated by the program enum edge coloring pl

 $=$  over  $4$ 

 $=$ item INPUT

There is a list of all the file needed by the this program:

The coloring of the ORMG. That file includes complete (8 paths by color)<br>colors for the first 16 colors.

 $CLB$  configuration list, conf2 and conf4 are needed in the same file.

The list of all the CLB configuration of each COLOR and both CLE<br>configurations generated by the program get CLB conf.pl.

A list of all the possible path for a routing between the the OUT lines and<br>the CLB inputs( actually two files single and double path).

 $-item$  OUTPUT

That program will generate a detail list of the routing for each color. Als<br>the CLB0 and CLB1 confiration will be <mark>print for each</mark> color (or testing configuration).

 $=$ item DEPENDENCIES

No dependencies on other programs or none built in functions

—c u t  $use$  warnings;  $use \$ use Getopt:: Std;

*#G et the in p u ts of the program*

```
getopts('ha:b:c:d:e:');our(<b>Soft_h</b>, <b>Spot_a</b>, <b>Soft_b</b>, <b>Spot_c</b>, <b>Spot_d</b>, <b>Spot_e</b>);
```
 $if ($   $%$  op $t-h$  $)$ {

```
print" \n\cdot \t{Option_of_this\_program : \n} - - - ____ \ t —h : _ \ t \ t h e l p
 t —a — [ f i l e ] : - \ t l 6 - c o l o r s - o f — t h e _ O R M G \ t \ t
— _________ \ t —b - [ f i l e } : - \ t C L B - c o n f i g u r a t i o n - 2 - a n d - 4 \ t \ t
_____ , _ - \ t —c - | f i l e j : - \ t C L B - c o n f i g u r a t i o n s - f o r - e a c h - c o l o r s \ t \ t
— t —d - [ f i l e ] : - \ t L i s t - o f - s i n g l e - p a t h s \ t \ t
______\ t —e - [ f i l e ] : — \ t L i s t - o f - d o u b l e - p a t h s \ t \ t \ n \ n " ;
e x it ;
}
```

```
#push every lines of each file inside an array<br>my @ORM_color.l = &read_file ($opt_a) if (($opt_a)&&(!$opt_h));<br>my @CLB_conf.2_4_l = &read_file ($opt_b) if (($opt_b)&&(!$opt_h));<br>my @CLB_conf.color.l = &read_file ($opt_c) i
```
*# N e w*

*# Suppress all the o rth o g o n a l double paths*

for (1 .. scalar(@path\_double\_list) **{** my  $\text{Synath} = \text{shift} \quad \text{Qpath\_double\_list};$ <br>
if  $(\text{Spath} = \text{``}\text{W+-}\text{NSEW}) (\d+)-\text{NSEW}) (\d+)/$ if (\$2 eq \$4) € next<br>next<br>next ((\$ 1 eq ((\$ 1 eq ((\$1 eq ( ( \$ 1 e q 'N') &&(\$3 eq<br>'S')&&(\$3 eq<br>'E')&&(\$3 eq<br>'W')&&(\$3 eq ' S ? ) ) ; 'N' ) ) ;<br>'W' ) ) ;<br>'E' ) ) ; #push @path\_double\_list, Spath if ((S1 eq 'N')B&(S3 eq 'S')),<br>#push @path\_double\_list, Spath if ((S1 eq 'S')B&(S3 eq 'N')),<br>#push @path\_double\_list, Spath if ((S1 eq 'E')B&(S3 eq 'W')), #

100

```
\# push @path_double_list, $path if ((\$1 \text{ eq } 'W')\otimes\theta($3 eq 'E'));
             }
       }<br>push @path_double_list, $path:
}
# New test<br># Check How many connections can connect to the CLB input
#my % occurence ;
# f o r e a c h ( @ p a t h - d o u b l e - l i s t )
#{
         if \left/ \left/ \left/ \left( \sqrt{w+} \right) \right. - \right. \right) \left. \left. \left. \left. \left. \ast \right. - \right. \right. \right) \right/ \left. \left( \sqrt{w+} \right) \right/ \left. \right/ \right.if ( exists $ occurence { "$1$2" })
\frac{m}{n} {
      $ \texttt{occurrence} \{ \text{ "\$1\$\$ \text{ "}} \} + +;# }
       # else
      \overline{f}$ \texttt{occurrence} \{ \texttt{"$ $1$ $2$ " } \} = 1;# } # > #}
# p r in t
# f o r e a c h ( s o r t k e y s ( % o c c u r e n c e ) )
#{
#}
        print \text{ } "S - : S occursence \{ S_-\} \ \ n";# exit ;
# d a ta s tr u c t u r e v a r ia b le s
my %ORM_color ;<br>my %CLB_conf_2_4 ;
my % CLB_conf_color;
my % path_single ;<br>my % path_double ;
#build the data structure<br>&data_struct( \%ORM_color, \@ORM_color_l<sub>;</sub>
             \%CLB_conf_2_4 , \@CLB_conf_2_4_i ,<br>\%CLB_conf_color ,\@CLB_conf_color_l ,
             \%path_single , \ @path_single_list ,<br>\%path_double , \ @path_double_list )
# # M A IN p a rt of the program # #
#^////M W /////////M //W
$ ■/?-/?-/ / / / / / / / / / $ ftwin'/'/f-tt-tt -If-tf-tfft-ifffiffi•//'rfiftl-ft Ifn iffJ'//■//'//'If-ftft-I /fi t" t" ff- ttj/th 't'-h'ftM-t"i/ /fifr
      New# C reate an array of all the sh o rt lin e s to check if the o th o g o n a l sh o rt
# line are not ta ken in the same time,.
my @short_list;
for (0..23){
      push @short_list, ("N$_{-"}, "S$_{-"}, "E$_{-"}, "W$_{-"});
}
# C h e c k i f each c o l o r can be m a t c h w i t h a CLB c o n f i g u r a t i o n w i t h
#SINGLE PATHs
#new
my @color_sequence = ( 'COLOR1','COLOR2','COLOR3','COLOR4',<br>'COLOR5','COLOR6','COLOR7','COLOR8',<br>'COLOR9','COLOR9','COLOR1','COLOR1','COLOR1',<br>'COLOR13','COLOR14','COLOR15','COLOR16');
# C O L O F L P A T H is a h a s h o f a h a s h o f a r r a y s { c o l o r } { p a t h n u m } — array of
# connections that make the path.<br>my % COLORPATH;
# for all the COLOR<br># foreach my Scolor (sort keys (% ORM_color),<br>foreach my Scolor (@color_sequence)<br>{
      my \boldsymbol{\$found\_CLB\_match}~=~0 ;
       #for all the CLBO configurations<br>foreach my $CLBO_conf(sort keys(%{$CLB_conf_color{$color}{ 'CLBO'}}))
       {
             # fo r all the C L B l c o n fig u r a tio n s
             {\tt foreach\ my\ \${\tt CLB1\_conf}({\tt sort\ keys}({\tt \%{}}{ {\tt SCLB\_conf\_color} \{\${\tt color}\}}({\tt 'CLB1'})\}))
```
 $\{$ 

```
#One pass for the (CLB0->T0 CLB1->T1)
# and another one with (CEB0->T1 CLB1->T0))<br>
my $CLB0-tri = 'T-IN0';<br>
my $CLB1-tri = 'T-IN1';
foreach my $order ('sta', 'rev')
\overline{A}if ($order eq 'rev')
      \left\{ \right.\text{\texttt{\$CLB0,tri = 'TJN1'};}\ \text{\texttt{\$CLB1,tri = 'TJN0'};}\\rightarrow#for all the conections in the color<br>#try to connect to the input of the conf<br>$found_CLB_match = 1;
      foreach my CLE.out (sort keys(%{80RM\_color{scolor}}))
      Ŧ.
            \#OUT line
            my $OUT_line = $ORM_color{$color}{$CLB_out};
           \#CLB conf.0 and conf1 array<br>my @conf0 = @{$CLB.conf.2.4{$CLB0.conf}};<br>my @conf1 = @{$CLB.conf.2.4{$CLB1.conf}};
            my $CLB;
            my $short_name_CLB_out;<br>if $CLE{\_}out = ^{S({01})}. (\w+)/)
            \overline{A}SCLR = $1$short_name\_CLB_-out = $2;
            \overline{\phantom{a}}\# find the \ensuremath{\mathcal{S}}CLB\_inmy $short_name_CLB_in:
            if (SCLB == 0)ł
                  foreach (@conf0)
                         if (S_-=^*/\$short_name_CLB_out->(\w+)/)
                        ł
                              $short_name\_CLB_in = $1$;last;
                        €
                  \,\}_{\rm else}\{foreach (@confl)
                        if (\$_- = ^/$short_name_CLB_out->(\w+)/)
                        €
                              $short_name\_CLB_in = $1;last;
                        -)
                  \mathbf{a}}<br>#Put the CLB input name in long format
            my $CLB.in;
            if ($short_name_CLB_in eq 'T')
            €
                  if (SCLB == 0)\mathcal{F}\text{{\tt SCLB}}_{\text{{\tt -in}}} = "\text{{\tt SCLB0}}_{\text{{\tt -tri}}}";
                  \mathcal{F}else
                  \overline{f}CLE_in = "SCLB1-tri";\mathcal{E}J
            elsif ($short_name_CLB_in = ^{\sim} /([GF])(\d)/)
            ₹
                  $CLB_in = "S$CLB". " .$1". " .B$2";\rightarrowelsif ($short_name\_CLB.in = ^{r}/(B[XY])/)\overline{\mathcal{L}}{\rm \$CLB.in\ } =\ {\rm ``S\$CLB".\ }{\rm ''.~\$1".\ }{\rm ''.~B".} ;\rightarrow#find a path = 1, no path = 0<br>my $find_a_path;
```
 $\sqrt{\%path\_single}$ ,

102

```
$OUT_line,
                                                                                  $CLB.in;
                                 #look for path in the single feedback<br>if ($find_a_path == 1)
                                 \{#save the path in the COLOR-PATH hash
                                        washift @connection_of_path,$CLB_out;<br>push @{$COLOR_PATH{$color}{"S:_$CLB_out->"."$CLB_in"}},
                                                @connection_of_path;
                                 #look for a path in the double feedback
                                  elsif($find_a.path == 0)
                                  \mathbf{f}my @connection.of.path.2;
                                        \#check for the double path<br>
\#check sfind_a_path = &find_path_2(\@connection_of_path_2,
                                                                                          \%path_double.
                                                                                         $OUT_line,
                                                                                          $CLB.in:
                                         if (\n$find_a.path == 1)unshift @connection_of_path_2, $CLB_out;
                                               push @{$COLOR_PATH{$color}{"D:_$CLB_out->"."$CLB_in"}},<br>
@connection_of_path_2;
                                        \,\mathcal{F}if ($find_a.path == 0)\mathbf{f}$found_CLB_match = 0;<br>#delete every paths inside the COLOR_PATH hash<br>foreach my $path_name (sort keys(%{$COLOR_PATH{$color}}))
                                         \left\{ \right.\#put \ back \ all \ the \ path \ in \ the \ path\_single \ hash \\ my \$a = \ shift \ @\$COLOR.PATH\{\$color\} \{\$path_name\}\}; \\ my \$b = \ shift \ @\{8COLOR.PATH\{\$color\} \{\$path_name\}\}; \\ my \$b = \ shift \ @\{8COLOR.PATH\{\$color\} \{\$path_name\}\}; \\ my \$d = \ shift \ @\{8COLOR.PATH\{\$color\} \{\$path_name\}\}; \\if (\text{\$path_name = ' ' S))₹
                                                       \text{{\$path,single}} {\text{{\$a\}} {\{}} \Þ
                                                 elsif($path_name = '/^D/)
                                                \left\{ \right.my e = shift @{$COLOR_PATH{$color}{$path_name}};
                                                       \text{Spath\_double}\{\$a\}\{\$b\}\{\$c\}\{\$d\}\{\$e\} = 1;\mathbf{r}delete $COLOR_PATH{$color}{$path_name};
                                         last;
                                  \mathcal{F}f<br>#check if the color is good<br>if ($found_CLB_match == 1)
                                 my \S good-color = \&check.\color{red}check-color(\% {\text{\$COLOR-PATH}\{\$color\}$})\;;\ \#print \text{ "good = } \S good-color\verb|"n"";\ \#last \text{ if }\text{ (}\text{$found\_CLB-match == 1$)}\&\text{$``of $\#last$ if }\text{ (}\S could-color == 1$);\ last if $\text{ ($}\S good-color == = 1$);\ \$found\_CLB match = 0$;\ \#have to put back all the path in path\_single and\ \#path_double\overline{A}\mathcal{F}last if $found\_CLB_match == 1;last if $found\_CLB_match == 1;\}\texttt{for each} \ (\ \texttt{sort} \ \ \texttt{keys}(\%\{\texttt{SCOLOR\_PATH} \{\ \texttt{\$color}\}\}) )print "$color: @{$COLOR_PATH{$color}{$-}}\n";
             #delete all the path related to the path in IRM<br>&delete_path(\@{$COLOR_PATH{$color}{$_}}, \%path_single, \%path_double);
      \,...<br>#Inputs:
\#Output.<br>HILLIEN III HALVERIN IN KEELIKUURI KEELIKUURI KEELIKUURI KEELIKUURI KEELIKUURI KEELIKUURI KEELIKUURI KEELIKUU
```
103

 $\mathcal{F}$ 

```
sub find_path
{
       \#input\ variables<br>my $connection_of_path_ref = shift<br>my $path_single_ref = shift @_;<br>my $OUT_line_var = shift @_;<br>my $CLB_in_var = shift @_;
      #_f l a g v a r i a b l e
      my \space $got_a_path = 0;
       foreach my $short_line (sort keys(%{$$path_single_ref{$OUT_line_var}}))
       {
              foreach my Snode_line (sort keys(%{55path_single_ref{SOUT_line_var}{5short_line}})<br>{<br>} { foreach an 201B is noth (seet lear(2000-ath single ref($OUT_line_var)
                     foreach my $CLB_in_path (sort keys(%{$$path_single_ref{$OUT_line_var}<br>{$short_line}{$node_line}}))
                    {
                           if ($CLB_in_path eq $CLB_in_var)
                           {
                                  $got_a_path = 1;<br>push @{$connection_of_path_ref},($OUT_line_var ,
                                                                                         $short_line,<br>$node_line.
                                                                                         S n o d e .lin e ,
$ C L B _ i n _ v a r ) ;
                                  #new
                                  \# delete the path from the hash if it is a CLB input<br>\#i f (SCLB-in-path = 'S[01]-(.*)-B/)<br>if (SCLB-in-path = 'S[01]-[FG]-B/)<br>{<br>\#j-lite ss-ath single pat(SOUT line wood is above
                                         # d e l e t e $ $ p a t h - s i n g l c - r e f { $ O U T - l i n e - v a r } { $ s h o r t - l i n e }
$ n o d e - l i n e } { $ C L B . i n - p a t h }
                                   }
l a s t ;
                           }
                     }<br>last if $got_a_path == 1
              }<br>last if $got_a_path == 1;
       }
       if (\$got_a.pdf == 0)
       {return 0;}e lse
       \{return 1;\}}
# F u n c t i o n N a m e : f i n d - p a t h - 2
# I n p u ts :
# O u t p u t :
sub fin d _ p a th _ 2 
{
       \#input\ variables<br>my Sconection of path ref = shift<br>\#my\ Sdeltaeleted\_path\_ref = shift\ @.;<br>my Spath double_ref = shift @.;<br>my SOUT_line_var = shift @.;<br>my SCLB_in_var = shift @.;
       # f l a g v a r i a b l e
m y $ g o t _ a _ p a t h = 0;
       foreach my $short_line1 (sort keys(%{$$path_double_ref{$OUT_line_var}}))
              foreach my $short_line2 (sort keys(%{$$path_double_ref{$OUT_line_var}
              {\{\$short\_line1\}\}){
                     foreach my $node_line (sort keys(%{$$path_double_ref{$OUT_line_var<br>{$short_line1}{$short_line2}}))
                     {
                           foreach my $CLB_in_path (sort keys(%{$$path_double_ref{$OUT_line_var}
                            {\{\$shortline 1\}$} \{ $short_line2}{$node_line {\})}){
                                  if ( $CLB.in.path eq $CLB.in_var){
                                         \label{eq:qst} $$\text{sgot}_a_path = 1;push @{\ \circ connection of path ref}, (\text{\texttt{SOUT-line-var}},
                                                                                                $short.line1,
                                                                                                $shortline 2$,
                                                                                                $node_line,
                                                                                                $CLB.in_var ;
                                         #new
                                         # delete the path from the hash if it is a CLB inpu:<br># if ($ CLB .in.path = ~ /S [01] . [ .* ) .B/)<br>if ($ CLB .in.path = ~ /S [01] . [FG] .B/)
```

```
\left\{ \right.#delete S$path_double_ref{$OUT_line_var}{$short_line1}<br>#{$short_line2}{$node_line}{$CLB_in_path};
                              \overline{\mathbf{r}}\verb|last|;\rightarrowlast if $got.a.path == 1;}<br>last if §got.a.path == 1;
         } last if $got_a_path == 1;
    \rightarrow\begin{array}{lcl} \texttt{if} & (\; \$ \, \mathtt{got\_a\_path} \; == \; 0) \end{array}\{return 0;}
     else
     eise<br>#delete the path from the hash<br>{return 1;}
..<br>#Inputs :
\overset{\sim}{\#}Outout:sub check_color
₹
    my %color-path_ref = shift;<br>my %color-path_loss1 = %{ %color-path_ref };
     #" "verify" if the same short line appear two times<br>##" verify" if the same short line appear two times
     foreach my $path_name (keys(%color_path_local))
     Ŧ
          my $array_print = "@{$color_path_local{$path_name}}";
         my @short;<br>
if ($array_print = '/OUT\d ([NSEW]\d+) [NSEW]_/)
          €
               push @short, $1;
          \mathcal{F}elsif ($array_print = ^{\circ} /OUT\d ([NSEW]\d+) ([NSEW]\d+) [NSEW]_/)
          \left\{ \right.push @short, ($1,$2);
          #find if there is another same sort line<br>foreach my $short_conn (@short)
          \mathbf{f}foreach my $path_name2 (keys(%color_path_local))
                    next if ($path_name2 eq $path_name);<br>for (@{$color_path_local{$path_name2}})
                    \overline{A}return 0 if ($. eq $short_conn);
                    \mathbf{)}\mathbf{)}\}\mathcal{F}my \text{Sarray-print} = "@{\$color\_color.path.load}{\$color}mv@shortif ($array_print = \sqrt{OUT}d ([NSEW]\d+) [NSEW] -/)
          \{push @short, $1;
          elsif ($array_print = ^ /OUT\d ([NSEW]\d+) ([NSEW]\d+) [NSEW]_/)
          \mathbf{f}push @short, ($1,$2);
          - 7
          ffind if the opposite line is used in the<br>foreach my $short_conn (@short)
          \left\{ \right.#find the opposite<br>if($short_conn = /N(\d+)/)
               \left\{ \right.\sh{orbit\_conn} = "S$1"
               ĵ.
               elsif($short_conn = \sqrt{S(\dagger d+)})
               \mathcal{F}\text{\$shortconn} = "N\$1";þ
               elsif($short_conn = /E(\d+)/)
```

```
$short_{\rm -conn} = "W$1";}<br>elsif($short_conn = ~ /W(\d+)/!
                      {
                              $short\_conn = "E$1";}
                      for each my p_{path_name2} (keys(\%color\_paths, path-local))){
                              next if ($path_name2 eq $path_name)
                              for (@{ \circ color_path_local \{ \ path_name2\}))
                              {
                                     return 0 if ( = eq $short_{conn} );
                              }
                      }
              }
       }
       return 1;
}
1fif! / ff/ f / / -f f f f / f //>///i / ^ //t t »/ / tt
# F u n c tio n N a m .e : d e le te -p a th
# I n p u ts :
# O u t p u t :
sub delete<sub>-path</sub>
{
       my $color_path_ref = shift Q_;<br>my $path_single_ref = shift Q_;<br>my $path_double_ref = shift Q_;
       my $CLB_in_line = pop @{$color_path_ref};<br>my $node_line = pop @{$color_path_ref};<br>push @{$color_path_ref},$node_line;<br>push @{$color_path_ref},$CLB_in_line;
       # delete the path from the hash if it is a CLB input<br>
\#if \text{ ($CLB.in-line = '}/S[01] - [FG].B\text{/)}<br>
\{\begin{array}{c} \text{if ($SUB.in-line = '}/S[01] - [FG].B\text{/)} \end{array}#delete related paths in single<br>foreach my SOUT_line_var (sort keys(%{$path_single_ref}))<br>{
                       foreach my Sshort_line1 (sort keys(%{SSpath_single_ref{SOUT_line_var}}))<br>{<br>} { if (cuista($$cath_single_sef{$OUT_line_usel{$ebest_line11{$pede_line]
                              if (exists ($\$ {path\_single\_ref { } 8OUT\_line\_var} { } { $short\_line1 } { } { }{ S C L B .in .lin e } ) )
{
                                      #print ".";<br>delete $$path_single_ref{$OUT_line_var}{$short_line1}{$node_line}
                                     {SCLB_in-line};}
                      }
               }
               #delete related paths in double<br>foreach my $OUT line_var (sort keys(%{$path_double_ref}))<br>{
                       foreach my sshort.line1 (sort keys(%{s$path_double_ref{sOUT_line_var}}))
                       {
                              foreach my $short_line2 (sort keys(%{$$path_double_ref{$OUT_line_var}
                               { S s h o r t . l i n e l }}))
{
                                      \texttt{if}(\texttt{exists}(\texttt{\$\$path\_double\_ref\$0UT\_line\_var\}\{\texttt{\$short\_line1}\})\{\$short-line2\}\{\$node-line\}\{\$CLB_in-line\}){
                                             # p r i n t " . '' ;
                                             d e le t e $ $ p a th _ d o u b le _ re f { $ O U T .lin e .v a r } { S s h o r t . l i n e l }
                                             {$short_line2}{$node_line}{$CLB_in_line};
                                     }
                             }
                      \}\mathbf{L}\mathcal{E}}
fff/J /ff//////////'// iff"$ ft f t ififftftfftifftf-ftft-ftf t tf-ftftftftftf-ft-ftftfftft f t f t f t f t f t f t f t ftftffiftftft f t f t ftif HIt M i/ftftftiftrftft f t
# F u n ctio n Name: d a ta - s tr u c t
# I n p u ts :
# O u t p u t :
ri f t f t f t f t f f t f t f t t f f t f t f f t if t f t f t f t f t f t f t f t f t f t f i t / f t f t f t f t f t if f t f t f f t if f f f if t r f t f t if f t -f t f t f t f f t f t f t f t f t f t f t ft-f t f t f t f t f t f t f t f t -ftftt f f f t j f f i f f t
sub data_struct
{
       #input variables<br>my $ORM_color_ref = shift @_;<br>my $ORM_color_l_ref = shift @_;<br>my $CLB_conf_2_4_ref = shift @_;<br>my $CLB_conf_color_ref = shift @_;<br>my $CLB_conf_color_ref = shift @_;
       my SCLB\_conf\_color\_l\_ref = shift @_{+};
```
**106**

```
my $path\_single\_ref = shift @_{-};my \text{span} such single-line f = shift \mathbf{e}_1;
      my $ path_doubleref = shift @.my $ path_double_l_ref = shift @.data structure for the 16 color.#<br>foreach (@{$ORM_color_l_ref})
      {
             if ($z_ = ^ ' / (COLOR\d+):({\w+}) ( \w+)){
                   $60RM_{-color_{-}ref}{$1}{$62} = $3;>
      }
       # d a ta s tr u c t u r e for the l is t of c o n fi g u r a ti o n s
f o r e a c h ( @{ $ C L B . c o n f . 2 . 4 _ l _ r e f } )
      {
             i f (\frac{\xi}{\xi} - \frac{\xi}{\xi}) / (\frac{\xi}{\xi}) : (.*){
                   my \ \mathrm{stemp}\ =\ \mathrm{\$2}\ ;chomp $temp;<br>push (@{$$CLB_conf_2_4_ref{$1}},split(/ /,$2));
             }
      }
      # d a ta s tr u c tu r e fo r the l is t of c o n fi g u r a ti o n s th a t f i t with the c o lo rs
       \sigma for each \left( \mathbb{Q}\{\text{\texttt{SCLB\_conf\_color\_l\_ref}}\}\right){
             if ($s_-=^r / (\w+):(\w+):(\w+)){
                    $SCLB\_conf\_color\_ref{$1]{$43}} = 1;}
      }
      #data structure for the list of single paths
       f o r e a c h (®{ $ p a t h _ s i n g l e _ l _ r e f } )
{
              \text{if } (*,- = 7 \ (\wedge^2) - > (w+) - > (w+) - > (w+) - > (w+) - > (w+) - > (w+) - > (w+) - > (w+) - > (w+) - > (w+) - > (w+) - > (w+) - > (w+) - > (w+) - > (w+) - > (w+) - > (w+) - > (w+) - > (w+) - > (w+) - > (w+) - > (w+) - > (w+) - > (w) - > (w+) - > (w) - > (w+) - > (w) - > (w+)$ $ path_single_ref{$1}{$2}{$3}{$4} = 1;
             >
      }
       f o r e a c h ( @{ $ p a t h - d o u b 1 e _1 _ r e f } )
{
             \label{eq:3} if ($\mathbb{I}^{\mathbb{I}}$ = " \ (\\wedge w^+) -> (\\wedge w^+) -> (\\wedge w^+) -> (\\wedge w^+) -> (\\wedge w^+) \ ){
                   my $m1 = $1;my $m2 = $2;mv \text{Sm3} = \text{m3} :
                   my \$ m4 = $4 ;my $m5 = $5;<br># to avoid overlap between the single and double patl
                   foreach (\text{keys}(\% {\{\text{5path\_single\_ref}\}})){
                          if ( exists \ s\ path_single_ref{\ s\ \{\sm3}{\sm4}{\sm5})
                           {}
e ls e
                          {
                                 $ $ path_double_ref{$m1}{$m2}{$m3}{$m4}{$m5} = 1;
                          }
                   }
             }
      }
# F u n c tio n Name: r e a d . f i l e
# In p u ts :
      # n a m e of the f i l e you want to open
# O u tp u t :
# the array th a t co n ta in all the lin e of the f i l e
sub read_file
       my (Sfilename) = @.;<br>open(FILE,"Sfilename" )||die("could_not_open_the_file");<br>my @file = <FILE>;
       close (FILE);
      chomp(@file);return @file
```
# **B.4** Completion of Feedback Routing

*# ! / u s r / l o c a l / b i n / p e r I*

107

Reproduced with permission of the copyright owner. Further reproduction prohibited without permission.

}

{

}

```
=head 1 NAME
color_IRM.pl
=head 1 AUTHOR (DATE)
Christian Giasson (August 7th, 2003)
=head l SYNOPSIS
color.IR M
=head 1 DESCRIPTION
This program build (or color) the configurations in the IRM
The coloring part of the program is based on the Vizing algorithm for<br>edge—color bipartite graphs.
=over 4
=item INPUT
The list of the connections (reduced) in the IRM.
The feedback paths associate with all the Testing configurations 1 to 16.
=item OUTPUT
The output the connections of the testing configurations 1 to 24.
= cu t
use warnings;
 use strict;<br>use Graph;<br>use Graph::Directed;
use Graph::Undirected;<br>use Graph::Writer::Dot;
use Set :: Array
use Getopt::Std;#Get the in p u ts of the program
getopts('ha:b:');our({\texttt{\$opt.h}}, {\texttt{\$opt.a}}, {\texttt{\$opt.b}});
if (8 opt<sub>-</sub>h){
     print"\n\nt@ption_of_this\_program:\n____________ \ t —h : ~ \ t \ t \ t h e l p<br>____________ \ t —a __ { i l e ] : __ IRM_Color \ t \ t<br>___________ \ t —b __ { f i l e ] : __ Node_adj _ l i s t \ t \ t \n \n " ;
               \frac{1}{e} x it;
}
my @graph_edge_l = & read_file($opt_a) if (($opt_a)&&(!$opt_h));<br>my @feedback_color_l = & read_file($opt_b) if (($opt_b)&&(!$opt_h));
| = 1;tfiNf ' It'v-tt/Nt-tftt'//' f f i f / / ■/ / $-//$//'//ir/tt't'ft
# Get the IRM c o n n e c tio n s
#G et the graph edges by the s ta n d a rd in p u t
my @G_edges;
foreach ( @graph_edge_l){
     if \left(\frac{1}{w+1} - \frac{\wedge w}{1}\right){
          push @G\_edges, ( $1, $2);}
}
# G e t t h e f e e d b a c k p a t h s 1 t o 1 6
my %fb.IRM;my Scn = 0;<br>foreach (@feedback_color_l)
{
      i f ( $ - = " /(C O L O R \d + ): .* ( \ w + ) ( \ w + ) $ / )
{
```
**108**

```
push @{ $f$b_IRM $ $1 }, "$2 ->$3";
            # T e s t
             $cn-f-*H
f f p r i n t " $1 $ 2 —> $ 3 \ n " ;
      }
}MmHNHHHNHmtifftMIMMIt/HNHHmtim*###
f f G e t t h e o p p o s i t s h o r t l i n e o f t h e d o u b l e p a t h f o r c o l o r 1 t o 1 6
my % short_opposit ;<br>foreach ( @ feedback_color_l )
{
      if ( \S = \ \ / ( \mathcal{O} \ \ d + ) : \ \w + \ \mathcal{O} \ \ (\w + ) \ (\w + ) \ \w + \ \w + \ \{
            $short\_opposit{$1}{$}
}
ff Main program
-//////ffffft-ft'Iff Iffft Hffff f f f f f f f f f f f f f f ffffffff-ff-ffffffffffft ffff-ffff ffffff
# b uild the graph G
my G = Graph :: Undirected->new;
\overline{\$G$->add.edu} edges (@G_eqges);
fffffffff f ff ff ff f ff -ffffffffffffffffffffffffffff~ffff~ff~ffifffff f f ff f f f f f f f f fff f
# R e m o v e a l l t h e e d g e s t h e g r a p h G t h a t a r e a l r e a d y u s e d b y t h e f e e d b a c k # paths
f f f f f f f f f f ff f f ff f f Ifitffffffififfffff ff ff f ff ff ff ff f ff ff ff f ff ff fff ft ff ff ff f if i f
foreach my $color (sort keys(%fb_IRM))<br>{<br>foreach my $come (@ffct IDM($color
      foreach my s_{conn} (@{s_{fb\_IRM}{s_{color}}})
      {
             if ($conn = \langle \langle w+ \rangle \rangle / \langle w+ \rangle /)
            {
                   # d e l e t e t h a t e d g e i n t h e g r a p h G
$ G —> d e l e t e - e d g e ( $ 1 , $ 2 ) ;
# p r i n t " $ c o l o r : $ 1 ------ $ 2 \ n ";
            }
      }
}
# t e s t
\mu_{my} \mathcal{Q} test-e = \mathcal{S}G \rightarrow edges ();
# r n y $ n u m — @ test_e;
# $ n u m — $ n u m / 2;
# p r i n t " $ n u m \ n " ;
# f o r t h e c o l o r 1 t o 1 6
my $color_index = 1;<br>my%coloring;
 foreach my Scolor (sort keys(%fb.IRM))<br>{<br>}
      my @edge<sub>-g</sub> = $G—>edges();<br>my @color_conn = @{$fb_IRM{$color}};<br>#get the match(color)
      my @ IRM_color_edge = & get_IRM_match(\@edge_g, \@color_conn, $color);
      # put the edges in the coloring hash
       for (1. ( scalar(@IRM-color-edge)/2)){
            my s_{vs} = shift(@IRM-color-edge);push @IRM_color_edge,$vs;<br>my $vd = shift(@IRM_color_edge);<br>push @IRM_color_edge,$vd;
            push @{ $coloring {"$color-$color_index"}}, "$vs-->-$vd";
      >
       ff d e le t e th e edges in the Graph "G "
f o r ( 1 . . ( s c a l a r ( @ I R M . c o l o r _ e d g e ) / 2 ) )
      {
            my sv_s = shift(@IRM{\dots}color{\cdot}edge);my \daggervd = shift (@IRM_{color.}edge);
            S \rightarrow \text{delete\_edge}(S \text{vs.}, S \text{vd});
```
109

```
}
      ffin crem en t the co lo r index
       $color_index++;}
print the resul
f f f f f f f f f f f f f f f f f f f f f f ' / / / / / f f f f f f f f f f fffff- f- f f f f f f f f f f f f f f f f f / / ff
my \text{ } %6 = 1;foreach my $color (sort keys(%coloring))
{
       f o r e a c h ( @ { $ c o l o r i n g { $ c o 1o r } })
{
             print "s color \ldots = s \cdot \n\sqrt{n};
             # $ c + +;
      }
}<br>#print "$c\n";
# t e s t
my @ test_edges = G->edges ();
# m y $d = 0;
 \quad \  \{ \quad \quad \{ \quad \  \, \text{scalar}(\text{Qtest}_\text{edges})/2) \} \my $vs = shift @test_edges;<br>my $vd = shift @test_edges;
       #print " svs -> svd\n\ n";
      # $d++;}<br>#print "number of connections left is $d\n";
#Sd = $ d /2 ;
 # § c = $c + $d;
# p r i n t " $ c \ n ";
# t e s t f o r f i n d - c o v e r i n g - m a t c h i n g f u n c t i o n
 #my @G_edges = qw(ADAEAFBEBFCDCF);<br>#my @G_edges = qw(ADAEAFBEBFCDCECF);<br>#my @G_edges = qw(ACADAEAFBCBDBEBF);<br>#my @G_edges = qw(AEAFAGBEBFBHCGDGDH);
 # m y @M ^
ff p r i n t
&C1 ( \ @ G .e d g e s );
ff F u n ctio n s
# F u n c tio n Name: get-IR M -m a tch
 ff In p u ts :
ff The r e m a i n i n g e d g e s in G (IRM c o n n e c t i o n s )
ff The co n n e ctio n of the colors in IRM
ff O u tp u t:
 ff A set of edges in IRM th a t match with the color edges
WWW#
 sub get_IRM_match
 {
       #get the inputs of the function<br>my $graph_edge_ref = shift;<br>my $color_conn_ref = shift;
      my %color = shift;my @graph_edge = @{$graph_edge_ref};<br>my @color_conn = @{$color_conn_ref};
       #build the local graph G<br>my $G = Graph::Undirected->new;<br>$G->add_edges(@graph_edge);
        '//'I!'//'////'ff'/,
f f R em o ve a l l t h e v e r t i c e s in th e g r a p h G t h a t are r e l a t e d to
ff fe e d b a c k s c o n n e c tio n in the IRM
                                                                                                                  t h e
        ff/fff-fff f f f f f f f / f f f !f( f f f fffffffff f f f f f f f f f f f f ffff-ff
       foreach my $edge (@color_conn)
        \overline{\epsilon}if ($edge = \sqrt{(w+)}-\frac{\w+}{y})
              \left\{ \right.S \rightarrow \text{delete-vertex} ( $1 );
                     \text{$SG$->delete\_vertex$}\text{($3$)};
              }
       }
       #################################
       f f N E W
```
110

```
# Remove the edges relates to the opposite short line in GRM<br># note: modified for diagonal short connections (not orthogonal
       foreach my $edge (@color_conn)<br>{<br>http://bit.com/http://bit.com/http://bit.com/http://bit.com/http://bit.com/http://bit.com/http://bit.com/http:/
             if ($edge = \sqrt{(w+)}-\frac{w+}{)})
            {
                   my % node_line = $1;my $ op = 0;
                   if ($node_line = \binom{1}{k} / ([NSEW]) _P(\left(\frac{d+1}{l}\right)if (exists($short_opposit{$color}{"$1$2"}))<br>{
                                \text{Sop} = \text{S short\_opposit} \{ \text{S color} \} \{ \text{``$1$$2" } \};\begin{array}{ll} \n \text{if (}\text{\$op$ =$ ' // (NSEW] ) (\\ \n \end{array}#remove the first short edge in the double path#<br>SG—>delete_vertex("$1"."_P$2");
                                #remove the oposite of that edge too<br>if($1 eq 'N')<br>{
                                      C \rightarrow delete_vertex ("S_P$2");
                                 }<br>elsif($1 eq 'S')
                                {
                                      G \rightarrow delete_vertex ("N_P$2");
                                 }<br>|elsif($1 eq W')<br>{
                                      G>d elete_vertex ("E_P$2");
                                 }<br>elsif($1 eq 'E')<br>{
                                      G \rightarrow delete_vertex ("W_P$2");
                                 }
                          }
                   }
                    {\bf if} ($node_line = ^{\circ} /S_P(\d+)/)<br>{
                          G \rightarrow delete_vertex ("N_P$1");
                    \} elsif($node_line = ^{\circ} /N_P(\d+)/)
                   {
                          G \rightarrow delete_vertex ("S_P$1");
                    \} elsif($node_line = \sqrt{E_P(\delta_1 + \delta_2)})
                   {
                          G \rightarrow delete\_vertex("W_P$1" ;
                    }<br>elsif($node_line = */W_P(\d+)/)
                   {
                          C \rightarrow delete_vertex ("E_P$1");
                   }
            }
      \mathcal{Y}ff Color the rem aining graph and get the co lo r 1
       my @ after_del_edge = G->edges(); my @color1 =
      &C1() @after-del-edge);fffNffffi^fffflffififfffffifi^ffi ffffff'//it'//ffff ffff
ff R etu rn the co n n e ctio n s in the IRM
       ;<br>##############################
      return @color1;
ffF u n c tio n Name: Cl
# I n p u ts :
# ( \ @ { list_o f_edges_ G })<br># O utput : the color number 1 of the coloring<br># (the fonction find an entire coloring but return only)
sub Cl
       //////u/t//#//
ff put all the in p u t of the fu n c tio n in arrays
m-tNmtfm/ffmiMHH f f l f f f t f f f f f f t f / t ffff u r n
```
**111** 

Reproduced with permission of the copyright owner. Further reproduction prohibited without permission.

{

 $\rightarrow$ 

```
my @graph_edge = @{(shift(@_))};<br>my @graph_edge_copy = @graph_edge;
# B u ild the graph
my G = Graph::United->new;$G ->add_edges ( @graph_edge );
# Set all the edges color to 0
for (1 \dots (scalar(@graph-edge)/2))my %color = 0;my $vs = shift (@graph_edge);<br>my $vd = shift (@graph_edge);<br>push @graph_edge, $vs;<br>push @graph_edge, $vs;
      $G—>set_attribute('color',$vs,$vd,$color);<br>$G—>set_attribute('color',$vd,$vs,$color);
}
# S ta r of the m a i n loop
i m i m r n m i f i H r i n / ! /! /» « it
my Salpha;<br>my Sbeta;
# t e s t v a r i a b l e
my $index = 1; for (1 ... (scalar(@graph-edge)/2))<br>{
     # t e s t
     # p r in t " Sindex
     # $i n d e x + +;my $vs = shift(@graph_edge);<br>my $vd = shift(@graph_edge);
      push @graph_edge,$vs;<br>push @graph_edge,$vd;
     ^ i i i i i i » i i m m » i i m ^ » ^ i i i i / i i i M M H « i i i i M i i » » m i * u # m i i i i i i i i i i i i t m *
     # fin d the lower co lo r m issin g at $vs
     $alpha = &lower-color({\S G, S vs.};# t e s t
     #print " Salpha ";
     # f in d the lower color m issin g at Svd
     i m m ^ i i i i i i i M / i i i « i i i i i i m i i 4 m m i H H i / / i i m / / i f m M * m i / i i / i i i i ( i H i 4 m * m
     $beta = & lower-color({\S G, \S vd};# t e s t
     # p r i n t '' S b e t a " ;
     ff Check i f alpha not equal beta
      if (8a]pha := 8beta{
             # f in d an a l te r n a ti v e path and, swap co lo r
m i i t t i i M m H m i H t i H H t i m m j / t / i i J i f f i m i M / r i m m M i M f r i t m H H m i H m #
& : a l t _ p a t h ( \ $ G , $ v s , S v d , S a l p h a , S b e t a ) ;
      }
f/ff-ff-ff-frS-f ff t f ti f/ /f tf t f t f t ftft'ftftftftftft'ftft-ftftftt-ftftl'-f tf t ftV/'ftft'ftft'ft'//ft'?/'////'//ifftft//ifftft'f t ft-f t f t/ // /f t
# c o l o r t h e e d g e ( v s t v d ) w i t h b e t a
      $G—>set_attribute('color',$vs,$vd,$beta);<br>$G—>set_attribute('color',$vd,$vs,$beta);
}
ff retu rn co lo r 1
```
my @color1\_edges;

```
\#my \text{ } $count = 1;#fore each my <br>
#for each my <br>
#{m<br>
m \text{Foolor} = 1;<br>
\text{for} (1 \dots (\text{scalar}(\text{Qgraph-edge})/2))\{my svs = shift(\text{@graph-edge});<br>my svd = shift(\text{@graph-edge});push @graph_edge, $vs;<br>push @graph_edge, $vd;
             \#if(\$G\rightarrow get_attribute('color',\$vs, \$vd) == 1)<br>if($G->get_attribute('color',$vs,$vd) == $color)
             \{push @color1_edges,$vs,$vd;<br>\#print "COLOR$color:$vs - $vd\n";
             \, }
             # t e s t#+est<br>#my Stest = $G->get_attribute ('color', $vs, $vd);<br>#print "color $vs-$vd = $test\n";
      \big)#return @color1_edges;
\#Return the lower missing color at the vertex
sub lower_color
      my $G = shift;
      my $vertex = shift;<br>my $color = 1;my @color_list;
      my @adj-list = $G->neighbors(Svertex);#build a list of all the color<br>foreach my $adj_vertex (@adj_list)
       \{my stemp = $G->get_attribute('color',$vertex, $adj_vortex);if (\text{stemp } != 0)\mathcal{L}_{\mathcal{L}}push @color_list, $temp;
             \pmb{\}}\mathcal{F}#find the smallest missing<br>\#@color\_list = sort(@color\_list);# test#print "@color_list: lowest missing ";
      \overrightarrow{my} $got_it;<br>for my $local_color (1..50)
              \label{eq:sc} $$\ got_i t = 1;
              foreach my $c (@color_list)
              €
                    if $c == $local-color)
                     3
                           \label{eq:sc} \$\, \text{got\_it} = 0;last;
                    \overline{\mathbf{1}}\frac{1}{i} ($got_it == 1)
              \mathcal{L}_{\mathcal{L}}\text{\$color} \text{\$color}last;
             \mathcal{Y}f<br>#foreach my $c (sort(@color_list;<br>#foreach my $c (sort(@color_list))<br>#{f($prev_c == $c)
       ₹
               \{next_i\}<br>elsif($c != $color)
      ;#######
               \{ \, last \, \}else{$color++;}<br>$prev_c = $c;#test#print "Scolor\n";
      return $color;
```
 $\mathcal{Y}$ 

 $\left\{ \right.$ 

 $\mathcal{E}$ 

```
sub alt_path<br>{
     my G = shift;
      my Svs = shift;<br>my Svd = shift;<br>my Salpha = shift;
     my $beta = shift;# t e s t
     # print "$G $vs $alpha $beta\n";
     my @{\text{alternate}}-path = & path (\$G, $vs, $alpha, $beta);
      if (@alternate.path){
            kinv_path_color(\$G,\@alternate_path,$alpha,$beta);
       }
e lse
      {
            @alternate\_path = & path(\S G, \$vd, \$alpha, \$beta);
            if (@alternate_path)
            {
                  &inv_path_color(\$G,\@alternate_path,$alpha,$beta);
            }
             else<br>{
                  return;
            }
      }
}
sub path 
{
      my $G = shift;<br>my $vertex = shift;<br>my $alpha = shift;<br>my $beta = shift;
      my $temp_color = $beta;<br>my @path_list;
     my *next\_vertex;$ \texttt{next\_vertex} = \& \texttt{check\_color}(\texttt{\&G}, \texttt{Svertex}, \texttt{Stemp\_color}) ;if($next_vertex eq 0)<br>{return @path_list;}
      while ($next\_vertex ne 0){
             push (@path_list,Snext_vertex);<br>push (@path_list,Snext_vertex);
             if($temp_color == $alpha)<br>{$temp_color = $beta;}
            e lse
            {$temp_color = $alpha;}
            sn ext_vert ex = & check_color (\$G, sn ext_vert ex, st emp_color);
            # have to break the path when it is a loop because the program enter in
            # an infinite loop.
            # if the n e x t - v e r t e x is equal to v e rte x
if ( S n e x t . v e r t e x eq S v e rte x )
            \{last;\}my $flag = 0;<br>foreach (@path_list)
            {
                  if ($. eq $next_vertex)
                  {
                        $ {\rm flag} = 1;}
             }<br>last if $flag == 1;
            # t e s t
            # p r i n t " § v e r t e x : $ n e x t - v e r t e x " :
# p r i n t " . " ;
      }<br>my $extra = pop @path_list;<br>unshift (@path_list; $vertex);<br>return @path_list;
}
sub inv_path_color
     my C = shift;
```
114

### **B.5** Intermediate Code

```
my @path = \mathbb{Q}\{(\text{shift}(\mathbb{Q}_-))\};<br>my $alpha = shift;
     my $beta = shift;
     #t \; e \; s \; t#print " @path\n";
     for (1 \ldots (scalar(@path)/2))my $start = shift Qpath;<br>my $vertex = shift Qpath;if($$$G->get_attribute('color',$start,$vertex) == $beta)
                $$$G->set_attribute('color',$start,$vertex,$alpha);<br>$$$G->set_attribute('color',$vertex,$start,$alpha);
           -3
           elsif($$$G->get_attribute('color',$start,$vertex) == $alpha)
           \mathcal{L}_{\mathcal{L}}$$$G->set_attribute('color',$start,$vertex,$beta);<br>$$$G->set_attribute('color',$vertex,$start,$beta);
           \,\mathcal{F}\lambdasub check_color
₹
     my C = shift;<br>my Svertex = shift;<br>my Scolor = shift;
     my $edge_color;
     my @vertex_adj = $$$$G->neighbors ($vertex);
     foreach my $v_end (@vertex_adj)
     \{\texttt{Sedge-color} = \texttt{SSSG} \rightarrow \texttt{get}\_attribute('color',\texttt{Svertex},\texttt{Sv}\_end);if(\texttt{Sedge}\_color\left\{ \right.return $v_end;
           \mathcal{F}Þ
     return 0;
\mathcal{Y}#Inputs:name of the file you want to open
#:<br>#Output:<br># the array that contain all the line of the file
sub read_file
Ł
     my ($filename) = @;<br>open(FILE,"$filename")||die("could_not_open_the_file");
     my Ofile = \langleFILE>;
      close(FILE);
     chomp(@file);<br>return @file;
```
 $\lambda$ 

#### **Intermediate Code**  $B.5$

 $#1/usr/local/bin/perl$ head1 NAME

color\_IRM\_rest.pl

=head1 AUTHOR (DATE)

Christian Giasson (August 7th, 2003)

=head1 SYNOPSIS

color\_IRM\_rest

 $=$ headl DESCRIPTION

This program output the rest of edges in IRM that were not color yet to the standard output. This code is really similar to color\_IRM.pl

 $=$ over 4

115

```
=item INPUT
The list of the connections (reduced) in the IRM.
The feedback paths associate with all the Testing configurations 1 to 16.
=item OUTPUT
Rest of IRM to the STDOUT.
=cut
mentantententententen<br>
use warnings;<br>
use Strict;<br>
use Graph :: Directed;<br>
use Graph :: Undirected;<br>
use Graph :: Writer :: Dot;<br>
use Graph :: Writer :: Dot;
use Set: : Array;<br>use Getopt: : Std;
getopts('ha:b:');
our (\text{Soft-h}, \text{Soft-a}, \text{Spot.b});if (§ opt.h)\texttt{print" \in \text{Option\_of\_this\_program :} n}\begin{array}{lll}\n & \text{if } i = 1, 2, 3, \ldots, 4, 5, \ldots, 4, 5, \ldots, 4, 5, \ldots, 4, 5, \ldots, 4, 5, \ldots, 4, 5, \ldots, 4, 5, \ldots, 4, 5, \ldots, 4, 5, \ldots, 4, 5, \ldots, 4, 5, \ldots, 4, 5, \ldots, 4, 5, \ldots, 4, 5, \ldots, 4, 5, \ldots, 4, 5, \ldots, 4, 5, \ldots, 4, 5, \ldots, 4, 5, \ldots,\mathcal{F}my @graph_edge_l = & read_file($opt_a) if ((\text{Soft\_a}) \& \& ((\text{Soft\_b}));<br>my @feedback_color_l = & read_file($opt_b) if ((\text{Soft\_b}) \& \& ((\text{Soft\_b})));
|*| = 1;
\#Get the graph edges by the standard input
my @G_edges;
foreach (\texttt{@graph-edge\_l})€
     \label{eq:2} \begin{array}{ll} \mbox{if}\ \ (\ /\ (\ \wedge w+) \ -> \ (\ \wedge w+) \ /\ ) \end{array}-1
          push @G_edges, ($1, $2);
     \mathcal{Y}\}my %fb_IRM;
my $cn = 0
foreach (@feedback_color_l)
     if ($. =^{\dagger} / (COLOR\{d + ): .* ( \w + ) ( \w + )\})€
         push @{$fb_IRM${}$1}, "$2->$3";
          *Test<br>scn++;
          \#print \quad ``\$1 \quad \$2->\$3\,\backslash\, n\,\text{''};-1
```
 $my$  \$G = Graph :: Undirected->new;  $G$  ->add\_edges ( $@G$ \_edges);

116

```
# paths
fefefe-fefe-fefe f i fe fe fefe-fefe-fe-fefefefffh'ffe fefefefe-fefefefefefefefefefefefef#
foreach my $color (sort keys(%fb_IRM)<br>{
       foreach my sconn (Q{f6b\_IRM{f}{scolor}}){
              if (\text{8conn} = \sqrt{\(\w+)-)(w+\)}/){
                     #delete that edge in the graph G<br>$G—>delete_edge($1,$2);<br>#print "$color :$1 --$2\n";
              }
      }
}
# t e s t
ferny @ t e s t . e = $G —> e d g e s ( ) ;
ferny $ n u m — @ t e s t . c ;
# $ n u m — $ n u m / 2;
f e p r i n t " $ n u m \ n " ;
fe f o r t h e c o l o r 1 t o 1 6
fefefefefefefefefefefefefefefefefefefei^fefefefefefefefefefefefef/fefefefefef
m y S c o l o r . i n d e x = 1; 
my % coloring;<br>forsach my $color (sort keys(%fb_IRM))<br>{
      my \text{ Oedge\_g} = $G$ \rightarrow edges ( )my @color_conn = @{$fb_IRM{$color}};<br>#get the match(color)<br>my @IRM_color_edge = &get_IRM_match(\@edge_g, \@color_conn);
       # put the edges in the coloring hash
       for (1 \dots (scalar (@IRM-color-edge)/2)){
              my $vs = shift (@IRM_color_edge);<br>push @IRM_color_edge,$vs;<br>my $vd = shift (@IRM_color_edge);<br>push @IRM_color_edge,$vd;
              push @{{$coloring{"$color-$color_index"}},"$vs_->_$vd";
      }
       # delete the edges in the Graph "G"
       for (1.. (\text{scalar}(\text{@IRM\_color\_edge})/2)){
              my $vs = shift(@IRM_color_edge);<br>my $vd = shift(@IRM_color_edge);
             $G$->delete\_edge ($vs, $vd);}
       feincrem ent the co lo r index
       % color_index + +;
}
fefefefffe-fefeffefe fefe-fefefefefefefefefefefefefefefe fefe/ifefefefe'fefefefefe fe
fe p r i n t t h e r e s u l t
m y $c = 1;
foreach my $color (sort keys(%coloring))
{
        foreach (@{$coloring{$color}})<br>{<br>}
              \#print "$color: : \&\setminus n";
              #Sc-h-h:
      }
}
fe p r i n t "$ c \ n ";
f e t e st.
my @test_edges = $G->edges();
#my $d. = 0;<br>
for (1. (scalar(@test_edges)/2)<br>
{
       my $vs = shift @test_edges;<br>my $vd = shift @test_edges;
       print " v_s \rightarrow v \# $d-hd-; }
f<br>#print " number of connections left is d \n\cdot n";
fe§d - $ d /2 ;
fe$c = $c + $d;
f e p r i n t " $ c \n ";
```
*fe R e m o v e a l l t h e e d g e s th e g r a p h G t h a t a r e a l r e a d y u s e d by t h e f e e d b a c k*

```
\# \textit{test} for find_covering_matching function<br>\#m y @ G_edges = q w(A \ D \ A \ E \ A \ F \ B \ D \ B \ E \ B \ F \ C \ D \ C \ E \ C<br>\#m y @ G_edges = q w(A \ D \ A \ E \ A \ F \ B \ D \ B \ E \ B \ F \ C \ D \ C \ E \ C<br>\#m y @ G_edges = q w(A \ C \ A \ D \ A \ E \ A \ F \ B \ C \ B \ D \ B \ E \ B \ F);# m y @M - & C l ( \ © G - e d g e s ) ;
# p r i n t "@ M \n ";
# F u n ctio n s
fff f ffff-f Af ;ff-ff^ffffrffffffffffffffffffffAfifffv'fffff-ff-f f ffAf^f-fffNffftfff!fffffff/fif4f4Affffffffffff-f ff ff ff f/ fffffffffffffffifff
# F u n c t i o n N a m e : g e t - I R M - m a t c h
# In-puts :
# The r e m a in in g edges in G (IRM c o n n e c t i o n s )
# The c o n n e c tio n of the colors in IRM
ffc O u t p u t :
# A set of edges in IRM th a t match with the c o lo r edges
sub get_IRM_match
{
      #get the inputs of the function<br>my $graph_edge_ref = shift;
     my % color_{conn\_ref} = shift;
     my @graph_edge = @{$graph_edge_ref};
     my @color_{color.com} = @<{scolor_{color.com} \dots}#build the local graph G<br>my $G = Graph::Undirected->new;<br>$G->add_edges(@graph_edge);
      ##########################
      # Remove all the vertices in the graph G that are related to the<br># feedbacks connection in the IRM
      foreach my $edge (@color_conn)
      {
            if ($edge = ^{\circ} /(\w+)->(\w+)/)
            {
                  Q \rightarrow d elete_vertex ($1)
                  G \rightarrow delete_vertex ( $2 );
            }
      }
      fff/'//f f f 1'ffff-ff'//'//'ft'f fftffifffjf'If7/If it i f if'//If ffffffffifffffffff f fff
# NEW
      f f R e m o v e t h e e d g e s r e l a t e s t o t h e o p p o s i t e s h o r t l i n e in GRM
      foreach my $edge (@color_conn)
      {
             if ( \text{Sedge} = \sqrt{(w+)}-((w+)'){
                   my $node_line = $1;<br>if ($node_line = ~ /N_P(\d+)/)
                   {
                         Q \rightarrow d \text{e} \text{e} t \text{e} \text{.} \text{vertex} ('S \lrcorner P \$1");
                   }<br>elsif($node_line =~ /S_P(\d+)/)
                   {
                         SC \rightarrow delete_vertex ("N_P$1");
                   }<br>elsif($node_line =~ /E_P(\d+)/
                   {
                         G \rightarrow delete_vertex ("W_P$1");
                   }<br>elsif($node_line =~ /W_P(\d+)/)
                  {
                         S G \rightarrow delete_vertex ("E_P$1");
                  }
            }
     >
      # Color the rem aining graph and get the co lo r 1
     my @ after_del_edge = G ->edges (); my @ color1 =
     & C1() @ after\_del\_edge);# R eturn the c o n n e ctio n s in the IRM
```

```
return @color1;
```

```
}
ffffffffffffffffffffffffffffffffffffff^ffffffffff^ffffjfff.ffffffffffff^-ff.ffff.ffff^ff.ffff^ffff^-ff-ff-ffr^-ffffffffffffffffffpff^:
# F u n c t i o n Name: Cl
# I n p u ts :
# ( \ @ { l i s t - o f . e . d g e s - G } )
#Output: the color number 1 of the coloring<br># (the fonction find an entire coloring but return only)
sub Cl
{
      put all the in p u t of the fu n c tio n in arrays
       my @graph_edge = @{(shift(@_))};<br>my @graph_edge_copy = @graph_edge;
       ffffff fffff/fffffffff-ff/f/fffififfffffff/ffffffffffffffff^fffffffffffffffffff-ffffffffffffffffffffffffffffffffffff-ff
# B u ild the grap
tf-ifi'ltf■//■////'It'Hft'//if iff/ti'ii
       my $G = Graph :: Undirected->new;<br>$G->add_edges(@graph_edge);
      # S e t a l l t h e e d g e s c o l o r t o 0
       for (1 \ldots (scalar (@graph\_edge) / 2)){
             my $color = 0;<br>my $vs = shift (@graph_edge);<br>my $vd = shift (@graph_edge);
              push @graph_edge,$vs;<br>push @graph_edge,$vd;
              $G—>set_attribute('color',$vs,$vd,$color);<br>$G—>set_attribute('color',$vd,$vs,$color);
      >
      ffffffffffffffffff'ffffffffffffffff-ffff'fffffffffffffffffffff(ffffffffffffffffffffffffff(/f('f(ff)fff~ff(fff~lfff-ff(f~ff~ff~ff
      # S ta r of the m a i n loop
       my $alpha;<br>my $beta;
      # t e s t v a r i a b l e
       my $index = 1;<br>for (1 .. (scalar(@graph_edge)/2))
       {
             # t e s t
              # p r i n t " $ i n d e x
# $ i n d e x -f~h;
             my svs = shift(\text{@graph-edge});<br>my svd = shift(\text{@graph-edge});<br>push \text{@graph-edge}, svs;<br>push \text{@graph-edge}, svd;mmi/ii//ii/iiii//ii/iii//i//i/i4Mmm-fiimiit/iiiii4miiiiimii/ii//i/iiH/fimm
# find the lower co lo r m issin g at Svs
             \alpha = \& lower_color (\$G, $vs);
             ffctest
             #print " $alpha ";
             # f i n d t h e l o w e r c o l o r m i s s i n g a t S v d
             $beta = & lower\_color({\S G, \$vd});# t e s t
             # p r i n t " $ b et o, " ;
             Check if alpha not equal beta
```
>

{

```
if (Salpha != $beta){ // jf ff //, // // U /) ,<{ ,1/ U4t
                    # f i n d an a l t e r n a t i v e path and swap color
                    \& alt_path (\$G,$vs,$vd,$alpha,$beta);
             }
             # c o lo r the edge ( v s , v d ) with beta
             $G—>set_attribute('color',$vs,$vd,$beta);<br>$G—>set_attribute('color',$vd,$vs,$beta);
       }
       # r e tu rn co lo r 1
      my @color1_edges;
      \#my \; \; \text{\$count} \; = \; 1:
       # f o r e a c h m y S c o l o r ( 1 . . 2 5 )
#{
      \frac{m_1}{m_2} $ color = 1;
       for (1 \dots (scalar (Qgraph-edge)/2)){
             my $vs = shift (@graph_edge);<br>my $vd = shift (@graph_edge);<br>push @graph_edge,$vs;
             push @graph\_edge, \dagger# i f ( $ G —> g e t - a t t r i b u t e ( ' c o l o r ' , S v s , S v d ) — = 1)
i f ( $ G—> g e t . a t t r i b u t e ( ' c o l o r ' , $ v s , S v d ) = = S c o l o r ) 
             {
                    push @color1_edges,$vs,$vd;<br>#print "COLOR$color:$vs - $vd\n";
             }
             # t e s t
             # r n y $ t e s t = $G—> g e t _ o . t t r i b u t e ( ' c o l o r ' , S v s , S v d ) ;
# p r i n t '' c o l o r $ v s —$ v d — S t e s t \ n " ;
       }
#}
      return @color1_edges:
# Return the lower missing color at the vertex
sub lower_color
      my G = \text{shift};
       my Svertex = shift;<br>my Scolor = 1;<br>my @color_list;
      my @adj-list = $G->neighbors(Svertex);
       # b u i l d a l i s t o f a ll t h e c o l o r
f o r e a c h m y S a d j . v e r t e x ( @ a d j - l i s t )
      {
             my stem = SSG - set sattribute ('color', $vertex, $adj\_vertex);
             if (\text{stem } = 0){
                   push @color_list, $temp;
             }
      >
      # f i n d t h e s m a l l e s t m i s s i n g
      \# @color\_list = sort @color\_list;
      # t e s t
      # p r i n t " @ c o l o r - l i s t : l o w e s t m i s s i n g " ;
       my $got_it;<br>for my $local_color (1..50)<br>{
             $ g \circ t_i : t = 1;foreach my c (@color_list)
             {
                    if ( c ==  10 cal\_color){
                           \label{eq:sc} $ \, \texttt{got\_it} \,\, = \,\, 0 \,;last;
                    }
              \begin{cases} \text{if (}\text{\$got}(1) \text{if } t = 1) \\ \text{if (}\text{\$got}(1) \text{if } t = 1) \end{cases}%color = <math>$local-color;</math>
```

```
\mathcal{Y}\mathcal{F}i<br>#my $prev_c = shift @color_list;<br>#{oreach my $c (sort(@color_list))<br>#{
                if(Sprev_c == Sc)##
               {next}<br>
{next}<br>
{list} (Sc {le} Scolor)<br>
{last}######else
               { { $color++;}}<br>
$prev_c = $c;# test#print " $color\n";
       return $color;
\, }
\texttt{sub} \texttt{alt}\_\texttt{p} \texttt{ath}€
      my G = shift;<br>my Svs = shift;<br>my Svd = shift;
      my $alpha = shift;<br>my $beta = shift;
       # t e s t#print "$G $vs $alpha $beta\n";
      my @alternate_path = \&path(\$G,$vs,$alpha,$beta);
       \quad if ( @alternate_path )
       \{&inv_path_color(\$G,\@alternate_path,$alpha,$beta);
       \mathcal{E}\acute{e}lse
       \{@alternate.path = &path(\8G, \$vd, \$alpha, \$beta, \$beta);
              if (@alternate_path)
              €
                    &inv_path_color(\$G,\@alternate_path,$alpha,$beta);
              \}else<br>{
                    return;
              \bar{\mathbf{r}}\,\, }
 sub path
       my G = shift;<br>my $vertex = shift;<br>my $alpha = shift;
       my Sbeta = shift;
       my $temp_color = $beta;
      my @path_list;<br>my $next_vertex;
       \texttt{Snext\_vertex} = \& \texttt{check\_color}(\text{SG}, \texttt{Svertex}, \texttt{Stemp\_color});if($next_vertex eq 0)<br>{return @path_list;}
       while ($next_vertex ne 0)
       \left\{ \right.push (@path_list,$next_vertex);<br>push (@path_list,$next_vertex);
              if({\text{stemp-color} == \text{Salpha}})<br>{$temp_color = $beta;}
               else
              \{\,\text{\$temp\_color}\,=\, \,\text{\$alpha1pha}\,;\,\}{\tt \$next\_vertex = \& check\_color(\backslash \$G, \$next\_vertex, \$temp\_color);\ } }# have to break the path when it is a loop because the program enter in # an infinite loop.
              \# if the next-vertex is equal to vertex<br>if ($next-vertex eq $vertex)<br>{last;}
```
 $last;$ 

```
my flag = 0;<br>foreach (@path_list)
           €
                 if ($. eq $next_vertex)
                 \overline{\mathcal{A}}\$ \, \texttt{flag} \ = \ 1 \, ;\mathcal{E}}<br>last if f\{lag == 1;# test#print "$vertex: $next_vertex ";
           #print "."f<br>my $extra = pop @path_list;<br>unshift (@path_list, $vertex);<br>return @path_list;
\mathcal{F}sub inv_path_color
     my \mathcal{SG} = \text{shift};<br>my @path = @{(shift(@_))};<br>my $alpha = shift;
     my $beta = shift;
     # t e s t\#print \quad "Qpath\n\quad n";for (1..(scalar(@path)/2))-4
           my $start = shift Qpath;<br>my $vertex = shift Qpath;if ($\&G->get\_attribute('color', $start, $vertex) == $beta)
           ₹
                 $$$G->set_attribute('color',$start,$vertex,$alpha);<br>$$$G->set_attribute('color',$vertex,$start,$alpha);
           \mathcal{F}elsif($$$G->get_attribute('color',$start,$vertex) == $alpha)
           \overline{\mathcal{E}}$$$G->set_attribute('color',$start,$vertex,$beta);<br>$$$G->set_attribute('color',$vertex,$start,$beta);
           \mathcal{E}\mathcal{Y}\,sub check_color
     my G = shift;<br>my $vertex = shift;<br>my $color = shift;
     my $edge_color;
     my @vertex_adj = $$$$G->neighbors ($vertex);
      foreach my $v_end (@vertex_adj)
      \mathfrak{c}% \texttt{edge-color} = \texttt{\$\$\$\$G->get\_attribute('color',\$vertex,\$v\_end);if(\bar{8}edge-color == \text{\$color}color)
           \left\{ \right.return $v_end;
           \mathcal{E}-1
     return 0;
\mathcal{E}#Function Name: read_file
#Inputs:#
     name of the file you want to open
#Output:sub read_file
\mathcal{L}my ($filename) = \mathbf{Q}_{-};<br>
open(FILE,"$filename")||die("could_not_open_the_file");<br>
my @file = <FILE>;<br>
close (FILE);<br>
chomp(@file);<br>
chomp(@file);<br>
return @file;
\mathcal{E}\frac{m}{w} warnings;
_{use}use strict:
# Author: Christian Giasson
```
122

```
# Date: August 10th 2003<br># Comment: This is a small program that pars the entire CLB tile to find all<br># the connections in the IRM that are not connect the node lines and the CLB:<br># and the tri-state buffers inputs.
my @ file_lines = \langle >;my % adj_list;<br>foreach my $line (@file_lines)
 {
        chomp( $line);
         #get the connection to the CLBs<br>
if ($line = \frac{(\sqrt{w} - 5[01] \cdot \w +)}{\<br>
{
                 my $connection = $1;<br>if ($connection !~ /[NSEW]_P\d+ ->/)
                {
                        print " % connection \n\cdot n";
                }
         }<br>
#get the tri-state buffer connections<br>
elsif($line = ~ / (\w+ -> T\w+)\)/)<br>{<br>
"crint ""(')-"
                # p r i n t " $ l \ n " ;
                 my $connection = $1;<br>if (($connection !~ /[NSEW]_P\d+ ->/)&&($connection !~ /TBUF/)
                \{print " % connection \n\pi";
                }
        }
\mathbf{r}
```
# **B.6** Edge Coloring of  $G_{IRM}$

*# ! / u s r / l o c a l / b i n / p e r l*  $=$ headl NAME color\_IRM\_part2.pl

 $=$ head 1 AUTHOR (DATE)

Christian Giasson (August 10th, 2003)

 $=$ head 1 SYNOPSIS

color\_IRM\_part2.pl

 $=$  head 1 DESCRIPTION

This program build (or color) the testing configurations 17 to 26 in the IRM.

The coloring part of the program is based on the Vizing algorithm for<br>edge—color bipartite graphs.

 $= over 4$ 

 $=$ item INPUT

The list of the connections left by the previous coloring [1..16] in the IRM.<br>plus other one that dont come from the node lines.

 $=$ item OUTPUT

The output the connections of the testing configurations 17 to 26.

= cu t use warnings;<br>use strict; use Graph; use Graph;<br>use Graph::Directed;

use Graph :: Undirected;<br>use Graph :: Writer :: Dot ;<br>use Set :: Array ; use Getopt:: Std;

*M f l M -f t M -t f f f \$ /Mf I IifffIf ifttfttH H / ///////it U iiiitttrtttl-rf '//'//'//'////ittt'ttj/'-tj-f/It /IIf IftN I/Iitlfjf-fP# #G et the in p u ts of the program*

getopts( 'ha:b: ' );<br>our(\$opt\_h ,\$opt\_a ,\$opt\_b );  $if ($ \$ o p  $t_$   $-h)$ 

```
{
     print"\n(h\to 0ption.of.this.program:\n
-------------\t --h :-\t\t\thelp<br>-------------\t --a -{file }: -IRM_edges<br>--------------\t--b -{file }: -IRM_edges\n\n"
               \dot{\mathbf{e}} x it;
}
my @IRM_edges = & read_file ($opt_a) if (($opt_a)&&(!$opt_h));<br>my @feedback_17_22_l = & read_file ($opt_b) if (($opt_b)&&(!$opt_h));
# Get the IRM c o n n e ctio n s
# G et the graph edges by the sta n d a r d in p u t
my @G_edges; 
fore \text{ach} (\textcircled a\text{IRM}_\text{edges}){
     if \left(\frac{w+}{w}\right) -> \left(\frac{w+}{/}\right){
          push @G\_edges, ($1, $2);>
}
# Get the fee d b a c k co n n e ctio n s fo r the color [ 1 7 .,2 2 ]
my % feed b a c k _ 1 7 _ 2 2 ;
foreach (@feedback_17_22_l)
{
     if \left(\frac{1}{w+}:(.*)\/)
     {
          push @{ $ feed back 17 - 22 { 1 } }, $2;
     }
}
# Main program
# b uild the graph G
my $G = Graph :: Undirected->new;<br>$G->add_edges(@G_edges);
# Color graph G
# & C 1 (\ @ G . e d g e s );
Remove all the edges the graph G that are already used by the feedback
# paths
foreach my $color (sort keys(%feedback_17_22)<br>{
      for each my $conn (@{$feedback_17_22{$color}})
          if (\text{Sconn} = \frac{1}{\sqrt{w+1}} - \frac{\sqrt{w+1}}{1}{
               # d e le t e th a t edge in the graph G
               $ G ~ > d e l e t e _ e d g e ( $ l , S 2 ) ;
# p r i n t '' S c o l o r : S i $ 2 \ n ";
          }
     }
}
iM I H H H H M i l l l t l f f l H l i i m H l i m m HH m m # # # #
# f o r the color 17 to 22
ft //if if ififflltitlffffriti'i//if//-i f f / / I $ fh u " i'i f t It'ft/ff t ttft'If
my %coloring;<br>foreach my $color (sort keys(%feedback_17_22))
{
     my \text{@edge_g} = \text{${\mathbb{S}}$--{}seddges} ();
     my @color_conn = @{$feedback_17_22{$color}};
     my @IRM_color_edge = &get_IRM_match(\@edge_g,\@color_conn);
     # put the edges in the coloring hash<br>for (1 .. (scalar(@IRM_color_edge)/2))
```

```
{
            my svs = shift(@IRM-color_cedge);p u s h @ I R M _ c o l o r _ e d g e , S v s ; 
m y Svd = s h i f t ( @ I R M _ c o l o r - e d g e ); 
            push @IRM_color_edge, $vd;
            push @{ $coloring {"$color" } }, "$vs .--> -$vd";
      }
      # detete the edges in the Graph "G"<br>for (1 .. (scalar (@IRM_color_edge)/2))
      {
            my s vs = shift (@IRM_color_edge);
            my \daggervd = shift (@IRM{\_}color{\red}=edge);G \rightarrow delete_edge($vs, $vd);
      }
}
uuifff' 4f ffff/,4444; 44//f/f f / / 4fff44/4ffjfjfff4fifif44f44444if'lfif4fi4'^ ifi4
# fo r the co lo r 23 to 26
\frac{1}{2} for my % color (23..26){
      my @ edge_g = $G->edges()
      my @ IRM_{\text{-color.}edge = \& Cl(\{\text{@edge\_g}\};44 p u t t h e e d g e s i n t h e c o l o r i n g h a s h
f o r ( 1 . . ( s c a l a r ( @ I R M _ c o l o r _ e d g e ) / 2 ) )
      {
            mv s_{vs} = shift(@IRM_{color.}edge):push @IRM_color_edge, $vs;
            my \dagger v d = shift (\texttt{@IRM}_{\texttt{color} = deg e});push @IRM_color_edge, $vd;
            push @{ $coloring {"COLOR$color" } }, "$vs =->-$vd";
      }
       44 d e l e t e t h e e d g e s i n t h e G r a p h VG "
f o r ( 1 . . ( s c a l a r ( @ I R M _ c o l o r _ e d g e ) / 2 ) )
      {
             my $vs = shift (@IRM_color_edge);<br>my $vd = shift (@IRM_color_edge);
            S \rightarrow \text{delete\_edge}(svs, fvd );
      }
}
# p r in t the r e s u lt
 ///// / f f ~/ f //f t 7 / i f 444444444'/4tt /N t/lS -t f
 #my $ c = 1;
 foreach my $color (sort keys(%coloring)<br>{<br>foreach (@f$coloring($color))
       foreach (Q {\text{Scoloring}} {\{ \text{Scolor}}\}){
             print "\text{Scolor} = : -\ . \n";
             #$c ++;
      }
}
-If4!4444-44-44-4444-44-4444444444>4444444444444444444r'444-444444-444444-4444-444444444444~444fIf444444444444444444444444444444441.
# F u nctions
 # F u n c tio n Name: get-IR M -m atch
 # In p u ts :
# The r e m a in in g edges in G (IRM c o n n e c t i o n s )
 # The connection of the colors in IRM
 # O u tp u t:
44 A s e t o f e d g e s i n I R M t h a t m a t c h v i i t h t h e c o l o r e d g e s
 sub get_IRM_match;"<br>{
       # g e t the in p u ts of the fu n c tio n
my S g r a p h .e d g e .r e f = s h i f t ; 
      my scolor_conn_ref = shift;
       my @graph_edge = @{$graph_edge_ref}<br>my @color_conn = @{$color_conn_ref}
       # b u ild the local graph G
m y $ G = G r a p h : : U n d i r e c t e d —> n e w ;
```
 $\mathbf{S} \rightarrow \mathbf{A} \mathbf{d}$  dedges ( @graph\_edge ); *44444444444444-44444444444444444444-44-4444-44444444'//4444*

125

```
# R em o ve a l l t h e v e r t i c e s in the g r a p h G t h a t are r e l a t e d to the
# fe e d b a c k s c o n n e c tio n in the IRM
```
foreach my \$edge (@color\_conn)<br>{

if (\$edge =  $^{\circ}$  /(\w+) -> (\w+)/) **{**  $C \rightarrow$  delete\_vertex $( $1 )$ ;  $G \rightarrow$  delete\_vertex  $( $2)$ ; }

*# NEW*

```
ffi R e m o v e t h e e d g e s r e l a t e s t o t h e o p p o s i t e s h o r t l i n e i n GR M
foreach my $edge (@color_conn)
{
      if ( $edge = " / (\w +) -> (\w +) / ){
            my Snodeline = $1;<br>
if (Snodeline = ^{\circ} /N-P(\d+)/)<br>
{
                  G \rightarrow delete_vertex ("S_P$1");
             \} elsif($node_line = \sqrt{S_x P(\dagger d +)}{
                  \overline{\text{SG}\rightarrow\text{delete\_vertex}} ("N_P$1");
             }<br>elsif($node_line = <sup>*</sup> /E_P(\d+)/}
            {
                  C \rightarrow delete_vertex ("W_P$1");
             }<br>elsif($node_line =~ /W_P(\d+)/|
            {
                  C \rightarrow delete_vertex ("E_P$1");
            }
      }
}
```
########################## # *Color the re m a in in g graph and get the color 1 Mi/iii/iim/HmmMHMm######*

my  $\mathcal{Q}$  after deledge =  $G$  ->edges ();

 $my \text{ Qcolor1} = \&C1(\text{Qafter.deledge});$ 

*ffff-f ff ff ff ffffffffffff/ffffffff'f f 'f/'f f 'ff'f f 'ffff-ffff-ffff' Return the c o n n e c tio n s in the IRM*

```
return @color1;
```

```
\mathcal{E}
```
}

*# F un ctio n Name: Cl # I n p u ts :*

```
#(\@ { l i s t - o f .e d g e s - G } )
# O u t p u t : t h e c o l o r n u m b e r 1 o f t h e c o l o r i n g
# (th e f o n c t i o n f i n d an e n tir e c o lo rin g but re tu r n o n ly )
```
sub Cl **{**

> *# put all the in p u t o f the f u n c t i o n in arrays*

my @graph\_edge = @{(shift(@\_))};<br>my @graph\_edge\_copy = @graph\_edge;

*# B uild the graph*

 $my$   $C = Graph::Undered -new;$  $$G$->add\_edges({@graph\_edge})$ ;

*# Set all the edges color to 0 //////////M/MV/VMWW////m*

for  $(1 \dots (scalar(Qgraph-edge)/2))$ 

```
\{m\mathbf{v} $color = 0;
   my $vs = shift (@graph_edge);<br>my $vs = shift (@graph_edge);<br>push @graph_edge, $vs;
   push @graph_edge, $vd;
   G\rightarrow set_attribute('color', $vs, $vd, $codor);<br>G\rightarrow set_attribute('color', $vd, $vs, $color);\mathbf{1}my $alpha:
ny $beta;
\# \mathfrak{t} \; \mathfrak{e} \; \mathfrak{s} \; \mathfrak{t} \quad \textit{varia} \; \mathfrak{b} \; \mathfrak{l} \; \mathfrak{e}my $index = 1;<br>for (1 \dots (scalar(@graph-edge)/2))#t \; e \; s \; t#print "Sindex";
    # \index + +;
   my svs = shift(\text{@graph-edge});<br>my vd = shift(\text{@graph-edge});<br>push \text{@graph-edge}, vs,
    push @graph_edge, $vd;
    \alpha = \& lower_color (\$G, $vs);
    # test#print "Salpha",
    \text{beta} = \& lower_color (\$G, $vd);
    \# te s t
    #print "Sbeta";
    ₹
        my @color1_edges;
\#my Scount = 17;
#foreach my %color (1.50)\#my $color = 1;
for (1 \ldots (scalar(@graph\_edge)/2))ί
   my svs = shift(\text{Qgraph-edge});<br>my svd = shift(\text{Qgraph-edge});<br>push \text{Qgraph-edge}, svs;push @graph_edge, $vd;
    \begin{array}{l} \#if(\$G\!\!-\!\!>get\_attribute\,('color',\$vs\,,\$vd) == 1)\\ \mathrm{if(\$G\!\!-\!\!>get\_attribute\,('color',\$vs\,,\$vd) == \$color) \end{array}push @color1_edges, $vs, $vd;
        \#print "COLORScolor: Svs - Svd\n";
```

```
}
              # t e s t
               ferny $ t e s t = $ G —> g e t . a t t r i b u t e ( ' c o l o r S v s , S v d ) ;
# p r i n t " c o l o r S v s — S v d — $ t e s t \ n " ;
       }<br>#$count++;
       #}
       return @color1_edges;
}
#Return the lower missing color at the vertex
sub lower_color
{
       my SC = shift;
       my $vertex = shift;<br>my $color = 1;<br>my @color_list;
      my @adj_list = $G\rightarrowneighbors ($vertex);
       f e b u i l d a l i s t o f a l l t h e c o l o r
f o r e a c h m y S a d j .v e r te x ( © a d j . l i s t )
       €
              my stemp = $SG->get\_attribute('color',$vertex, $adj\_vertex);if ($temp != 0){
                     push @color_list, $temp;
              }
       }
        fefind the s m a lle s t m issin g
f e @ c o l o r . l i s t = s o r t ( @ c o lo r , l i s t ) ;
       # t e s t
       f e p r i n t " © c o l o r . l i s t : l o w e s t m i s s i n g " ;
       my $got_it;<br>for my $local_color (1..50)
        {
               s g o t _i t = 1;
              foreach my c (@color_list)
               {
                      if  (c == S local-color)
                      {
                             \label{eq:2.1} \begin{array}{rcl} \texttt{\$gott\_it$} & = & 0 \,; \end{array}last;
                     }
               }<br>if ($got_it == 1)
               {
                      %color = $local-color;_{\rm last} ;
              }
        }<br>#my $prev_c = shift @color_list;<br>#foreach my $c (sort(@color_list)<sub>;</sub>
        #{
                 if ($p$: <i>re</i>u = c == $c)# { n e x t; }
f e e l s i f ( $ c ! — S c o l o r )
# { l a s t ;}
        fe e l s e fe { S c o lo r -y—f;}
fe S p r e v . c = $ c ;
        #}
       # t e s t
       #print " % color \nightharpoonup i ;
       return $color;
\mathcal{E}{\tt sub-alt\_path}÷
        my $G = shift;<br>my $vs = shift;<br>my $vd = shift;<br>my $alpha = shift;
       my $beta = shift;f e t e s t
       #print "$G $vs $alpha $beta\n";
       my \mathfrak{Q} alternate_path = \& path (\SG, \$vs, \$alpha, \$beta);
```

```
if ( @ alternate_path )
      {
            \&inv_path_color(\$G,\@alternate_path,$alpha,$beta);
       }
e ls e
      {
             @alternate.path = & path(\8G, \$vd, \$alpha, \$beta);
             if (@alternate_path)
             {
                   \& in v_path_color(\$G,\ @alternate_path, $alpha, $beta);
              >
e lse
             {
                   return;
             }
      }
}
sub path
{
       my $G = shift;<br>my $vertex = shift;<br>my $alpha = shift;
      my Sbeta = shift;
       my Stemp_color == Sbeta;<br>my @path_list;
      my s next-vertex;
       \texttt{Snext\_vertex} = \&\texttt{check\_color}(\&\texttt{G}, \texttt{Svertex}, \texttt{Stemp\_color});if(Snext_vertex eq 0)<br>{return @path_list;}
       while ($next_vertex ne 0)
       {
              push (@path_list , $next_vertex );<br>push (@path_list , $next_vertex );
              if($temp_color == $alpha,<br>{$temp_color = $beta;}
             e lse
             { $temp_color = $alpha;}
             s_{next\_vertex} = & check\_color(\S{G,Snext\_vertex,Stemp\_color});# have to b r e a k t h e p a t h when i t is a l o o p b e c a u s e th e p r o g r a m e n t e r in
# cm i n f i n i t e loop.
              # if the next_vertex is equal to vertes<br>if ($next_vertex eq $vertex)<br>{last;}
              my Sfiag = 0;<br>foreach (@path_list)
             {
                    if (S = eq \ Snext_vertex)
                    {
                          $flag = 1;}
              }<br>last if $flag == 1;
              # t e s t<br># p r i n t " $ v e r t e x : $ n e x t _ v e r t e x " ;<br># p r i n t " . " ;
       }<br>my $extra = pop @path_list;<br>unshift (@path_list,$vertex);
       return @path_list;
\mathbf{r}sub inv.path_color
{
       my SG = shift;<br>my @path = @{(shift(@_))};<br>my $alpha = shift;<br>my $beta = shift;
       # t e s t
       #print " Qpath \n\backslash n";for (1..(scalar (@path)/2))my Sstart = shift @path;<br>my Svertex = shift @path
              if ($$$G \rightarrow get _attribute ('color', $start, $vertex) == $beta)
              {
```

```
$$$G—>set_attribute('color',$start ,$vertex ,$alpha );<br>$$$G—>set_attribute('color',$vertex ,$start ,$alpha );
           }<br>elsif($$$G->get_attribute('color',$start,$vertex) == $alpha|
           {
                 SSSG—>set_attribute ( 'color ' , Sstart , Svertex , Sbeta ) ;<br>SSSG—>set_attribute ( 'color ' , $vertex , $start , $beta ) ;
           }
     }
}
sub check-color
{
     my $G = shift;<br>my $vertex = shift;<br>my $color = shift;
     my s_{edge\_color};
     my @vertex_adj = $$$$G->neighbors($vertex);<br>foreach my $v_end (@vertex_adj)
     {
           \texttt{Sedge\_color} = \texttt{SSSSG} \rightarrow \texttt{pet\_attribute} ('color', \texttt{Svertex}, \texttt{Sv\_end});
           if (<math>\$edge \$c</math>.){
                return $v_end;
           }
      }<br>return 0
}
# F u n c t i o n Name: r e a d - f i l e
# Inputs :
     name of the file you want to open
#O utput:
# the array that contain all the line of the file.
s u b r e a d _ f i 1 e
{
     my ($filename) = Q.;<br>open(FILE,"$filename")||die("could_not_open_the_file");<br>my @file = <FILE>;
     close (FILE);
     chomp(@file);return @file;
}
```
# **B.7** Completion of  $G_{IRM}$  Edge Coloring

```
# ! / u s r / l o c a l / b i n / p e r i
=head 1 NAME
completion.pl
=head 1 AUTHOR (DATE)
Christian Giasson (August 21st, 2003)
=head 1 SYNOPSIS
c om p letion
=head 1 DESCRIPTION
This program complete the coloring made by color.IRM.v2.pl and
color_IRRM_part2_v2_p1If there is one:
The coloring part of the program is based on the Vizing algorithm for<br>edge-color bipartite graphs.
=over 4
=item INPUT
All the edges in IRM (a complete one)
 coloring 1 to 16 : result from color_IRM_v2.pl (result_1_16)<br>coloring 17 to 26 : result from color_IRM_part2_v2.pl (result_17_26)
feedback path for the color 1 to 16 : feedback_path_v2<br>feedback for color 17 to 22 : feedback_17_22
=item OUTPUT
```

```
130
```

```
The output all the completed TESTING CONFIGURATION all in the same file with all the full paths in the tile.
= cut
use warnings;
use strict;
use Graph;
use - Graph; Directed :
use Graph :: Undirected;
use Getopt:: Std;
#Get the inputs of the program
get \circ \text{pts}('ha:b:c:d:e: f:');
our ($opt.h$ , $opt.a$ , $opt.b$ , $opt.c$ , $opt.c$ , $opt.d$ , $opt.e$ , $opt.f$ ;if (§ opt.h){
 p r i n t " \ n \ t O p t i o n - o f _ t h i s _ p r o g r a m : \ n
 , \ t —h : - \ t \ t \ t h e l p
 _ \ t —a ~ [ f i l e ] : _ e d g e s " o f _ I R M \ t \ t
 , , . t —b - [ f i l e ) : " c o l o r e d " I R M - 1 - t o ».16 \ t \ t
_______ 1 _________ \ t - c _ [ f i l e ] : - c o l o r e d - I R M - l 7 _ t o _ 2 6 \ t \ t
 \ t —d _ [ f i l e ] : _ f e e d b a c k - f o r . - l . - t o - 1 6 \ t \ t
 \ t —e - { f i l e j : - f e e d b a c k - f o r w l 7 - t o - . 2 2 \ t \ t
_ ~ - _ . ~ ~ . - w . . \ t — f - [ f i 1 e ] : _ a l l - t h e ~ t i l e \ t \ t \ n \ n " ;
                     ext{}
my @IRM_edge_line = &read_tile($opt_a) if (($opt_a)&&(!$opt_h));<br>my @colored_116_line = &read_file($opt_b) if (($opt_b)&&(!$opt_h));<br>my @colored_17_26_line = &read_file($opt_c) if (($opt_c)&&(!$opt_h));<br>my @feedback_1_16_
my @all.title = & read_file({%opt_1}) if ((%opt_1) & ((%opt_1));
# Build the IRM graph edges array
my @IRM_edges;<br>foreach ( @IRM_edge_line)
\epsilonif \left(\frac{}{\w+}\right) -> (\w+)/{
              push @IRM_eqges, (§1, §2);}
}
#Build a hash with the color key and a list of connections that include al<br>#the one of the feedback and the coloring itself for the color 1 to 26.
my % coloring;<br>
#put colored 1 to 16 in<br>
foreach (@colored_1_16_line)<br>{<br>
is (!COLOR) {}}}}}}
       if (/ (COLOR \ d+) - \ d + : (.*) / ){
              push @{$coloring{} { $s_1$ } \}, "$2";
       }
}<br>#put colored 17 to 26 in
for each (@colored 17.26. line){
       if (/ (COLOR \ d + ) : (+*)'){
              push @{ $ coloring $1 } }, "$2";
       }
}<br>#put feedback 1 to 16 ir
for each (@feedback_1_1_6){
       if (/ (COLOR \ d + ) : . * ( \w + ) ( \w + ){
              push @{ % coloring {31}, " 2-- 33";
       }
}<br>#put feedback 17 to 22 in
for each (@feed back 17_22_1)ine)
 {
       if (/ (COLOR \ d + ) : ( . * ) / ){
              p u s h @{ $ c o l o r i n g { $ l } } , " $ 2 " ;
```
131

```
}
}
# B u ild a feedback GRM ressource:<br>my % feedback_GRM_res;
for each (@feedback 1.16-line)
 €
           \label{eq:1} if \ (\ / \left( \textrm{COLOR} \backslash d + \right) : \ \ \forall w + \ \left( \textrm{NSEW} \right) \ (\ \ d + ) \ \ \forall w + \ \ \forall w + \ \ \forall w + \ \xi / \right){
                     push @{$feedback_GRM_res{$1}}, "$2"."_P$3";
          }
\}# b u i l d f e e d b a c k p a t h s
my % f b _ r e s t
 foreach(@feedback_1.16<sup>.iine</sup>)
 {
           if \; (\langle \, V \, w \, + \, \rangle \, \langle \, w \, + \, \rangle \, \langle \, w \, + \, \rangle \, \langle \, w \, + \, \rangle \, \langle \, \langle \, w \, + \, \rangle \, \langle \, \langle \, w \, + \, \rangle \, \langle \, \langle \, w \, + \, \rangle \, \langle \, \langle \, w \, + \, \rangle \, \langle \, \langle \, w \, + \, \rangle \, \langle \, \langle \, w \, + \, \rangle \, \langle \, \langle \, w \, + \, \rangle \, \langle \, \langle \, w \, + \, \rangle \, \langle \, \langle \, w \, + \,{
                     push @{ $f b_rest {$1}}, "$2 - > - $3 - - > - $4 - - > - $5";
           J,
           elsif(/(COLOR\d+):(\w+)(\w+)(\w+)(\w+)(\w+)(\w+)$/)
           {
                     push \mathbb{Q} \{ \$ \mathbf{f} \mathbf{b} \_ \text{rest} \{ \$ \mathbf{1} \} \}, "\$ \mathbf{2} \_ \text{-} \geq \mathbf{S} \mathbf{3} \_ \text{-} \geq \mathbf{S} \mathbf{4} \_ \text{---} \leq \mathbf{S} \mathbf{5} \_ \text{-} \geq \mathbf{S} \mathbf{6}";
          }
}
 # o u tp u ts of the IRM
 my @IRM_output_list = (<br>'SO_F_B1',
             'S0_F_B2',<br>'S0_F_B3',<br>'S0_F_B4',
             'S0_G_B1',<br>'S0_G_B2',
             'S0_G_B3',<br>'S0_G_B4',
            'SO_G.B4'SO-BX-B'SOBVB\overline{SO\_CLK\_B}'S0_CE_B
            'SO_S R<sub>-B</sub>
             "S1<sub>-F-B1</sub>
             'S1_F_B2 ',<br>'S1_F_B3 ',
             'S1_F_B4 ' ,<br>'S1_G_B1 ' ,
            ^{\prime} S1_G_B2 ^{\prime}^{\prime} S 1<br>-G \!-\!B 3
            's1_G.B4''S1_G_B4',<br>'S1_BX_B',
             ' S l - B Y . B ' ,
' S 1 _ C L K _ B ' ,
             'S1_CE_B ' ,<br>'S1_SR_B ' ,
             ' T.INO ' ,<br>' T.IN1 ' ,<br>' TS.BO ' ,
            r_{\rm S-B1});
 # b u i l d the OUT l i n e s adj l i s t
  my %OUT_adj;<br>foreach my $line (@all_tile)
 {
           if ($line = \sqrt{(OUT\ d) ->(\w+)/)}{
                      push @ { 8OUT\_adj { 81 } } , $2 ;>
 }
  #build the ORM adj list<br>my%ORM_adj;<br>foreach my $line (@all_tile)
  {
            if (\text{line} = \sqrt{\left( S \right) \w + }) -> (OUT\d)/)
           {
                     push @ {80RM \_adj} {81}, $2;
           }
 }
  Ifittiflfit//X?!!?!! !/i!!/!fVi'!/XI' i1 JK'f,i't%//'!?r,'; I!.'/tiiitififfif
  # G e t t h e f e e d b a c k p a t h s 1 t o 1 6
Hit ff t/fiIt ItIIIlft'-II Illlffll!IiItf-ff-I!IIHHIIIIIIIIIIIIIIHIIIII! Iltf-If-fl
  # m y % f b - l - 1 6 ;
# r n y $ c n — 0;
```
132

```
# for each (@feedback\_1\_16\_line)<br>
# { if ($ = ^{\sim}/(COLOR\backslash d + ) : .*}if (S_- = \ulcorner / (COLOR \setminus d + ) : . * (\setminus w + ) (\setminus w + )\frac{\#}{\#}push \; Q{f5f1.1.16{f31}}, "$2->$3";
      \#Test#$cn++;<br>#print "$1 $2->$3\n";
##}
       J.
#my % short_opposit;<br>#foreach (@feedback_color_l)<br>#{
       if \ ( \$\_ \ = \ ' \ / (COLOR \setminus d + ): \ \ \setminus w + \ OUT \setminus d \ \ (\ \setminus w+) \ \ \setminus w + \ \ \setminus w + \ \$ /)\overline{\mathscr{H}}\frac{1}{2}$short\_opposit${$1}{$3} = "$2";
^{\#}_{\#}}
##build the list of grouped vertices
my @group_vertex;<br>for ($a = 0; $a <= 23; $a++)
ſ
      push @group_vertex,"N_P$a:S_P$a";<br>push @group_vertex,"E_P$a:W_P$a";
\mathcal{Y}#build the grouped IRM for each color<br>my%group_edge;
foreach my $color (sort keys(%coloring))
      foreach (\mathbb{Q}\{\text{\$color{black}coloring}\{\text{\$color{black}color}\}\})if ( / [NS] - P(\dagger) -> (\wedge w +) / )\overline{f}push @{$group_edge{$color}},"N_P$1:S_P$1";<br>#push @{group_edge{$color}},"$2";
            elsif(/[EW]_P(\d+) -> (\w+)/)
                 push @{$group_edge{$color}},"E_P$1:W_P$1";<br>\#push @group_edge,"$2";
            \mathcal{F}}<br>if(exists($feedback_GRM_res{$color}))
            foreach (\mathbb{Q}\{\text{\$color{black} \circ \text{coloring} \{ \text{\$color{black} \circ \text{color}} \} }\})if \left(\frac{|NS| - P(\{d + \}}{)}\right)₹
                       push @{\$group\_edge{\$color\}}, "N.P$1:S.P$1";
                 \overline{\phantom{a}}elsif\left(\frac{|EW|}{\cdot}P(\backslash d+)/\right)\overline{A}push @{$group_edge{$color}}, "E_P$1:W_P$1";
                 \mathcal{F}\mathcal{F}\}\, }
#build the graph grouped<br>#my $G_group = Graph :: Undirected->new;<br>#$G_group->add_edges (@group_edge);
```
 $my$   $C = Graph::United->new;$  $\sqrt[G]{-}$ >add\_edges(@IRM\_edges);
{

*# C o m p l e t e t h e c o l o r 1 t o 1 6*

```
my % test_configuration = % coloring;<br>foreach my $color (sort keys(% test_configuration))
     f f o n l y c o l o r 1 t o 1 6
       i t i H / f i i m m / n u i i i y
i f ( S c o l o r = ~ / C O L O R ( \ d + ) / )
      {
            next if $1 > 16;
     }
      ■ m t m i / ! i i i i u i i i i m i i i i i i i i m f M m i 4 i H m
# Find missing inputs
      /// / ft tlffffff-4'ffffff-ffff
#copy the @IRM.output
m y © o u t p u t , r e s t = @ I R M _ o u t p u t _ l i s t ; 
      for (1..\,scalar( @output_rest))
      {
           my $output = shift @ output_rest;
           my $found = 0;foreach my $connection (@{$test_configuration{$color}})
            {
                   if ($connection = ^{\sim} / -> (\w+)/)
                   {
                         if ( $1 eq $ 3 output){
                               $found = 1;l a s t ;
                        }
                  }
            }<br>push @output_rest,$output if $found == 0
      }<br>#print "$color : @output_rest\n";
      # Put CLK sig n a l s
      (ffl ffif/ffffl !/!(ffffrfff/fffff( ! / / u ffffffffiffr f!fftf
      f f t h e e a s y w a y by t h e 4 h i g h f a n n o u t l i n e s
# G C LK O f o r SO a n d G C LKO f o r Si ( F an n o u t but less s i g n a l s to r o u t e )
      # check if the SO CLOCK signal is missing
      for each (@output\_rest){
             i f ( $ _ e q • S O - C L K - B ' )
{
                   push @{$test_configuration{$color}}, 'GCLKO_->_SO_CLK_B';<br>#print"SO_CLK_B is missing in $color\n";<br>last;
            }
      }<br># check if the S1 CLOCK signal is missin<br>foreach ( @ output_rest )
      {
            if ($s_{-} \text{ eq } 'S1\_CLK.B')${
                   push @{$test_configuration{$color}}, 'GCLK0_->_S1_CLK_B';<br>#print"S1_CLK_B is missing in $color\n";<br>last;
            }
     }
      # Put CE s i g n a l s
      f f f f f f f f m f f ^ ^ m f f f f /ffff / ff/fffm u. m f f f f / f m f
      foreach ( @ output_rest)
      {
             if ($- eq 'SO_CE_B')<br>{
                   push @{ $test_configuration { $color } }, 'V6N3_->_S0_CE_B';
                   last;
            }
     }
      foreach ( @ output_rest)
      {
            if ($s_{-} \ eq \ 'S1\_CE\_B'){
                   push @{ $test_configuration { % color } }, 'V6N3<sub>-</sub>->_S1_CE_B';
                  last;
            }
     }
```

```
# Put SR signals
foreach (@output_rest)
{
      if(8. eq 'S0_SR_B')
      \left\{ \right.push @{<sup>$</sup>test_configuration{$color}}, 'V6N1->_S0_SR_B';
            last;
      }
}
foreach ( @ output_rest)
{
      if ($s_{-} \text{ eq} \text{ 'S1\_SR\_B'}$ ){
            push @{$test\_configuration{% color}}, 'V@N1 -> - S1_SR_B';
            last;
      }
}
# P u t t r i — s t a t e c o n t r o l s i g n a l s
f o r e a c h ( © o u t p u t . r e s t )
{
      if ($s_{-} \text{ eq} \text{ 'TS.B0'}){
            push \mathbb{Q} \{ \text{Stest\_configuration} \{ \text{Scolor}} \}, 'V6N0\rightarrow>\text{-}T \text{S}_\rightarrowB0';
            last:}
}
foreach (@output_rest)
 {
      if ($. eq \text{ 'TS} B1'){
            push \mathcal{Q}\{\text{Stest\_configuration}\{\text{Scolor}}\}, 'V6N0_->_TS_B1';
             .<br>last ;
      }
}
# Put the BX and B Y in the config
? /!/f / ? / / / f f / / / / / / ! / ? / « ? / Y f ? / / / / / ? f / i f i f / / /,4/ / I f
foreach (@output_rest)
{
      if ($s_{-} \text{ eq} \text{ 'S0.BX.B'}$){
            my @neigh = $G->neighbors('S0_BX_B');#find if there is space to route the a signal to SO_BX_E<br>my $good_node = 0;
            foreach my $adj (@neigh)
             {
                  my $ find = 1;foreach my sgroup_e (@{sgroup_edeg{{scolor}}\}))
                   {
                         if ($group_c e = " // (\w + ): (\w + )/ ){
                                $find = 0 if $1 eq $adj;<br>$find = 0 if $2 eq $adj;<br>last if $find == 0;
                         }
                   }<br>if ($find == 1)
                   {
                         sgood\_node = $adj;last:
                  }
            }
             if ($good_node eq 0){
                   print " Error \Box. No\Boxconnection \Boxfound\Boxfor \BoxS0\BoxBX\BoxB\setminusn";
             }
             else<br>{
                   #print "GOOD : found a S0<sub>-</sub>BX<sub>-</sub>B with $good-node\n";<br>push @{$test_configuration{$color}}, "$good_node_->_S0<sub>-</sub>BX<sub>-</sub>B";
            }
             last;
      }
 }<br>foreach (@output_rest)
{
       if($_ eq 'S0_BY_B')<br>{
```
}

■f

```
my @neigh = $G \rightarrow neighbors('S0_BY_B');#find if there is space to route the a signal to S0_BY_B
                 my $good_node = 0;<br>foreach my $adj (@neigh)<br>{<br>my $find = 1;
                       mv S f i n d = 1;
                       foreach my $group_e (@{$group_edge{$color}})
                       {
                             if ($group_e = " / (\w + ) : (\w + ) / ){
                                    sfind = 0 if $1 eq $adj;<br>$find = 0 if $2 eq $adj;<br>last if $find == 0;
                             }
                       \begin{array}{c} \texttt{\{} \} \ \texttt{if} \ \texttt{(} \ \texttt{Sfind} \ == 1 \texttt{)} \end{array}{
                             $good-node = $adj;last;
                       }
                 }
                 if (\text{good-node eq } 0){
                       print " Error = : No\_connection\_found\_for\_SO\_BY\_B \n\backslash n";
                  }
e lse
             \ddot{\phantom{a}}{
                       #print "GOOD : found a S0_BY_B with $good_node\n";<br>push @{$test_configuration{$color}}, "$good_node_->_S0_BY_B";
                 }
                 last:
           }
     }
     # C h e c k w h i c h m i s s i n g c o n n e c t i o n a r e l e f t
      @output_rest = @IRM_output_list;<br>for (1..scalar(@output_rest))
      {
           my Soutput = shift @output_rest;
           my $found = 0;foreach my s connection (\mathbb{Q} \{ \text{Stest\_configuration} \{ \text{Scolor} \} \}){
                 if ($connection \pm / -> (\w+)/)
                 {
                       if ( $1 eq  $output){
                             $found = 1;last;
                       }
                 }
            }<br>push @output_rest,$output if $found == 0;
      }<br>#print "$color : @output_rest\n";
# Complete the c o lo r 17 to 22
#routing added
m y % r o u t i n g _ a d d e d ; 
my % routing\_imp;foreach my $color (sort keys(%test_configuration))
      # only color 17 to 22
      "<br>###################################<br>if ( $color = " /COLOR(\d+)/)
      {
            next if (\$1 < 17)||(\$1 > 22);
      }
      # Find missing inputs
      #copy the @IRM_output<br>my @output_rest = @IRM_output_list;
      for (1. scalar (\mathbb{Q}output_rest))
      {
           my $output = shift @output_rest;
```
136

```
my $found = 0;foreach my $connection (@{$test_configuration{$color}})
      {
            if ($connection = / / -> (\w+)/)
            {
                  if ( $1 eq  $output){
                        $found = 1;last:
                  }
           }
      }<br>push @output_rest,$output if $found == 0;
}<br>#print "$color : @output_rest\n"<sub>;</sub>
# R o u t e t h e t r i — s t a t e b u f f e r s i g n a l s
# if one of the T_{\tau}IN[01] is missing
for each (@output\_rest)if \left( / (T \cdot \text{IN}0) / \right){
           push @{frouting_added{$color}},"S0_XQ_->_OUT2_->_$1";
       }<br>
elsif ( / ( T_IN1 ) / )<br>{<br>
puch @ ( $ poly)
            push @{ $routing_added {$color } }, "S1_XQ_-> '0UT6_*-> *1";
      >
ff: g e t t h e t r i — s t a t e c o n n e c t i o n
f o r e a c h m y S c o n n e c t i o n ( @{ $ t e s t _c o n f i g u r a t i o n { $ c o l o r } } )
       if ( \text{N} = \frac{1}{\sqrt{2}} (\sqrt{w} + 1) \rightarrow (T \text{N} ([01]))'){
            my $node = $1;<br>my $CLB_out = "S$3"."_XQ";<br>my $T = "$2";
            f f r o u t e t h e O U T d i r e c t f e e d b a c k
i f ( Snode = " /OUT/)
            {
                  my SOUT = Snode;push @{ $routing_added { $color } }, "$CLB_out_->_$OUT" ;
            }
             # r o u t e the OUT — > GRM f e e d b a c k
i f ( S n o d e ! ' / O U T / )
            {
                  my $short;
                  my $direction;<br>if ($node = ~ /([NSEW])_P(\d+)/)
                  {
                        sshort = "s1s2"
                        $ direction = $1;}
                  ff ch ec k i f it can be r o u t e d i r e c t l y f r o m the OUT l i n e s
m y S g e t — 0;
                  foreach my \text{\$OUT-line} (sort keys(%OUT_adj))
                  {
                        foreach my s \ (\@{\$0UT\_adj\{\$OUT\_line\}}){
                              if ($s<sub>s</sub> eq $short){
                                     #print "single : $0UT_line -> $s\n";<br>push @{$routing_added{$color}},"$CLB_out_-->_$OUT_line_-->_$s_-->_$node"
                                     s_{\text{get}} = 1;
                                    last;
                              }
                        }
                   }<br>next if $get == 1;
                   f f c h e c k i f i t c a n b e r o u t e w i t h a d o u b l e f e e d b a c k
#from the OUT lin es
                  my @line = grep /== $short \)/, @all_tile;
                  my @adi_short;
                  foreach my $1 (@line)
                  {
                        \texttt{if ( $1 =^* / ( ([NSEW]) \ \} d+) == / ) }
```
{

}

{

```
\left\{ \right.if ($direction eq 'N')
                 push @adj_short, $1 if ($2 ne 'S');
           \overline{\mathbf{r}}.<br>elsif ($direction eq 'S')
                 push @adj_short, $1 if ($2 ne 'N');
           J.
            elsif ($direction eq 'E')
           \overline{A}push @adj_short,$1 if ($2 ne 'W');
           -3
            elsif ($direction eq 'W')
           \left\{ \right.push @adj_short, $1 if ($2 ne 'E');
           \overline{\mathbf{a}}\, }
\mathcal{F}my $find = 0;<br>my $direct_{conn};foreach my $last_S (@adj_short)
\mathcal{I}foreach my $OUT_line (sort keys(%OUT_adj))
            foreach my $s (@{$OUT_adj{$OUT_line}})
            \mathbf{f}#have to verify if there is no conflics
                 my 6 \text{ck} = 1foreach (@{$group_edge{$color}})
                      if ( / ([NSEW]) _P(\w+):([NSEW]) _P(\w+)/)
                      €
                            8 \text{ok} = 0 if ($last_S eq "$1$2");<br>8 \text{ok} = 0 if ($last_S eq "$3$4");
                      \rightarrowł
                 next if \text{Sok} == 0;
                 if ($last_S eq $s)
                      \#print "SOUTLine \rightarrow Ss \nmid n";<br>Sdirect_conn = "SCLB.out {\sim}>>SOUTLine {\sim}>>Ss";
                       $find = 1;last;
                 \}last if $find == 1;last if $find == 1;\mathcal{F}if (\$find == 1)\{push @{$routing_added{$color}},"$direct_conn_==_$short_->_$node";
      \#print \cdot \text{double}: \text{8} direct\_conn == \text{8} short \setminus n"
-1
 else
₹
      \#print "ERROR\n";
\mathbf{1}next if $find == 1;#check for the triple path
my %adj_second_short;
 foreach my $sec (@adj_short)
\mathcal{L}my $local_sec = $1 if ($sec = ^{\circ} /([NSEW])\d+/);
     my @line2 = \text{grey}/ == \$\text{sec}\ \rangle)/, @all_tile;
      #print "@line2\n";<br>foreach my $1 (@line2)
            if (\$1 = ^{\sim}/((\text{NSEW})\setminus d+) == /)₹
                 if ($local_sec eq 'N')
                      push @{$adj_second_short{$sec}},$1 if ($2 ne 'S');
                 elsif ($local_sec eq 'S')
                 \left\{ \right.push @{{$adj_second_short{$sec}},$1 if ($2 ne 'N');
                 elsif ($local_sec eq 'E')
```

```
{
                                             push @{\$adj\_second\_short$$sec\\}}, $1 if ($2 ne W');
                                       }<br><mark>elsif ($local_sec eq 'W')</mark>
                                      {
                                             push @{Sadj_second_short{$sec}}, $1 if ($2 ne 'E');
                                      }
                               }
                         }
                  }
                   ^fo re a ch my Ssec ( k e y s ( % a d j- s e c o n d - s h o rt ))
                   #{<br>#print "sec $sec : @{$adj_second_short{$sec}}\n";<br>#}
                  my $find 2 = 0;my $ direct\_conn2;my sances-comma,
                   foreach my $sec (keys (%adj_second_short))
                   {
                          #have to v e rify if there is no c o n fl i c s
m y S o k — 1;
                          foreach (Q{$group_edge{$color}})
                          {
                                if ( / ( [NSEW] ) P(\w + ) : ( [NSEW] ) P(\w +) )
                                {
                                       $ok = 0 if ($sec eq "$1$2")<br>$ok = 0 if ($sec eq "$3$4")
                                }
                          }<br>next if $ok == 0;
                          foreach my \{last_S \ (\text{Q} \{ Sadj\_second\_short \} \}){
                                foreach my SOUTLine (sort keys(%OUT\_adj))
                                 {
                                       foreach my s s (\text{Q} \{ \text{SOUT\_adj} \{ \text{SOUT\_line} \} \}){
                                              if ($last_S eq $s<sub>)</sub><br>{
                                                    #have to verify if there is no conflics
                                                    my \text{ 8 ok2 } = 1f_0 \begin{bmatrix} 0 & 0 \\ 0 & 0 \end{bmatrix} \begin{bmatrix} 0 & 0 \\ 0 & 0 \end{bmatrix}{
                                                           i f \left(\frac{\text{NSEW}}{\text{NSEW}}\right) , P(\wedge w + ) : \left(\frac{\text{NSEW}}{\text{NSEW}}\right) , P(\wedge w + ){
                                                                  $ok = 0 if ($1ast_S eq "$1$2")<br>$ok = 0 if ($last_S eq "$3$4")
                                                          }
                                                    }<br>next if 8 \text{ ok} 2 == 0#print "$00T.line -> $s\n";<br>$direct_conn2 = "$CLB_out_->_$0UT_line_->_$s";<br>$second_short = $sec;
                                                    $find 2 = 1;last;
                                             }
                                        \}<br>last if $find2 == 1
                                 }<br>last if $find2 == 1
                           }<br>last if $find2 == 1
                    \begin{cases} \text{if } (\$ \text{find} \, 2 == 1) \end{cases}push @{$routing_added{$color}},"$direct_conn2_===_$second_short_==_$short_-->_$node";<br>#print "triple : $direct_conn2 == $second_short == $short\n"
                    }
e ls e
                   {
                          push @{$routing_imp{$color}},"$connection";<br>#print "impossible: $connection\n";
                    }<br>#print "Sconnection : @adj_short\n";
            }
      }
}
#check if the T<sub>-</sub>IN are missing<br>foreach (@output_rest)
{
      if(\$_ - eq \ 'T_{\text{-}IN0})
```

```
\{\#push @{Stest_configuration{Scolor}}, 'V6N0 -> TS_B1';
                 i<sub>ast</sub>;
        \rightarrowforeach (@output_rest)
\overline{A}if ($g_{-} \text{ eq} \text{ 'T}N1')\{\#push \; \; @\{ \; \$ test\_configuration \; \{ \; \$color\} \} \; , \; \; \; 'V6N0 \;-> \; TS\_B1 \; ';last:\mathcal{Y}\rightarrowmy @feedback;
foreach my $connection (@{$test_configuration{$color}})
\mathcal{F}\hspace*{1.5in} \texttt{if} \hspace*{0.5in} (\texttt{\$connection =^{\sim}/(\setminus\!w+) -> ((S[01])\_B([XY])\_B) /)}\sqrt{ }my $B \text{-} in = $1;<br>
my $B \text{-} in = $2;<br>
my $B \text{-} out = "83". " $4". "B";\begin{array}{l} \mathbf{m}\mathbf{y}\ \mathbf{s}\mathbf{C}\mathbf{D}\mathbf{B}=\mathbf{s}\mathbf{3}\ \mathbf{s}\ \mathbf{r}\ \mathbf{w}\ \mathbf{s}\mathbf{C}\mathbf{D}\mathbf{B}=\mathbf{s}\mathbf{3}\ \mathbf{s}\ \mathbf{r}\ \mathbf{s}\ \mathbf{r}\ \mathbf{s}\ \mathbf{c}\ \mathbf{s}\ \mathbf{r}\ \mathbf{s}\ \mathbf{r}\ \mathbf{s}\ \mathbf{r}\ \mathbf{s}\ \mathbf{r}\ \mathbf{s}\ \mathbf{r}\ \mathbf{s}\ \mathbf{r}\ \mathbf{s}\ \mathbf{r}\ \mathbf{s}\ \mathbf{s}\ \mathbf{s}\foreach (@{$test_configuration{$color}})
                           if (/(\w +) -> (S[01] - [FG].B\d) / )\{my $node_FG = $1;<br>my FG = $2;#find the short line
                                  my $last_short;<br>if (\text{Snode.FG} \cong )/([\text{NSEW}]) - P(\dagger)/)€
                                           {\small\texttt{Slast\_short}~=~"~{\small\texttt{S1\$2}}" ;
                                  \rightarrowélse
                                   \mathcal{L}_{\mathcal{L}}next;\rightarrow#print "last short: $last_short\n";
                                  #check if it can be route directly from the OUT lines<br>my $get = 0;
                                   foreach my $OUT_line (sort keys(%OUT_adj))
                                   €
                                           #check if the OUT line have been use before<br>my $already = 0;
                                            foreach (@{$routing_added{$color}})
                                            ₹
                                                    if \left(\frac{1}{\text{OUT(d)}}\right)\{#print \text{ "S1} \setminus n \text{''};<br>
$already = 1 if $1 eq $OUT_line;
                                                    \mathcal{E}next if $already == 1;
                                           #check if the B_out can be connect to that OUT line<br>#my $cannot_be = 1;<br>#foreach my $CLB_out (sort keys(%ORM_adj))
                                           #{
                                                       if \thinspace \thinspace \left( \thinspace \$\textit{CLB\_out} \thinspace \thinspace \textit{eq} \thinspace \thinspace \$\textit{B\_out} \right)\frac{1}{2}^{\#}forceach (@SORM.addS{}SCLB.out})
                                           ######
                                                             \label{eq:scannot} \begin{array}{rcl} \mathcal{S} can not \texttt{-} be & = & \texttt{0} \texttt{ if } \mathcal{S}\texttt{-} \texttt{ e}q \texttt{ } \mathcal{S}OUT\texttt{-}line \texttt{;} \end{array}last:\rightarrow\frac{1}{2}\text{#next} if \text{Scannot}_{\text{-}}bc = 1;foreach my $s (@{$OUT_adj{$OUT_line}})
                                                    if ($s eq $last_short)
                                                            #print "single : \text{\$OUT\_line->\$s->\$node\_FG->SFG\`n";push @feedback, "\text{\$OUT\_line->\$s\_\sim\gt\$node\_FG\_\sim\gt\$FG\`i};s_{\text{get}} = 1;
                                                            last:\mathcal{E}
```

```
140
```

```
\longrightarrow\mathcal{F}\mathcal{L}#check if the feedback can be route in ORM and pick one
               \#my Scannot_be = 1;<br>foreach my SCLB_out (sort keys(%ORM_adj))
                \overline{A}if ($CLB_out eq $B_out)
                     €
                          for (1..\,scalar(@feedback))₹
                               my $fb = shift @feedback;
                                \frac{\text{#check if it's the same CLB}}{\text{if ($fb = ^}/S[10]) - [FG] - B)}\{if ( $1 ne $CLB)₹
                                          push @feedback, $fb;
                                           next;\mathcal{F}\mathcal{E}my $fb_OUT = $1 if (\$fb =^*/(OUT\d) /);#check if the B-out can be connect<br>my \&\&=0;<br>foreach my \&dj-OUT (@{\&ORM\_adj{\&CLB\_out}}})
                                \{% b = 1 if $fb-OUT eq $adj-OUT;
                                if(6 \circ k == 1)Æ
                                     push \mathcal{Q}\{\text{footing}\_\text{added}\{\text{Scolor}}\},"\text{SB}\_\text{out} \rightarrow \sim"."\text{sfb}";
                                     last:
                                \mathcal{E}else
                                \overline{\mathfrak{c}}push @feedback, $fb;
                                \}\, }
                    \mathbf{)}\, }
          \, }
    I<br>#print "Scolor\n";<br>#if (exists(Srouting_added{Scolor}))<br>#<br># print "@{Srouting of the
          print^{-n} @{f Srouting\_added{Scolor}} \n\n\{n";
     ₩
\mathbf{a}Complete the color 23 to 26
foreach my $color (sort keys(%test_configuration))
Ł
     €
          next if (1 < 23);\mathcal{E}#copy the @IRM.output<br>my @output\_rest = @IRM.output\_list;for (1..\texttt{scalar}(\texttt{Qutput\_rest}))\left\{ \right.my Soutput = shift @output_rest;
          my $found = 0;
          for each my $connection (\mathcal{Q}\{\texttt{Stest\_configuration}\{\texttt{Scolor}}\})€
                if ($connection = ^{\sim} / -> (\w+)/)
                \overline{A}if ($1 eq $output)
                     \mathbf{f}$found = 1;last;
                     \mathcal{F}\rightarrow\mathcal{Y}
```
 $\hspace{0.15cm}$  )

141

```
push @ output_rest, $ output if $ found == 0;
}<br>#print "$color : @output_rest\n";
# s u p p l y t h e c o n t r o l s i g n a l s ( C E , S R , C L K , T S )
# c h e c k i f t h e SO C L O C K signal is missing
fo re a c h ( © o u t p u t . r e s t )
{
      if ($s_{-} \text{ eq} \text{ 'SO\_CLK\_B'}$ ){
            push @{ $test_configuration { $color } }, 'GCLKO---> . SO_CLK_B';
             \#print * S0<sub>r</sub>CLK<sub>-</sub>B is missing in % Scolor\setminus n *;
            \int ast;
      }
}<br># check if the S1 CLOCK signal is missing<br>foreach (@output_rest)<br>{<br>if($ and S1 CIV P))
      if ($*_{-} \text{ eq} \text{ 'S1\_CLK\_B'}$){
             push @{$test_configuration{$color}}, 'GCLK0_->_S1_CLK_B';<br>#print"S1_CLK_B is missing in $color\n";
             last;
      }
}
# Put CE s i g n a l s
 foreach (@output_rest)<br>{<br>if (* es iso dE P
       if ($_ eq 'SO_CE_B')<br>{
            push @{{$test_configuration{$color}}, 'V6N3_->_S0_CE_B';
             last;
      }
}
foreach ( @ output_rest)
 {
      if ($. eq 'S1_CE_B')
      \overline{f}push @{ $test_configuration { % scolor } }, 'V6N3_->_S1_CE_B';
             last;
      }
}
# Put SR signals
 $ Ittf-ff-fttt I f ftIN ttfft ftI f I t/H tif
f o r e a c h ( © o u t p u t . r e s t )
{
       if ($f_{-} \text{ eq} \text{ 'S0\_SR\_B '}){
            push \mathcal{A} $ test_configuration { $ color } }, 'V6N1_->_S0_SR_B';
             .<br>last ;
      }
}
foreach ( @ output_rest)
 {
      if ($s_{-} \text{ eq } 'S1.SR.B'){
            push @{ $test_configuration { % scolor } }, 'V@N12->S1_SR_B' ;
             last;
      }
}
# Put tri—state control signals<br>##################################
foreach (@output_rest)
{
      if ($s_{-} \text{ eq} \text{ 'TS\_B0'}){
            push \mathbb{Q} \{ \text{Stest\_configuration} \{ \text{Scolor} \} \}, 'V6N0_->_TS_B0';
             last:}
}
 foreach (@output_rest)<br>{                    
      if ($s_{-} \text{ eq} \text{ 'TS} \_B1')
```

```
\left\{ \right.push \mathcal{Q}\{\$test\_configuration\{\$color\},\ 'V6NO\rightarrow\_\_TS\_B1';\ last;
           \mathcal{Y}\mathcal{P}www.warenwaren.com/waren.com/waren.com/waren.com/waren.com/waren.com/waren.com/waren.com/waren.com/waren.com/w<br>buffers
\mathcal{A}my %OUT.1 = (<br>COLOR23 => 'OUT5'<br>COLOR24 => 'OUT3'<br>COLOR25 => 'OUT5'<br>COLOR26 => 'OUT4'
 \mathcal{E}\#my \quad @OUT\_av = ('OUT2', 'OUT3', 'OUT4', 'OUT4', 'OUT5');my TIN0_fb;<br>my TIN1_fb;
#Route T<sub>-</sub>IN\theta with OUT2 for all<br>$T<sub>-</sub>IN0<sub>-</sub>fb = 'OUT2<sub>-</sub>-><sub>-</sub>T<sub>-</sub>IN0';
 #Route T_IN1 with OUT_1 for all<br>#foreach my $local_OUT (@OUT_av)
\{if ($1ocal.show = " / ([NSEW])(d+)/)\{my \text{node} = \text{"$1"." P$2\n'}\text{n";\nchomp \text{node};foreach (@all_tile)
                                 \begin{array}{ll} \#if & \texttt{\textit{if}} & \texttt{\textit{if}}\{#print "$2 -- $node\n";
                                          my $IRM_c = $1;<br>my $local-node = $2;<br>my $Ical-node = $2;<br>my $T = $3;if ($node eq $local_node)
                                            \mathcal{F}#print {\tiny ``*} \backslash n"; #print {\tiny ``Slocal\_OUT -> } \space \$ local\_short -> \$ IRM_c \backslash n";#check if there is no routing problems<br>foreach (@{$group_edge{$color}})
                                                       Ł
                                                                 if (/(\w+):(w+)/)\overline{A}if ((\$1 \text{ ne } \$node) \&\&(*) ne \$node))\overline{A}my $temp = "$local_OUT_->_$local_short_->_$IRM_c";<br>#print "$color : $temp\n";<br>#$T_IN0_fb = $temp if $T eq 'T_IN0';<br>$T_IN1_fb = $temp if $T eq 'T_IN1';
                                                                           \rightarrow\overline{1}\rightarrow\mathbb{R}^3\}\mathcal{F}\frac{1}{2}\label{eq:prob} \begin{array}{ll} \textit{push} & \mathcal{Q} \{\textit{Srouting\_added} \{\textit{Scolor}\}\}\, , \textit{``S0.XQ} \implies \textit{''}, \textit{``S T.INO.fb''} \textit{;} \\ \textit{push} & \mathcal{Q} \{\textit{Srouting\_added} \{\textit{Scolor}\}\}\, , \textit{``S1.XQ} \implies \textit{''}, \textit{``S T.IN1.fb''} \textit{;} \\ \end{array}#supress the OUT lines used<br>for (1..scalar (@OUT_av))<br>{
my $temp = shift @OUT_av;
 if ( T\_IN0\_fb = ^ /^(OUT\ d) ->/)
 \mathbf{f}\begin{tabular}{llll} $n \, \textit{ext} & if & $\$1$ & $\textit{eq}$ & $\$ \textit{temp} \; ; \end{tabular}\overline{ }
```
 $\overline{\mathscr{H}}$  $\overline{\mathscr{H}}$ 

 $\frac{\#}{\#}$ 

;#<br>###

 $\ddot{t}$ 

4

 $#$ 

;#<br>#

 $\ddot{t}$ 

 $#$  $\mathscr{H}$ 

```
if (ST_{-}IN1_{-}fb = \gamma / \gamma (OUT \setminus d) - \rangle /\left\{ \right.next if $1 eq $temp;
\mathcal{L}push \quad @OUT\_\mathit{av}, \quad \$temp\ ;-3
 \#print \quad "QUT_{-}av\ n";my $fb_CLB0;<br>my $fb_CLB1;
\begin{array}{l} \mathbf{my} \ \%\mathrm{OUT.2}\ = \ (\ \mathrm{COLOR23}\ = \ >\ \left[ \ ^{n}\mathrm{OUT4}^{n}\ ,\ ^{n}\mathrm{OUT3}^{n}\ \right]\ , \ \mathrm{COLOR24}\ = \ >\ \left[ \ ^{n}\mathrm{OUT4}^{n}\ ,\ ^{n}\mathrm{OUT5}^{n}\ \right]\ , \ \mathrm{COLOR25}\ = \ >\ \left[ \ ^{n}\mathrm{OUT4}^{n}\ ,\ ^{n}\mathrm{OUT3}^{n}\ \right]\ , \ \mathrm{COLOR26}\ = \ >\ \left[ \ ^{n}\mathrm{OUT3}^{n}\ ,\ ^{n}\mathrm{OUT5}^{n}\ \right]\ , \end{array}\rightarrow:
 #foreach my Slocal_conn (@{Stest_configuration{Scolor}})<br>#{
 \text{Hroute } OUT2 \text{ to } S/I1] _F CLB input
 my ST = 0foreach my $OUT_line (@{$OUT_2{$color}})
 \left\{ \right.mv Sfind \equiv 0:
          if (\text{ST eq}^{-1}T_{\rightarrow}INO^{\dagger})\overline{A}ST = 'T IN1':\mathbf{r}elsif ($T eq 'T_IN1')
          \left\{ \right.ST = 'T \text{.} \text{IN0}';\mathbf{r}foreach my $OUT_adj (@{$OUT_adj{$OUT_line}})
          \overline{1}next if $OUT_adj !~ / ^ [NSEW] \ d+$ /;<br>#print "$OUT4_adj\n";
                   foreach my $local_conn (@{$test_configuration{$color}})
                   \sqrt{ }if ($local_conn = ^*/(([NSEW])_P(\d+)) -> (S([01])_[FG]_B\d)/)
                            \left\{ \right.next if ((\$5 \text{ eq } '0')\&\&(\$T \text{ eq } 'T\_IN1'));<br>next if ((\$5 \text{ eq } '1')\&\&(\$T \text{ eq } 'T\_IN0'));
                                                      print \quad "55 \; --- \; ST\ \ n";\##print "$local_conn\n";<br>my $T_num = "$5";<br>my $CLB_in = "$4";<br>my $short = "$2$3";
                                     my snode = $1;
                                    my soppo:<br>
soppo = "S$1" if $node = /N.P(\d+)/;<br>
soppo = "N$1" if $node = /S.P(\d+)/;<br>
soppo = "W$1" if $node = /E.P(\d+)/;<br>
soppo = "E$1" if $node = /WR(\d+)/;
                                     #simple connection
                                     if ($$short" eq $OUT$adj)\{#print "$color"
                                                                                 $OUT_{\rightarrow} line -> $short ->$ mode -> $CLB_{\rightarrow}n \nmid n";\#print \bullet scotor : solution->ssnort->smort->smore<br>my stemp = "SOUTLine->ssnort->snode->sCLB.in";<br>Sind = 1;<br>Sind = 1;<br>Sin CLB0 = stemp if (ST eq 'T'INO');<br>Sfb.CLB1 = Stemp if (ST eq 'T'INO');<br>Sfb.CLB1 = Stemp if (ST eq '
                                              last;
                                     *double connection<br>foreach (@all_tile)
                                     \left\{ \right.\texttt{if}\ (\ /(\ \backslash\ \mathbf{w}\ +\ )\ =\ =\ (\ \backslash\ \mathbf{w}\ +\ )\ / \ )- f
                                                      if((\$1 eq \$short) \&\&(*3 ne \$open))\left\{ \right.#print "$node : $1 == $2\n";<br>if($2 eq $OUT_adj)
```
144

```
#print "Scolor: SOUT_line -> $2 == $1 -> $node -> $CLB_in\n";<br>my $temp = "$OUT_line -> -$2 == -$1 -- > -$ node -- > -$CLB_in";
                                                                     my stemp \sim<br>
$find = 1;<br>
$T = "T_IN$T_num" if ($T eq '0');<br>
$fb_CLB0 = $temp if ($T eq 'T_IN0');<br>
$fb_CLB1 = $temp if ($T eq 'T_IN1');
                                                             \overline{\ }\overline{\mathbf{a}}\, }
                                   }<br>last if $find == 1;
                          \mathcal{F}last if $find == 1;
         \#print \quad "ST\1^n;\, }
\begin{array}{lcl} \# print & "Scolor & : & T0 : & \$T\_IN0\_fb\backslash n" ; \\ \# print & "Scolor & : & T1 : & \$T\_IN1\_fb\backslash n" ; \\ \# print & \$color & : & logic0 : & \$fb\_CLBO\backslash n" ; \\ \# print & \$color & : & logic1 : & \$fb\_CLB1\backslash n" ; \end{array}if (($fb\_CLB0 = ^/-> $0\_F_{-}/$&&($fb\_CLB1 = ^/-> $1\_F_{-}/$))push @{$routing_added{$color}},"S0.XQ_->_"."$T_IN0_fb";<br>push @{$routing_added{$color}},"S1.XQ_->_"."$T_IN1_fb";<br>push @{$routing_added{$color}},"S0_Y_->_"."$fb_CLB0";<br>push @{$routing_added{$color}},"S1_Y_->_"."$fb_CLB1";
 elsif (( $fb_CLB0 = '/-> S0_F_/)&&($fb_CLB1 = '/-> S1_G_/))
₹
        push @{f Srouting_added{$color}},"S0_XQ_\rightarrow_"."$T_IN0_fb";<br>push @{f Srouting_added{$color}},"S1_YQ_\rightarrow_"."$T_IN1_fb";<br>push @{f Srouting_added{$color}},"S0_Y_\rightarrow_"."$fb_CLB0";<br>push @{f Srouting_added{$color}},"S
}
 push @{$routing_added{$color}},"S0_YQ_->_"."$T_IN0_fb";<br>push @{$routing_added{$color}},"S1_XQ_->_"."$T_IN1_fb";<br>push @{$routing_added{$color}},"S0_X_->_"."$fb_CLB0";<br>push @{$routing_added{$color}},"S1_Y_->_"."$fb_CLB1";
₹
 elsif (($fb_CLB0 = - /-> S0_C/)&&($fb_CLB1 = - /-> S1_C))
\mathcal{L}_{\mathcal{L}}push \mathcal{A}{$routing_added{$color}},"S0_YQ_->_"."$T_IN0_fb";<br>push \mathcal{A}{$routing_added{$color}},"S1_YQ_->_"."$T_IN1_fb";<br>push \mathcal{A}{$routing_added{$color}},"S0_X_->_"."$fb_CLB0";<br>push \mathcal{A}{$routing_added{$colo
\,push @{$routing_added{$color}},"S0_XB_->_OUT0";<br>push @{$routing_added{$color}},"S0_YB_->_OUT1";<br>push @{$routing_added{$color}},"S1_XB_->_OUT6";<br>push @{$routing_added{$color}},"S1_YB_->_OUT7";
my @route_signal = ('SO_BX_B', 'SO_BY_B', 'S1_BX_B', 'S1_BY_B');
foreach my $B (@route_signal)
 €
        my @B<sub>z</sub> adj;
         #find the adj-list
          foreach (@all_tile)
          \mathcal{L}if \left(\frac{1}{\wedge w}\right) -> (S[01], B[XY], B)/if ($2 \text{ eq } $B)€
                                  push @B_adj, $1;
                          \mathbf{r}\ddagger\mathcal{Y}\#print \quad "SB \quad : \quad @B.add \setminus n" ;#look for conflics in group_edge
```

```
for (1 \ldots scalar(\textcircled{a} B.add)){
                my Sadj = shift @B<sub>r</sub>adj;<br>my Sfind = 1;
                f o r e a c h ( @{ $ g r o u p _ e d g e { S c o l o r } })
                 {
                        if \left(\frac{\sqrt{w+}\cdot(\sqrt{w+})}{\sqrt{w+}}\right){
                                if ((\$1 \text{ eq } \$\text{adj})||(*2 \text{ eq } \$\text{adj})){
                                        $find = 0:
                                        last;
                                }
                        }
                j<br>push @B<sub>-</sub>adj,$adj if $find == 1
       }
        # p r i n t " S B : @ B - a d j \ n " ;
# 1 o o k f o r c o n f l i c s i n t h e r o u t i n g - a d d e d
        for (1.. scalar(@B.add)){
                my $adj = shift @B_adj;<br>my $find = 1;
                for each \ (\mathbb{Q} \{ \text{Srouting\_added} \{ \text{Scolor} \} \}){
                        my sopo;<br>if (/(([NS])(_P\d+))/)
                         {
                                 $opo = "S$3" if ($2 eq 'N')<br>$opo = "N$3" if ($2 eq 'S')
                                 if ((\$1 eq \$adj) || (\$opo eq \$adj)){
                                         $find = 0:
                                         last;
                                }
                         }
e l s i f ( / ( ( [ E W ] ) ( - P \ d + ) ) / )
{
                                 \texttt{Sopo} \ = \ \text{``W\$3''} \ \ \text{if} \ \ (\ \text{\$2\ eq} \ \ \text{``W')}\ \ \text{Sopo} \ = \ \text{``E\$3''} \ \ \text{if} \ \ (\ \text{\$2\ eq} \ \ \text{``W')}\ \ \text{``S'')}\ \ \text{``S'')'}if (($1 eq $adj)](($opo eq $adj)){
                                        $find = 0;last;
                                }
                        }
                 }<br>push @B_adj,$adj if $find == 1;
        }
        \#print \quad "SB \quad : \quad @B\_adj\, \ n \;".#put the routing in<br>my $good_node = shift @B_adj;<br>my $good_short = "$1$2" if ($good_node = ~/([NSEW])_P(\d+)/);<br>push @{$routing_added{$color}}, "$good_short_->_$good_node_->_$B";<br>#print "$good_short -> $good_node -> $B\n";
}
# H a v e t o h e s u r e t h a t , a l l t h e L U T s i n p u t ( F [ 1 . . 4 ] a,nd, G [ 1 . . 4 J ) a r e
 # supply
IffNttfirtHf#ft
my @FG_rest;<br>foreach (@output_rest)
{
        if (/S [01] - [FG] - B \dagger d){
                push @FG_rest, $.;
        }
}
foreach my FG (QFG-rest)
 {
        ray @FG_adj ;
         #find the a d j-list
fo re a c h ( @ a l l _ t i l e )
        {
                if \left(\frac{1}{\wedge w^+}\right) -> (S[01] .[FG] B\d)/)
                {
                        if ( $2 \text{ eq } $FG){
                                push @FG_adj, $1;
```

```
}
             }
     }
     \# \textit{print "SFG : } @FG \textit{\_adj} \ \backslash \ \textit{n"};#look. for c o n flic s in group-edge
f o r ( 1 s c a l a r ( @ F G _ a d j ) )
      {
              my sad m = shift @ FG_ad j;<br>my $find = 1;
              for each \ (\@{@{ ^\sharp} group_cedge { ^\sharp} color }\){
                     if \left(\frac{\wedge}{w^+}\right) : \left(\frac{w^+}{w^+}\right){
                             if (($1 eq $adj) || ($2 eq $adj)){
                                     $find = 0;last;
                             }
                     }
              s<br>push @FG_adj,$adj if $find == 1;
      }
      \#print "\$FG : @FG\_adj \ \ n";
      #look for c o n fl i c s in the routing-added
      for (1 \cdot . \, scalar( \mathbb{Q}FG \_adj)){
             my adj = shift QFG_idj;my $find = 1;
              foreach (\mathbb{Q}\{\text{ Srouting\_added}\}\){
                     c o n f l i c s i n t h e f i r s t
                      my \text{Sopo} ;<br>if \left(\frac{\text{Sopo}}{\text{Sup}}\right)\left(\frac{\text{Spo}}{\text{Sup}}\right){
                              \texttt{Sopo} \cong \text{``S\$3''} \text{ if } (\text{``$2 eq} \text{ ``$N''$)}; \ \text{``Sopo} \cong \text{``N\$3''} \text{ if } (\text{``$2 eq} \text{ ``$S''$});if (($1 eq $adj) || ($opo eq $adj)){
                                     $find = 0;last;
                             }
                      }<br>elsif(/(([EW])(_P\d+))/)
                      {
                              $opo == "W$3" if ($2 eq '£i');<br>$opo == "E$3" if ($2 eq 'W');
                             if (($1 eq $adj) || ($\text{for} q $ adj)){
                                     $find = 0;last;
                             }
                     }
                      #conflics for the double connection<br>my $node_special;<br>if (/([NSEW])(\d+) ==/)
                      {
                              $ \node\_special = " $1". " . " . P $2".if ($node\texttt{special} \texttt{eq} $adj){
                                     $find = 0;last;
                             }
                      >
               }<br>push @FG_adj,$adj if $find == 1;
       }
      #print "$FG : @FG_adj \n";
      #put the routing in
       my $good_node = shift @FG_adj;<br>my $good_short = "$1$2" if ($good_node = '/([NSEW])_P(\d+)/);<br>push @{$routing_added{$color}}, "$good_short_->_$good_node_->_$FG";<br>#print "$good_short -> $good_node -> $FG\n";
}
# f o r e a c h ( @{ $ r o u t i n g - a d d e d { S c o lo r }})
^{\#}
```

```
# p r i n t " S c o l o r : $ - \ n
        ^{\#} }
}
# ADD the i m p o s s ib le to route co n n ectio n s to a n o th er Testing c o f i g u r a t i o n
#push @{$routing_added{'COLORI7'}}, 'SO_XQ --> OUI1 --> N2 == E22 --> E_P22<br>#push @{$routing_added{'COLORI7'}}, 'W20 == E20 == S2 --> S_P2 ';
foreach my $connection (@{$test_configuration{ 'COLOR17' } ) ){
       #print "COLOR17 ; $connection \n\cdot n";
}
foreach my $connection (@{$routing_added{ 'COLORI7' } ) ){
       #print " COLOR17 : % f \circ c \circ a \circ c \circ f \circ b \circ h'}
# build paths of test configuration
 # f o r 1 t o 1 6
 m i i t m m i / i f i i / i / i i i i f #
f o r e a c h m y S c o l o r ( s o r t k e y s ( % t e s t _ c o n f i g u r a E i o n ))
{
       if (% color = 7 / COLOR(\dagger d + ))
       {
              next if ($1 > 16);
       }
       ffroute orthogonal connections for the supply
f o r e a c h m y S I R M ( @{ $ t e s t _c o n f i g u r a t i o n { $ c o l o r } } ) 
        {
               #print "$IRM\n";<br>if($IRM = ~ /^(({NSEW})_P(\d+)) ->/)
               {
                      my Snode = $1;<br>
my Sshort1 = "$2$3";<br>
my Sshort2 = "S$1" if ($short1 = "/N(\d+)/<br>
$short2 = "N$1" if ($short1 = "/S(\d+)/<br>
$short2 = "W$1" if ($short1 = "/E(\d+)/<br>
$short2 = "E$1" if ($short1 = "/W(\d+)/
                     mv Sfb = 0;
                      f or each \left(\mathbb{Q}\left\{ \text{ $f$b\_rest}\left\{ \text{ $g$ color} \right\} \right\} \right){
                             if (/-> (\wedge w+)$/ ){
                                     if( $1 \text{ eq } $node){
                                            push @{$routing_added{$color}},<br>#print "$color : $_\n";<br>$fb = 1;
                                            last;}
                             }
                      }
                      if ($f b == 0){
                              push @{$routing_added{$color}}, "$short2_===_$short1_->_$node"<br>#print "$color : $short2 == $short1 -> $node\n";
                       }<br># print "$ color : $IRM\n";
              }
       }
}
# f o r n to s e ffffff//ffff//ft//Jf//////J///f'ff
 foreach my $color (sort keys(%test_configuration))
 {
        if (% color = 7 / COLOR(\daggerd + )/)
        {
               next if ((\$1 < 17)||(\$1 > 22));
```

```
\mathcal{F}#route orthogonal connections for the supply
       foreach my SIRM (@{$test_configuration{$color}})
        {
                #print "$color : $IRM\n";<br>if($IRM ==" /^(([NSEW])_P(\d+)) -->/
                {
                         my Snode = \$1;<br>my Sshort1 = "\$2\$3";<br>Smort2 = "S$1" if (\$short2 = "N$1" if (\$short2 = "N$1" if (\$short2 = "E$1" if (
                                                             f (Sshort1<br>f (Sshort1<br>f (Sshort1
                                                                                          /N(\d+)/)<br>/S(\d+)/)<br>/E(\d+)/)<br>/W(\d+)/)
                         my $fb = 0;<br>foreach (@{$routing_added{$color}})
                        {
                                 # p r i n t " S - \ n ";
i f ( / - > ( [NSEW] _P \ d + ) / )
                                 {
                                         if ($1 eq $node)
                                         {
                                                  # p u s h @{ $ r o u t i n g - a d d ed, { $ c o I o r } } ,
# p r i n t " $ c o l o r : $ _ \ n " ;
Sfb = 1; 
                                                  last;
                                         }
                                 }
                        }
                         if ( $fb == 0){
                                  push @{$routing_added{$color}}, "$short2_==_$short1_-->_$node";<br>#print "$color : $short2 == $short1 -> $node\n";
                        }
                \mathcal{F}\mathcal{Y}###############
# f o r 2 3 t o 2 6
4 # iffh i/7 tr ttN it ft tf il/ // / # #
foreach my $color (sort keys(%test_configuration))
        if ($color = ^{\circ} /COLOR(\d+)/)
        {
                next if ( $1 < 23);}
        iilf-lf i i n ii rHfW
         #route orthogonal connections for the supply<br>foreach my SIRM (@{$test_configuration{$color}})
         {
                 #print "$color : $IRM\n";<br>if($IRM = ~ /^(([NSEW])_P(\d+)) ->/
                 {
                        #print " %color : $IRM\n\{n"\};
                         my Snode = $1;<br>
my Sshort1 = "$2$3";<br>
my Sshort2 = "S$1" if ($short1 = ~ /N(\d+)/<br>
$short2 = "N$1" if ($short1 = ~ /S(\d+)/<br>
$short2 = "N$1" if ($short1 = ~ /E(\d+)/<br>
$short2 = "E$1" if ($short1 = ~ /W(\d+)/
                         my $fb = 0;<br>foreach (@{$routing_added{$color}})<br>{
                                  # p r i n t " S c o l o r : $ " \ n " ;
i f ( / _ > ( [ NSEW] _ P \ d + ) / )
                                 {
                                          if ($1 eq $, node){
                                                   # p u s h @{ $ r o u t i n g - a d d e d { $ c o l o r } } ,
# p r i n t '' S c o l o r : $ - \ n " ;
Sfb = 1; 
                                                  last;
                                         }
                                 }
                         }
                         if ($fb == 0){
                                  push @{$routing_added{$color}}, "$short2_==_$short1_->_$node";<br>#print "$color : $short2 == $short1 -> $node\n";
```
**}**

**{**

```
}
          }
     }
     for (1..\texttt{scalar}@\{\texttt{Stouting}\_\texttt{added}\{\texttt{Scolor}}\}){
           my $temp = shift @{$routing_added{$color}};<br>if ($temp = " /^({NSEW}\d+) - >/)
           {
                my $short = $1;<br>
my $short2;<br>
$short2 = "S$1" if ($short = '/N(\d+)/)<br>
$short2 = "N$1" if ($short = '/S(\d+)/)<br>
$short2 = "W$1" if ($short = '/E(\d+)/)<br>
$short2 = "E$1" if ($short = '/W(\d+)/)
                push \mathcal{Q}\{\text{Stouting\_added}\{\text{Scolor}}\}, "Sshort 2_==_Stemp";
                next:}<br>push @{$routing_added{$color}},$temp;<br>#print "$color : $_\n";
     }
}
# p rin t the result
foreach my $color (sort keys(%test_configuration))
{
     foreach my $conn ( @{{$test_configuration {$color }})
     {
           print "\text{\$color}color ....\text{\$conn}\n\n";
     }
     if ( exists ( $routing_added\{ $color \}))
     {
           foreach my $add (@{ $routing_added{$color}})
           {
                print "scolor ...$add\n";
          }
     }
}
exit;
# Functions
# F u n c t io n Name: Cl
# In p u ts :
#(\@{ list-of-edges-G } )
# O u t p u t : t h e c o l o r n u m b e r 1 o f t h e c o l o r i n g
# (the fo n ctio n f in d an entire coloring but return o n ly)
sub Cl 
{
     ffc p u t a l l t h e i n p u t o f t h e f u n c t i o n i n a r r a y s
      my @graph_edge = @{(shift(@_))};<br>my @graph_edge_copy = @graph_edge;
     # B u i l d t h e qra,ph.
     my G = Graph::Undered -new;$G$->add\_edges(@graph\_edge);# Set all the edges c o l o r to 0
     for (1 \ldots (scalar (Qgraph-edge)/2)){
           my % color = 0;
           my $vs = shift(@graph_edge);<br>my $vd = shift(@graph_edge);
           push @graph_edge,$vs;<br>push @graph_edge,$vd;
           $G->set_attribute('color',$vs,$vd,$color);<br>$G->set_attribute('color',$vd,$vs,$color);
     }
```

```
# Star of the m a i n loop
til l tiff#-
my Salpha;<br>my Sbeta;
# t e s t v a r i a b l e
my $index = 1;for (1.. (\text{scalar}(\mathbb{Q}\text{graph}_\text{edge})/2)){
      # t e s t
      # p r i n t " S i n d e x
      #$index-f-+;
      my $vs = shift (@graph_edge);<br>my $vd = shift (@graph_edge);<br>push @graph_edge,$vs;
      push @graph_edge, $vd;
      if f in d the lower color missing at Svs
f f ( f f t i l f f / / ' / / / / I f M' t f f / f i t t / / -£ ■/ / / / / / f t 7?
     $alpha = & lower\_color(\S{G, Svs}.);#test
      #print " *alpha ";
      # f i n d the lower c o l o r m i s s in g at Svd
      $beta = & lower-color({\S G, \S v d)};# t e s t
      #print "$beta " ;
      if Check if alpha not equal beta
       if ($alpha != $beta)
      {
            # f i n d an a l t e r n a t i v e path and swap color
            ■/iffif f i f f ifffffifffiff/if'ffif'ff7/ /f f ff f ff fffffiff/if i f ffffif/////f/f//i/ii/fi//ir r /-/iit'// i / / i / / / i ^ f t '/('/iffiffi'//-/iff
& a l t _ p a t h ( \ $ G , $ v s , S v d , S a l p h a , S b e t a ) ;
      }
      # c o l o r the edge ( v s , v d ) with beta
      $G—>set_attribute( 'color ',$vs,$vd,$beta );<br>$G—>set_attribute( 'color ',$vd,$vs,$beta );
}
# return color 1
m H H f f l m i H H H H m y i l l t m i H l l t i n n i f f l l M M I H i m i t l l l H H H H H HHHH H H m m t #
my @color1_edges;
\text{Im } y \text{Sc } out \text{ } = 1;
i f f o r e a c h m y S c o l o r ( 1 . . 2 5 )
# {
my % color = 1;
for (1 \ldots (scalar(Qgraph-edge)/2)){
      my Svs = shift (@graph_edge);<br>my Svd = shift (@graph_edge);<br>push @graph_edge, Svs;<br>push @graph_edge, Svd;
      #if ($G->get_attribute ( 'color ',$vs ,$vd) == 1)<br>if ($G->get_attribute ( 'color ' ,$vs ,$vd) == $color }
      {
           push @color1_edges, $vs, $vd;
           #print " COLOR\color: \$vs - \$vd\n\n\mathbf{\n}^n;
     }
      # t e s t
      #my $test = $G—>get_attribute('color',$vs,$vd);<br>#print "color $vs—$vd = $test\n";
}
# }
return @color1_edges;
```
}

```
Return the lower missing color at the vertex
sub lower.color
{
       my $G = shift;<br>my $vertex = shift;<br>my $color = 1;<br>my @color_list;
      my @adj_list = $G->neighbours);
       # b u i l d a l i s t o f a l l t h e c o l o r
f o r e a c h my S a d j .v e r te x ( @ a d j_ lis t)
              my stemp = $$G->get_attribute('color',$vertex,$adj_vertex);<br>if ($temp != 0)
             {
                   push @color_list, $temp; .
             }
      }
      # fin d the sm allest missing
       \#@color\_list = sort(@color\_list);#test<br>#print "@color_list: lowest missing ";<br>my $got_it;<br>for my $local_color (1..50)
       {
              $got_it = 1;<br>foreach my $c (@color_list)
              {
                    if ({\text{sc}} == {\text{Slocal-color}}){
                           §got_it = 0;
                           last;
                    }
              }<br>if ($got_it == 1)
              {
                    % color = $local_{\infty} :
                    last;
             }
       }
#my Sprev.c = s■ h i f t @ c o 11
# f o r e a c h m y $ c ( s o r t ( @co
       # {
# i f ( S p r e v . c $C )
# { n e x t ;}
       #
#
               \begin{cases} next; \\ next; \\ e! \end{cases}<br>
\begin{cases} next; \\ else \end{cases}<br>
\begin{cases} e < \\ else < \\ else \end{cases}\{ \, \frac{l\,a\,s\,t}{e\,l\,s\,e} \}# else
# { S c o l o r + p , '}
Sprev^c = Sc;
       #
# }
       #tes t
# p r i n t " $ c o l o r \ n " ;
}
       return $color;
sub alt_path
 {
       my SC = shift;
       my $vs = shift;<br>my $vd = shift;
       my Salpha = shift;<br>my Sbeta = shift;
       # t e s t
       #print "$G $vs $ alpha $ beta \n";
      my @alternate_path = \&path (\$G,$vs,$alpha,$beta);
        if ( @ alternate_path )
       {
              \&inv_path_color(\$G,\@alternate_path,$alpha,$beta);
        j<br>else
       \overline{\mathcal{L}}@ alternate_path = \& path(\$G,$vd,$alpha,$beta);
              if ( @ alternate_path )
              {
                    \&inv_path_color(\$G,\@alternate_path,$alpha,$beta);
```

```
}
e ls e
             {
                  return:
            }
      }
}
sub path
{
       my SG = shift;<br>my Svertex = shift;<br>my Salpha = shift;
      my $beta = shift;my Stemp<sub>-color</sub> = Sbeta;
       my @path_list;<br>my $next_vertex;
      $ next_vvertex = & check\_color({\S{G,svertex,gt;}}stemp\_color);if($next_vertex_eq_0)<br>{return=@path_list;}
      while (\text{shext\_vertex ne 0}){
             push (@path_list , $next_vertex );<br>push (@path_list , $next_vertex );
             if ($temp_color == $alpha)
             {$temp_color = $beta;}
             e lse
             { \$temp_color = $alpha;}
             s_{next\_vertex} = & check\_color(\S{S}, s_{next\_vertex}, stemp\_color);# have to break the path when it is a loop because the program enter in
             # an infinite loop.
             # if the next_vertex is equal to verte:<br>if ($next_vertex eq $vertex)
             \{last;\}my Sflag = 0;<br>foreach (@path_list)
              {
                   if ($=eq $next_vertex)
                   {
                         \$ \, \mathsf{flag} \ = \ 1 \, ;}
              }<br>last if $flag == 1
             # t e s t
             # p r i n t " S v e r t e x : S n e x t . v e r t e x " ;
             # p r i n t " . " ;
       }<br>my Sextra = pop @path_list;<br>unshift (@path_list, $vertex);<br>return @path_list;
\}sub inv_path_color
 {
       my SG = shift;<br>my @path = @{(shift(@_))};<br>my $alpha = shift;
      my $beta = shift;# t e s t
      #print " @path\n\cdot n ;
       for (1..(scalar(@path)/2)){
             my $start = shift @path;
             my * vertex = shift Qpath;
             if ($SSG \rightarrow get_{attribute} ('color', $start, $vertex) == $beta){
                    $$$G—>sct_attribute( 'color ',$start ,$vertex ,$alpha )<br>$$$G—>set_attribute( 'color ',$vertex ,$start ,$alpha ) ;
              }<br>elsif($$$G->get_attribute('color',$start,$vertex) == $alpha)
             {
                    $$$G—>set_attribute ( 'color ' , $start , $vertex , $beta );<br>$$$G—>set_attribute ( 'color ' , $vertex , $start , $beta );
             }
      }
}
```

```
sub check-color
{
        my $G = shift;<br>my $vertex = shift;<br>my $color = shift;
       my $edge_color;
         my @vertex_adj = $$$$G->neighbors($vertex);<br>foreach my $v_end (@vertex_adj)
        {
                  $edge_color = $$$$G->get_attribute('color',$vertex,$v_end);<br>if($edge_color == $color)
                 {
                         return $v_end;
                 >
        }
        return 0;}
 # Function Name: read_file<br>#Inputs:<br># name of the file you want to open<br># the array that contain all the line of the fil<br># the array that contain all the line of the fil
 sub r e a d - f i l e 
{
         my ($filename) = @_;<br>open(FILE,"$filename")||die("could_not_open_the_file");<br>my @file = <FILE>;<br>close(FILE);<br>chomp(@file);<br>return @file;
}
```
## **A ppendix C**

### **Execution Script**

*# ! / usr/ bin/ env bash* # Name: running\_script<br># Author: Christian Giasson<br># Date: July 21st 2004<br># Note: This bash script executes all programs in sequence to get all thi *# O R M coloring* O R M= ' , . / g o o d . c o l o r i n g . c l e a n ' \$ O R M / g o o d . c o l o r i n g . p i —a \$ O R M / O R M \_ C O N F \_ 2 - b \$ORM/CLB\_CONF-2 -c \$ORM/OUT\_adj\_list > EDGE-COLORING %complete ORM coloring)<br>COMP='../complete\_ORM\_coloring.pl<br>\%COMP'> complete\_ORM\_coloring.pl<br>-b \%COMP'/CDB\_CONF\_2<br>-c \%COMP'/OUT\_adj\_list > EDGE\_COLORING\_C #find feedback paths to the CLB inputs for all edges in each color<br>PATH\_1\_16='../color\_path\_1\_16\_clean'<br>\$PATH\_1\_16/color\_path\_1\_16.pl PATH\_1\_16=='../color\_path\_1\_16\_clean'<br>\$PATH\_1\_16/color\_path\_1\_16.pl -a ./EDGE.COLORING.C<br>-b \$PATH\_1\_16/CLB\_CONFIG\_2\_4\_v3 --c \$PATH\_1\_16/LIST\_CONF<br>--d \$PATH\_1\_16/PATH\_SINGLE ~e \$PATH-1\_16/PATH-DOUBLE >FEEDBACK-PATH-1\_16 #complete the coloring of the IRM for color 1 to 16<br>IRM='../color\_IRMUX\_clean';<br>\$IRM/color\_IRM .pl  $-b$  ./FEEDBACK.PATH.1.16 > IRM.1.16 get the rest of the IRM that is not color yet#<br>IRM/color\_IRM\_rest.pl --a \$IRM/small\_IRM<br>h ./FEEDBACK\_PATH\_1\_16 > IRM\_REST --#get the IRM connection that are not connected on node line.<br>\$IRM/gen\_IRMG\_sup.pl < \$IRM/all\_tile.txt > IRM\_SUP #merge the rest of the node line connections and the one that<br>#are not connected to the node lines.<br>cat IRM<sub>-</sub>REST IRM-SUP > IRM-TOTAL *# c o l o r the r e st of IRM and get t e s t c onfig ur a,tion 17 to 26* S I R M / c o l o r \_ I R M \_ p a r t 2 . p i - a . / I R M . T O T A L - b \$IR M /feedback\_17\_22 > IRM-17-26 #Get feedback for the TC17 to 26 and configuring all the GHM in such a waz<br>#that there is no conflics in the routing of the signals.<br>\$IRM/completion.pl — a \$IRM/small\_IRM -ь IRM-1-16<br>-- IRM-17-26 ~d FEEDBACK-PATH.1-16 -e \$IRM/feedback\_17\_22<br>-f \$IRM/all\_tile.txt > FINAL\_PATH

155

blank page - no text

# **A ppendix D Test Configurations**

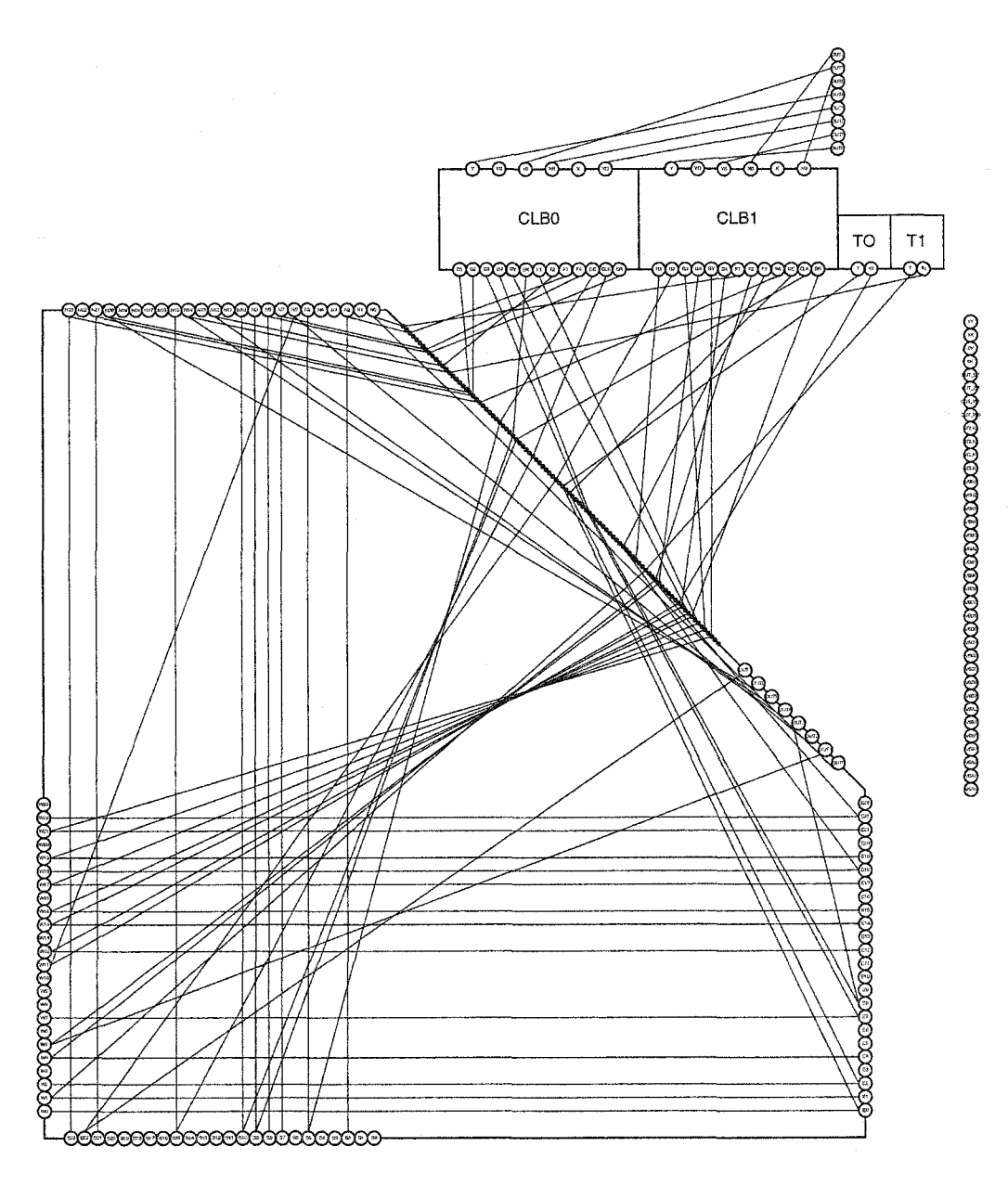

Figure D.1: Test Configuration  $1$ 

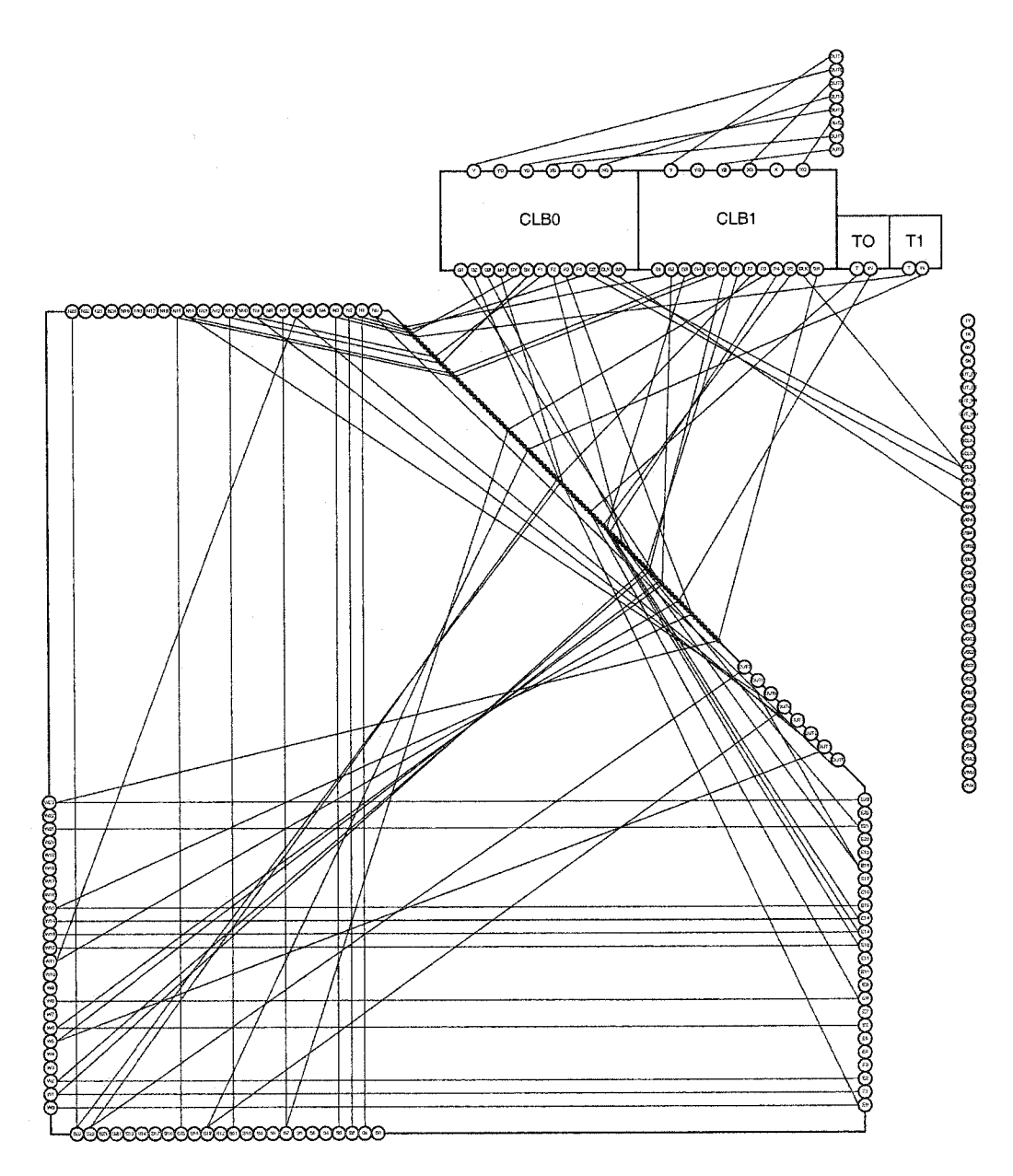

Figure D.2: Test Configuration 2

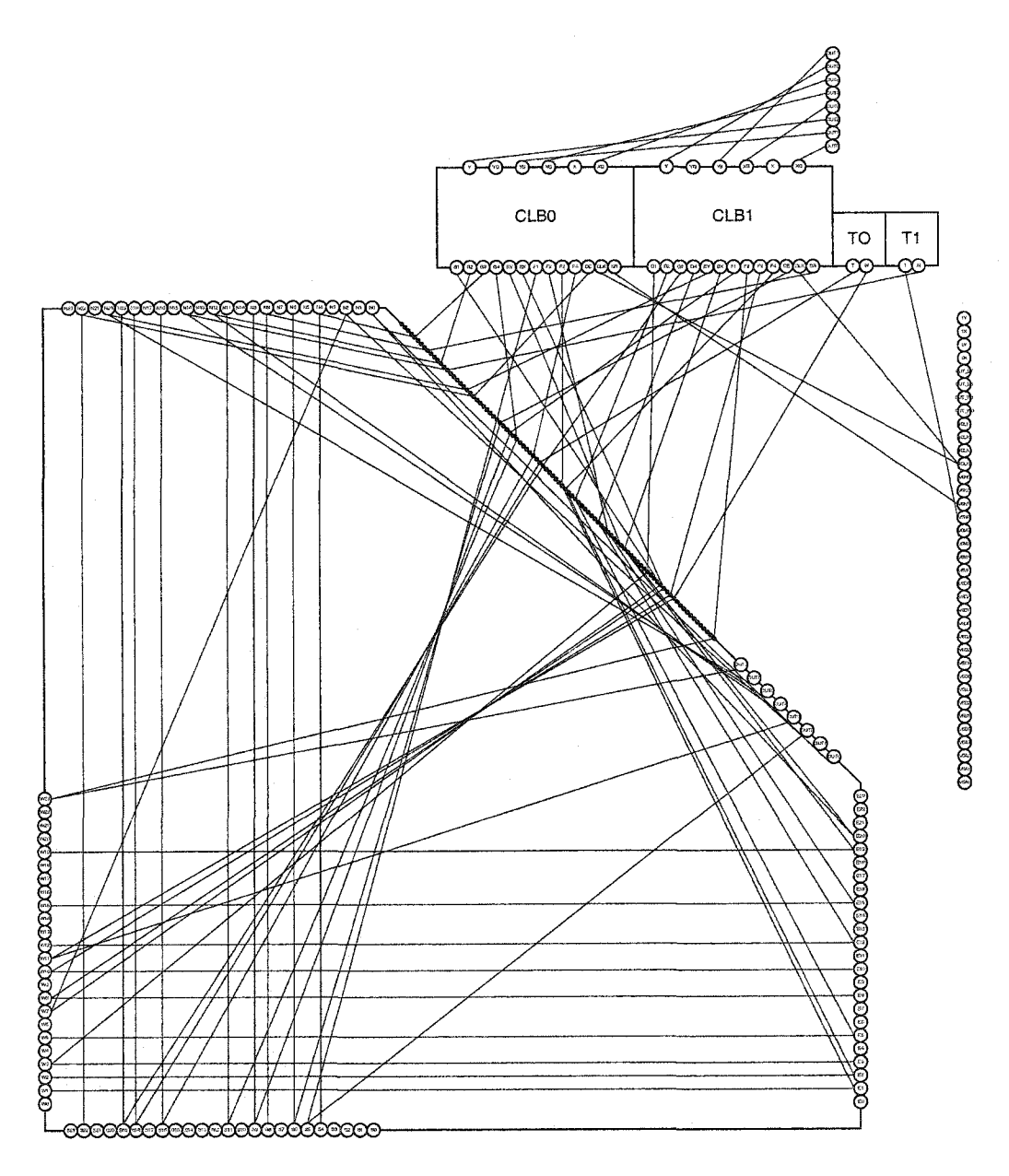

Figure D.3: Test Configuration 3

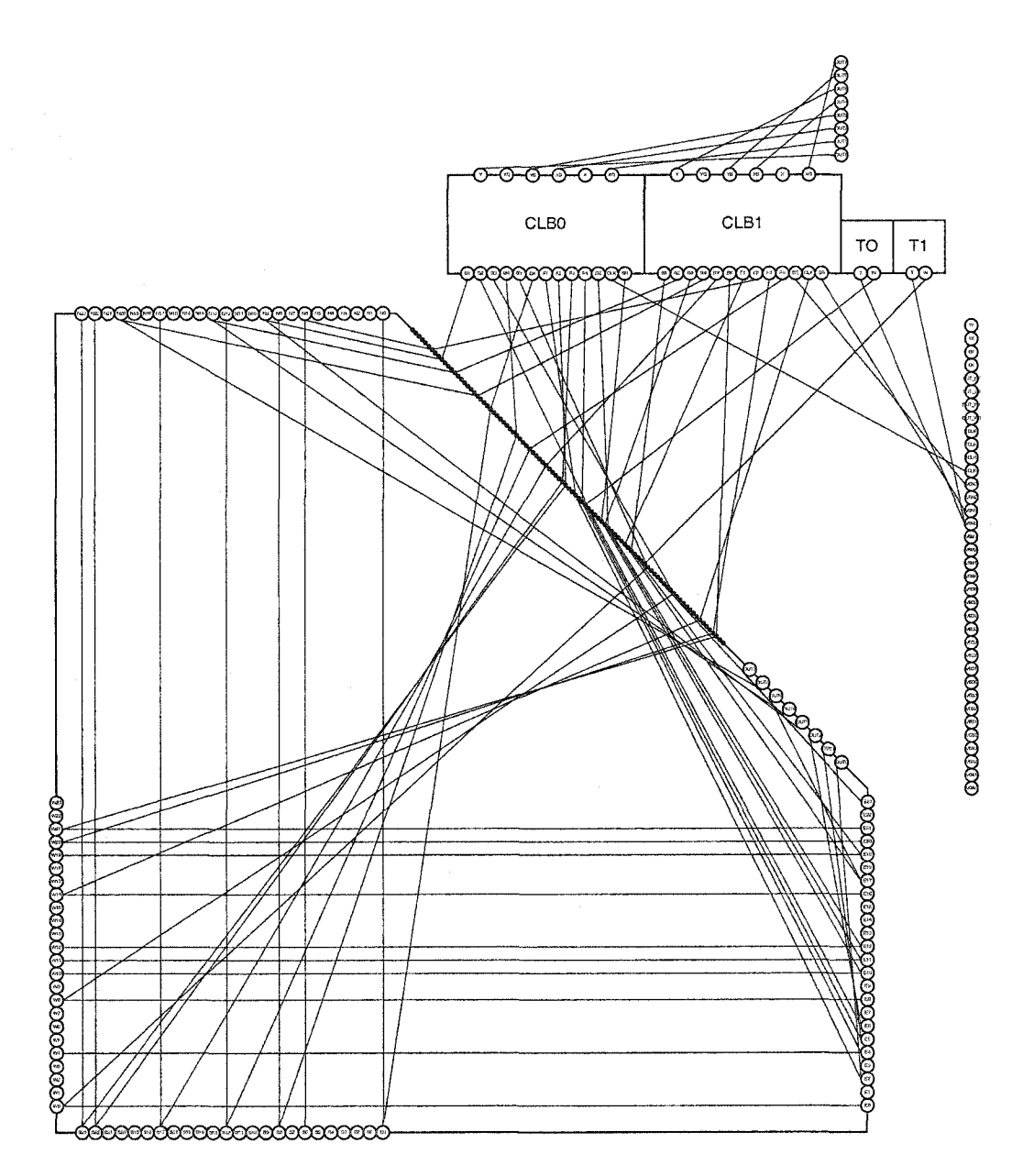

Figure D.4: Test Configuration 4

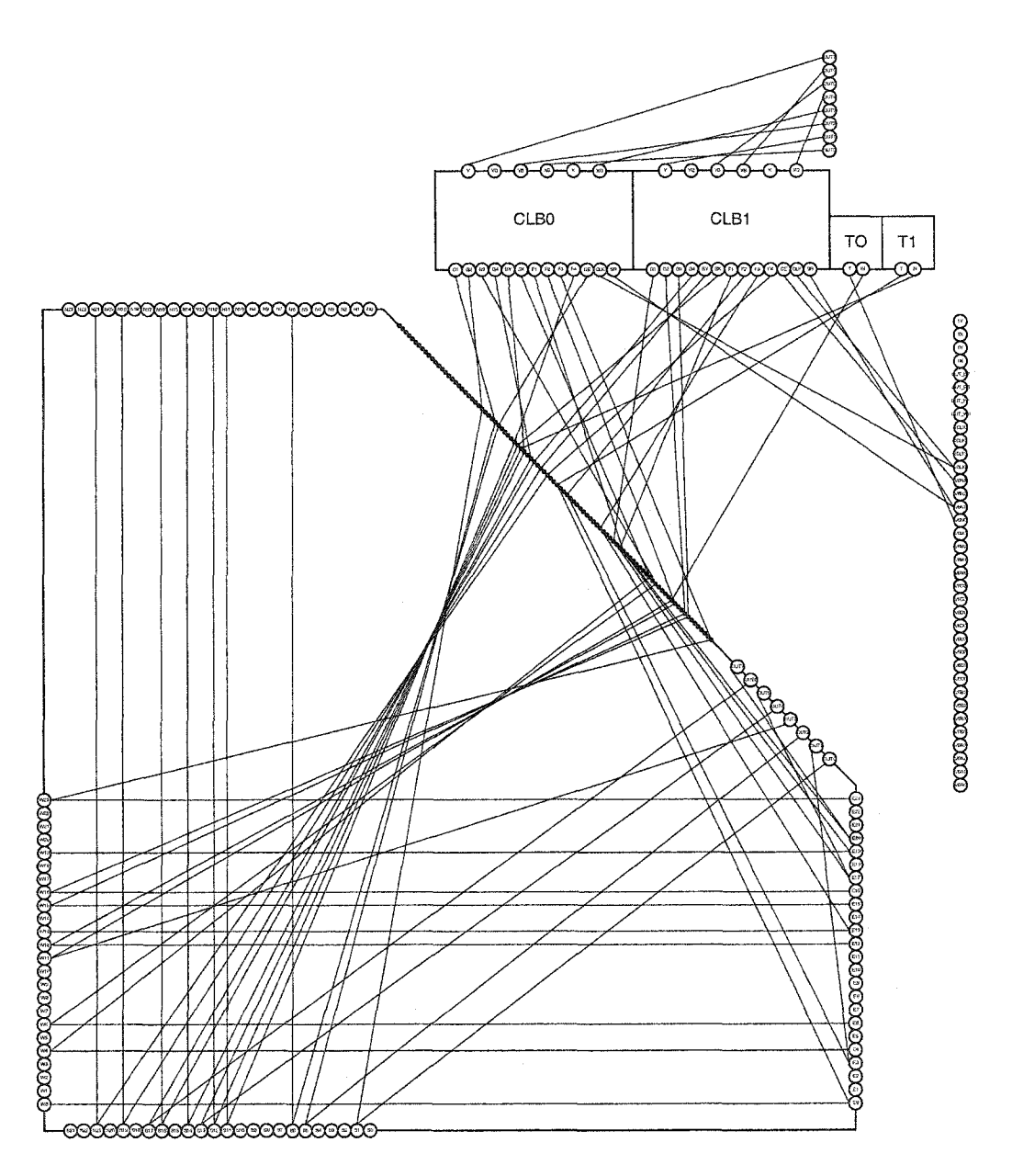

Figure D.5: Test Configuration 5

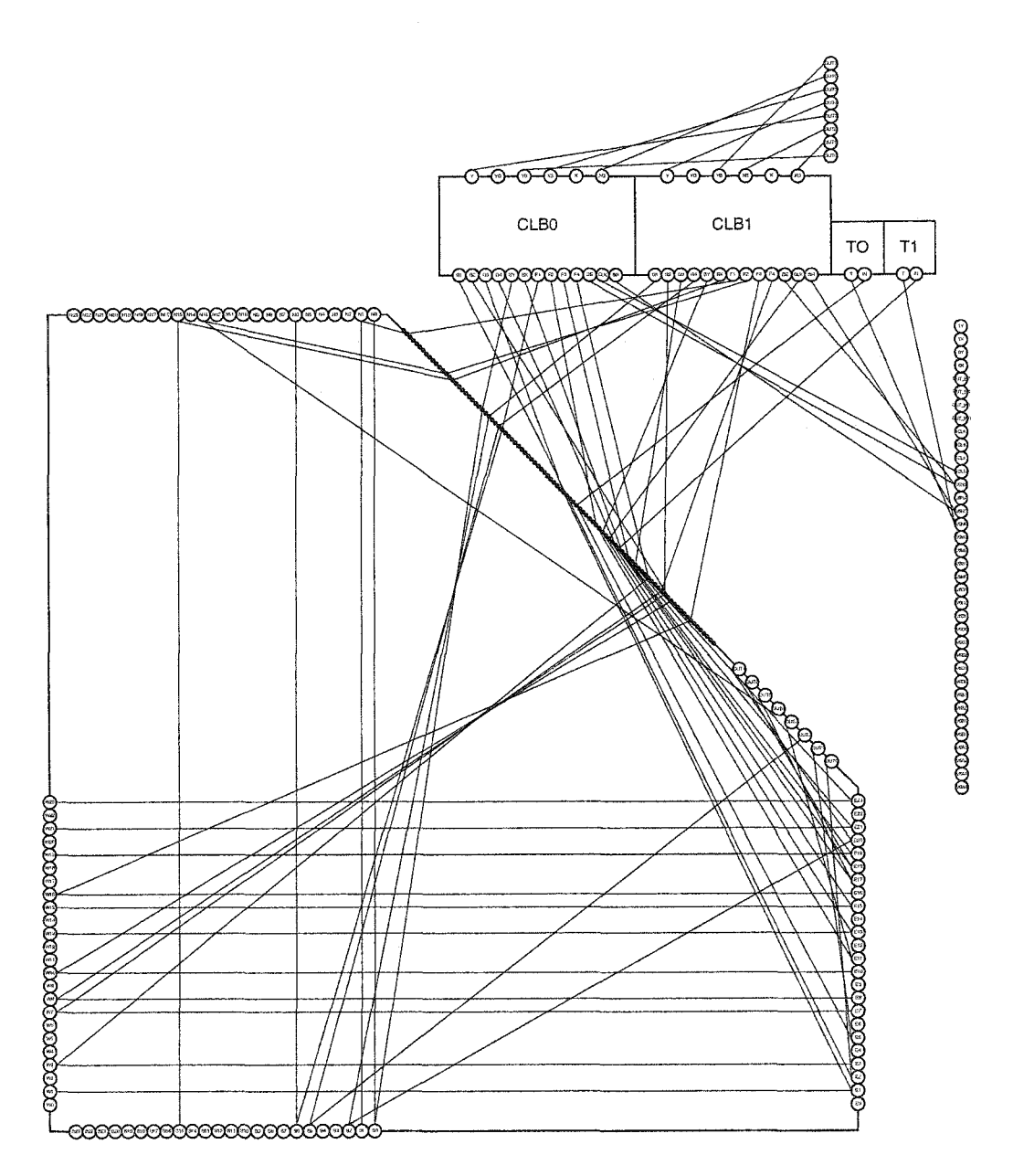

Figure D.6: Test Configuration 6

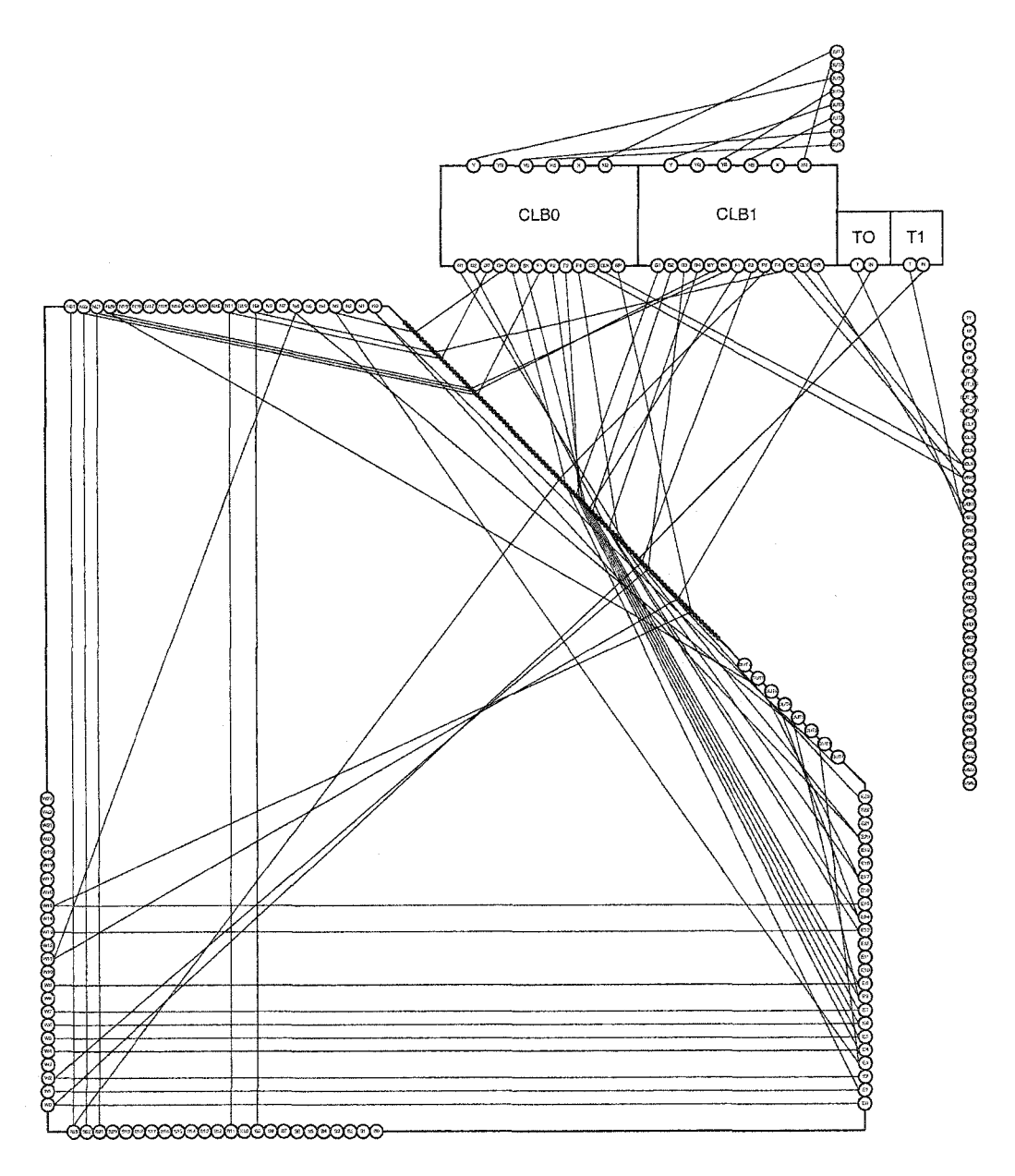

Figure D.7: Test Configuration 7

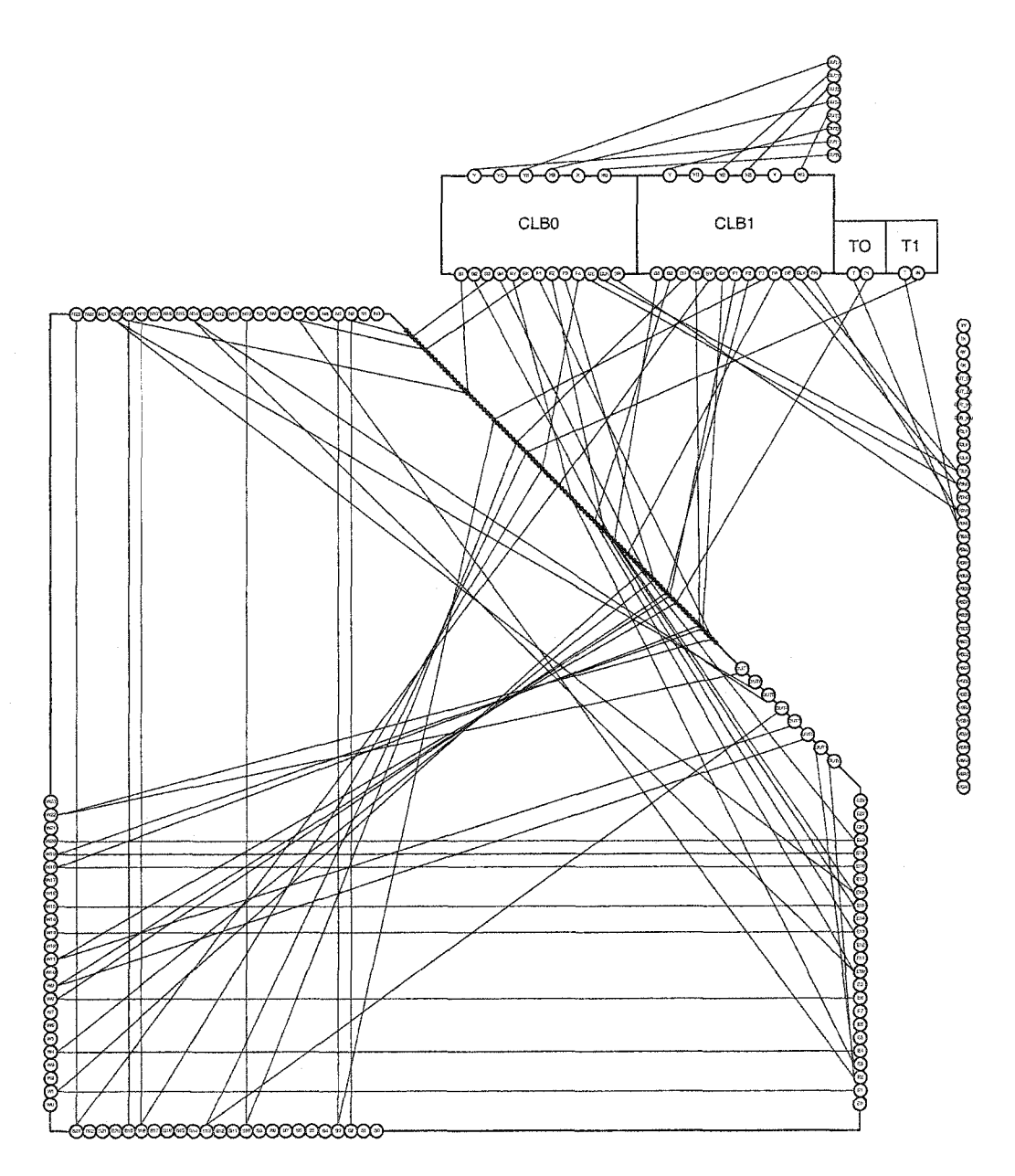

Figure D.8: Test Configuration 8

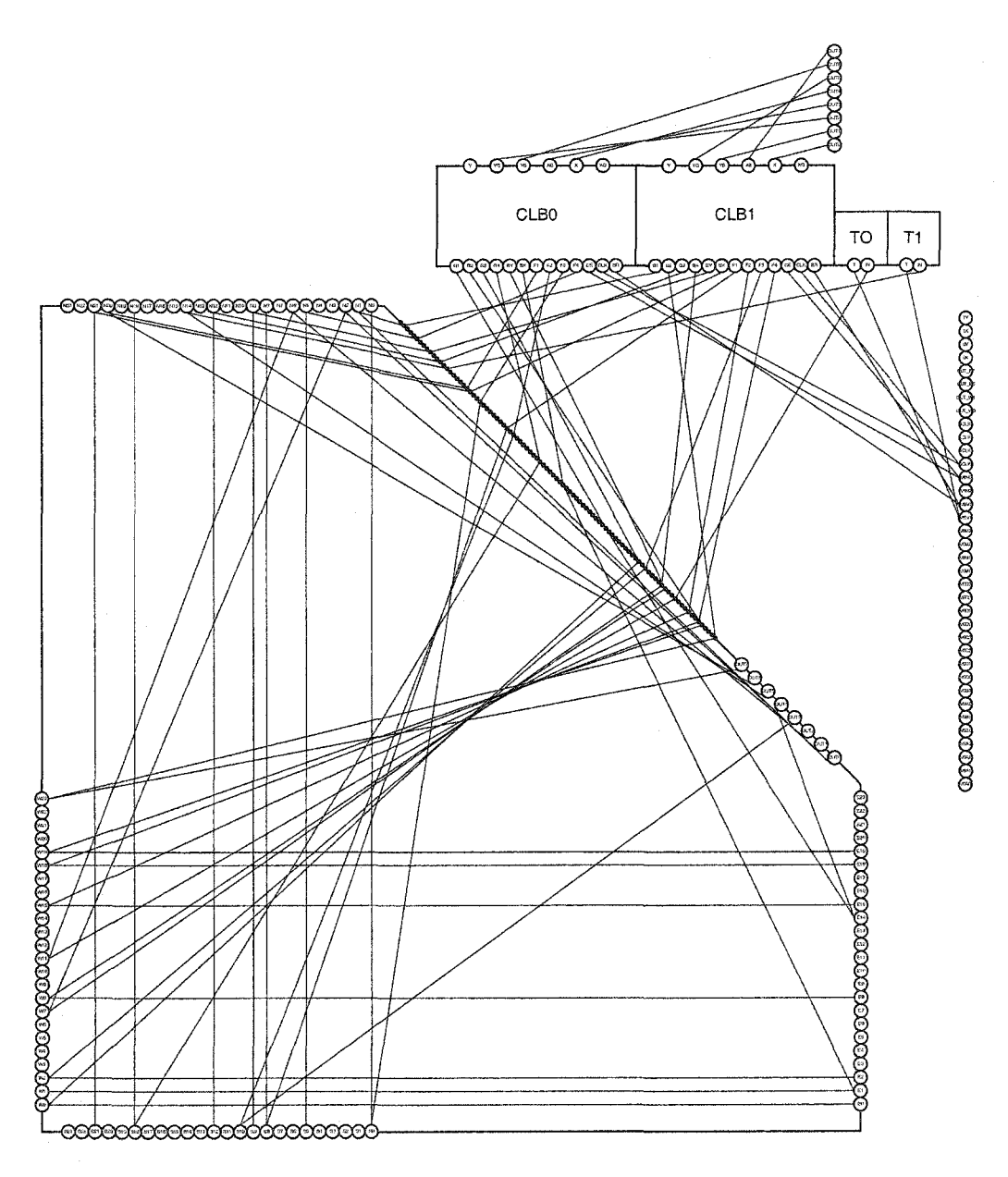

Figure D.9: Test Configuration 9

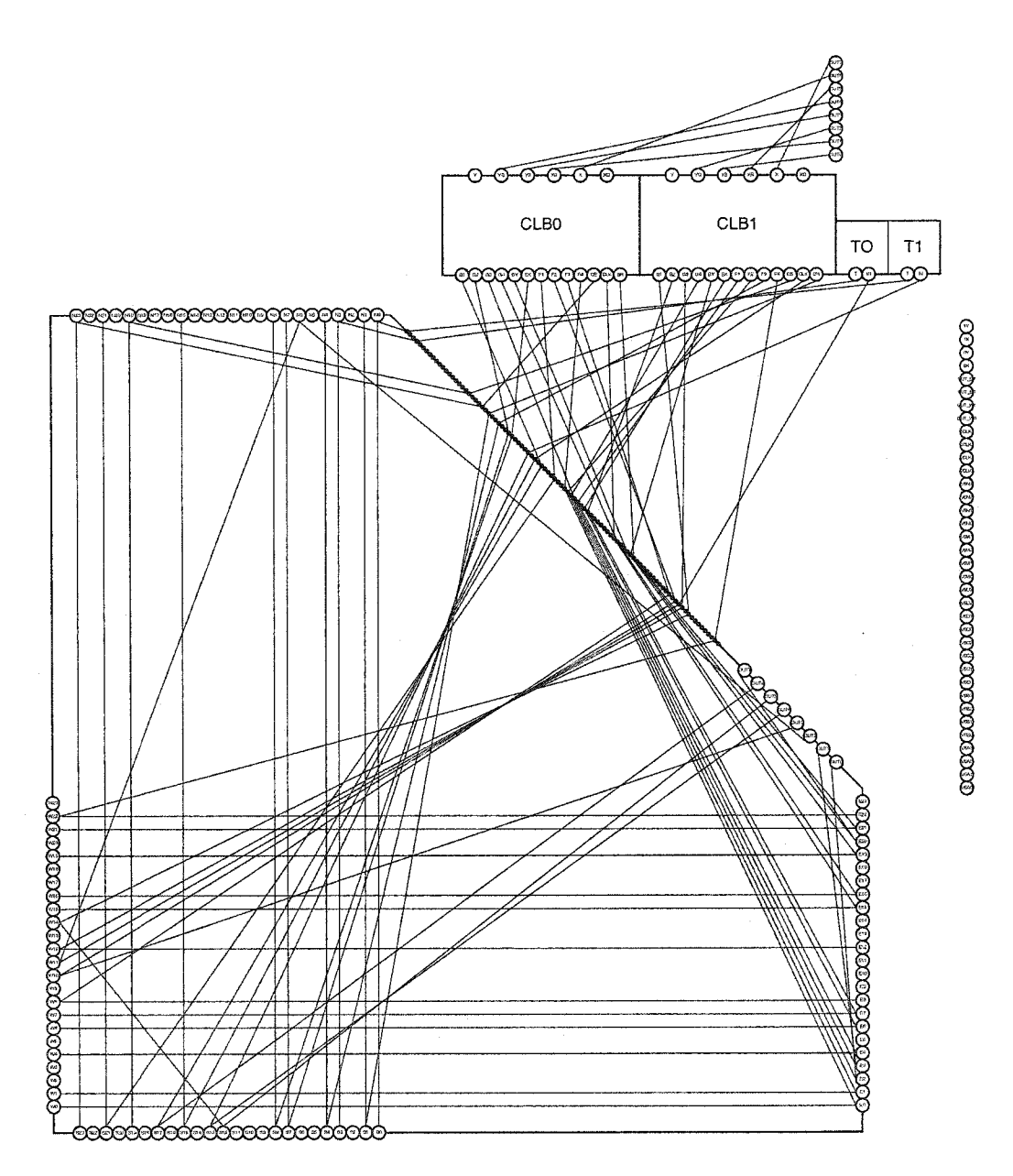

Figure D.10: Test Configuration 10

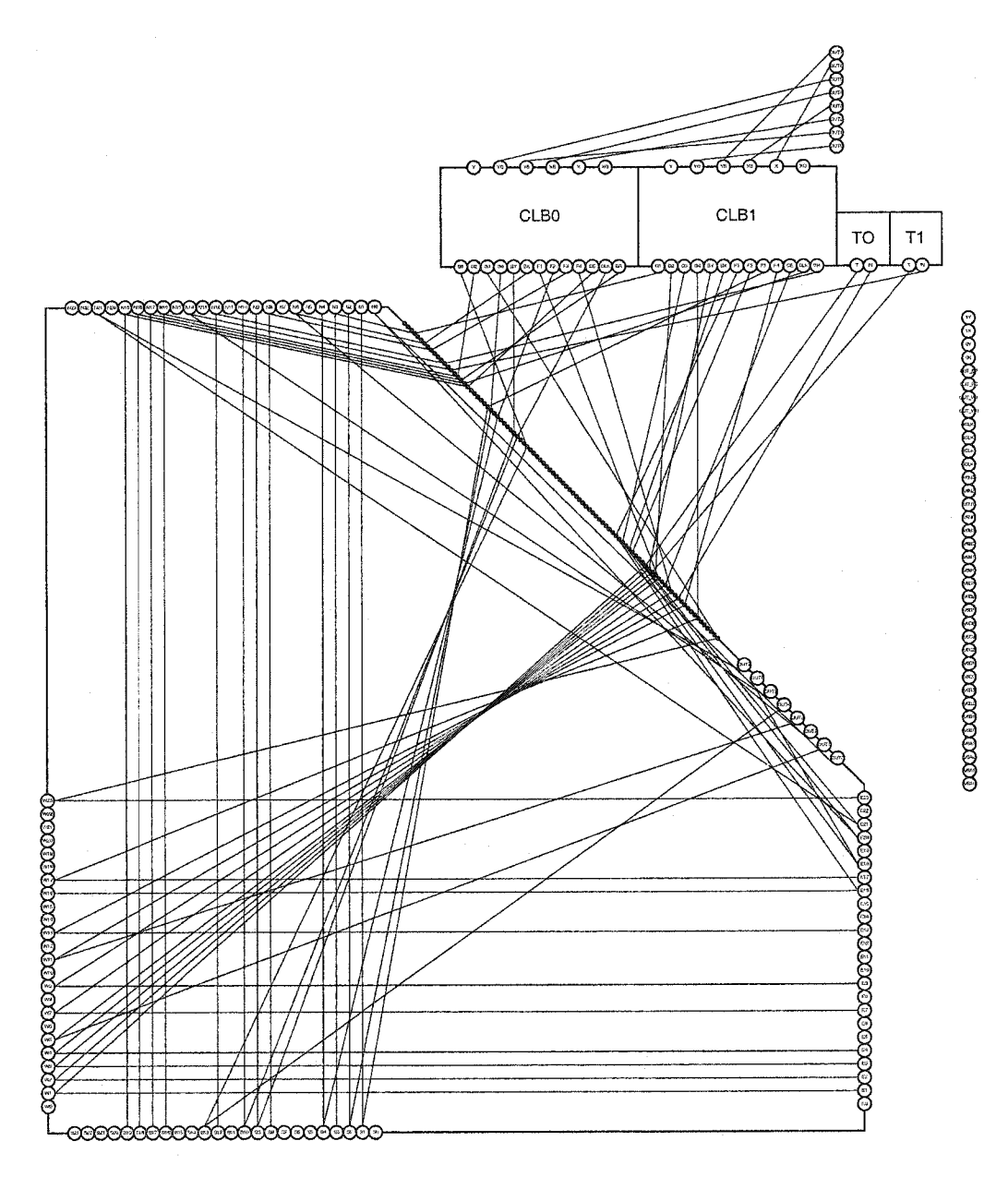

Figure D.11: Test Configuration  $11\,$ 

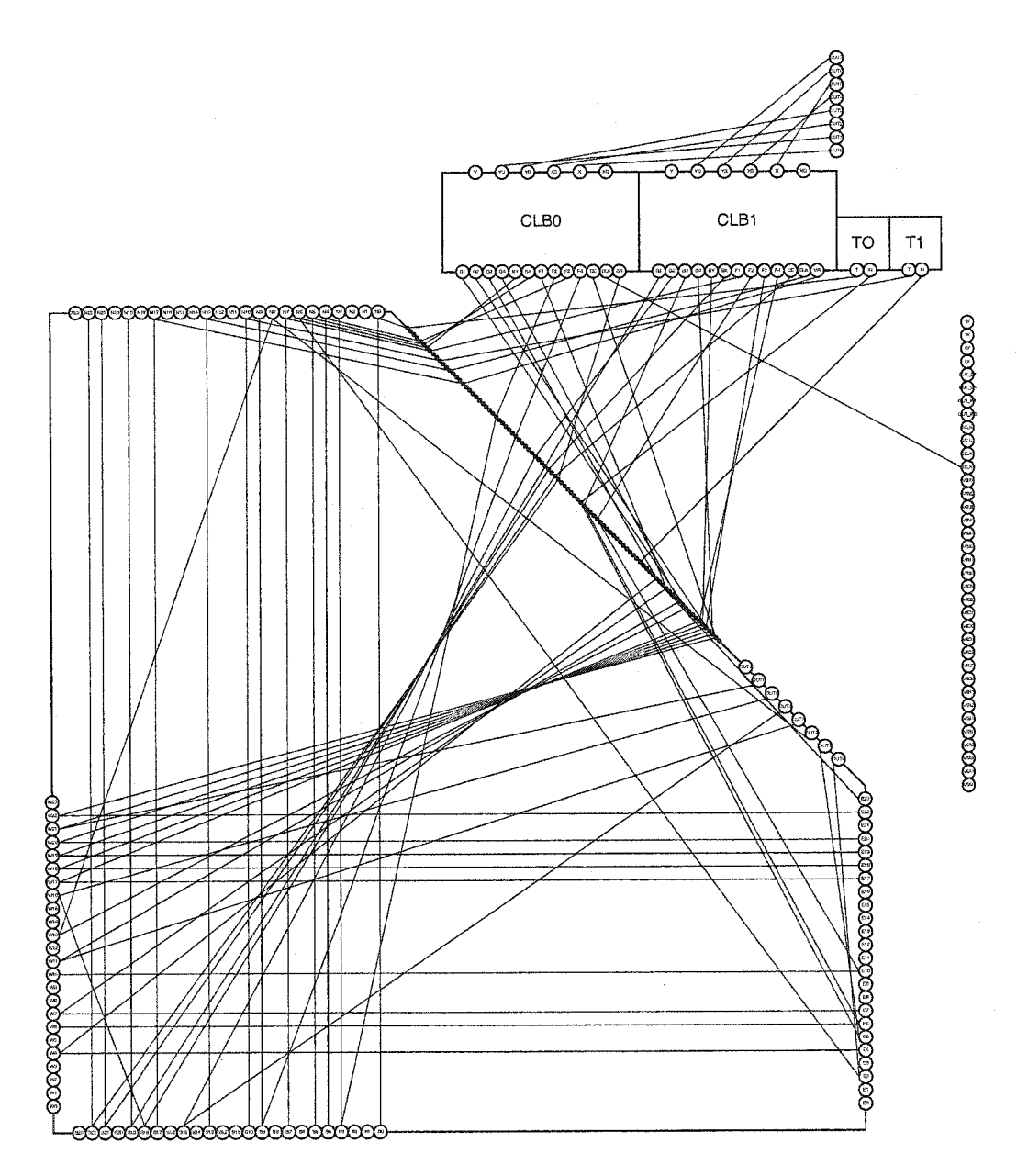

Figure D.12: Test Configuration 12
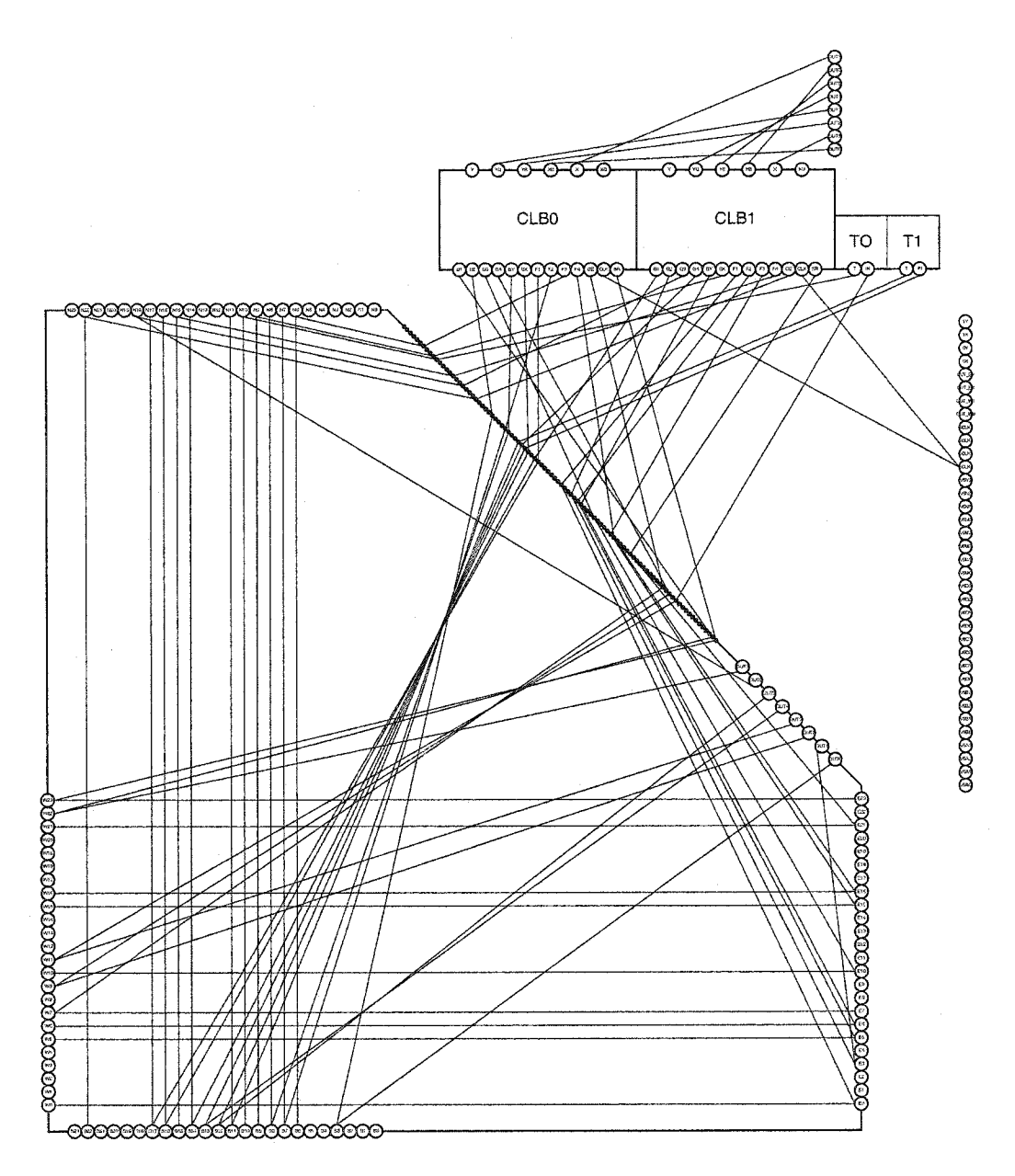

Figure D.13: Test Configuration 13

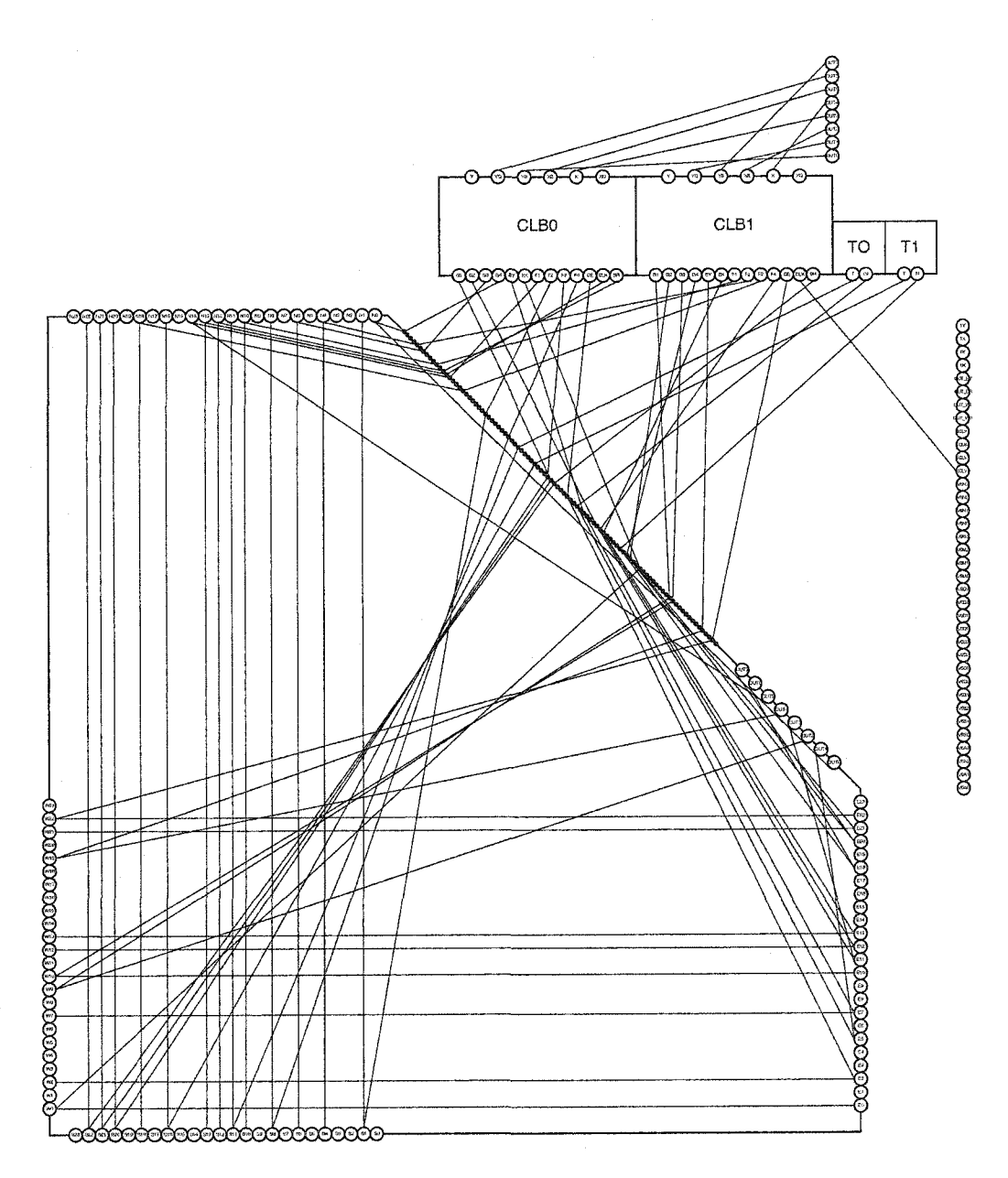

Figure D.14: Test Configuration 14

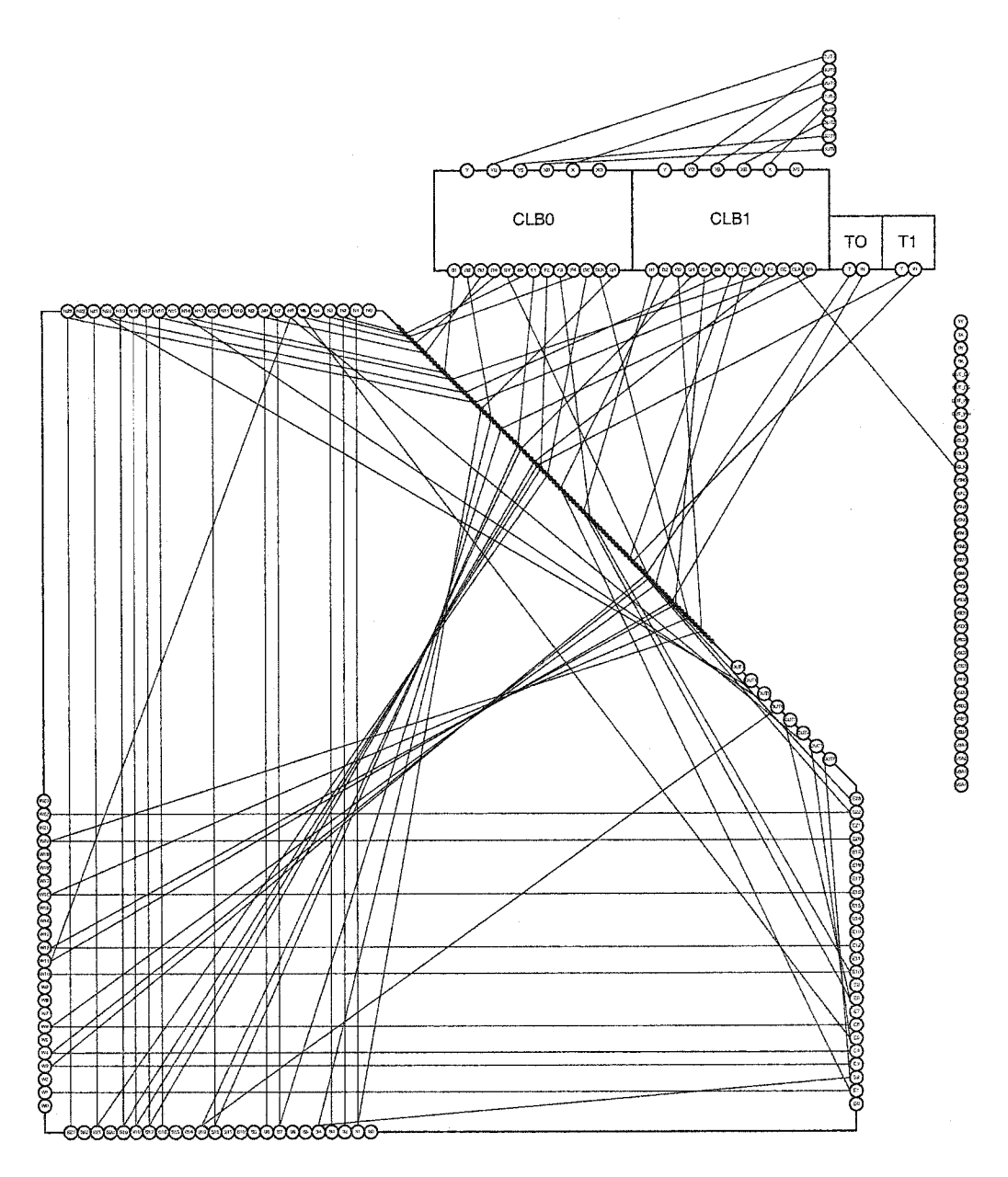

Figure D.15: Test Configuration 15

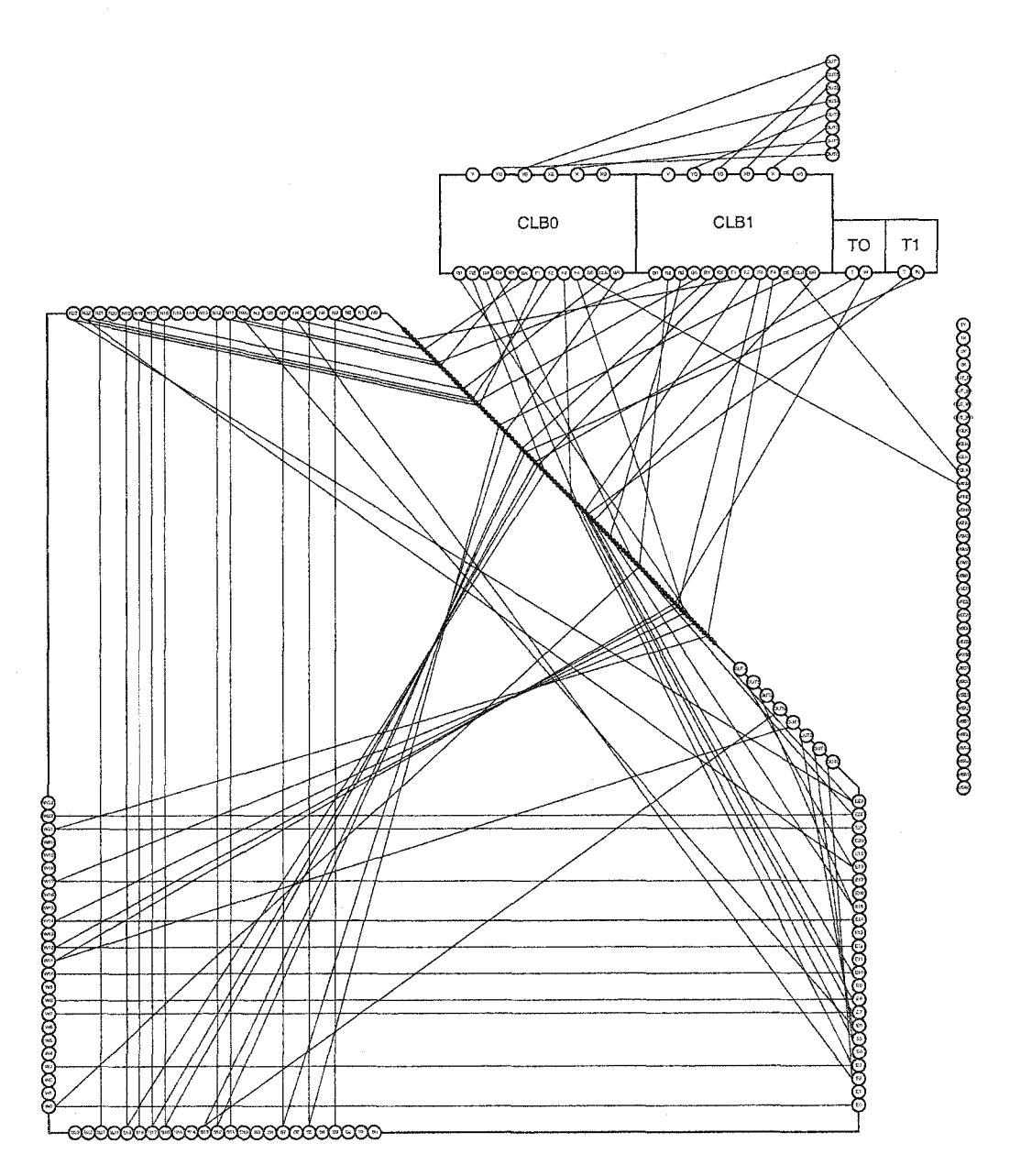

Figure D.16: Test Configuration 16

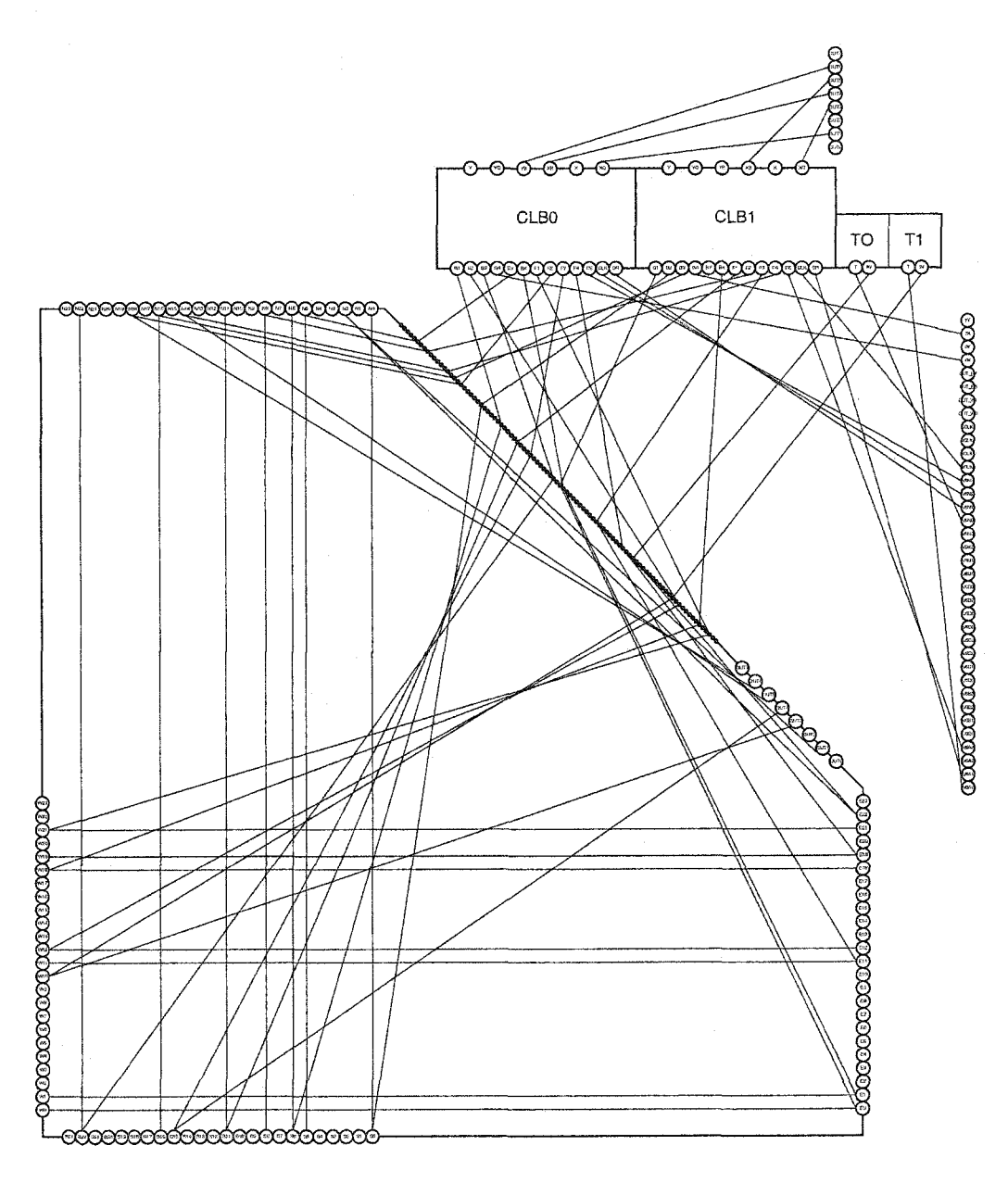

Figure D.17: Test Configuration 17

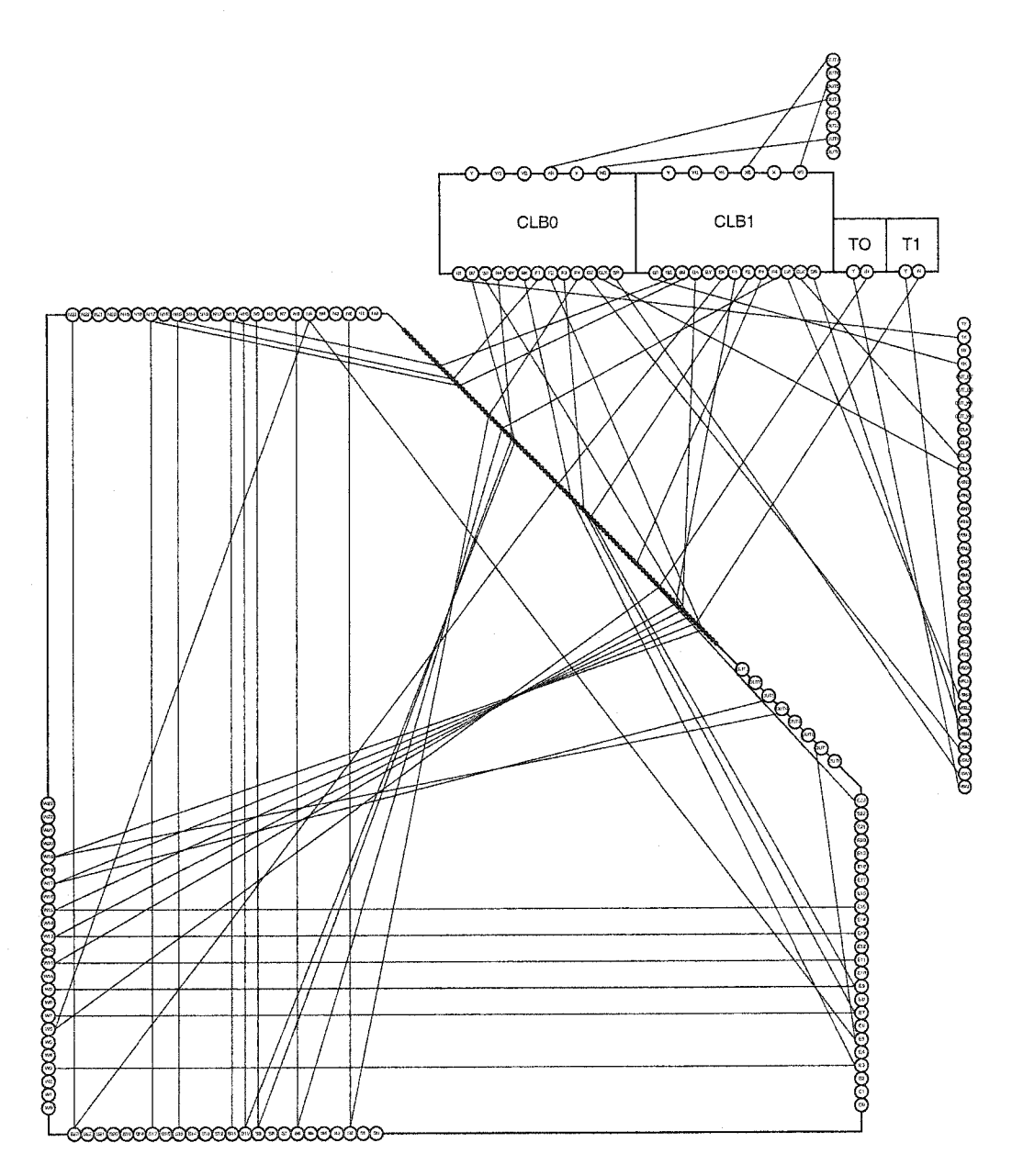

Figure D.18: Test Configuration 18

*Appendix D Test Configurations*

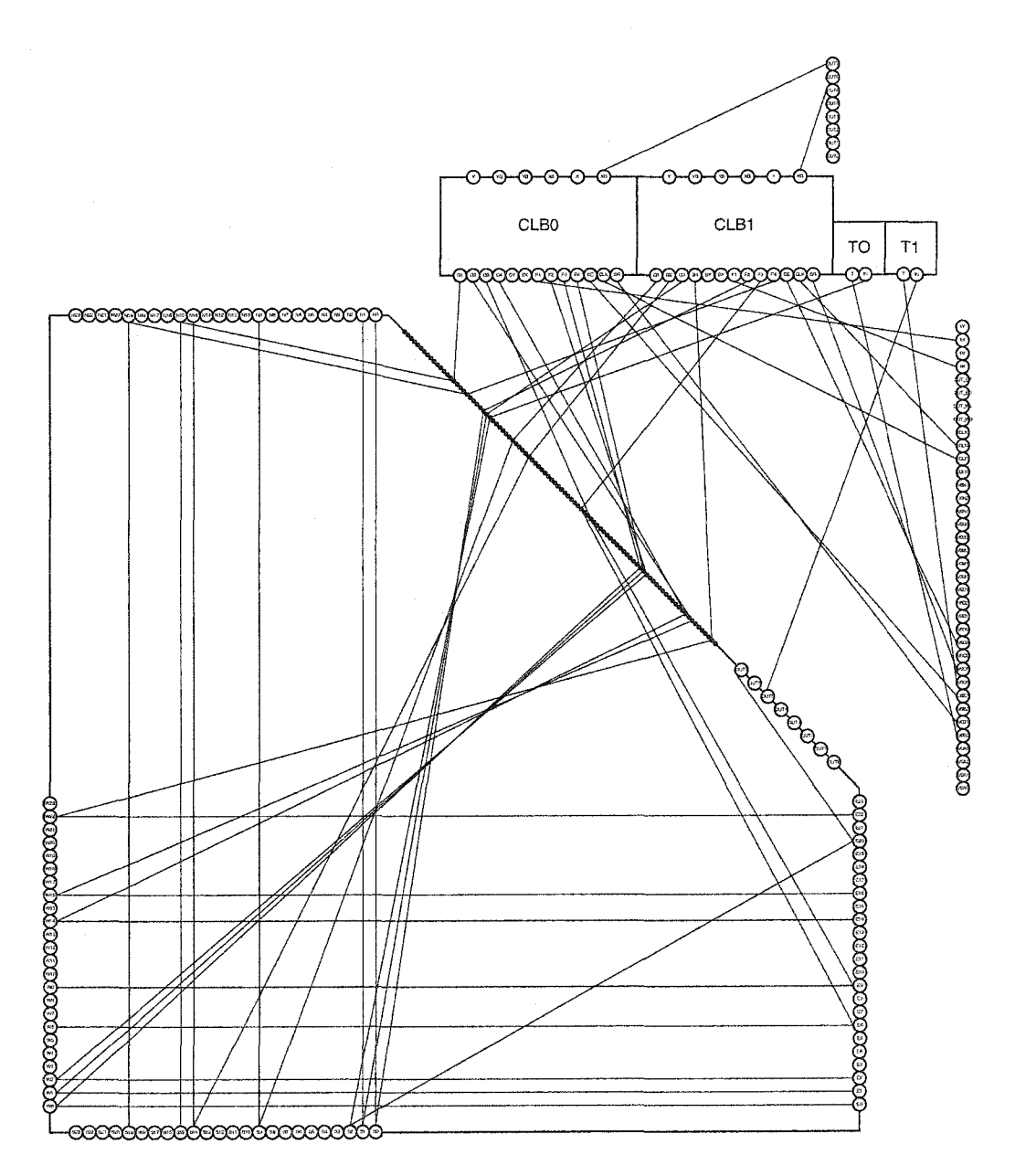

Figure D.19: Test Configuration 19

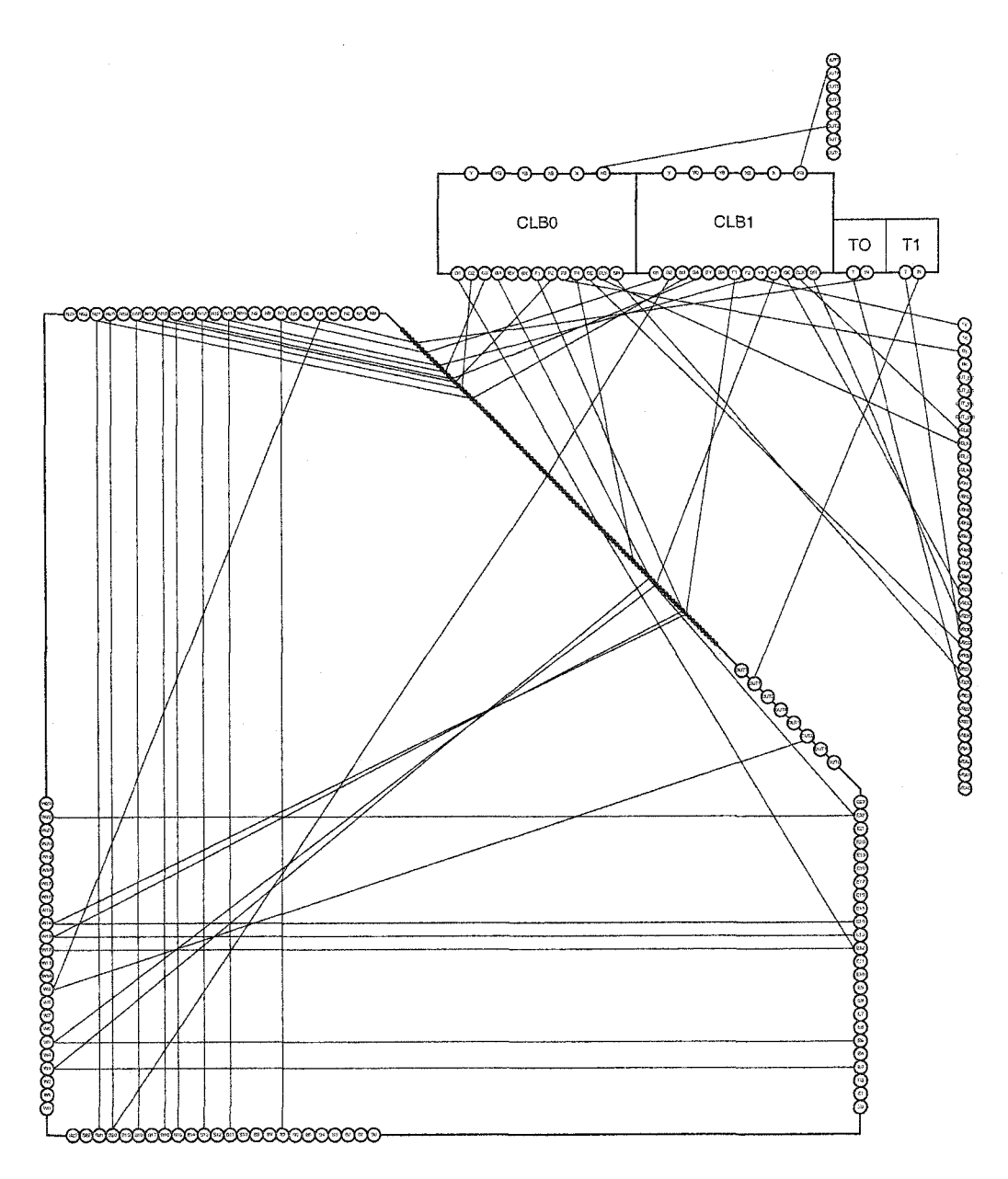

Figure D.20: Test Configuration 20

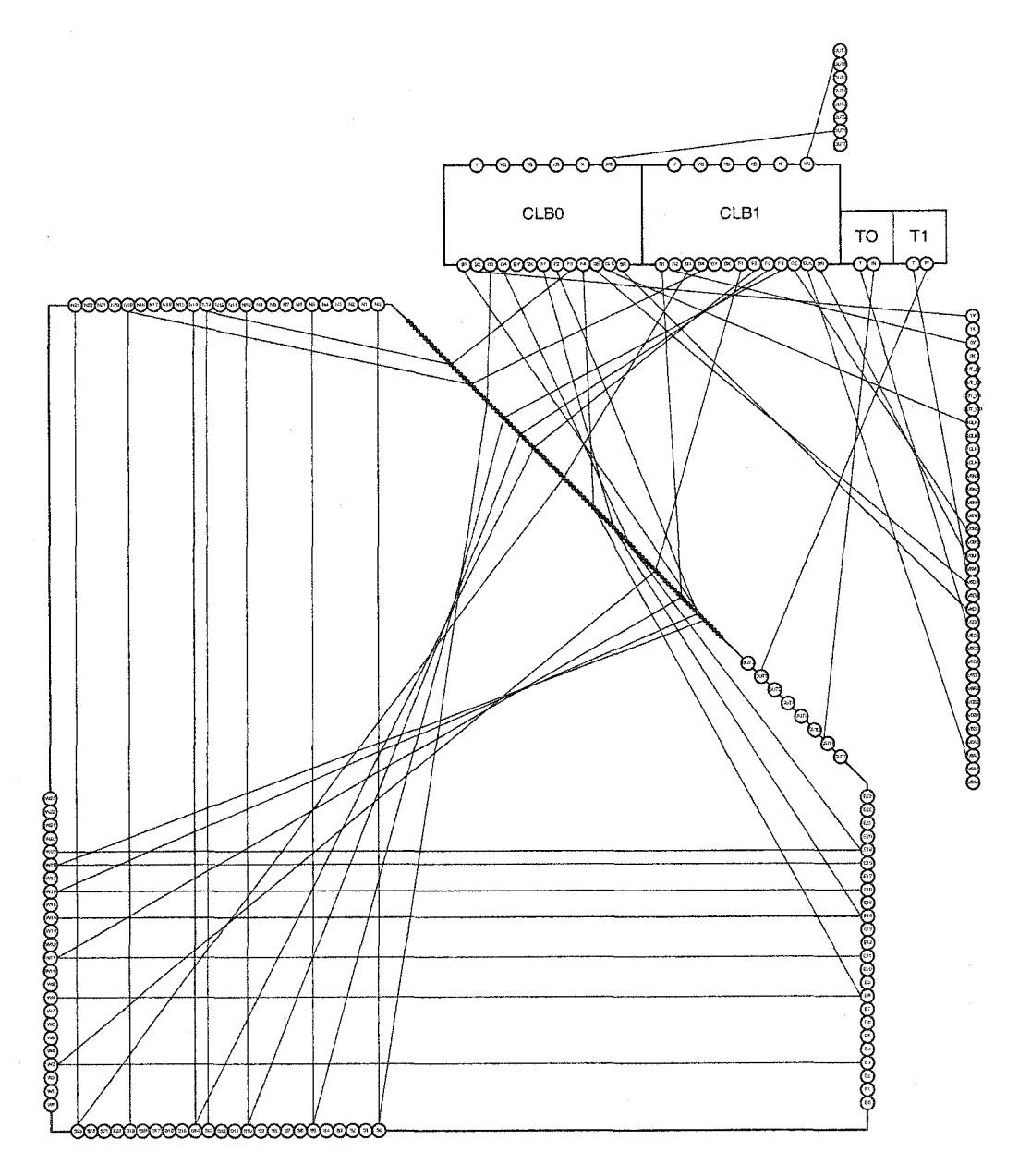

Figure D.21: Test Configuration 21

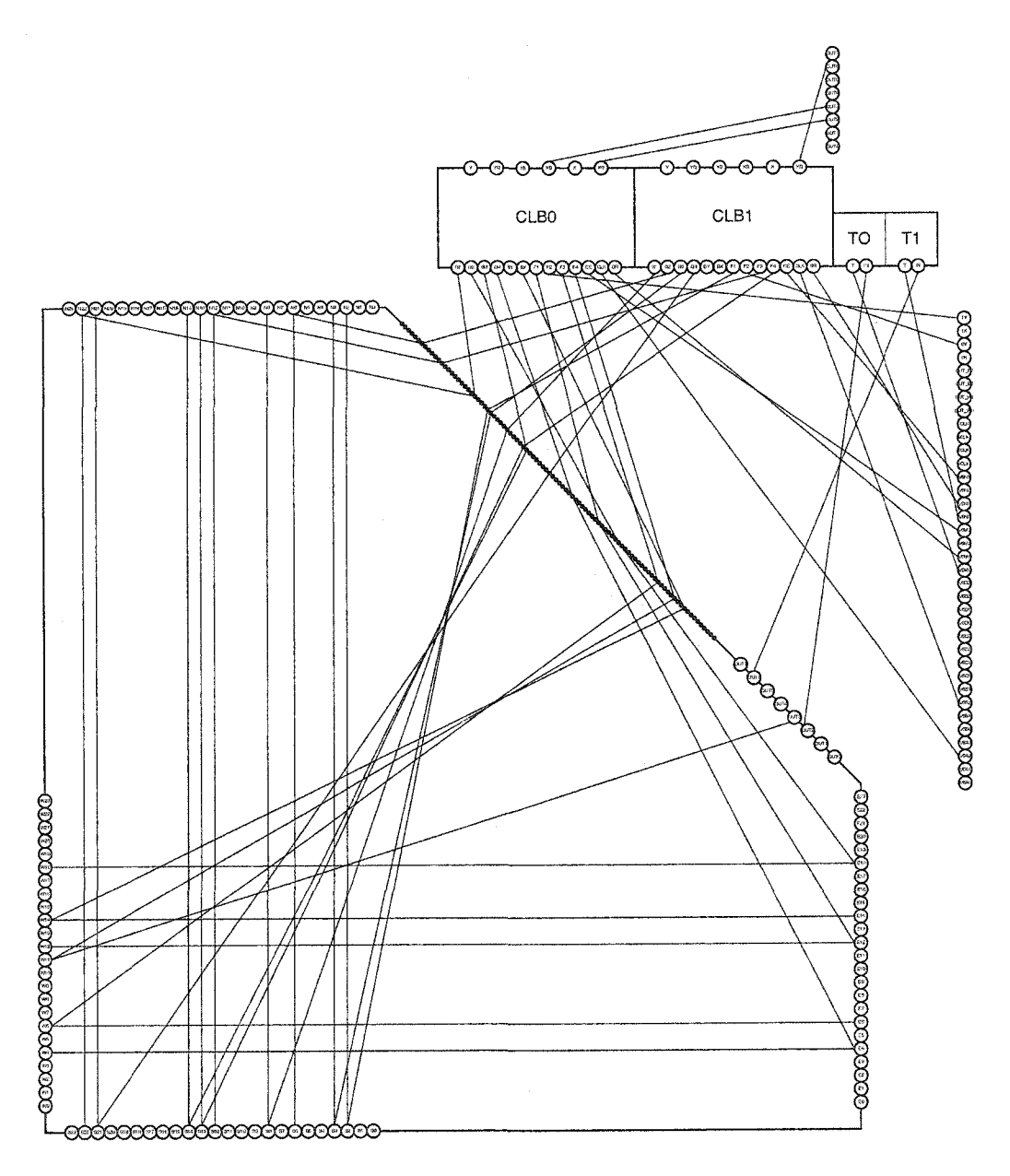

Figure D.22: Test Configuration 22

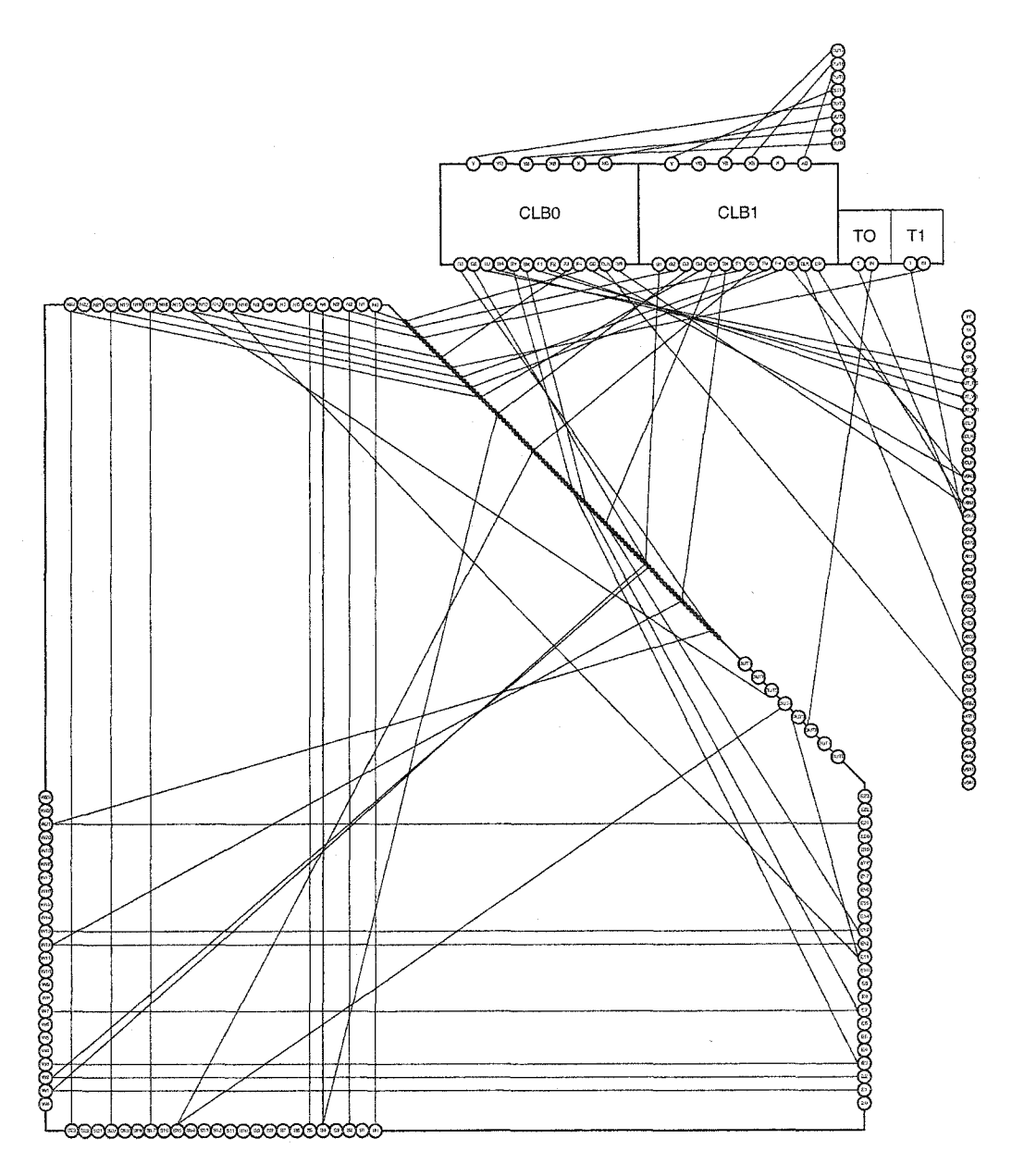

Figure D.23: Test Configuration 23

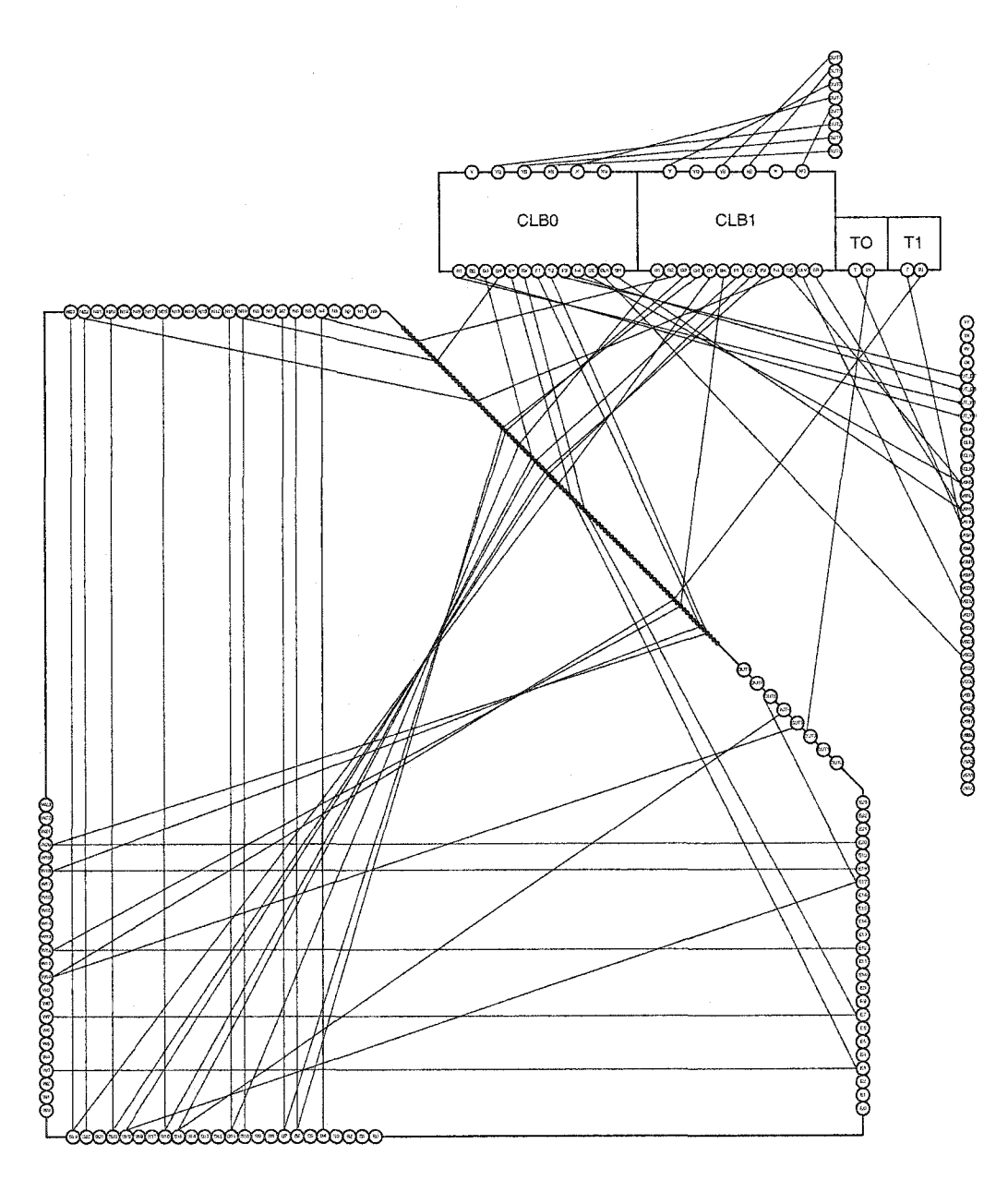

Figure D.24: Test Configuration 24

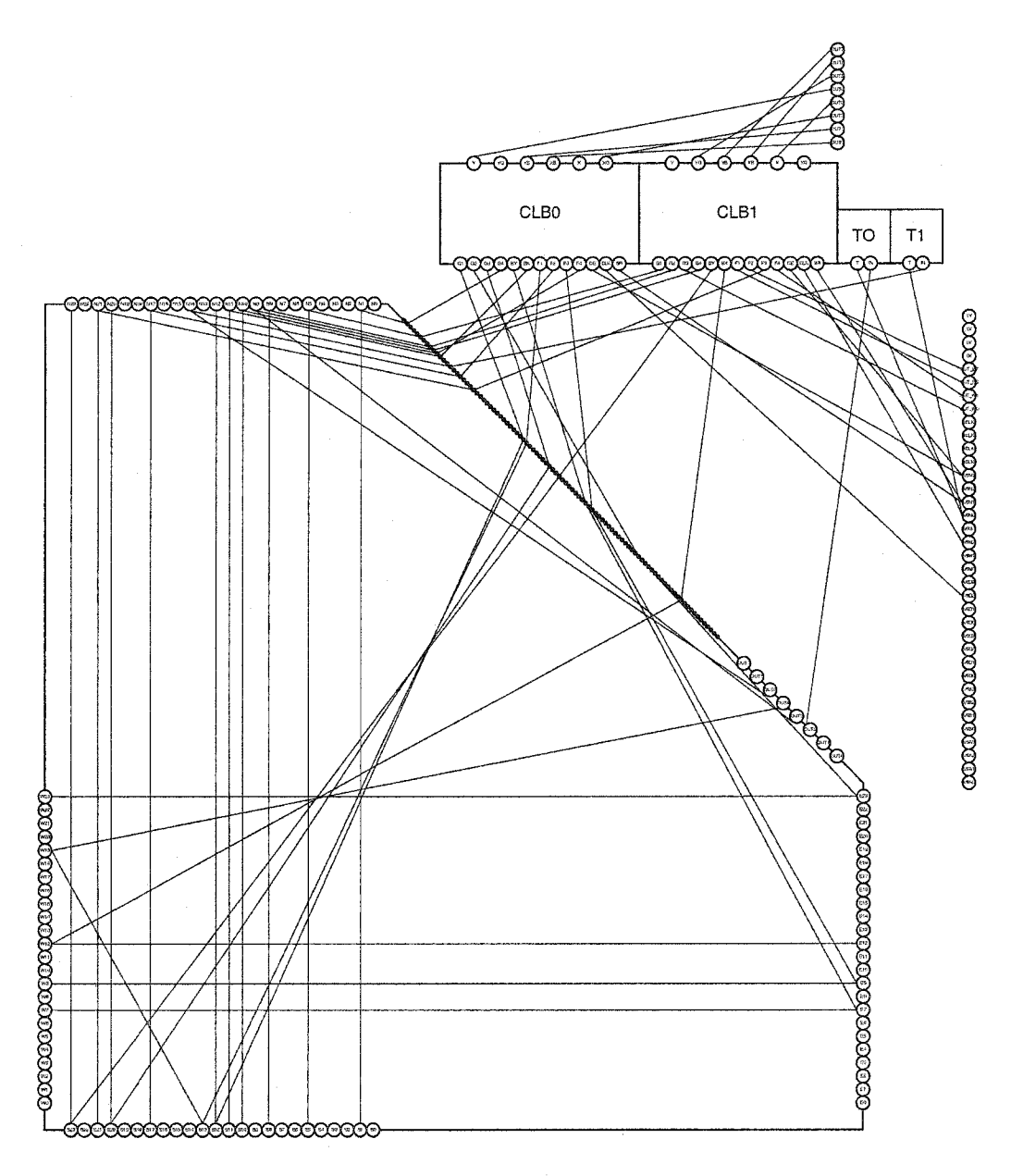

Figure D.25: Test Configuration 25

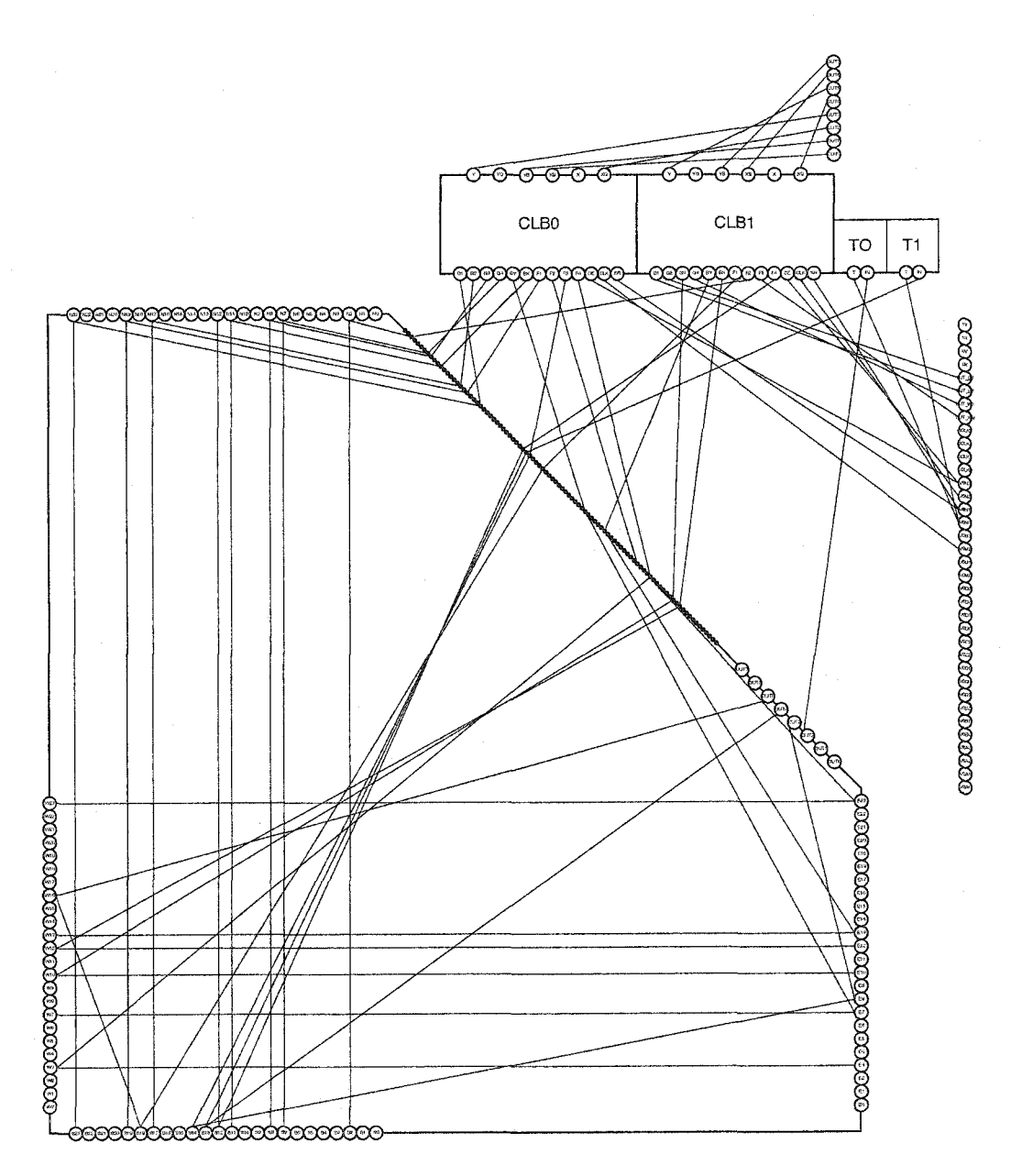

Figure D.26: Test Configuration 26